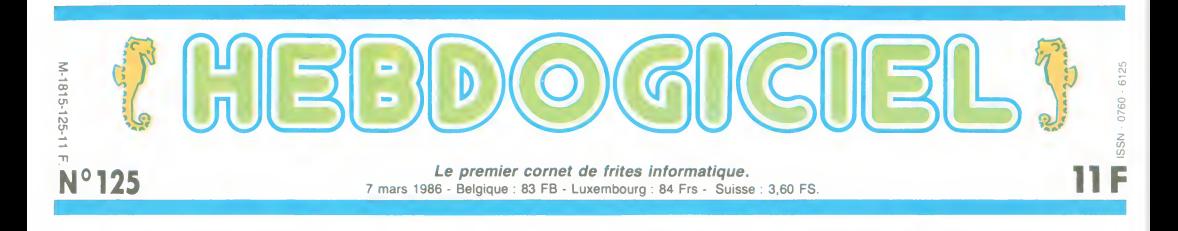

# SINCLAIR FRANCE EST BELGE

La distribution des produits Sinclair en France est reprise par une société Belge. Alleï, on fera pas de gag, une fois.

Depuis bientôt un mois, Sinclair<br>France (alias Direco, l'importa-France (alias Direco, l'importa- produi<br>telur accelista de de lus totals plana.<br>planait : nul ne savait qui atout<br>planait : nul ne savait qui atout<br>clair Angleterre publiait des<br>clair Angleterre publiait des Heinrich<br>commu se passait rien

et que lorsque les choses changeraient on serait avise, mais les cho ses ne chan-<br>geait pas et<br>le mystère s'é-<br>paississait<br>jusqu'à se<br>transformer en petites boules<br>de gomme (en de gomme (en de gomme de grand<br>plus, vous avez<br>un cours étytos, sympa, non ?).Lundi, alors que nous mangions des yaourts a la framboise (ca n'a aucun rapport, c'est pour **camper la situ- de la po**<br>camper la situ-<br>ation), le télé-

phone se mit à<br>sonner, comme quand Picsou Le s<br>était si violent que le combiné se Oui,<br>était si violent que le combiné se Oui,<br>soulevait de l'appareil. C'était vient<br>un scoop : le contrat venait le bless<br>d'être signé, on a

#### TRES FORT

Qa fait un paragraphe entier blème<br>que vous lisez sans savoir qui ment<br>c'est. Comme c'est à peu près ser : la<br>la limite de votre résistance, je nistral<br>vous donne son nom tout de liquide<br>suite : Drion. Et pour la peine, vo vous avez droit à son prénom en encoi<br>prime : Frédéric. Permettez-moi deurs<br>de taire les autres détails nus p

intimes.<br>Drion est un gros distributeur beige.<br>belge. Outre l'électro-ménager, cas o<br>il distribue déjà la gamme de valide<br>matériel Sinclair dans le plat C'est

pays qui est le sien, et aussi les IN-ZE<br>produits de Sanyo, de Seikosha<br>et de Saba, une filiale de Thom- Nous<br>son. Un de ses meilleurs yaour<br>atouts : son service mang atouts :<br>après-vente.

Hein? Son service apres-vente, j'ai dit.

IN ZE FIOUTCHEURE

Nous avons laissé de côté les qui ex<br>yaourts à la framboise que nous qué<br>mangions pour pouvoir intervie- avons<br>wer Frédéric Drion en personne, les ve<br>parce que c'est très mal élevé marce<br>d'interviewer les gens la bouche au pleine.

Drion - Elle reste la même. vendra<br>Nous continuons à vendre ce attend<br>qué jusqu'a présent. Nous gne (le<br>qué jusqu'à présent. Nous gne (le<br>avons l'intention de développer contra les ventes du QL, qui a moins oet Dix<br>marché en France que dans les om erc autres pays. Ce qui est étrange,<br>d'ailleurs, car il a un rapport<br>qualité/prix qui est excellent. d'ailleurs, car il a un rapport i la sei<br>qualité/prix qui est excellent.<br>HHHH - Et le Spectrum 128 ? époqi<br>DHOn - Je ne vends pas la peau inous<br>Del'ours... Nous le commercia- leurs liserons, c'est sur. Probable- tot en<br>ment d'ici un mois, le temps Je voi<br>d'effectuer les modifications histoi<br>techniques pour la péritel. dans l<br>HHHH - Au prix prévu, 1990 Premi francs ?

Drion - Je n'ai pas prévu de et tou<br>Drix.'' Deuxi<br>LE 128 deiss<br>LE 128 dertai<br>Espèrons quand même qu'il le Spect

### 1700 LOGICIELS ET MATÉRIELS A PRIX PÊTÉS : LE CLUB HEBDOGICIEL EST NE !

leurs pots de yaourt vides plu-

vendra moins que ça, car le tant pour<br>attendu Spectrum 128 est enfini attad<br>là. Après ètre passé par l'Espa- Les<br>gne (les accords de distribution élan<br>contractés par Sir Clive Sinclair cené

et Dixons interdisaient de com-<br>en recialiser une nouvelle c'est pain<br>machine en 1985), il est arrivé munique<br>la semaine dernière en Angle- trous, pl<br>époque sur nos bureaux, que l'appare<br>nous avons du débarrasser de pavé n

tol encombrants<br>
(algo the control deux mots), and the control deux mots) and algorithm<br>
dans l'ignorance la plus tasses a quelque<br>
Première constatation : l'ali- Sur l'ali-<br>
Première constatation : l'ali- Sur l'ali-<br>
en t

Eh oui, depuis le temps que ça mon<br>leur pend au nez, aux importa- avez<br>teurs et profiteurs divers, il fallait pas que ça arrive un jour: do<br>l'HHHHebdo leur tombe sur le les dos. Et pas en finesse, 25, 30, 40, tés s<br>50, jusqu'à 60 % de moins en merd<br>cohetant par l'intermédieire du mém<br>ciut Hebdogiciell 1 Dès cette En pi<br>semaine, vous allez pouvoir vous logici<br>inscrire et dizheteur informati-<br>v

marche ? Trés simple : vous vous Toute<br>inscrivez au club et vous pouvez rez di<br>commander immédiatement tous et de<br>les logiciels au prix de la troisième colonne du tarif qui est en page dema<br>centrale. Allez tout de suite je un ceil sur les prix, vous allez voir : fair<br>c'est pas triste ! Grouillez-vous, 150 j'attends ! Qa yest, vous avez vu ? Le prix

des softs, pas mal, hein ? Et les

moniteurs, sympa, non ? Vous met d<br>avez remarqué les titres ? C'est un an<br>pas les éternelles vieilles merdes dogic dont on casse les prix pour attirer les gogos, les dernières nouveau-<br>tés sont là aussi. Et les vieilles res sont la aussi. Et les vientes tout cardinaires d'une menéres palles, pour la cassette de le fin Emplus, on les anots qui la cité de la pour la casset de la pour la casset de la viente d'une décade de la viente d'une dé

Toutes les semaines vous trouverez des nouveautés, des logiciels dés l<br>et des matériels. Plus tard de la sion<br>BD et tout ce que vous nous d'aut demanderez.

Attention, c'est pas gratuit, pour faire partie du club, il faut cracher Faut pas deconner, on va pas faire des fleurs a tous le monde ! Cette cotisation de 150 francs vous per-

met de faire partie du club pendant<br>un an. Elle est nécessaire à Heb-<br>dogiciel pour acheter de grandes<br>quantités a des prix super-<br>intéressants. Ensuite, et c'est la où tout change, au lieu de se mettre la difference entre le prix normal et le prix par quantité dans la<br>poche, le club Hebdogiciel réper-<br>cute ses bénéfices sur le prix de<br>vente !<br>Calculez bien, selon votre ordina-

pour les constatations et on attaque le morceau. Les trous, d'abord. Dans un

elan d'antropomorphisme for-<br>sené, je me permettral de por-<br>cené, je me permettral de por-<br>munique le mieux, Plus on a de<br>munique le mieux, Plus on a de<br>Sur le paneau frontal de<br>Sur le paneau frontal de<br>Sur le paneau front

on trouve, ô surprise, une RS<br>232. Avec une prise Cannon 25<br>broches, standard et tout ? Non,<br>avec une prise Sinclair, pas Suite page 12

teur, vous devez amontr vortre colaire<br>salion sur un ou deux logiciels. Je<br>salion sur un ou deux logiciels. Je<br>salion vous apports également<br>désig premier achat. Cette adhé-<br>since de latte n page centrale.<br>d'autres avantag

150 balles de cotisation annuelle. 9 merveilles dessinées par Carali.<br>Faut pas déconner, on va pas faire in un bon vieux bouquin de Le Breton en prime et la bénédiction urbiet orbi de papa Ceccaldi.

**BIDOUILLE GRENOUILLE<br>Ou comment tricher, pirater, modifier, trafiquer, magouiller, bidouil-**<br>lite, au moins ? Of course, mon Général I<br>Lire page 12<br>Lire page 12

C'est nouveau, ça vient de sortir L'actualite de la micro-informatique pages 9,10,11

### CINOCHE-TELOCHE <sub>pages 14, 31</sub>

#### CONCOURS PERMANENTS

Voire programme, non content de vous rapporter <sup>1</sup> .000 francs par page publiee, peut vous rappor-ter 20.000 francs chaque mois ou un voyage en Calilornie pour deux, chaque trimestre. Réglement en page intérieure DEULIGNEURS les fainéants sont page 12

MUSIQUE <sup>a</sup> ecouter page <sup>13</sup> INFO-BD : TOUTE L'ACTUALITÉ EN PAGE 20

FORMATION A L'ASSEMBLEUR Les amateurs éclairés vous attendent en page 30

DES PROGRAMMES POUR VOTRE ORDINATEUR :<br>AMSTRAD • APPLE IIe ET IIc • CANON X-07 • CASIO FX 702-P • COMMODORE 64 ET COMMODORE VIC 20 • EXELVISION EXL 100 • MSX et compatibles • ORIC 1 ET ATMOS • SINCLAIR ZX 81 ET SPECTRUM • TEXAS TI99/4A • THOMSON T07, TO7/70, ET M05 •

Le service qui est après la "HHHH<br>vente, voulez-vous dire?<br>Vente, voulez-vous dire?<br>vient à point nommé, parce que Drion<br>vient à point nommé, parce que Drion<br>lustement, c'est là que le bât pas un<br>dispait : des relards, des Alors pour ceux qui ont des pro-<br>blèmes de ce côté-la, voila com- implar<br>ment les choses vont se pas- dirige<br>ser : le syndic de Direco (l'admi- Drion<br>nistrateur qui se charge de la premi-<br>liquidation des affaires) va ren- "HHHHH - Quelle est la date à que<br>laquelle vous reprenez la distri-<br>Drion - Le 1er avril. Et ce n'est<br>Drion - Le 1er avril. Et ce n'est<br>pas une blague. Ceci dit, pour achieu<br>nous, distribuer Sinclair n'est<br>en Belgique depu debut.<br>
HHHH - Vous comptez vous<br>
implanter en France, où vous<br>
dingerez tout de Belgique ?<br>
Dron - II y aura trois étapes. La marcon<br>
première, assurer les garanties<br>
d'interruption dans le service.<br>
d'interruption dans l espece rare ! Je vous explique comment pa

voyer les appareils en panne encore en stock aux revendeurs. Ces revendeurs, préve- une par courrier, pourront alors pour<br>renvoyer les machines défec- Plus<br>tueuses chez Drion, et dans le place<br>cas oi la garantie est toujours plète<br>valide, n'auront rien à payer.<br>C'est pas beau La deuxième, ce sera monter centi<br>pour éviter les frais de transport.<br>Plus tard, nous mettrons en<br>place une organisation com-<br>place une organisation com-<br>plate et indépendante de la<br>passon-mere belge.<br>HHHH - La gamme Sincl

# **HELL DE L'ENFER** 裂

Au risque d'être prisonnier à tout jamais du labyrinthe de l'enfer, tentez de vous approprier l'or dissimulé en ces lieux.

Gérald HETYEL

0 POKES1.0 POKES2.144 POKES5.0:PO<br>ES6.144:CLP PPINTCHP≴(8).DIMCO(23<br>.CA(23),M(1000)

FOPL=0T04:CR(L)=1924+5#L:CO(L) 1 FUPLERING TORIC PERSONAL COVERS<br>5296+54L:CArl+5>=1224+54L:COVE+5>=<br>5296+54L:CArl+5>=1224+54L:COVE+5>=<br>2 GR(10)=1424:COver=1429:CA(12)=1<br>439:CA(13)=1444 COver=55696:COV11

439:001139=1444 CO-189-33696-CO-11<br>3 CO(12)=55711:00(13)=55716:FORG=1<br>TOS:H(O)=8 H#(G)="----------" NEXT<br>"GOTO41

- 1007041<br>4 FOPL=07041CR1L+14)=1624+L+5:CO(L<br>+14)=55896+L+5:CR(L+19)=1824+L+5<br>5 CO(L+19)=56896+L+5:NEX112=48700<br>6 FORL=07011 POKE480188+L .INT(CR11<br>-L)/256) POKE48888+L,CR(11-L)-PEEK
- 

 $\begin{array}{l} \mathcal{L}_1 \cap \mathcal{L}_2 \subset \mathcal{L}_3 \subset \mathcal{L}_4 \subset \mathcal{L}_5 \subset \mathcal{L}_6 \subset \mathcal{L}_7 \subset \mathcal{L}_7 \subset \mathcal{L}_8 \subset \mathcal{L}_7 \subset \mathcal{L}_8 \subset \mathcal{L}_7 \subset \mathcal{L}_8 \subset \mathcal{L}_8 \subset \mathcal{L}_8 \subset \mathcal{L}_8 \subset \mathcal{L}_8 \subset \mathcal{L}_8 \subset \mathcal{L}_8 \subset \mathcal{L}_8 \subset \mathcal{L}_8 \subset \mathcal{L}_8 \subset \mathcal{L}_8 \subset \mathcal{L}_$ 

23 IF12011ENDER41,08:P=P+201:001021<br>=M-(T)1):POKEP+1,08:P=P+201:001021<br>25 P=M(M):IFM=-1THEN100<br>25 P=M(M):IFPEEK(P+E)<)2RNDPEEK(P+E)<)

EN24<br>607021

UUTUZI<br>FORG=36865T036894:READA:POKEG,A<br>:XT:FORG=38000T038171:READA:POKE 28 NEXT G. R: NEXT

29 FORG=37500T037524 POKE0, 32 POKE SAA . A : NEXT

5-500.0.NEXT<br>30 FORG=37525T037549:READA.B:POKEG<br>.A:POKEG-500,B:NEXT

+ Prixep-388 2: Next<br>FPD-388 2: NEXT<br>FPD-376251037649 : POKE0, 192 : POK<br>FPD-376251037649 : POKE0, 192 : POK<br>FPD-376351037674 : PERDR, 19. POKE0<br>FPD-3763103769<br>FPD-37631037574 : READR, 19. POKE0<br>FPD-37631037574 : READR, 19 âï

월

 $34 - 34$ 

 $\frac{35}{18}$ 

 $\frac{1}{36}$ 

7 CERTUS FOZT RENUM D'EUREO<br>-500 . B∶NEXT∶FORG≡408007040  $B:PMVE$ 

 $427$ PEADA

927: KEMPOS A: NEXT: FORD-000-11<br>37: POKEG A A: NEXT<br>A: POKEG A: NEXT<br>38: FORG-960T01022: READA: POKEG 281 

MONDERNE AVEC ALLE DELLEY shirt in Abbiblica a

 $-1.39 - 1973$ 

44 PRINT"SSEEDERE

45 PRINT"SWIPPING # FRIN # HA #/

SE PEINT TREES SEEN THE THE SAME TREES

(IN)<br>PE DANS...<br>RINT"ππ

RVIVE DHNS..."<br>FOR PRINT"WA<br>62 PRINT"WA"TAR(10)"PAR"<br>62 PRINT"WA"TAR(10)"PAR"<br>65 PRINT"WA"TAR(11)"PAR<br>TIP:IFPEEK(1018)<)138THEN4<br>70 POKE198,0:PRINT"WA"TAR(11)"WAPR<br>700FY TAR TOUCHE"

ESSEZ UNE TOUCHE"<br>80 GETR\$:1FR\$=""THENX=RND(0):00TO8

ย<br>81 PRINT"ๆ"TAB(7)"มิ[MENSION มิป LAB

91 PRINT""THRE??" "DIPERSION DU LAB<br>
922 DE FREI FREG. 2011 PRINTER (1993)<br>
79 DE FREI FREG. 2012 PRINTER (1993)<br>
79 DE FREE 2012 THE RESE (1993)<br>
79 DE FREE 2012 THE RESE (1994-1995)<br>
81 DE FREE 2012 THE RESE (1995)<br>
81 D

T<br>97 FORGEGTOX#YSTEPX:POKE49152+0,12<br>5:POKE49151+X+0,125:NEXT<br>88 POKE693,X+1:POKE631,2:POKE632,X-2<br>:POKE633,X+1:POKE634,X:POKE635,X+1<br>:POKE633,X+1:POKE634,X:POKE635,X+1<br>99 POKE632,X#3-3:POKE630,NE3.1.3.

FUNE030/ATE<br>89 POKE837, X#2-2: POKE838, X#2-1: POK<br>E839, X#2: POKE840, X#2+1: POKE841, X#2

ïή

PRINT"(DOODT"TAB(9)" HOLTE DE

95 PRINTTAB(12)"WATTENDEZ SVP"<br>96 Rempoke33281,14:POKE33200,14<br>90 GOTO20<br>100 IFM(HI)<>0THENPOKEM(HI),130:00

LOIN DES YEUX,

 $\frac{1}{\sqrt{2}}$ 

</del>

LOIN DES EMMERDEUSES!

**COMMODORE 64** 

 $\mathscr{A}$ 

r

₫

**THE** 

295

会

Æ c

10000 DATA169.192.133.252.169.0.13<br>3.251.169.25.145.251.24.165.251.10<br>5.1.133

2.160.2<br>19915 DRTR170.1.170.6.170.1.160.2.<br>160.2.170.1.170.1.170.1.160.2.160.2.<br>2.160.2.160

2:189:2:189<br>19915 DRTR295.9:169.2<br>19917 DRTR295.9:169.8:169.7:169.8<br>296.8:169:2:179.3:179.3:179.3:169<br>8:169:2:2:179.3:2:179.9:169.7

8-168-7<br>19018: DRTR170-3,214,3-170,3-160,7,<br>160-8-170-3-170-3-170-3,160,8,206,<br>10019: DRTR7,160-8,205,8

0,33,13<br>10022 DATA109 13,64 13,64,13,64,13

18824 187864.3.91.3.182.6.168.4.22 3, 4, 32, 8, 233, 4, 168, 4, 252, 1, 168, 4, 1<br>02, 6, 160, 4

82.6.169.4<br>
18625 BRTR254.1<br>
18625 BRTR254.1<br>
18625 BRTR254.1<br>
182.1.168.2.226.3.168.3.251.3.168.<br>
2.178.1.168<br>
18627 BRTR3.289.3.168.3.178.1.158.<br>
2.282.3.152.3.283.3168.2.182.1.16<br>
8.28.778.122.3.283.31.168.2.182.1.16<br>
8

 $\begin{smallmatrix} 2.0026 & 0.179 & 0.0000 & 0.0000 & 0.0000 & 0.0000 & 0.0000 \\ 0.002 & 0.0000 & 0.0000 & 0.0000 & 0.0000 & 0.0000 \\ 0.00000 & 0.0000 & 0.0000 & 0.0000 & 0.0000 \\ 0.00000 & 0.0000 & 0.0000 & 0.0000 & 0.0000 \\ 0.00000 & 0.0000 & 0.0000 & 0.00$ 

10037 մուսագր...<br>18640 DRTA0,16,0,48,84,0,49,169,0.<br>10040 DRTA0,16,0,48,168,0,252,32.<br>0.50.86,0,50<br>0.50.86,0,50

20000 FORGE1TOZ56:READA:C=C+A:NEXT

20002 PRINT"3000RTA O.K.3"<br>- 20001 IFC<>74951THENPRINT"3∎⊞ERREU<br>- 20001 IFC<>74951THENPRINT"3∎⊞ERREU<br>- 20082 PRINT"30⊞OATA O.K.3"

 $\bullet$ 

 $B, B$ 

READY.

DRTR112.13.64.13.64.13.64.13<br>13.93.13.160.10.160.10.160.10

. 。<br>. DATA236 . 1 . 160 . 4 . 102 . 6 . 160 . 4 .<br>. 160 . 4 . 105 . 4 . 32 . 0 . 95 . 4 . 160 . 4 .

10019<br>10020

 $\frac{110}{93}$ , 13

 $.125.1$ <br>10023

 $\frac{251 \cdot 1}{102 \cdot 6}$ 

 $64.3$ 

玚

 $\mathbb{G}^3$ 

F

/ QUOI ? MOI<br>ENTRER DANS CE<br>LABYRINTHE DE

L'ENFER?

JAMAIS!

 $KSSS$  $KSSS$ 

WHAT AN<br>ANGOISSE!

291 GETR\$: IFR\$=""THEN291<br>292 POKEQ, 175: IFPEEK(Q-1)=25THENPO<br>KEQ-1, 50:00T0296<br>293 IFPEEK(Q+1)=25THENPOKEQ+1, 50:0

0T0296<br>294 IFPEEK(Q-IN)=25THENPOKEQ-IN,50

= 00T0296<br>295 IFPEEK(Q+IN)=25THENPOKEQ+IN,50<br>296 PRINT",":POKE53281,0:POKE53280

м"<br>299 FOPG=2009TO2023:POYEG.160 POKE<br>300 POKE823.1MTC0/256):POKE0421.1<br>300 POKE823.#256:SYS38057.MO=MO-1:IFMO

(=0THEN900<br>301 POKE4,1NT(RND(1)#4):SYS40800:S<br>YS3205?:IFPEEK(5)=100THEN900<br>302 C=0:YV=PEEK(55320):Y=PEEK(197)<br>:GETH\$ IFH\$="■"THEN350<br>305 IFV=220RVV=126THENC=-IN 00T031

385 IFV=220RVV=123THENC=-1:0070318<br>
386 IFV=220RVV=123THENC=-1:0070318<br>
388 OTV=230RVV=123THENC=-1:0070318<br>
388 OTV=230RVV=113THENC=1:0070318<br>
389 OTV5230RVV=113THENC=1:0070318<br>
310 IFFEE/FIENC-P-1:070388<br>
311 IFFEE/FIENC-

0010301<br>POKE198,0:POKE33200,0<br>OETR\$:1FR\$<>"M"THEN360<br>POKE198,0:POKE33200,14:00T0301

378 PUKE198, 8: PUKE33288, 14: 0010381<br>418 PUKE2848, 14: PUKE0+38, 8: 0070381<br>518 PUKE2848, 15: PUKE0+38, 8: 0070381<br>538 FURG=3280, 8: PUKE53281, 8: PUKE0+

SI/W<br>520 PRINT"MOORMBIEN JOUE!!! VOUS R<br>VEZ REUSSI VOTRE: MCONQUETE DE L'

UR.™<br>525 RT=INT(MO/(MA-HI#4)\*100+0,5):P

IFRT>H(5)THEN550

PRINT"JOOLVOTRE CLASSEMENT EST"

IFFIDHCSOTHENSS0<br>INPUT"WVOTRE NOM";IN\$<br>INPUT"WVOTRE NOM";IN\$<br>JFIN\$#""ORLEN(IN\$)>I0THENPRINT<br>JF:00T0550<br>H(5)=RT:H\$(5)=IN\$

.<br>IC1413aP:P\$

362 FORI=1TO4<br>564 IEN(1)>eH(I+1)THEN570<br>565 PeH(I)>H(I)=H(I+1):H(I+1)=P:<br>"H\$(I):H\$(I)=H\$(I+1):H\$(I+1)=P\$:

575 1FY=11HENY=8:0010352<br>
589 0010382<br>
678 0010382<br>
678 0010382<br>
678 0010382<br>
678 0010382<br>
678 0010360<br>
678 0010360<br>
678 001036031<br>
678 001025031<br>
678 0010251<br>
678 0010251<br>
678 0010251<br>
678 0010251<br>
580 0010251<br>
580 001025

906 IFRND(1) 20.75THENPOKED, 0: NM=NM

NT EST NUL ET."<br>980 PRINT"WYOUS DEVENEZ UN PPISONN TER DU LARYPINTHE"<br>982 PRINT"NGE"TAB(12)"LES MEILLEUR<br>5":PRINTTAB(10)"LESERE EE BERBER

===<br>984 FOR1=1TO5:PRINTTAB(7)."W"1,TAB<br>(14):"C"H\$(I);TAB(28)."W"H(I):NEXT<br>999 FORG=1TO1000 M(G)=0:NEXT:GOTO4

1000 POKEO+21.0.IS="MVTS PESTANTS " MO=MO-UG PR=PP-1 GOSUB268<br>1005 PPINT"**MCJDDDDCE** PRPPOPT VOUS

1010 PRINT"XANDDDDNARPPUYEZ SUP U

N TOUCHE"<br>
N TOUCHE"<br>
1011 PRINT"**30DDDDDP**OUR REVENIR AU<br>
LABYRINTHE."<br>
1020 POKE198.0:WAIT198.1 POKE198.0<br>
1030 POKER+C.25:GOT0296

"UR"MOUVEMENTS

IFY=1THENY=0:00T0562

298 PRINTTRB(25)"תאל<br>297 FORG=1TO23:PRINTTRB(25)"תאל<br>298 PRINTTRB(25)"ת

(TU VIENS, MON)<br>1 AMOUR?

 $\overline{\mathbb{Q}}$ 

 $C = 0$ THEN800

350<br>350<br>360

545

550<br>555

 $560$ 

í er

VALIT

 $\overline{2}$ 

70 NEX

T0105  $101$ 

03<br>|POKEM(HI-1),150<br>|PRINT"|TT"|TAB(13)" #4LABYRINTHE  $1.01$ 

 $FINI.$ 118 PRINTTAB(10)" MAPPUYEY SUR UNE

OUCHER

TOUCHER<br>
120 POKE199,0:MAIT199.1:POKE199,0<br>
120 POKE199,0:MAIT199.1:POKE199,0<br>
53281,0:PRINT"TO K-YOUCHER - THE MILIT AND PRINT TANK<br>
140 PRINT"TO K-YOUCHER - THE MILIT AND PRINT TANK<br>
150 PRINT"TO K-YOUCHER - THE MILIT AN

ME"<br>160 PRINT"加"TAB(18)"‴" L'‴/−"- "<br>161 PRINT"加NROUVEZ L'OR ET ESSAYE<br>2 D'ECHAPPER - "MAÜX MONSTRES DU

LABYRINTHE MANUA MUNSIKES DU<br>LABYRINTHE<br>163 PRINT"WOUI PEUVENT VOUS TUER..

AIDERONT<br>FERONT PERDRE"<br>165 PRINT"MOUELQUES POINTS DE MOUV

FMENTS'

176 IFL=1THEN240<br>180 AA=1264:СС≡55536:М1≡75:ООSUB22<br>0:РР!NТ"ЮЮЮЮФ"ТАВ(7)"- ШРР!SONNIER

191 | FL=1THENZ49<br>
195 | Re=1704:CC=53776: H1=100:005UB2<br>
20: PRINT"#00000#TRB2(?) "- 3010NSTRE"<br>
195 | Re=171HENZ40<br>
196 | RE=1THENZ40<br>
201 | PL=1THENZ40<br>
201 | PL=1THENZ40<br>
201 | PL=1THENZ40<br>
201 | PL=1THENZ40<br>
201 | PL

.<br>210 POKE198,0:WAIT198,1:POKE198,0:

оотодно<br>220 FORG=0ТО4:FORH=0ТО4:POKEAR+H+G

228 FORD=0104 FORH=0104 - PORTERHH+0<br>221 OEFR# 17FR=0-17FREM=17FR-11-11<br>222 PNEC-17FR=0-17FREM=4-17FR-11-11<br>222 PNEC-1+H+0440 - FEEK-37800-111+H+<br>243 PNENT-0-1<br>244 PR=1NTCRND(1)#FT)+2<br>244 FORD=110PR<br>245 PR=1NTCRND(1)#FT)+2

EORG#8TO((NM#2)-2)STER2

D=INT(RND(1)\*(IN\*Y))+49152:IFP<br>
(D)=0THEN253

252 0070251<br>253 POKE37301+0,INT(D/256):POKE373<br>00+0,D-256WPEEK(37301+0):POKED,100

: NEXT<br>254 POKE37249, 11: NORTH2THE POKES 254 POKES 242, 1N: POKE37243, 1N<br>242, 1N: POKE37243, 1N<br>255 POKE48933, NHW2: PORP4110(NS-1)<br>255 P=NT(RHD(1) V(1NW)) -449152<br>257 PPPEEK(D) =23THENPOKED, 30: 00T02<br>332

259 NEXT<br>260 0=53248 POKE2040, 14 POKE0+26, 1<br>POKE0+38, 0 POKE0+37, 11 POKE0+39, 1 5: POKE0+29, 1<br>261 POKE0+23, 1: POKE0, 105: POKE0+1, 1<br>30: POKE0+37, 11: POKE0+38, 0: POKE0+39

30 PORCHAND (1971-1976-1978)<br>22 MOHD (1976-1988)<br>22 MOHD (1976-1988)<br>22 MOHD (1976-1988)<br>22 MOHD (1976-1988)<br>22 MOHD (1976-1988)<br>22 MOHD (1976-1988)<br>27 MOHD (1976-1988)<br>22 MOHD (1976-1988)<br>22 MOHD (1976-1988)<br>22 MOHD (1976

285 PRINT"JOUPPONOUS GRONEZ";UG;"

**NOUVEMENTS**<br>286 PRINT"JODDDDPAR MONSTRE TUE."

KEIUKN<br>290 PRINT"TORBBBBHMSROMME CHANCE!!

FRINT MAPPPPLEMBORRE CHANCE!!<br>PRINT MON'TAB(8) "SMRPPUYEZ SUR UNE!"

LIGS PRINTTAB(10)"加減時 TT/IT® ● ~ ノ

166 PENNIHBY107 PRESS, 2017<br>167 GETRE IFRS - POKE198, 2017<br>176 L=G PENNIT "THENLS"<br>178 L=G PENNIT "T"CHES (142)<br>275 RE=1024 : CC=55296 : M1=58 : 003UB22<br>276 IFELT THEN240<br>176 IFL=1THEN240

..<br>181 IFL≖1THEN240

249 NFXT

8 00T0256

MOUVEMENTS

RETURN

# **SORTILÈGES**

Heureusement doté de quelques pouvoirs (hishi, waga, sumoa et islev... entre autres), vous voilà à la recherche de votre fiancée, retenue prisonnière dans l'une des 187 piè ces d'un sinistre château, où rôdent les infâmes sujets de<br>l'ignoble GALVADOR...

Virgile DAPREMONT

 $\circ$ 

10 'янняяниянияниянияны<br>20 'я — зого!!ересвияния<br>30 'я — рат D A Р янняяния<br>50 INK 1/24.1NK 0,0:1NK 2,1,3:1NK<br>50 INK 1/24.1NK 0,0:1NK 2,1,3:1NK<br>3,9:20NOER 01FAFER 0.0CL3:NOUE 1<br>60 FOR 1Ф100 TO 300 STEP 4:50UND 1 70 CLS:SYMBUL AFTER 142:SPEED REY<br>10,10<br>SO SPEED INK 2,3<br>90 LOCATE 17,2:PEN 3:PRINT "D.A.P"<br>100\_LOCATE 15,4:PEN 1:PRINT "Prese  $\sum_{R=0}^{N}$ nte"<br>110 LOCATE 13,6:PRINT STRING\$(14," \*")<br>120 PEN 1:LOCATE 13,7:PRINT "\*":PE<br>N 2:LOCATE 15,7:PRINT"SORTILEGES": PEN 1:LOCATE 26,7:PRINT "\*"<br>130 LOCATE 13,8:PEN 1:PRINT STRING  $$614. "a"$ 140 LDCATE 16,9:PEN 3:PRINT "Dec 1 985"<br>150 FOR cal=1 TO 500<br>160 CALL 18023<br>170 CALL 18024<br>180 CALL 18025<br>190 CALL 18025<br>200 NEXT car stress 210 HEAL SSSERESTORE ARSOTCOSUR 49 20<br>
220 GOSUB 4330<br>
230 LOCATE 5,22:PEN 1:FRINT "voule<br>
z-vous la regle du jeu ?"<br>
240 reps=UPFER\$(INKEY\$):IF rep\$=""<br>
THEN 240<br>
250 IF rep\$="P" THEN GOSUB 4540<br>
250 IF rep\$="P" THEN GOSUB 4540<br>
250 IF rep\$="P" THEN GOSUB THEN 240<br>250 IF rep\$="0" THEN GOSUB 4540<br>260 CLEAR:HODE 1:INK 0,0:INK 1,24:<br>INK 2,1:PAPER 2:PEN 1 :BORDER 0:CL S<br>
270 WINDOW #1,2,10,2,15<br>
280 WINDOW #2,310,31,24<br>
290 WINDOW #3,16,39,222<br>
300 WINDOW #3,16,39,2224<br>
310 WINDOW #4,16,39,2224<br>
310 POR i=1 TO 4:PAPER #1,0:NEXT<br>
320 CLGB11:LLB2:LLGB4<br>
310 POR i=2 TO 10<br>
11 11 11 11 11 1 s | | | | | | | | | |<br>| 350 LDCATE #3,2,19:PRINT #3,"1 2 3<br>| 456789 A 8<br>| 350 SOUND 1, j+200,1 350 SQUND (1,1220)<br>370 NEXT J<br>400 FOR 1-2 10 22 STEP 2<br>400 LOCATEB3, j.1: FRINT B3,"<br>400 LOCATEB3, j.1: FRINT B3,"-"<br>420 NEXT J.1<br>420 NEXT J.1<br>420 NEXT J.1<br>5123 CAA (EBS), FRINT B3, TRINT B3, TRINT B3, 241<br>5123 CAA (EBS), 510 PRINT#2:PRINT#2."hishi" 680 680 '<br>690 NEXT j<br>700 NEXT i ÷. 700 NEXT I<br>710 SYMBOL AFTER 140<br>720 SYMBOL 140,66,102,60,126,60,10 780 coup=0<br>790 i=TNT(RND(1)\*10)+1 PSO I=INT(RND(1)\*10)+1<br>800 j=INT(RND(1)\*16)+1<br>810 IF ABS(a-i)(7 AND ABS(z-j)(7 T HEN 790

 $\mathscr{O}$ Ų. **CO-**Tree 920 LOCATE H2,6,3:PRINT H2,hishi<br>940 LOCATE H2,6,4:PRINT H2,hasha<br>940 LOCATE H2,6,5:PRINT H2,xsusa<br>950 LOCATE H2,6,5:PRINT H2,15:00<br>950 LOCATE H2,6,5:PRINT H2,hishi<br>970 LOCATE H2,6,9:PRINT H2,pisho<br>970 LOCATE H2,6,9:PRINT \*\*<br>890 LOCATE#4,1,2:PRINT#4,"piece "; 900 CALL &BB18:SOUND 1,200,5 910 CLS#1 910 LLS#1<br>920 LOCATE#1,2,1:PRINT #1,m\$(i,j);<br>LOCATE#1,2,2:PRINT #1,"nb: ";nb(i; 930 LOCATE #3, 1\*2, j+1: PRINT #3, a\$ 930 cuurie resist<br>940 coup=coup+1<br>950 g\$="":vt=0:t=0<br>960 fF m\$(i,j)="serpent" THEN GOTO<br>000 mar  $370$  IF  $ms(i,j)="$ trou" THEN GOTO 15 20<br>980 IF  $m\frac{1}{2}$  ="gorille" THEN GOTO 1610 וטוס<br>330 IF a\$(i,j)="magicien" THEN GOT 1660 rooo IF m\$(i,j)="chef" THEN GOTO 1⊢ 730 rono IF #\$(i,j)="kamik" THEN GOTO" oov<br>1020 IF m\$(i,j)="sque!et" THEN GOT .<br>1030 IF m\$(i,j)="fantomes" THEN G 0T0 1880 old 1880<br>1040 IF m\$(i,j)="fiole" THEN GOTO 1930<br>1930<br>1050 IF m\$(i,j)="vide" THEN GOTO  $2020$ rorce" THEN GOTO)="force" THEN GOTO"=" (ل 1060 IF m\${i}} 2080 ∠oao<br>1070 IF a≸(i,j)="pisto" THEN GOTO  $2110$ ∠11V<br>1080 îF m\$(),()≕"hudre" THEN GOTO 2150 1090 IF  $\mathfrak{as}(i,j) =$ "fiancee" THEN GOT 1090 IF  $m\frac{s}{t}$ ,  $j$ ) ="fiancee" THEN GC<br>0.2210<br>1110 GDT0 G900<br>1110 GDT0 G900<br>1120 m\*110 END<br>1120 c=1NT(RND(1)\*B9+11nb(1, j)=c<br>1160 GDT0 G800<br>1160 GDT0 G900 G900<br>1160 GDT0 G900 G900<br>1160 GDT0 G900 G900 1150 m≽ti,j>= oruu<br>1150 mbti,j}=1<br>1170 GDTD 680<br>1180 m\$ti,j}="gorille"<br>1180 c=INT(RND(1)\*4)+1:nb(i,j)=c 1200 GOTO 680 1200 GDTO 680<br>1210 mš(i,j)="magicien"<br>1220 hč(i,j)="magicien"<br>1230 GDTO 680<br>1240 mš(i,j)="chef"<br>1250 GDTO 680<br>1250 GDTO 690<br>1280 e=1MT(RMD(1)\*"baik"<br>1280 e=1MT(RMD(1)\*"0)+1:nb(i,j)=c<br>2280 e=1MT(RMD(1)\*"0)+1:nb(i,j)=c  $1290$  GOTO 680<br>  $1300$  m\$(i,j)="force":nb(i,j)=INT(R<br>
ND(1)\*15)\*1:GOTO 680 1310 GOTO 680 1310 Guiu 58⊽<br>1320 m\$(f,j)="squelet"<br>1330 c=INT(RND(1)\*4)+1ːnb(f,j)=c 1330 с≡INT(RND(1)\*4)+1:nb(1,j)=c<br>1340 GOTO 680<br>1350 m\$(i,j)="fantomes"<br>1350 m\$(i,j)="fantomes"<br>1370 GDTO 680<br>1370 GDTO 680<br>1380 m\$(i,j)="fiole" 1390  $nb(i,j)=1$ <br>1400 GOTO 680 1410 a\$(1,j)="vide":nb(i,j)=1:GOTO  $[100] {\small \begin{tabular}{ll} \bf 60 & 0 & 0 & 0 & 0 \\ 0 & 0 & 0 & 0 & 0 \\ 0 & 0 & 0 & 0 & 0 \\ 0 & 0 & 0 & 0 & 0 \\ 0 & 0 & 0 & 0 & 0 \\ 0 & 0 & 0 & 0 & 0 \\ 0 & 0 & 0 & 0 & 0 \\ 0 & 0 & 0 & 0 & 0 \\ 0 & 0 & 0 & 0 & 0 \\ 0 & 0 & 0 & 0 & 0 \\ 0 & 0 & 0 & 0 & 0 \\ 0 & 0 & 0 & 0 & 0 \\ 0 & 0 & 0 & 0 & 0 \\ 0 & 0 &$ 680 vt=vserpent\*nb(i.j) 1500 1510 GOTO 2330<br>1520 LOCATE #3,1\*2,j+1:PRINT #3,aa .<br>1530 i=INT(RND(1)\*10)+1 1530  $x = 101$ <br>1540  $y = 101$  (RND(1)  $x(6) + 1$ <br>1550 RESTORE 3460<br>1560 GOSUB 4170<br>1570 FOR 5=100 TD 300 STEP 5<br>1580 SOUND 1,5,5<br>1580 SOUND 1,5,5 1590 NEXT s<br>1590 NEXT s  $\frac{1600 \text{ cm}}{1600 \text{ cm}}$ <br>
1610 (aprille<br>
1620 vtwografile<br>
1630 RESTORE 3330<br>
1630 RESTORE 3330<br>
1630 RESTORE 3330<br>
1650 GTU 2330<br>
1650 Cr-PhiliRhoting)<br>
1630 (cr-PhiliRhoting)<br>
1630 Cr-PhiliRhoting)<br>
1700 DESTORE 3570<br>
1 1720 GOTO 2330<br>1730 'chef 1740 vt=vchef\*nb(i,j)<br>1750 RESTORE 3630

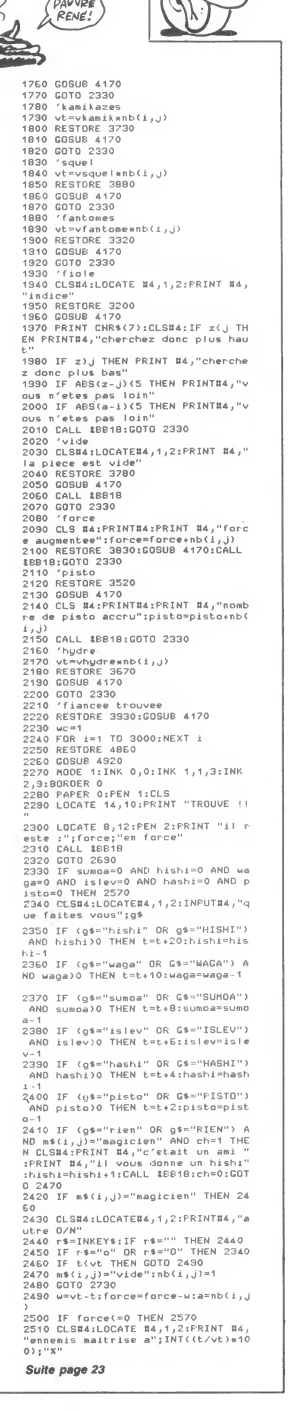

**AMSTRAD** 

*PAWVRE* 

ON M'A DETE UN SORT, ON M'A ETAIS UN SI BEAU CACA DE CHIEN!

 $\mathcal V$ 

Qui VOLE UN VEUF<br>VOLE PAS SA  $\frac{5.5A}{MEUF}$  édito

<u> JC</u>

Salut, ça va 7 Moi, ça va. Le club<br>Hebdogiciel est né. Pour une fois, ça va.<br>Sa a pas trainé. La France déte-<br>nait un triste record : celui des<br>logiciel ses pus chers du monde.<br>C'est fini. Ja suis content. Je<br>manure blev. es saucisses de Sitasbou<br>ites et des packs de Kro<br>isous.

Gérard Ceccaldi.

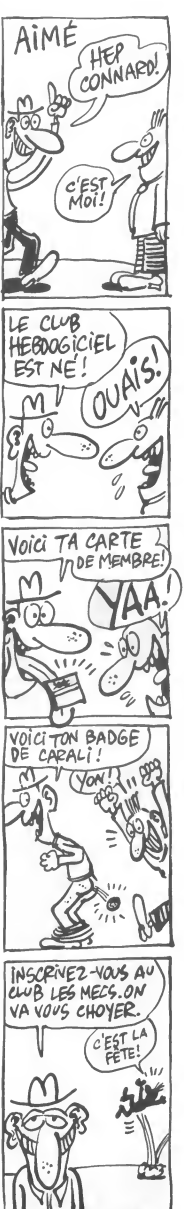

CARALI

JET ATTACK<br>Aux commandes de votre jet puissamment armé, prenez<br>plaisir a détruire les installations ennemies protégées par une nue d'hélicoptères.

Olivier PATOUILLARD (

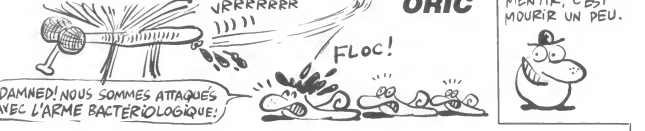

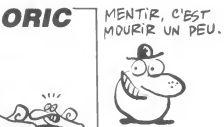

SUITE DU<br>N°124 N°124

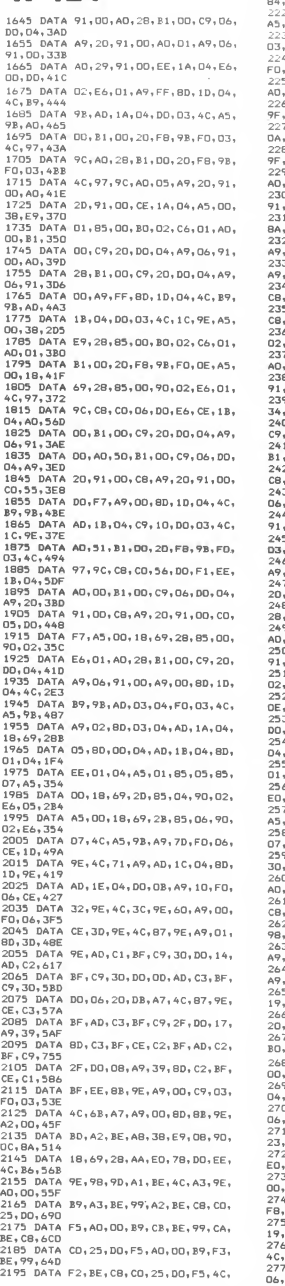

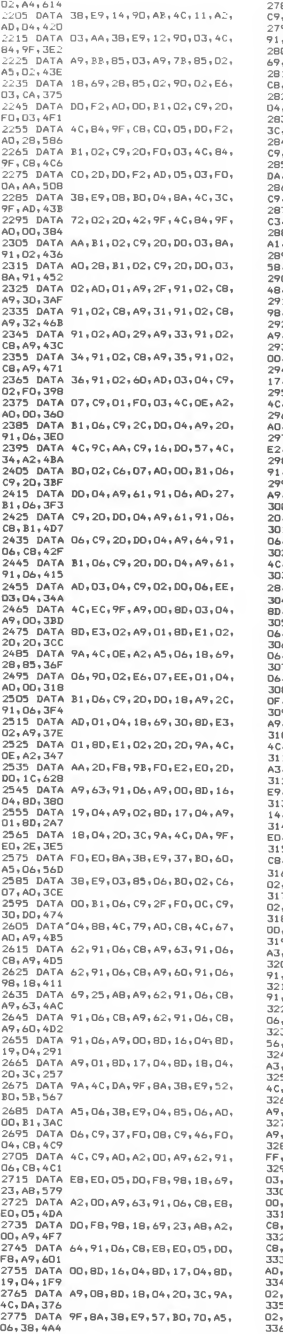

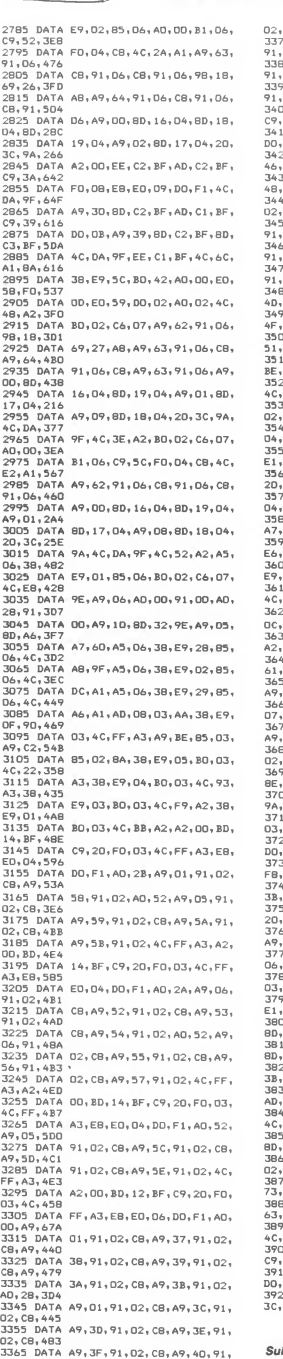

A9,3F,91,02,C8,A9,40,91,

Suite page 7

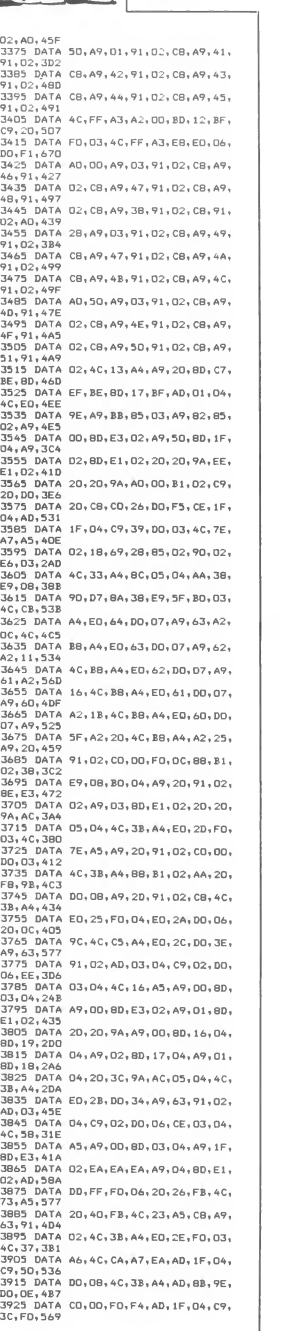

**THOMSON TO7, TO7 70** 

 $\mathcal{P}$  $H_0$ Ogin

 $.07$ 

國收

41

-40RVU=3THENP\$="040":RETURNELSEP 303`IFVU=4EDRVU=3THENP\$="040":RETURNELSEP<br>\$="010":RETURN<br>304 P\$="111":RETURN<br>304 P\$="111":RETURN<br>":RETURN<br>":RETURN

306 ON YU GOTO 0,300,307,309<br>307 P\$="103":RETURN<br>309 P\$="10":RETURN<br>309 P\$="03!":RETURN<br>310 IFYU=1THENP\$="400":RETURNELSEP\$="001

Chilipe="edit"|Home<br>| Chilipe="edit"|Home<br>| IFCP="edit"|Home<br>| IFCP="editor"|Home<br>| IFCP="editor"|Home<br>| IFCP="editor"|Home<br>| IFCP="editor"|Home<br>| Chilipe="editor"|Home<br>| Chilipe="editor"|Home<br>| Chilipe="editor"|Home<br>| Ch

kriukh<br>|P\$="101":RETURN<br>|IFP50=0THENP\$="210":RETURNELSEP\$="11

TURN<br>DCATE5, 12, 0‡PRINTSQ\$‡RETURN<br>FCL=1THENRETURNELSELOCATE6, 15‡PRINT

UNITENRETURNELSELVVIIII.<br>TURN<br>Fimithenreturnelsecolori:Attrb0,1<br>Fimithenreturnelsecolori:Attrb0,01865 L\$FRETURN<br>28 IFFI¤'ITHENRETURNELSECOLORIINIINDY<br>0CATEI3,ISIPRINTGR\$(17):ATTRB0,8:RETURN<br>29 IECP¤'ITHENRETURNELSELOCATE5,I6:PRINT<br>29 IEC-BETURN 329 | FOPP-||MENRETURNELSELOGRIES | 61 PFRIN<br>|258 | SPIER||MENRETURNELSELOGRIES|<br>|258 | SPIER||MENRETURNELSELOGRIES|| 161 PFRIN<br>|258 | POKENDREZ||107, 1283 | (109, 106) | PSET(10<br>|250 | POKENDREZ||107, 1283 | (109, 156, 15

124)-(91,124),1:RETURN<br>2. SE=1:COLOR2:LOCATE13,14:PRINTSE\$:RET POKE&HDB32,7:POKE&HDB3A, &HDD:POKE&HD

333 PUREMINDAS2, 7FPUREMINDAP, RHUDIPURESHU<br>838, BHQ21EXECHIDB31:RETURN<br>838, BHQ21EXECHIDB31:RETURN<br>838, BHQC1EXEC &HDB31:LIME(94,135)-(95,14<br>85, 3:BOX(83,121)-(86,124),311FTP=0THENBO<br>XF(99,124),31RETURN<br>21)-(92,124),31RET

Social Capital State (1978)<br>B. MACRISSON, S. 2000<br>B. MACRISSON, S. 2000<br>B. MACRISSON, S. 2000<br>B. 2000 (1979)<br>D. 2000 (1979)<br>D. 2000 (1979)<br>S. 2000 (1979)<br>S. 2000 (1979)<br>S. 2000 (1979)<br>D. 2000 (1979)<br>D. 2000 (1979)<br>D. 2000

 $\begin{smallmatrix} 125186678116 & 1866711816 & 186671818 & 186671818 & 186671818 & 186671818 & 186671818 & 186671818 & 186671818 & 186671818 & 186671818 & 186671818 & 186671818 & 186671818 & 186671818 & 186671818 & 186671818 & 1866718 & 1866718 & 1866$ 

#(46):||FMP=2THEMECTURA<br>|243||CARP||CARP||RETURA<br>|243||CARP||RETURA||FMP||FMP||RETURA|<br>|244||LICATER||RETURA||FMP||RETURA||FMP|<br>|244||LICATER||RETURA||FMP||RETURA||FMP|<br>|245||CARP||RETURA||TMP||RETURA||FMP||RETURA|<br>|CARP||

tid,3<br>145 COLOR1:PRINTQ\$;:COLOR5:PRINTRIGHT\$(R<br>;\$(H);LEN\R1\$(W))-1\:MFYT

345 COLORIEPRINTORIST (PRINTRICHTSCOPE)<br>1464 COLORIE (PRINTRICHTSCOPE)<br>1476 COLORIE (PRINTRICHTSCOPE)<br>1081 FRINT (PRINTRICHTSCOPE)<br>1081 FRINT (PRINTRICHTSCOPE)<br>1081 FRINT (PRINTRICHTSCOPE)<br>1100 FRINT (CORTER)<br>1081 FRINT (P

F=GR\$(20<br>!\$GR\$(30

..........<br>):LOCATE6,12:<br>\*\* ::ENP=2TH!

5

S)ABSSCR(45)<br>1979: FRANCES (1987)<br>1979: FRANCES (1987)<br>1980: FRANCES (1987)<br>1980: FRANCES (1987)<br>1980: FRANCES (1987)<br>1980: FRANCES (1988)<br>1980: FRANCES (1988)<br>1980: FRANCES (1988)<br>1980: FRANCES (1988)

TRÈS FORT LE DOCTEUR SPOUNZ! IL M'A GUERI DE MON HOQUET!

 $\mathbb{F}_{\ell}$ 

 $\begin{tabular}{|c|c|} \hline & $A$ & $B$ & $B$ & $B$ & $B$ & $B$ & $B$ & $B$ \\ \hline 849 & $C10,000841,000407,019,004841,000046,00004,00004,00004,00004,00004,00004,00004,00004,00004,00004,00004,00004,00004,00004,00004,00004,00004,00004,00004,00004,00004,0$ 

28 | LINE (284, 29) - (1844, 1878)<br>1911 | MEC (284, 29) - (1844, 1881, 1892, 1892, 1892, 1893, 1892, 1893, 1893, 1893, 1893, 1893, 1893, 1893, 1<br>1911 | MEC (285, 184) : LINE (286, 1882, -1893, 1893, 1893, 1893, 1893, 1893,

1)iliNE(215,101)-(200,93):RETURN<br>0 LINE(104,25)-(104,120):LINE(160,104)<br>114,109,11ETHEN 104,1201,1201,11207-1107-1107<br>1100,475,7:PFP:39THENPRINTFGs:RETURNE<br>2 LINE(3,01-C5):ASDER(2):LINE(40,120)-<br>2 LINE(3,01-C5):ASDER(2):LI

 $\begin{smallmatrix} \mathbf{1} & \mathbf{3} & \mathbf{6} & \mathbf{6} & \mathbf{$ 

:RETURN<br>9 PLAYPAUS:CLS:LOCATE0,10,0:PRINT"Je v

359 PLANPAUSELLONICONTER<br>
359 PLANPAUSELLONICONTER<br>
me sconder de la plane de la plane de la plane de la plane de la plane de la plane de la plane de la plane de<br>
me de la plane de la plane de la plane de la plane de la pl

ESEnt-TEr⇒-<br>372 PAU\$="L72PPPP":T=100™R=3:H#∞un\*\*\b<br>372 PAU\$="L72 ne va pas !!":B\$^:)-E","!B\$~<br>12=:2010":B\$<3>=",":B\$<4>="-":E\$=CHR\$<8):P<br>12=:2010":Ara="","B\$<4>="-";B\$~",<br>"CT"+" "CT"+"

|6=1:B0=]<br>|73 ES1\$=CHR\$(10)+E\$:FE\$=GR\$(3)+GR\$(5)+E<br>|485:E\$FE\$(4)+GR\$(6)+E\$1\$+E\$+GR\$(47)+GR\$<br>|485:EL\$=GR\$(4)+E\$1\$+E\$+GR\$(20):RR\$(1)="Al<br>|65:E{R\$(3)="VOyons,...c"e&t\$|amossible<br>|514||53=E\$+E\$:SE\$=GR\$(7)+E\$1\$+E\$+GR\$(8)+<br>|374|

1018 001 :: "NAVEL" (Const...C'est impossi<br>
35 : !\* ERR\$(3)="Voyons...C'est impossi<br>
GR\$(9)+GR\$(10)+ES1\$+EGR\$(7)+ES1\$+EGR\$(11)+GR\$(1<br>
GR\$(13)+ES1\$+ES\$+GR\$(14)+GR\$(15)+GR\$(15)<br>
51\$+GR\$(31)+EGR\$(35)+GR\$(32)+EGR\$(37)1RI<br>
51\$+

S1#F0F434-V6F84353-V6F8436-V6F8437-IRRF<br>175 Anne (1986-1986) - Company (1986-1987)<br>175 Anne (1986-1986-1986-1987) - Company (1986-1987)<br>175 Anne (1986-1987-1986-1988-1988-1988-1988-1988)<br>1887 - Company (1986-1988-1988-1988

: LIBE: MONTER, DUVELE, PERENCE, 2010<br>2010 - VERSER<br>FREE, PERENCE, BOOSSOLE, CLEF, COPFRE, CORP<br>FREE, ESCALIER, FIOLE, CRAPPIN, PARCHENIN,<br>FREE, ESCALIER, FIOLE, CRAPPIN, PARCHENIN,<br>DROME, FREE, PIOLE, PARCHENIN, PARCHENIN

N<br>IFP> 39 THE NPR INTED \$ : RETHRN

24), 0, 3: RETURN<br>5 LOCATE23, 7: IFP)<br>6 LINE(22, 8) - (22,<br>6 LINE(22, 8) - (22,<br>- (184, 127): LINE(2<br>E(207, 144) - (207, 1

62 LINE(5)<br>48,127):L

...<br>369

TORCHE,<br>301 DAT  $, 6, 13, 8, 13, 9$ <br>5.15.18.16.1

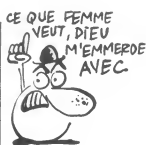

 $\sqrt{1+\sqrt{1-\lambda}}$ 

B

Voici le retour (tant attendu) de l'ignoble docteur SPOUNZ ! Pour vous qui aviez lutté jadis avec succès contre l'immonde praticien (Nº77-78), la découverte dans un village paisible, de corps atrocements mutilés (du SPOUNZ tout craché !), sera encore une fois à l'origine d'une effroyable aventure...

**LE DOCTEUR** 

Jean-Yves LE FRIEC

**SPOUNZ A ENCORE** 

**PIQUE!** 

### **SUITE DU N°124**

 $\begin{smallmatrix} 176 & 008098 & 6017144 & 114618444445814777 - 114484175 \\ 176 & 108177747 & 008487 & 08087 & 107144862 \\ 182 & 182 & 1817 & 11 & 1808 & 080978 & 19181 & 19181 & 1000 \\ 20 & 198 & 187 & 11 & 1 & 1808 & 080978 & 1918 & 1918 & 1000 \\ 20 & 198 & 10$ 

EP+GD1030<br>K\$="E"THENP=P+1:VU=1:GOT024ELSE22<br>SUB16:IFH=1THEN24ELSEIFK\$<>"0"THEN

==<br>180 R=30:G0T038<br>181 GOSUB16:IFH=1THEN24ELSEIFK\$⇔S0\$<5)T<br>HEN22

newer<br>182 GOSUB5:P=P-40:VU=1:GOTO24<br>183 GOSUB16:IFH=1THEN24ELSEIFK\$<>"N"THEN

22<br>184 R=31:GOTO38<br>IBS GOSUBI6:IFH=1THEN24ELSEIFK\$=SO\$(5)TH<br>ENP=P-40:VU=2:GOTO24ELSE22<br>196 GOSUB14:IFH=1THEN24ELSEIFK\$()"N"THEN

22<br>187 R=32∶GOT038

7 R=32:60T038<br>0 GOSUB14:1FH=1THEN24ELSEIFK\$≈SO\$(19)T<br>NGOSUB20:PRINT°A11ons ,il est ecroule<br>:PLAYPAU\$:GOTO107<br>9 IF(OM1\$=0D\$(19)OROM2\$=OB\$(19)>ANDK\$=<br>\$(16)THENELSE22 HENGOSUBI4:IFH=

16-11-HENEL-SEE<br>C=3:IFOM:\$=DB\$(19)THENOM1\$="":LOCATE<br>8:PRINTEF\$ELSEOM2\$="":LOCATE31,19:PR

INTEF\$<br>191 R=33:GOTO38<br>THEM22ELSEP=P+40:VU=2:GOTO24<br>THEM22ELSEP=P+40:VU=2:GOTO24<br>THEM22ELSEP=P+40:VU=2:GOTO24<br>DTO194ELSEPF&="O"THEM200ELSE22<br>194 R=34:GOTO30<br>194 R=34:GOTO30 - YUFN10:PLOTEFF&="ADFTLEY"

193 GOSMAN IP INFLANCELSEIFKS-"NTHERN<br>194 GOSMAN IP IN THE NAME OF THE RESERVED FOR THE SCREEN SERVED FOR THE SCREEN SERVED FOR THE SCREEN SERVED FOR THE SCREEN SERVED FOR THE SCREEN SERVED OF THE SCREEN SERVED FOR THE SCR

202<br>19411621FK#=80\$(3)0RK#=80\$(2)THENELSE22<br>202 GOTO245 1FH=1THEN24ELSE1FK#<2)"NENELSE22<br>203 GOSUB14:1FH=1THEN24ELSE1FK\$<>"N"THEN

:<br>}4 R=37‡G0T038<br>}5 G0SUB14∶IFH=1THEN24ELSEIFK\$<>S0\$(4)T

MENZZ<br>206 P=P-40‡VU=2‡GOTO24<br>207 GOSUB16‡IFM=1THEN24ELSEIFK‡<>"O\*THEN

EGN FROM MENTHEUNER<br>
22 CONFINING PRODUCTION (1974)<br>
22 CONFINING PRODUCTION (1974)<br>
22 CONFINING PRODUCTION (1975)<br>
23 CONFINING PRODUCTION (1976)<br>
23 CONFINING PRODUCTION (1976)<br>
23 CONFINING PRODUCTION (1976)<br>
23 CONFIN

1 BOXF(56,24)-(167,135),-1180XF(56,136)<br>1877(1971),-5180X766,723-(167,136),-210<br>1877(1971),-1180XF(56,136),-210<br>1877(1181-198),-5180XF(56,212),-210<br>1878(1971),-1182-1981,-1201,-1201,-2101,-1201<br>1880SUB201PRIMT-Pravolt main 223

: GOTO226<br>27 GOSUB20:PRINT"Que faites-vous ? ";<br>27 GOSUB20:PRINT"Que faiNEY\$:NEXT:FORI<br>1TO600:F\$=1NKEY\$:IFF\$=""THEN231<br>20 JFF\$=CHR\$:133THER234<br>30 K\$=K\$+F\$:PRINTF\$;

231 NEXT I<br>232 IFSE=1THENGOSUB20:PRINT"L'horrible c

obra vous pique...La douleurest intense.<br>..C'est fini...!":GOTO369<br>233 GOSUB28:PRIMT"Elles etaient infestee<br>5 de piranhas ... c'est la mort...sure!<br>":GOTO369 de piranhas ...<br>de piranhas ...<br>GOTO369

ces Lubuggarex Mill'encre semble bizarres<br>24 Inchines Papel (1997)<br>1942 - Papel Papel (1998)<br>1942 - Papel Diense Papel (1998)<br>1942 - Papel Diense Papel (1998)<br>1958 - Papel Diense Papel (1998)<br>1958 - Papel II (1998)<br>1958 -

Temelis"<br>DCATE2,13:PRINT"== leur croisement"<br>TE4,15:PRINT"Chaque lettre sera rem<br>ATE2,16:PRINT"Chaque lettre sera rem<br>LOCATE2,17:PRINT"1 a 9,toujours le

**WEBSITE:**<br>
244 FORP87012:FORJ=170688:NEXTJSLINE(2)<br>
244 FORP87012:FORJ=170688:NEXTJSLINE(2)<br>
244 FORP87012:FORJ=170688:NEXTJSLINE(2)<br>
245 HTPA#=17069936:REF=11030831EREURA<br>
245 HTPA#=17069936:REF=11030831EREURA<br>
245 HTPA#

2<br>
248 IFOMIS=OBS(14)7HEMOMIS=""ILOCATE31,1<br>
8:PRINTEFS:COSUB237:COTO200ELSEON29=""ILOCATE31,1<br>
248 IFN\$()SOR(NTEFS:COTO200ELSEON29=""ILOCATE31,199FRINTEFS:COSUB237:COTO200<br>
249 IFN\$()SOR(3)THENELSE22<br>
250 GOSUB252:IFOS="2

251 IFDM18=D88(16)THENDM18=""LDC4TE31,1<br>
251 IFDM18=D88(16)THENDM18=""LDC4TE31,1<br>
0FPRINTEF\$:GOSUB237:GOT0200ELSEON28=""L<br>
0CATE31,19:PRINTEF\$:GOSUB237:GOT0200ELSEON28=""L<br>
252 GOSUB20:INPUT"| -> dans 1'oeil gach<br>
2",0\$:IF

 $\begin{smallmatrix} \texttt{c} & \texttt{0} & \texttt{0} & \texttt{$ 

160102-7522-207<br>19 GP349+110N 0 GOTO 261,262,263,264<br>1 ON P GOSUB 266,268,269,268,266,270,2<br>20 JP GOSUB 266,268,269,313,276,272,292<br>93,315,281,285,266,268,270,281,268,394<br>09,275,274,314,294,209,0,315,289:GOTO2

2 ON P-40 COSUB 266,269,268,268,270,32<br>291,317,,,281,285,,,,310,319,322,383,,<br>6,289,,274,281,285,,,,317,285,316,229,383,,<br>,,383,289:6010265<br>3 ON P-184 GOSUB 321,,,,,,285.6010265<br>4 ON P-134 GOSUB 321,,,,,,280,310 306,289,,;<br>89,,303,21<br>263 ON P-

S4 ON P-134 GOSUB 321,,,,,,,281,310<br>S5 G=VAL(MID\$(P\$,1,1)):F=VAL(MID\$(P\$,2,<br>O:LD=VAL(MID\$(P\$,3,1)):REVAL(MID\$(P\$,2,<br>O:LD=VAL(MID\$(P\$,3,1)):RETURN<br>S7 IFP=22ANDMA=1THENO1=7:RETURNELSERETU<br>S7 IFP=22ANDMA=1THENO1=7:RETURNELSE

-"010":1FP=23ANDHA=1THEN01=7:RETUR

GBC:SEETURN<br>MES IFVU=1THENP\$="@11":RETURNELSEIFVU=4T<br>MES IFVU=1THENP\$="@11":RETURNELSEIURN<br>270 IFVU=1THENP\$="@01"ELSEP\$="100"<br>271 IFP=24ANDHA=1THENO1=7:RETURNELSERETU

ETURN<br>[FP16=1THENP\$="012":RETURNELSEP\$="01

.<br>RETURN<br>| HA≡1:01=7:P\$="000":RETURN<br>||FVU=3THENP\$="001":RETURNELSEP\$="100

IFVU=3THEMF<sup>9=-00</sup>4<br>ETURN<br>167,135<sup>5</sup>,-1:CDLOR7:BOXF(2,3)-(6,16)CR<br>167,135<sup>5</sup>,-1:CDLOR7:BOXF(2,3)-(6,16)CR<br>9):BOXF(21,3)-(25,16)CR5(24)-207,135):BOX(16,2<br>(55,135):BOX(168,24)-(207,135):BOX(96<br>2)-(127,119):COLOR3!(DEEPTIT404

-1,119+1)-(126+1,119+1):NEXT<br>283 BOX(95,24)-(92,47):LINE-(56,159):BOX

(128,24)-(131,47):LINE-(167,159)<br>284 GOTO38<br>285 DN VU GOTO 286,287,8,288<br>286 P\$="81":RETURN<br>287 P\$="811":RETURN

 $S$ UIVANT!)

JU

288<br>289

RETURN

# SOS HELICO

Votre ville est victime d'un bombardement dévastateur ! N'ecoutant que votre courage et aux commandos de votre hélicoptère, vous volez au secours des malheureuses victimes de cette <sup>I</sup>ache agression...

Bruno DEGUET

Mode d'emploi

Necessite le joystick et I'extension 16 Ko. Tapez etsauvegardez a la suite

LISTING <sup>1</sup> <sup>1</sup> REM \*\*\*\*\*\*\*\*\*\*\*\*\*\*\*\* 2 REM \* SOS HELICO \* 3 REM \*\*\*\*\*\*\*\*\*\*\*\*\*\*\*\* 4 P0KE36879, 24 PRINT":]" 5 P0KE52 , 87 : P0KE56 , 87 : S0= :P0KE368 69,232 6 FORZ-22528T022577 : RERDZZ : POKEZ , Z<br>2 : NEXT : SVS22528<br>10 FORZ=61 45T06346 : RERDZZ : POKEZ , ZZ<br>10 : SO+ZZ : NEXT<br>15 FORZ=7520T07548 : RERDZZ : POKEZ , ZZ<br>28 = SO+Z2: NEXT<br>28 FORZ=7430T07459 : RERDZZ : POKEZ , ZZ<br>20 : SO=SO+ZZ : NEXT<br>24 FORZ=6350TO6421 : READZZ : POKEZ , ZZ<br>: SO=SO+ZZ : NEXT<br>25 FORZ=6423T05613 : READZZ : POKEZ , ZZ<br>: SO=SO+ZZ : NEXT 30 FORZ-6620TO6685 : RERDZZ : POKEZ , ZZ : SO-SO+ZZ : NEXT 35 FORZ-6690TO68 <sup>1</sup> 6 : RERDZZ : POKEZ , ZZ : SO-SO+ZZ : NEXT 40 FORZ-6820TO6937 : RERDZZ : POKEZ , ZZ : SO=SO+ZZ : NEXT<br>45 FORZ=6940TO6993 : RERDZZ : POKEZ , ZZ 57. : SO-SO+ZZ : NEXT 50 FORZ-7800TO7125 : RERDZZ : POKEZ, ZZ : SO=SO+ZZ: NEXT<br>55 FORZ=7460YD7511 : READZZ : POKEZ , ZZ<br>: SO=SO+ZZ: NEXT<br>60 FORZ=7130TO7216 : READZZ : POKEZ , ZZ<br>: SO+Z022/20TO7257 : READZZ : POKEZ , ZZ<br>65 FORZ=7220TO7257 : READZZ : POKEZ , ZZ<br>65 FORZ=7220TO7257 : REA : SO=SO+ZZ : NEXT<br>70 FORZ=7260TO7325 : READZZ : POKEZ , ZZ 101 : SO=SO+ZZ : NEXT<br>75 FORZ=7330TO7407 : READZZ : POKEZ , ZZ<br>: SO=SO+ZZ : NEXT 75 FORZ-7330TO7407 : READZZ : POKEZ , ZZ<br>: SO-SO+ZZ : NEXT<br>80 FORZ=22640T022730 : READZZ : POKEZ , 108<br>23 SO-SO+ZZ : NEXT<br>85 FORZ=2227|T022455 : READZZ : POKEZ , 101<br>22 : SO-SO+Z24460T022475 : READZZ : POKEZ , 101<br>86 FORZ+ 22:SO=SO+22:NEXT<br>87 FORZ=22480TO22507:READZZ:POKEZ, 6,<br>22:SO=SO+ZZ:NEXT 20 **Solution** (1992)<br>
Viecas viene start crime d'un bombardement (1992)<br>
Viecas viene start crime d'un bombardement (1992)<br>
Nécessite le poysick et l'extension 16 Ko. Tapez et sauves<br>
Nécessite le poysick et l'extension 16 Ko 10HELICOWMMSOSM..." 102<br>1020 PRINT"MMLORDWWWWWWW<br>1030 PRINT"RUN" 102<br>1035 POKE631,19:POKE632,13:POKE633 9,1 ,13<br>1040 REM \*\*\*\*\*\*\*\*\*\*\*<br>5000 REM \*\*\*\*\*\*\*\*\*\*<br>5001 REM \* DRTRS \* 5002 REM \*\*\*\*\*\*\*\*\*\*\*\*\*<br>1000 BRTH169, 16, 133,252, 169,0, 133<br>160,0, 177,253,169, 128, 133,254, 162,0<br>10001 DRTR74, 17,253, 145,251,200, 19<br>10001 DRTR74, 17,253, 165,252, 105, 1, 1<br>2,0,209,244,232,24, 165,252, 105, 1, 1 33,252 10002 DRTR24, 165,254, 105, <sup>1</sup> , 133,254 ,224,8,208,223,96<br>10004 DRTR169,0,141,12,144,169,180<br>102 7,4,247,29,208,2,169,240,56,229,2 7,2<br>53,141,13,144 10005 DRTR238,251,29,173,251,29,20 = 11,<br>5,252,29,200,97,169,0,141,251,29,20 = 102<br>10006 DRTR173,31,145,133,251,169,1 = 32,<br>27,141,34,145,173,32,145 = 102 <sup>10010</sup> DRTR133,252, 169,255, 141,34,1 45,169,4,37,251,208,8 18015 DRTR198,253, 169,4, 197,253,24 9, 6, 169, 8, 37, 2251, 288, 2, 239, 255<br>
19625 DRTRI659, 128, 149, 128, 259<br>
19625 DRTRI659, 128, 37, 252, 268, 15, 15<br>
1974, 141, 245, 29<br>
1978, 249, 129, 16, 37, 251, 249, 29, 28<br>
1978, 249, 29, 159, 169, 128, 141, 245, 3<br>
18948 DRTR238, 248, 29, 32, 226, 24<br>
18952 DRTR189, 346, 257, 247, 257, 141, 91, 193<br>
18955 DRTR181, 246, 29, 32, 96, 29, 168, 94, 25<br>
8, 19955 DRTR181, 246, 29, 32, 96, 29, 168, 94, 2<br>
18956 DRTR281, 156, 176, 6, 162,

<sup>10100</sup> DRTR162,0, 169,9, 133,251, 169, 30,133,252,24,169,22,101,251 18165 DRIFI133, 251.169, 81.81.252.13<br>1812: 232.228, 253.288, 258.956<br>1812: DRIFI169, 248.133.251.169, 81.<br>1912: DRIFI169, 244.153.161.181.251.1<br>1912: DRIFI25, 234.159.161.181.251.<br>1912: DRIFI325, 231.169, 81.48.249.29<br>191 24, 169, <sup>1</sup> , 101 , 251 , 133, 251 , 169, 10130 DRTR101 , 252, 133, 252, 232, 224, 16, 208, 221 , 238, 249, 29, 169, 22, 205, 49,29,208,193,96 10140 DRTR238, 209, 29, 173,209,29,20 1,2,208,5,169,0,141,209,29 10141 DRTR162, 0,189,72,88,240,28,1 89,52,88 10145 DRTR133,254,32,36,29, 160,0, 77,1,201,156,176,12,189,92,88,240, 7<br>1173-209-79:240-376-45-1, 222-792-88, 198<br>1173-209-79:240-376-209-209-7-209-209-1<br>5-254-72:88:189-72-208-208-7-6-205-2<br>5-254-72:88:189-72-88<br>18155 DRTA202-208-7-169-81-7-160-83<br>18166 DRTA202-1208-200-200-7-160-83<br>18166 D 29 10165 DRTR160,0, 132,251, 160,0, 165, 252, 143, <sup>1</sup> , 160, 16, 143, <sup>1</sup> , 160,32, 145,  $\begin{array}{ll} 1 & 1 & 1 & 1 \\ 1 & 1 & 1 & 1 \\ 1 & 1 & 1 & 1 \\ 1 & 1 & 1 & 1 \\ 1 & 1 & 1 & 1 \\ 1 & 1 & 1 & 1 \\ 1 & 1 & 1 & 1 \\ 1 & 1 & 1 & 1 \\ 1 & 1 & 1 & 1 \\ 1 & 1 & 1 & 1 \\ 1 & 1 & 1 & 1 \\ 1 & 1 & 1 & 1 \\ 1 & 1 & 1 & 1 \\ 1 & 1 & 1 & 1 \\ 1 & 1 & 1 & 1 \\ 1 & 1 & 1 & 1 \\ 1 & 1 & 1 & 1 \\ 1 & 1 & 1 &$ ,232 10182 DRTR224,20,240,3,76,42,25,96 10185 DRTR238, 250, 29, 173,250,29,20 1,12,240,1,96,160,0,140,250,29,32, 6,29 10186 DRTR24, 169,96, 101,251, 133,1, 169,1,101,252,133,2,177,251,201,14 6,144,4,73,1 10190 DRTR143,251,24, 169, 1,101,251 , 133, 251 , 169, 0, 101 , 252, 133, 252 <sup>10195</sup> DRTR197,2,208,229, 165,231, <sup>19</sup> 7,1,208,223,96 10200 DRTR173, 236, 29, 133, <sup>1</sup> , 173, 237 ,29, 133,2, 169,64, 160,0, 162,0, 145, 10205 DRTR24, 173,236,29, 105, 16, 141 ,236,29,133,1,173,237,29,103,0 10210 DRTR141 , 237, 29, 133, 2, 163, 2, 01,93,208,13,165,1,201,224,144,9 10215 DRTR173,238,29, 133, 1,169,89, 133,2 10220 DRTR189, 239, 29, 145, <sup>1</sup> , 24, 165, 1, 105, 16, 133, 1, 165,2, 105,0, 133,2 10225 DRTR232,224,4,208,212, 173,23 7,29,201,95,208,28,173,236,29 10230 DRTR20 1,224, 144,21, 173,238,2 9, 141,236,29, 169,89, 141,237,29 10235 DRTR173, 20, 144, 41 , 3, 168, 200, 140, 238, 29, 173, 239, 29, 73, <sup>1</sup> , 141 , 239 ,29,96 10240 DRTR173,226,29, 133, 1,173,227 ,29, 133,2, 169,64, 160,0, 162,0, 145, 10245 DRTR56, 173,226,29,233, 16, 141 ,226,29, 133, 1, 173,227,29,233,0 <sup>10250</sup> DRTR141, 227, 29, 133,2,206,232 ,29,165,2,201,88,208,14,165,1,201 10255 DRTR240, 176,8, 169,208, 133, 1, 169,95,133,2 10260 DRTR189,228,29, 145, 1,56, 165, 1,233, 16, 133, 1, 165,2,233,0, 133,2 <sup>10265</sup> DRTR232,224,4,208,213, 173,22 7,29,201,88,208,25,173,226,29 18270 DRTR20 1,240, 176, 18, 169,208, 41,226,29,169,95,141,227,29 <sup>1</sup> 0275 DRTR238 , 254 ,29 , <sup>1</sup> 69 ,<sup>1</sup> 09 ,<sup>1</sup> 4 <sup>1</sup> , 32,29,96 10280 DRTR173, 235, 29, 201 , 0, 240, <sup>1</sup> , 6,173,20,144,205,254,29,144,1,96 10286 DRTR173,235,29,201,0,240,1,9<br>
10280 DRTR173,235,254,29,144,1,96<br>
10285 DRTR173,232,29,201,144,1,96<br>
10285 DRTR1144,1,96,173,226,29<br>
10290 DRTR141,233,29,173,227,29,14<br>
10290 DRTR141,233,29,173,227,29,14 10290 DRTR141,233,29, 173,227,29, 14<br>1,234, 29, 169, 1,141,235,29<br>10295 DRTR173,232,29, 141,225,29,96 16,<br>10300 DRTR173,233,29, 201,0,200,11,9 11<br>6,201,1,240,13,173,233,29,133,1 18902 DRTR173, 2284, 29, 133, 2, 24, 144, 216<br>21, 238, 1.173, 227, 228, 173, 226, 29, 233, 116<br>1838, 1.173, 227, 229, 133, 2, 24, 144, 7, 168<br>18385 DRTR233, 8, 133, 2, 24, 144, 7, 168<br>1, 1614 DRTR125, 2, 185, 8, 133, 2, 1 10320 DRTR232, 138, 133, 252, 10, 24, 10 24<br>1, 252, 205, 225, 29, 144, 243, 202<br>10325 DRTR254, 72, 88, 169, 0, 141, 235, 24

29,96 10330 DRTR169, 0,141,235,29,96

0,141,13,144<br>10385 DRTR169, 250, 141, 12, 144, 206, 2 10383 DRTR169,250, 141, 12, 144,206,2 43,29,238,244,29,96 10390 DRTR165, 253, 201 ,20, 240, <sup>1</sup> , 96, 173, 248, 29, 201 , 71 ,24.0, <sup>1</sup> ,96 10391 DRTR173, 222, 29, 201 , 80, 208, <sup>1</sup> 96,169,0,141,13,144 10393 DRTR169, 200, 141,12, 144, 169, 0,141,222,29,169,9,141,220,29<br>10396 DRTR169,76,133,1,169,30,133, 10396 DRTR169, 76, 133, <sup>1</sup> , 169, 30, 133, 2,160,0 10397 DRTA169, 104, 141 , 219, 29, 145, ,200,192,10,208,249,96 <sup>1</sup> 0480 DRTR238 , 22 <sup>1</sup> ,29 , <sup>1</sup> 73 , 252 , 29 , 20 1,1, 208, 7, 173, 221 , 29, 201 , 6, 240, 10401 DRTR173, 221, 29, 201, 15,240,1, 96,169,0,141,221,29 <sup>10405</sup> DRTR206,222,29,238,219,29,17 3,219,29,201,113,208,8,169,105 10410 DRTR141,219,29,206,220,29,16 9,76,133,1,169,30,133,2,172,220,29 10415 DRTH173,219,29, 145, <sup>1</sup> ,173,222 ,23,208/5, 169, 128, 141,224,23,36 <sup>10428</sup> DRTR173,243,29,201, 10, 176,5, 169,67,141,27,30 10421 DRTR169,0,172,243,29,32,145, 1<br>211,32,221,221 10423 DRTR162, 1,160,3,24,32,240,25 5, 169,0, 160, 1,32,30,203 <sup>10430</sup> DRTR169,0, 172,244,29,32, 145, 211,32,221,221,162,1 10425 DRTH160, 9, 24, 32, 240, 255, 169,<br>
10466 DRTH169, 0, 172, 223, 29, 32, 145, 146<br>
10466 DRTH169, 0, 172, 223, 29, 32, 145, 169<br>
211, 32, 221, 221, 162, 1<br>
20, 160, 132, 30, 30, 30, 26, 26, 31, 173, 218<br>
10460 DRTH173 10445 10F16239.216, 29.174, 215.29.17<br>
3.216.29, 221, 210.29, 209.8.169.01<br>
10450 10F16141, 216.29, 208.8.15.29, 17<br>
3.215.29, 208.185, 11, 233, 11, 133, 135<br>
10451 10F1656, 165, 11, 209.7<br>
10452 10F16160, 11, 209.7<br>
10452 ,201,2,208,7,160,16,32,188,87,169, 117 1846 DRIR201 - 3,289, 7, 168, 17, 22, 18<br>
1846 DRIR22, 186, 2014, 2026, 7, 168, 1<br>
18465 DRIR22, 186, 87, 168, 119, 2015, 5,<br>
246 J. 7, 166, 254, 288, 19, 119, 2015, 5,<br>
246 J. 7, 166, 254, 202, 13, 145, 1165, 116<br>
18470 D 10480 DRTR141,212,29,173,20,144,41 5<br>,7,24,105,3,141,210,29,141,214,29 1 10481 DRTR169, 172, 133, 1, 169,93, 133<br>10485 DRTR24, 152, 101, 1, 133, 1, 165,2<br>10485 DRTR24, 152, 101, 1, 133, 1, 165,2<br>105,0, 133, 2, 32, 209, 87, 96<br>10490 DRTR160,0, 177, 1, 201, 64, 209, 1<br>196, 201, 128, 144, 10, 201, <sup>10495</sup> DRTR169,255, 141,224,29,96, <sup>16</sup> 9,1,133,254,96 10500 DRTR32,1,24,32,52,28,32,92,2 20<br>8,32,112,88,32,25,25,32,220,25 1, 1856: DR1R22, 34, 26, 32, 164, 26, 32, 28<br>1876: 2008: 2008: 2008: 2008: 2008: 2008: 2008: 2008: 2008: 2008: 2008: 2008: 2008: 2008: 2008: 2008: 2008: 2<br>1.129, 9.9.9. 2008: 2008: 2008: 2008: 2008: 2008: 2008: 2008: 2008: 20 <sup>10691</sup> DRTR248, 0,224, 144, 144,224, <sup>12</sup> 8,248 <sup>10695</sup> DRTR207,224,255, 127, 1,0,0,0, 248,8,255,227,227, 127, 16, <sup>127</sup> <sup>10696</sup> DRTR0, 0,224, 144, 144,224, 128, <sup>240</sup> 10700 DRTR0, 0, 0, 0, 0, 0, 0, 0, 31, 16, 56<br>68, 68, 56, 68, 130, 240, 0,0,0,0,0,0,0,0

173, 248, 29, 201, 89, 240, 1, 96<br>10381 DATA173, 243, 29, 208, 1, 96, 169,

VIC 20 PUS ON EST DE<br>À TÊTE CHERCHEUSE RIT JAUNE! BOMBE À TÊTE CHERCHEUSE

 $\mathbf{r}$ 

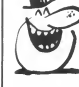

 $\sqrt{2}$ 

Sov

ces deux programmes. Le lancement du premier, charge et lance auto-<br>matiquement le second. ATTENTION, avant l'entrée ou le chargement de *[*ʃ]

ces derives, tapez:<br>POKE 648, 30 puis faites RUN-STOP/Restore<br>View Company of the SI 92, 0 - POKE 44, 32: NEW<br>View des derives and the state of the designed of the cuperter is habitum<br>View descriptions and the companies of

18348 DRTR169, 175, 133, 1124, 144, 4, 1<br>18348 DRTR1169, 255, 132, 251, 24, 169, 48<br>18345 DRTR169, 255, 132, 251, 24, 169, 4<br>18388 DRTR230, 251, 229, 251, 289, 237, 188<br>1835 DRTR230, 254, 229, 251, 262, 233, 8<br>1835 DRTR17 10705 DRTR31,0,0,0,0,0,0,0,0,240,16, |<br>56,68,68,56,68,130,0,0,0,0,0,0,0,0,0 1876: DRIR192.168,152.152.152.152.152.152.16.174<br>182.152.24.24.24.24.56.216.152.152.152.<br>122.152.24.24.24.24.56.216.152.152.<br>128.128.192.160.176.260.164.149.15<br>1870: DRIR9.124.54.168.56.26.164.16.2<br>1870: DRIR146.28.94.187.

24 <sup>1</sup> 0360 DRTR <sup>1</sup> 73 , 243 , 29 , 20 <sup>1</sup> ,20 , 288 , 7 169, 156, 145,251,76, 177,24 <sup>10361</sup> DRTR169,0, 141, 13, 144, 169,240 ,141,12,144 10710 DRTR68,9,32,0,220,108,219,25<br>5,0,16,130,0,221,108,219,255

1835 BRIPIS2, 72, 165, 251, 72, 55, 173<br>189, 139, 239, 21, 11, 249, 25, 162, 162, 232, 249, 183, 254, 163, 163, 164, 164, 164, 164, 164, 164, 164, 16<br>18376 BRIPISE, 25, 86, 153, 254, 265, 249, 29<br>18376 BRIPISE, 25, 86, 153

<sup>10711</sup> DRTR24,90,66,60,24,24,20,28, 24,24,8,62,90,28,20,20 10712 DRTR129, 159, 159, 143,63,63,63 ,62, 12, 156, 156, 156,57,57,57,25,249 ,121,185,183,211,211 10713 DRTR227, 243, <sup>1</sup> , 239, 199, 187, 18 7, 131, 199, 187,0,0, 16,36, 124,56, 16, 0,0,0,12,12,12,24,24 <sup>10714</sup> DRTR24,48,48,48,96,96,96, <sup>127</sup> ,254,31,6,6,6,12,12,12,63,159,24,2 4,24,48,48,48,62 10715 DRTR31,25,24,30,6,38,62,0,63 ,51,51,51,102,102,102,126,0,124,10 0,96,120,24,152,248 10716 DRTR241 , 14, 0, 164, <sup>1</sup> , 16, 72, 0, 55, 8, 90, 37, 106, <sup>1</sup> 18, 60, 129, 225, 24, 0,1,64,2,16,1 <sup>10718</sup> DRTR0, 0,0, 0,0, 0,0, 0,255, 253, 255,221,136,0,0,0,128,192,224,240, 248,252,254,255 <sup>1</sup> 07 <sup>1</sup> DRTH255 , 235 , 255 ,253 , 235 ,235 253,235,7,24,36,66,41,70,36,92 18720 DRTR64, 176, 168, 148, 12,82,34, 84,34,21,11,1,1,1,1,1 10723 DRTR168, 192, 160, 128, 128, 128, 128, 128,255, 128, 187, 170, 186, 171, 12 8,255

19739 DRTA255, 0, 196, 34, 34, 187, 0, 25<br>5, 255, 0, 187, 177, 161, 187, 0, 255<br>19735 DRTA254, 2, 162, 34, 34, 186, 2, 25<br>4, 127, 99, 99, 99, 99, 127, 65, 127<br>8, 255, 254, 230, 230, 230, 230, 254, 66, 2<br>8, 255, 254, 230, 2

54 10743 DRTR127,63,63,63,85,65,63,63 , 128, 128, 128, 128, 128, 128, 128, 128

<sup>10750</sup> DRTR0, 192,224, 144, 136, 132, <sup>13</sup> 0,255,1,1,1,1,1,1,1,1 <sup>10755</sup> DRTR1U,210>254, 165,98,199, <sup>1</sup> 90,107,24,38,67,148,67,38,24,0 10756 DRTR0, 16,72, 164,81, 140,80,8, 0, 159,213,240,213, 159,8,0 10760 DRTR0, 255-85, 107,85,255,0,0, 0,240,28,15,28,240,0,0 10765 DRTR0, 1,31,63, 127,63,31,0,22 4,16,255,252,240,192,0,255 10770 DRTR0,248,7, 15,31,63, 127,240 , 7,31 ,249, 225, 254, 240, 128, 18775 DRTR8,8,8, 122,254, 122,0,0,25 5,255, 153, 153, 129, 153, 153, 153 10780 DRTR124,68, 124,68, 124,68, 124 ,68,248,136,252,138,250,138,251,13 6

10785 DRTR155, 154, 154, 154, 154, 154, 154, 154,255,0,234, 138,202, 138, 142,

u<br>10790 DRTR255, 1, 233, 137, 201, 137, 23<br>7, 1, 255, 201, 201, 255, 255, 255, 255, 19

7, 1, 255, 201, 201, 255, 255, 255, 255, 19<br>2 1935 10: 202, 202, 202, 202, 254, 218, 255,<br>3, 24, 24, 24, 24, 24, 24, 24, 24, 24, 218, 255,<br>1890 INTRO, 60, 255, 8<br>1895 INTRO, 60, 255, 8<br>5, 3, 3, 3, 3, 255, 8<br>5, 3, 3, 3, 3,

10810 1087081255:777777255:00025<br>5.15.15.15.15.255.777777255:00025<br>0.255.626.36.36.36.31.31.31.255:00<br>0.255.63.63.63.63.255.0<br>10820 1087025.255.127.127.127.127.25<br>5.000255.255.253.253.253.253.255.9<br>10825 1087252.253.253.25

,63<br>18830 DRTR0,0,9,8,8,8,8,24,0,0,2,4<br>18835 DRTR0,0,128,252,0,0,0,0,0,32<br>,64,32,16,8,4,0<br>,64,32,16,8,4,0

18840 DRTR24,16,16,16,16,16,0,0 10988 DRTR255, 193,281,281,201,201, 201, 193, 255, 231, 199, 231, 231, 231, 23<br>1, 195

1, 195<br>10905 DRTR255 , 195 , 211 , 243 , 195 , 207 ,<br>207 , 195 , 255 , 195 , 243 , 243 , 199 , 243 , 24<br>10910 DRTR255 , 207 , 207 , 203 , 193 , 243 ,<br>10910 DRTR255 , 207 , 207 , 203 , 193 , 243 ,

243, 243, 255, 195, 287, 287, 195, 243, 24<br>3,195<br>18915 DRTR255, 199, 287, 193, 281, 281,<br>201, 193, 255, 131, 243, 243, 227, 243, 24

3,243<br>10920 1010255.193.201.201.222.201 10920 DRTR255,193,201,201,227,201,<br>201,193,255,193,201,201,193,249,24

9, 193<br>10925 DRTR255, 193, 223, 207, 195, 223,<br>207, 207, 255, 221, 221, 221, 205, 205, 20<br>5, 193

Suite page 25

**OGNOM** 

Seul face à la piquante malédiction d'OGNOM, bravez le mage ADGA en recherchant une bombe dissimulée dans son sinistre labyrinthe

Michel GOMEZ

|<br>|215 DATA 24,14,32,10,31,30,12,3<br>|2,14,32,50,60,31,34,14,34,14,34<br>|2,34,20.12,30,12,32,12,32,12,31

,32<br>500 BORDER 0 PONE 23624,0 CL5<br>FOR n=0 TG 21 PRINT AT n,0,

" NEXT D<br>600 INVERSE 1 PRINT AT 3,22."<br>CARTE-" FOR D=55 TO 135 STEP'S<br>PLOT 160, D DFAU 80,0 NEXT D<br>FOR D=160, TO 240 STEP 8 PLOT D<br>135 DRAU 0,-80 NEXT D INVERSE

 $\begin{smallmatrix} 136 \\ 136 \\ 136 \\ 138 \\ 148 \\ 150 \\ 161 \\ 172 \\ 183 \\ 194 \\ 105 \\ 106 \\ 107 \\ 108 \\ 109 \\ 100 \\ 101 \\ 101 \\ 102 \\ 103 \\ 104 \\ 105 \\ 106 \\ 107 \\ 108 \\ 109 \\ 100 \\ 101 \\ 101 \\ 102 \\ 103 \\ 104 \\ 105 \\ 106 \\ 107 \\ 108 \\ 109 \\ 100 \\ 100 \\ 101 \\ 101 \\ 102 \\ 103$ 

ABAT n<br>PLOT n<br>INVERSÉ<br>"UI

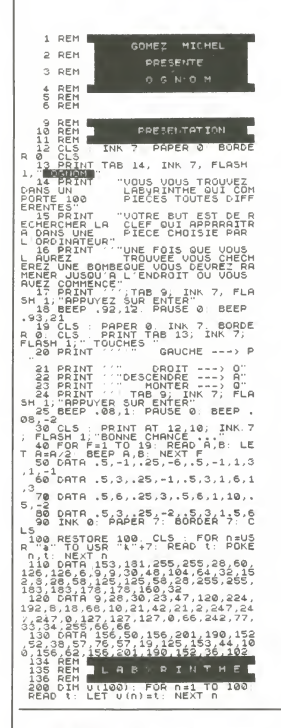

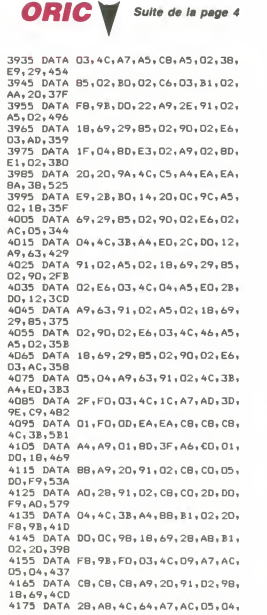

88, B1, 415<br>4185 DATA 02, AA, 38, E9, 08, 90, 10, 98, 4195 DATH U2, AA, 38, E9, U3, 20, 30, E9, OB, 4475 DATA 28, AB, B1, O2, AA, 38, E9, OB, 425<br>40, 03, 3E9<br>4205 DATA AE, 72, 02, AC, 05, 04, 88, 88, BC, C2, 435 4215 DATA A6. BC. D1. A6. A5. 02. 18. 69.  $10.85.466$  $C6, D3, 335$ 4245 DATA AD, 05, 03, 38, E9, 01, 90, D9,  $AC, 05, 321$ 4255 BATA BALCR.CR.CR.AC.3R.AA.AD.  $8259$  DATA US, CB, CB, CB, SC, SB, AS, AD,<br>  $95,04,430$ <br>  $9265$  DATA 18, 69, 26, AB, B1, 02, 20, FB,<br>
9275 DATA E9, A9, 20, 91, 02, 88, B1, 02,  $C9, 20, 476$ 4285 DATA DO, DE, A9, 01, 91, 02, 4C, EO, A6. B1. 56E 4295 DATA 02, C9, 25, DD, D6, 20, OC, 9C, 4295 DAIM UZIT...<br>4C,78,352<br>4305 DATA A7,C9,2A,F0,F6,4C,E0,A6,<br>1305 DATA A7,C9,2A,F0,F6,4C,E0,A6, -0.1305<br>E0,30,662<br>4315 DATA A7,C9,2A,F0,F6,4C,E0,A6,<br>4315 DATA DD,0B,A9,47,8B,91,02,C8, CB, CB, 538 4325 DATA 4C, 3B, A4, E0, 5B, F0, D3, 4C,<br>3B, A4, 481<br>4335 DATA AD, 05, 03, F0, 07, 4C, 3B, A4,<br>4345 DATA DO, F1, A5, 02, 3B, E9, 2B, 85,<br>02, 80, 4E8 4355 DATA 02,C6,O3,B1,O2,C9,20,F0, DE, A5, 40A 4365 DATA 02,18,69,28,85,02,90,02. FA. 03.2AD 4375 DATA 4C,3B,A4,A9,2E,91,02,4C,<br>45.47.3D7 παια απικ φιιαρικφικτι∠ειγ1ιU2,40;<br>4F,A7,3D7<br>43B5 DATA A9,2O,91,O2,4C,97,A6,AD; 8B, 9E, 4BE 881761988<br>4395 DATA C9.01.FO.03.4C.84.9F.4C. E8, 9E, 4FE 4405 DATA AC.05.04.4C.6E.AA.AO.00. 81,00,366<br>4415 DATA C9,20,D0,04,A9,06,91,00, 4413 DATA C7,20,00,04,87,06,71,00,<br>A0,28,3C5<br>4425 DATA B1,00,C9,20,00,04,A9,06, 91,00,3AE 4435 DATA A9.D7.FO.O6.CF.97.A7.AC. 

SALUT O MAGE SALUI U MAUZ<br>DE TÊTE, JE ME<br>SUIS ASSIS SUR  $8<sup>o</sup>$ ው UNE MALEDICTION  $PiUUAVTE!$ PEUX-TU M'EN DELIVRER? 205 0676 10,14,31,34,10,14,31,34,0<br>50,34,14,34,24,00,30,12,34,50,<br>53,34,14,34,14,00,34,14,32,24,12<br>53,00,667,24,12,32,24,12,324,12<br>21,32,34,12,31,31,32,32,14,32,40,<br>240,50,30,14,53,12,31,34,14,34,22,2

 $\begin{picture}(180,10) \put(0,0){\line(1,0){15}} \put(0,0){\line(1,0){15}} \put(0,0){\line(1,0){15}} \put(0,0){\line(1,0){15}} \put(0,0){\line(1,0){15}} \put(0,0){\line(1,0){15}} \put(0,0){\line(1,0){15}} \put(0,0){\line(1,0){15}} \put(0,0){\line(1,0){15}} \put(0,0){\line(1,0){15}} \put(0,0){\line(1,0){15}} \put(0,0){\line(1,0){15}} \put(0$ **HORRY AND SECRET SECRET AND SECRET SECRET SECRET SECRET SECRET SECRET SECRET SECRET SECRET SECRET SECRET SECRET SECRET SECRET SECRET SECRET SECRET SECRET SECRET SECRET SECRET SECRET SECRET SECRET SECRET SECRET SECRET SECR** 

 $\begin{smallmatrix} 1.71^{\circ} & 1.825^{\circ} & 1.71^{\circ} & 1.71^{\circ} & 1.71^{\circ} & 1.71^{\circ} & 1.71^{\circ} & 1.71^{\circ} & 1.71^{\circ} & 1.71^{\circ} & 1.71^{\circ} & 1.71^{\circ} & 1.71^{\circ} & 1.71^{\circ} & 1.71^{\circ} & 1.71^{\circ} & 1.71^{\circ} & 1.71^{\circ} & 1.71^{\circ} & 1.71^{\circ} & 1.71^{\circ} & 1.$ 

 $\begin{array}{rl} 4.816 & 7.76 & 1.741 & 11.53 & 11.741 & 11.83 & 11.81 & 11.81 & 11.81 & 11.81 & 11.81 & 11.81 & 11.81 & 11.81 & 11.81 & 11.81 & 11.81 & 11.81 & 11.81 & 11.81 & 11.81 & 11.81 & 11.81 & 11.81 & 11.81 & 11.81 & 11.81 & 11.81 & 11.81 & 11.81 & 11$ 

 $\frac{1}{2}$  and  $\frac{1}{2}$  is proper 6, the 3, FLASH (19)  $\frac{1}{2}$  and  $\frac{1}{2}$  is  $\frac{1}{2}$  is  $\frac{1}{2}$  is  $\frac{1}{2}$  is  $\frac{1}{2}$  is  $\frac{1}{2}$  is  $\frac{1}{2}$  is  $\frac{1}{2}$  is  $\frac{1}{2}$  is  $\frac{1}{2}$  is  $\frac{1}{2}$  is  $\frac{1}{2}$ 

 $A4$ <br> $A4$ <br> $A4$ <br> $D1$ 

 $44$ 

4

- 03<br>44<br>A5

 $45$  $4<sup>1</sup>$ 

 $\Delta^4$ 

3 (4 = 0 = 4 = 0 7

 $45$ 

 $\overline{0}$ 

 $45$ 

 $31$ <br> $45$ <br>OC

 $\frac{45}{35}$ 

4

÷

 $407$ <br>0.46<br>0.0

 $rac{46}{00}$ 

 $\frac{1}{4}$ 

 $rac{0}{46}$ 

 $B<sub>0</sub>$ 

 $\begin{array}{c} 46 \\ 46 \end{array}$ 

 $\overline{a}$  $\ddot{A}$ 

 $AE$ <br> $46$ 

 $46$ 

 $21$ 

 $46$ 

85.03.5BE

Ñ

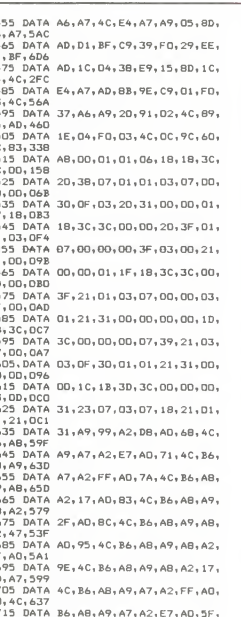

8120 IF 2=33 OR 2=53 OR 2=80 OR<br>2=71 OR 2=82 OR 2=83 THEN PRINT<br>INK 3, AT 9,9, "G":AT 9,11, "GGGG<br>8130 IF 2=1 THEN PRINT AT 10,14  $\mu_{1}^{(1)}$ ,  $\mu_{1}^{(2)}$ ,  $\mu_{2}^{(3)}$ ,  $\mu_{3}^{(4)}$ ,  $\mu_{1}^{(5)}$ ,  $\mu_{2}^{(6)}$ ,  $\mu_{3}^{(7)}$ ,  $\mu_{1}^{(8)}$ ,  $\mu_{1}^{(8)}$ ,  $\mu_{1}^{(8)}$ ,  $\mu_{1}^{(8)}$ ,  $\mu_{1}^{(8)}$ ,  $\mu_{1}^{(8)}$ ,  $\mu_{1}^{(8)}$ ,  $\mu_{1}^{(8)}$ ,  $\mu_{1}^{(8)}$ ,  $\mu_{1}^{(8)}$ ,  $\frac{1}{14}$ : 2010 12:29 DR 2470<br>
- 91 OR 2=39 THEN PRINT INK 4, AT<br>
13.5, "DC", AT 13, 4; "C" ", AT 14.3,<br>
25. "DC", AT 13, 4; "C" ", AT 14.3,<br>
8900 PRINT AT "y, x." J" 60 TO 155 - PPENT AT n,15,<br>- PETURN 1-8 TO 10 PRINT AT n,2<br>9500 FOR n=8 TO 10 PREXT n FO<br>- A TO 15, PEINT AT n,10, INK<br>1, H", NEXT PRINT AT n,0<br>9900 FOR n=0 TO 14, PRINT AT n,0

" BEEP .005, RND NEXT N PRIN

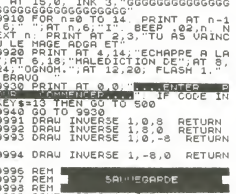

9999 SAVE "OGNOM" LINE 1

 $\bullet$ 

725 DATA 86,02,8C,E5,A7,A0,00,B1, 02,99,480<br>4735 DATA EO,BA,CB,CO,18,DO,F6,4C, F3, AB, 6E7 4745 DATA A9.3F.RD.79.R9.A9.3C.RD. 4743 DAIA AY, JF, BD, 77, BY, AY, 3C, BD,<br>81, B9, 553<br>60, B0, 58C<br>60, B0, 58C<br>4765 DATA B9, A9, 38, 80, 97, B9, A9, 01, 4765 DATA B9, A9, 38, 80, 97, B9, A9, 01, 8D, 94, 542<br>4775 DATA B9, 8D, 95, B9, AQ, F3, 4C, 19, A9, A9, 5DE 4785 DATA 00,80,79,89,80,94,89,8D,<br>95,89,574<br>4795 DATA A9,07,8D,81,89,A9,3F,8D, 89, B9, 52E .........<br>9805 DATA A9,20,8D,91,B9,A9,39,8D, 97. R9. 55F ..........<br>4815 DATA A9.01.8D.BO.B9.AO.CC.BC. ,,,,,,,,<br>4835 DATA OO,OC,32,OE,O2,O1,O2,OO,  $00, 00, 051$ 4845 DATA DD.DO.1C.22.1A.OD.D6.OD. 00,00,056 4885 DATA A9.4C.4B.A9.8D.4C.A9.85.  $02,09,09B$ 4895 DATA A9,85,03,A0,00,B1,02,99, 30, 89, 406<br>30, 89, 406<br>4905 DATA CB, 4C, 92, AA, EA, AD, 03, 04,  $C9, D2, 4B$ 9B, A9, 4B6<br>4925 DATA 6D, FO, O6, CE, 8D, A9, 4C, 7O, 9B. A9. 54D 4935 DATA 60,8D,80,A9,A0,00,B1,04, 8D, 04, 406 AD, DD, 3AA 4965 DATA D4, C9, 22, DD, 2D, AD, 03, 04, C9.02.36F 4975 DATA DO, 06, CE, 03, 04, 4C, BF, A9,<br>49, 00, 408

**A SUIVRE...** 

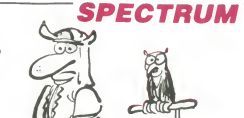

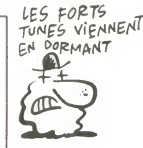

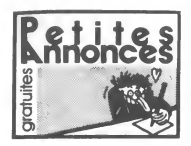

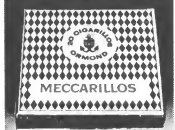

CIGARILLOS EXTRA-FINS

AMSTRAD<br>VENDS ou échange de nombreux logiciels pour 404 (K7), à partir de 10F l'unité Vends aussi<br>copieur Alain Dubuis, 143 rue Félix Pyat. Bl<br>D22, 13003 Marseille Tél (16) 91 02 12 83<br>D22, 13003 Marseille Tel (16) 91 02 1 VENDS ouechange nombreux logiciels sur K7 ou disquene pour Amstrad Structure FIFO Didier Quentin. 26 rue Nabonale. 35300 Fouge-res Tel (16) 99 99 94 14.

ECHANGE programmes sur K7 pour Amstrad. Vends programme de copie pertormant. 50F tous frats compns Marc Dejonghe. rueduGazo-

metre. 107, 7100 La Louvière. Belgique<br>VENDS Amstrad CPC 464. moniteur monoch-<br>rome, joystick, programmes, manuel, revues. 10<br>logiciels sur K7, garantie 5 mois. 2700F. Tél. (16) 64 97<br>64 97 23 70.

CHERCHE copies pour Amstrad CPC 464 de Fran<br>The way of the exploding fist. Rally II. Cauldron. 3D Grand prx. Sorcery. Limoges Tel (16) 55<br>3D Grand prx. Sorcery. Limoges Tel (16) 5555<br>01 56 86 ou (16) 55 35 12 80 après 17h3 VENDS Amstrad CPC 464 couleur. logiciels. Stat neuf. 3200F. imprimante DMP1 (3 mors). 1500F Tel. (1) 48 67 23 55 poste 42 ou 55 CHERCHE possesseur d'Amatrad è Paris pour<br>échanger 30 nouvaux logiciels contre un synthé-<br>tiseur vocal anglais. N.H.Eng. 106 avenue Har-Nati<br>leau. 93700 Drancy

CHERCHE contact sur Amstrad CPC 464 Cher<br>che également lecteur de disquettes, disquettes.<br>tea. a prix raisonnables. Jean-Jacques Le Goft. Ou<br>lotssement Mechougoaram, rue du genéral Leo<br>Lecterc, 29100 Crozon Tél (16) 96 27 ECHANGE logiciels et notices pour Amstrad CPC 464 avec drive Laurent Vuez. Le TouMon. 25370 Lea Hopitaux Neuls

CHERCHE possesseur d'Amstrad pour echange d'idées. de programmes sur disquette ou K7.<br>echange d'idées. de programmes utilitaires. Saint- Cap

Saulve Till (19) 27 33 24 01<br>VENDS imprimante America OMP1 d'avril 85.<br>acheele 2490F, vendue 2000F Gérard Daudin<br>au (1) 48 62 24 92 ou au (1) 64 36 13 86<br>CHERCHE possesseur de CPC 464 pour VER<br>dehange de programmes, asticc

CHERCHE correspondant Amstrad CPC 464 au (1999)<br>Jérôme Godard. 16 bis rue Quentin, 21000

Dijon 23 6<br>ECHANGE ou vends programmes pour Amstrad 23 6<br>CPC 464 sur K7 (40F) Franck Reuil. 20 avenue photo<br>Gravier. 06100 Nice Tel. (16) 93 96 16 69

VENDS ou échange logiciels pour Amstrad sur *ith.*<br>K7 Térence Cabot. 48 quai A Le Gallo, 92100 ECH<br>Boulogne Tél (1) 48 03 63 53 après 17h

CHERCHE nombreux correspondants Amstrad Mini<br>pour échanges de logiciels Alexis Turim, La prier<br>Pépie, 03150 Varennes sur Allier Tél. (16) 70 15<br>45 03 97

VENDS Amstrad CPC 464 monochrome. 130<br>kg/ciele, documentation. 2000F, ou avec lecteur XL<br>de disquettes et disquettes. 4000F Stéphane<br>Narboni. 173 rue Victor Hugo. 93110 Rosny - VEN<br>sous Bois Tél (1) 45 28 43 42

ECHANGE trie nombreux logiciels contre walk-<br>man, guitare, disques, K7. briquets à essence, vER.<br>pui les échange contre autres logiciels. Cynlle Van<br>Van Hove, rue de La Veagra. 78113 Conde sur<br>Veagre Tél (1) 34 87 04 30.

VENDS logiciels pour Amstrad CPC 464, 15F <sup>19Ct</sup><br>I'un, 120F les 10. Olivier Claus, 33 rue du 6 Mai 1981<br>1945, 92230 Gennevilliers Tél (1) 47 93 64 59 1981 ECHANGE logiciels de jeu et utilitaires pour American de Amstrad CPC 464 sur K7 Luc Van Dongen, 21 chemm des P<br>Chemin des Palettes. 1212 Grand Lancy Chemm

Genève Venetrad CPC 6126 du 01.86, 4150F<br>VENDS Amstrad CPC 6126 du 01.86, 4150F<br>(monochrome), drive Amstrad DDI avec contro-<br>leur, 1700F, 25 logiciels onginaux. 50F piece, imprimante DMP1, papier. 1700F Marc au (1)<br>(mprima

39 56 03 40. ECHANGE trucs, astuces et programmes sur<br>disquette pour Amstrad. Cyril au (1) 30 53 00 97

VENDS plus de 120 logiciels de jeu ou utilitai-<br>res pour Amstrad CPC 484 à très bas prix, 10<br>logiciels de copie et déplombage. Gilles Cabal-<br>Le C<br>Seine<br>Seine

CHERCHE jeunes gens pour création d'un club <sup>607</sup><br>Amstrad Alain Derumigny, 3 rue de la Bannière du Roi.<br>du Roi. 60200 Compiègne ECHANGE programmes sur disquette pour Verland CPC 464 ou 6128 Christophe au (16) 93 1946<br>Amstrad CPC 464 ou 6128 Christophe au (16) 93<br>93 71 25 49

ACHETE CPC 6128 couleur a bas prix sous garantie. Franek au (1)49 91 47 60

CHERCHE moyen de retrouver les Candles<br>sticks au quatnéme niveau dans The devil crown<br>pour Amstrad et cherche début de solution dans<br>Strangeloop pour Amstrad Jean-Marc Gérard. 3000<br>30 rue Philibert Delorme 76360 Barentin<br>2

VENDS 5 logiciels pour Amstrad 6128 (Franck WEN<br>Bruno Boxing. Spannerman. Beach Head. Mas-<br>terchess. Flight path 737). 120F le tout Yves wend<br>Péres. 22 rue du Berry. 29200 Brest VENDS PCW 6256 Amstrad. Dbase II. Multi- pian disquettes. Itvres. papier imprimante. bureau special ordinateur<br>bureau special ordinateur. 7800F Tel (16) 20 44<br>40 94 85

ECHANGE programmes pour Amstrad CPC 464<br>(utilitaires et jeux) Cherche Speedmaster et janu<br>autres copieurs Cherche notice en français de lanc<br>Devyac Jean-François Defrance, BP No 2. 65790 Murol

VENOS et echange plus de <sup>120</sup> logiciels Ams-trad et cherche programme permettant de copier les K7 de marque US Gold et Lonciels Anthony Gonzalez. <sup>3</sup> rue Jean Mabillon <sup>08000</sup> Charlevitle-Mezieres

VENDS Amstrad 464 couleur lecteur de dis<br>quenes DDI 1 22 logiciels sur disquene 30 logi- mon<br>ciets sur K7 25 programmes. 7 Amstrad Maga - tipla<br>zine joystick JY 2 valeur 12000F vendu 8000F - copi-<br>garantie 8 mois Tél (16)9 VFNDS ou echange programmes pour Amstrad<br>6128 sur disquette. plus de 130 Eric au (1) 42 CA<br>40 02 27 avani 21h

ECHANGE 5 logiciels pour Amstrad sur K7 ou 8K.<br>disquelte contre une disquelte vierge 3 Phi 1500<br>lippe Mazet 7 avenue de la Redoute 92600 VEN<br>Asnieres Tél (1)47 98 98 10

VENDS ou echange plusieurs logiciels de jeu Solibi<br>ou utilitaires sur disquette pour Amstrad à bas. 17 Thio<br>prix R Raynal 41 rue d Estienne d'Orves.<br>92260 Fontenay aux Roses.

VENDS CPC 464 couleur ires bon etat logi<br>ciels. Iivres et revues d informatique joystick 28<br>2800F (valeur 5000F) Franck Guetta 55 bou<br>levard de Menilmontani 75011 Paris Tel (1) 48 06<br>05 46 25

CHERCHE possesseurs d Amstrad CPC 464<br>pour échanges de logiciels (copies ou onginaux)<br>et astuces de préférence dans la Mayenne<br>Laurent Rocher 19 allee des Censiers 53600<br>Evron Tél (16) 43 01 60 32 après 18h<br>Evron Tél (16) ECHANGE nombreux logiciels pour CPC 464 Tel (16) 76 64 78 68

ecHANGE tres nombreux programmes sur dis- quettes et informations sur I<br>- quettes et informations sur I Amstrad CPC 464<br>- avec lecteur de disquettes DDI-1 Fabrice Ber<br>- geat. 1 aliée de Corse. 91300 Massy.<br>- avec

CHERCHE programmes pour 6128 an K7 ou mon<br>disquette Emmanuel Canes. 5 résidence du *TACH*<br>Jeu de Mal: :14450 Vias. Tél (16) 67 94 03 03 - 200

CHERCHE programme simulateur de vol pour 41 p.<br>Amstrad 664 programme de morse et d'RTTY 314<br>Jean-Louis au (1) 47 94 67 80

VEN<br>CHERCHE contacts Atan 800 XL avec drive 5 car<br>Bruno Aubert, 40 avenue des Orchidées, 72000 Hip<br>Le Mans.

CHERCHE collègues possesseurs d'Ateri 520 (1)<br>ST en vue d'échanges fructueux at autres plai- CHB<br>sirs divers. M Capton. 4 rue de la Gare, 14100 grai<br>Lisieux

CHERCHE contacts divers pour échanger trucs, <sup>en c</sup>estuces.<br>astuces, idées et programmes pour Atan 520 EChristophe Capelier, 26 avenue Anatole (italian<br>ST Christophe Capelier, 26 avenue Anatole (itali

CHERCHE <sup>a</sup> louer pendant une semame une interlace Atari A850 Tel (16) 44 60 63 21 VENDS Atari 800 XL, magnétophone, joysticks. 39<br>3 jeux et plusieurs Ataren, 1500F a débattre .<br>Bertrand Drouhard, 2 rue de l'Avenir, 25000 . VEN<br>Besançon Tél (16) 81 80 97 46

CHERCHE bidouilles pour déplomber ou reco-<br>pier tout logiciel pour Atan. Jean-Luc Labit, rue interval<br>Nationale 20. St Rustier, 31620 Fronton Tél interval<br>TEC<br>(16) 61 35 16 20

VENDS Atari 600 XL pal avec manuels et livre. 03.<br>neuf. 700F a débattre J L. Godard. 2 rue Le Guarguecy Baudonvilliers. 55170 Ancerville.<br>VENDS ou échange pour Atari 800 XL, program-<br>mes de jeu, langages, utilitaires, sur disquente.<br>Eric Giannini. 3 rue des Praots. 21600 Longvic.<br>Tél. (16) 80 65 22 78 après 19h30 o

week-end ECHANGE softs pour Atari 520 ST Jerome

Capton. 4 rue de la Gare. 14100 Lisieux<br>VENDS Atari 800 XL. 64K, neul. sous garantie.<br>Iivre. version péritel. 530F O.Ferrante. 64 rue<br>de Limayrac. 31500 Toulouse Tél (16) 61 80 - Tel<br>75 43

VENDS pour Atari 800 XL, lecteur de disquer-<br>test 0550, 18 logiciels (Filiphi smullator II, Kara-<br>teks, Summer Games, Seven crites of gold, Kibl<br>Conan, Free, Spy VS Spy .), 2500F Vends<br>tablette tactite, hve aur le Basic, 2

ECHANGE programmes pour 520 ST Tel (16) 23 97 11 16 le soir

VENDS Atari 800 XL pal bon etat, magneto-phone, jeux sur K7 etcartouche, manenes de jeu. Iivres. 2600F Tel (16) 46 06 05 94 apres

17h.<br>ECHANGE jeux. utilitaires. sur disquette ou K7.<br>pour 800 XL ou 130 XE. 120 programmes dont<br>Winter games, Koronis. Zorro. etc. David Alli-<br>gnet, 71 rue de Vincennes. 93000 Montreuil Por<br>Tel (1) 42 67 33 57

ECHANGE nombreux programmes originaux<br>(jeux et utilitaires sur disquette) pour Atari 800 Meur<br>XL Isabelle Vincent. 61 rue Emile Zola. 02300 Meur

Chauny VEN<br>VENDS ou échange de nombreux programmes 49 8<br>pour Ateri 800 XL (moins de 30F). Ludovic Vel-<br>ron, 35 avenue Gabriel Péri, 94300 Vincennes VENDS Alan 520 ST achete le<sup>31</sup> <sup>12</sup> 85. 6000F Tel (1) 45 31 22 93

VENDS Atari 130 XE. 131 K, de 85, très bon état, VE<br>lecteur de K7, 6 jeux, 6 K7 diverses, 2 poignées de<br>de compétition, 3 livres de Basic. 3800F Fré- de<br>déric au (16) 91 40 04 00 après 19h

APPLE<br>CHERCHE possesseurs d'Apple Ilc pour échan- 90<br>ges amicaux de logiciels : Cynthia de Laguan- 90<br>gue de Sousvilliers, route des Rochers, Didier. 97200 Fort-de-France.

VENDS moniteur vert Apple à connection jack, gra<br>très bon état. 700F Tél (1) 69 43 09 68 après Jol

18h<br>VENDS Apple lie, contrôleur, lecteur, carte 80<br>colonnes 64K, softs. 8500F Tél. (1) 42 46 63 97<br>Pascal NOB Téléphonez, j'aiune commission<br>sur la vente, déconnez pas. et puis, c'est un<br>pole, un ancien légionnaire

VENDS logiciels pour Apple lie at IIc Sébastien Lei<br>Le Pottier, 10 rue de La Corniche, 22190 Plénn — CHERCHE contacts Apple lie, en Suisse, pour pro<br>échanges de programmes récents. Jérôme Zuf- lipp<br>ferey. place du Temple. 1880 Bex. Suisse Tél Sa<br>025/63 16 16 dés 19h

CHERCHE contacts afin d'échanger ou ache-<br>ter logiciels pour Apple lic Lours Starck, rue de la hot<br>Kemberg, 88580 Saulcy sur Meurthe Tél. (16) - thoi<br>29:50 01:48

ECHANGE ou vends programme sur les scien- ces occuttes pour Apple lie. A.Falzone. rue de

La Chevrerie Asquins, 89450 Vézelay<br>VENDS imprimante Oki 192 qualité courrier. VEN<br>3800F carte digitalisation d'image Apple. 2000F calmentation Apple.<br>20 boulevard St Georges. 06400 Cannes. 750<br>20 boulevard St Georges. 064

VENDS Apple lic. 128K (12.85). moniteur, sou- elcl<br>ns. joystick, logiciels, livres. valeur 18000F. ven<br>vendu 13000F Tél (16) 23 96 16 06

ECHANGE ou vends plus de 60 jeux et utilitai- Vi<br>res pour Apple Stéphane Laliève au (16) 63 61 gr

34 93<br>VENDS Apple lie. lecteur de disquettes. carte Chil<br>Chat mauve 80 colonnes. prise péntel. moniteur Chat<br>vert. 8500F Maurice Desjardins. villa Cons-Chor<br>tance. Caderousse. 84100 Orange

CHERCHE contacts Apple dans la region d Annemasse (Haute-Savoie) pour echanger des programmes Sytvain au (16) 50 03 62 12 CHERCHE généreux donateur de jeux pour EC<br>Apple lic Gaspar Nuno. crié La Saussaie. Bt 4. Pie<br>escalier 6. porte 331. 93200 St Denis Tel (1) box<br>48 27 59 50

VENDS Apple lie (64). 2 drives, moniteur = ECH<br>monochrome, très nombreux logiciels dont Mul- - Con<br>tiplan français et anglais. CX Base 200. teur<br>copieurs jeux etc 9000F Tél (16)83 21 17 - 110

ECHANGE ou vends 300 programmes pour<br>Commodore 64 sur K7 ou disquene Achete lec-<br>teur de disquentes 1541 Commodore pour 1100F Thierry Morgane 10<br>gne. 93220 Gagny Tél (1) 43 51 10 27<br>gne. 93220 Gagny Tél (1) 43 51 10 27 CHERCHE correspondant C64 afin d'augmen ter logitheque Thao- Phong Sithisak 9 cours du Butsson. 77420 Noisiel Tel (1) 60 06 00 97 VENDS Commodore 64 pal avec lecteur de K7 = 112<br>et plus de 300 logiciels avec documentations. | 2800F Sorin. 27 rue Sayous. 16100 Cognac | VEN<br>Tél (16) 45 35 03 98 le soir = | Che<br>Tél (16) 45 35 03 98 le soir VENDS Commodore 64. lecteur de K7. 5 Iivres. 1635<br>15 K7 joystick. 2000F Patrick au (18) 76 90 33 54.<br>ECHANGE plus de 200 programmes pour C 64.<br>Gilles Lemée au (16) 99 99 35 46. VENDS Vic 20 avec extension 3, 6, 16K, super- exits,<br>expander , Vicmon, 17 cartouches de jeu, 31 K7 1600<br>et iivres, 3500 F Tél (16) 48 74 61 44 après 18h = = = = VENDS ou echange logiciels pour Commodore 64 ou 128 (150) Franek au (16) 88 93 99 75 apres 18h VENDSC64. 1541.rnagnetophoneaK7.clavier. Fast Load, tres tres nombreux jeux et utilitaires Yann Schuster. 47 avenue Mathurin Moreau. 75019 Paris Tel (1) 42 38 10 41 VENDS ou échange nombreux programmes (16)<br>pour Commodore 64 (Sorcery. Spy vs Spy, Solo (CHE)<br>Flight...). Cherche contacts sur Montpeilier ou Venti<br>Narbonne Tél (16) 68 41 03 63 CHERCHE contacts avec Commodore 128 en vers<br>mode 128 et CPM Cherche rensergnements sur<br>la C1571 et la programmation 640x200 et 88<br>J F Herry, 43 rue Chaude, 78240 Chambourcy et 88 ECHANGE mes 300 programmes pour CBM 64 mod<br>contre nouveautés. Stéphane Chasan, 15 rue de radio<br>de Villette Caumont, 02300 Chauny Tél (16) 23 = ellé<br>52 32 24 =

ORIC<br>Compare operation and the USB CRIC USB CHOS<br>Crick a prix interessant. Cheriche contacts dansity and SOS<br>Charlies de Lyon pour apprendire le language<br>machine Georges Da Costa, 13 rue Maxime<br>Teysser, 59120 Vank en Velin

BoilliniRE À BOIIIIIINE D.<br>O'AI PAS BU DEPUIS

Gjarks...

VENOS Annos, magnétophone, Jaarma 2, moni-<br>16 vende Main, cous les cibiles, livres, revues, 1990<br>16 picels aur K7 el disquerte, 3500 F. Enc. au (1)<br>30 55 16 05 après 20h.<br>1905 ST (10 steps) aux de Kita dagoléricus, prise p VENDS Atmos. alimentations, cordons, 150 pro-<br>grammes du commerce. Pascal Agussol, 18 rue Les Hyades. Rodiffien. 30230 Bouillargues. ECHANGE programmes pour Oric Atmos. Oli- 2000<br>vier Chatrenet. 4 rue du Lycée, 25000 versus<br>CHERCHE contact Atmos pour schanges dans vends<br>la région parisienne. Thierry Fourage, Bt SA 11.<br>C434, 1 rue de Marnes, 92410 Ville d'Avray. Domi VENDS lecteur Jasmin 1, nombreux logiciels. 1900<br>1900F. Vends Atmos, K7 et livres de référence, lor<br>revues. Tél. (1) 45 58 48 07 le soir ou le De dimanche.<br>VENDS Onc 1 péritel, alimentation, magnéto-<br>Phone, nombreux logiciels, Ivres, 1300F, dans<br>la région de Merseille. Tél. (18) 91 52 43 88 93 89<br>après 18h.

VENDS One, Almos, tree bon dist, pour garan-<br>ventiling and the policy state of the policy and the state of policy states and the state of the state of the<br>state and the state of the state of the state of the state<br>product

VENDS ou échange nombreux jeux pour Oric<br>1 et Atmos Tél. (16) 74 04 06 06 après 19h. VENDS ou echange nombreux logiciels pour Atmos etOric <sup>1</sup> a 15F et mains Jerome Pietn. 591 avenue P Augusta Renoir. 83500 La Seyne sur Mer. tel. (16) 94 94 28 91. VENDS K7 pour Oric Atmos. toutes originates David Bayle. 32 rue de la Cecils, 26000 Valence Tel. (18) 75 40 12 10<br>ECHANGE ou vends 15F pièce, nombreux pro-<br>Grammes pour Atmos. Laurent Brandin, 11 rue<br>Alfred Delacoux, 95110 Sannois Tel. (1) 39 81 77 04<br>27 04 après 18h30. CHERCHE contacts avec possesseur d'Almos<br>pour échanges Samy eu (1) 47 93 75 64 è par-<br>tir de 20h30 le mardi et 19h30 les autres jours. 5 F ke VENDS Oric Atmos, alimentation, péritel, adap-<br>tateur couleur, cordons, manuels, joystick, logi-<br>Cels, valeur 4085F, vendu 1920F à débattre<br>Denis Dechaume. Bt H2 Les Cros. 05100 Brian- ciels<br>Con Tél. (16) 92 20 17 67<br>Con T CHERCHE contacts Oric 1 et Atmos pour VEN<br>échanger, vendre, acheter des programmes logic<br>Région nantaise Jérôme au (16) 40 86 06 59 – emb VENDS Oric Atmos. 40 K7, monitaur monoch- giner<br>rome ambre, magnétophone, 2000F payable en VEN<br>2 lois Enc Kieffer, 19 rue du Vieux Lavoir, 57800 Frayming-Merlebach, Tél. (18) 67 04 97 38<br>
VENDS interfeces joystick type P A S E avec<br>
programme indict de geston de l'interface (sous 17.0)<br>
IRO) permettant de jouer avec de nombreux<br>
l'opciels, 180F l'une Christophe Cha VENDS Onc Atmos, lecteur de K7, 50 logiciels. Lieu<br>téléviseur noir et blanc, adaptateur noir et blanc. Tél<br>2 cables magnetophone. Théonc. 1700F.<br>Jérôme au (1) 43 64 89 92 antre 19 et 22h CHERCHE programme de transfert de K7 à dis- V5<br>quette Microdisc Sedonc pour Oric Atmos. Mil- lon<br>lotte. 3 rue de Mengnan. 14200 Herouville St. lan<br>Clair. Tel. (16) 31 93 35 63

VENDS Onc Atmos 48K, moniteur avec cordon, 17El<br>adaptateur périfal. Iivre. logiciels. 1000F. par- fa8,<br>fait état Thierry au (1) 48 05 97 08 17 17 17 17 CHERCHE ou échange déplombeur ou copieur \_ GRO<br>de jeux pour Onc 1 ou Atmos contre nombreux \_ rever<br>jeux Richard au (16) 78.61 23.49 è partir de 18h \_ . <sub>(ippe</sub> CHERCHE correspondant pour échanger des PVEN<br>programmes pour Atmos Stéphane Colombani, Ptaur 112 avenue de Verdun, 06800 Cagnes sur Mer<br>VENDS Almos. 13 jeux. pénphénque, 1000F Cherche Amstrad 464 couleur pour 3000F Cherche<br>Alexandre Lucy. 56 avenue des Patapans. 83580 Gassin Tel (16) 94.56 10.40<br>83580 Gassin Tél ( ECHANGE programmes Atmos Jy Hermann, 380 route de Lindre-Haule. 57260 Dieuze VENDS One Atmos péntel. SOOF, modulateur <sup>VEET</sup><br>noir et Mane, 100F, magnétophone. 200F, logi- p<br>ciels, SOF pièce, moniteur couleur Océanic, (Do<br>1600F. le tout 2200F Tél (1) 48 44 11 50<br>1600F. le tout 2200F Tél (1) 48 44 11 THOMSON du P<br>CHERCHE interlace avec 2 manettes de jeu aprè<br>pour Thomson MO5 Christophe Vié au (16) 86<br>95 27 97 aux heures de repas VENDS pour T07 70 el M05, imprimante à Pour<br>impact PR90-560 (6 85), interlace. 2000F. pour Moh<br>MO5, lecteur de disquentes 80K, 2000F evec  $\frac{au}{\sqrt{EM}}$ <br>(16) 55 67 75 61 aux heures de repas<br>(16) 55 67 75 61 aux heures de rep CHERCHE contacts MOS pour échanges ou = <sup>161</sup> 1<br>vente. Olivier Stassi, 22 avenue des Bergeron- = VENI<br>nettes, 44800 St Herblain Tél (16) 40 76 69 23 = <sub>livres</sub> vers 8h<br>
vENDS TD7, clever mécanique, extension fijit<br>
et 80, jeun, manétes, contrôleur de communi.<br>
cation, contrôleur de lecteur de disquettes, LEP.<br>
modulestur sécarn, Basac, DOS, logores sur<br>
modulestur sécarn, Basac,

VENDS HHHHebdos Nos 16, 17. 18. <sup>20</sup> <sup>a</sup> <sup>29</sup> 58. 60 S 120 Bernard Granger. 43 rue Vimont Vicary 021 70 LeNouvion Tel (16)23 97 <sup>11</sup>16 GROUPEMENT d'achat pour payer des prix<br>revendeur sur IBM, Apple ou compatibles Phi-<br>lippe au (1) 46 47 46 66 VENDS Apricot F1 . 8086. MS-DOS. 256K, moni-teur <sup>9</sup> pouces GW Basic GSX-Graphics Tex-lor. <sup>10</sup> disquettes DFDD 720K Alain Febrer au (1) 47 44 30 82 (travail) ou au (1) 43 67 09 52 le soir<br>VENDS dans la région de l'Eure, ordinateur de<br>jeu Vidéopac G7200 avec écran incorporé 2<br>manettes de jeu, 6 cartouches de jeu, 1800F.<br>trés bon état Tél (16) 32 37 93 46

VENDS Dragon 32, 32Kr, câble pêritel, câble<br>pour téléviseur noir et blanc, 2 pysticks, 4 K7<br>(Donkay King, Drone, Planet invalsion et Des-<br>truction), manuel d'apprentissage. véléur<br>4000F, vandy 1500F Laurent Bouchet, 17 rue

ECHANGE Laser 200 contre PC 1500 ou autre<br>Cherche personnes ayant un Microdisc Onc<br>pour transferts de K7 à disquettes (trucs) et<br>échanges de jeux sur Onc Emmanuel Chonion<br>au (1) 69 09 51 49 Dans I'Essonne VENDS ou échange Jupiter Ace, 64K, PC 1500.<br>4K. imprimante. Achète 6126 Amstrad couleur<br>Tél. (1) 30 92 43 55 VENDS FX 702 P (1985), interface K7 FA2, 2<br>livres. Iivre de programmes. K7 de jeu.<br>HHHHebdo du 104 au 117, le tout dans son<br>emballage d'origine, 1100F Tél (1)69 30 28 27<br>après 18h VENDS Vidéopac Philips. 15 K7, an très bon<br>état. 1500F. Tél. (1) 39 95 61 58 etal, 1500F. Tél (1) 39 95 61 59<br>VENDS VG 5000, magnérophone, 6 K7 (US<br>Rallye, Le monatre, Le fou volant, Hélicoptère,<br>Masson Oméga, Véng), 102 programmes, 2 K7<br>de programmes, 2000F. Oliver Forthri au (1) 30<br>35 31 62 ou eu SOS. Aries et 50kms. cherche clubs ou/et sur-<br>doues pour exploiter stock scénarii inédits et<br>graphismes pour Thomson. Amstrad. EXL,<br>Commodore. Spectrum. Basique ouvert avec ven-<br>de clavier s'abstenir. Dialogue ouvert avec

deurs et les renuns Tél (16) 50 66 44 92<br>VENDS Spectravide SV1 326, 60K Ram, 48K<br>Plom, lectrur de K7, K7 de jeu, nombreux pro-<br>grammes, livres, adaptateur CBS, acheté<br>6000F, vendu 2900F en était neuf. Super K7<br>C86 de joi à

VENDS magnétophone en très bon état spécial<br>micro, alimentation. Vends K7 pour ZX 61 16K.<br>Emmanuel Gouin. L'Essongère, -44800 -St<br>Herblain. CHERCHE généreux donateurs de tout ordina-<br>teur pour monter un club. Tél. (16) 26 54 37 94. VENDS Casio PB700, OR4. programmes. Iivres.<br>1200F. HP 33C. chargeur. 400F. HHHHebdos<br>du 30 au 110 D Burget. 5 place de l'Eccle.<br>68600 Biesheim Tél (16) 89 72 60 55 VENDS robot électronique programmable<br>Memo Crawler de marque Movrt. liaison avec<br>micro possible, livré avec clavier, lous mouve-<br>ments sur 3 roues (2 micro-moieurs). LED et<br>beeps Thierry au (16) 73 37 62 46 VENDS imprimante Microline Okl 82-A. 80 cotonnes. 120 cps. bidirectionnelie. 9 jeux de caracteres (US. Irancais. etc .). Didier Leteu-vre au (1) 39 82 22 42 ou (1) 39 81 54 32 SCHOSS Cracking Service salue ses collègues<br>pirates : Mr Breaksoft, Computer Reset Ali, ainsi<br>que Freddie Disk. Pourquoi tant Dehenne<br>envers les hackers ? VENDS CB 120 canaux AM FM USB LSB CW<br>décalage 5 KHz, etc., merque Tratar 777,<br>antenne volture, TOS, ou échange le tout con-<br>tre interface ZX1, unitée de disquette, ou tout<br>autre matérial de même valeur. Enc au (16) 93<br>33 9 VENDS Bull Micral 30 jamais ssrvi. 2S6K. 2 lec- teurs. compatible IBM. 30000F a debanre Tel. (16) 21 63 31 94<br>VENDS Lynx 49K péritel (ou moniteur), interface<br>gystick, 6 K7 (jeux, utilitaires, etc. .), 4 revues<br>Oeri de Lynx , le linne Tout savorr sur le Lynx,<br>2000F Samuel au (16) 37 31 05 85 le mercredi<br>sore à la w VENDS clavier 5 octaves, orgue électronic<br>Casitone CT 610, 20 instruments, 12 rythm Castone CT 610, 20 instruments, 12 rythmes,<br>pluseurs accompagnements, touches suitain<br>eliseteir, très bon état, très peu servi, 2500F,<br>Jean-Luc eu (1) 43 26 66 72<br>VENDS Sanyo PHC 276, axtension B4K, lectaur<br>de K1, Cables,

VENDS TRS 80 16K couleur, magnétophone,<br>me Jalesur, pystick, calbés (magnétophone,<br>périlel...), jeux, documentations, 1500F. Laurent<br>Granier, rue du Trimollin, St Andéol le Château,<br>61 22 31<br>61 22 31

VENDS Classo FX 702 P (acheté en aepembre<br>64), meritor K7, hvres et programmes, 1100F<br>Enc Aubrass, 1100sement La Bodeltene, 33230<br>Coutras Tél (16) 57 49 16 75.<br>VENDS Sharp PC (211, accessores, piles neu-<br>ves, 2 manuels, hv

ACHETE (as numéros 1 à 5 et 20 à 25 de 20<br>17HHHebedo, 7F paloe Michal Rou, 39 nue du<br>Glaidisc, 29116 Châteauneur d'un Faqu.<br>17HHHebedo, 7F paloe Microsoft, 186, ROM, 1861<br>1816, Notarion Basic Microsoft, 186, ROM, 1861<br>RAM,

VENDS Dragon 32 péritel (révusé 7 85). 4 jeux<br>sur K7. 10 listings, revues Dragon users, livre<br>Advanced sound and graphics. 2 joysticks,<br>valeur 2700F. vendu 1700F Eric au (1) 48 67<br>37 79 après 19h ECHANGE mon emetteur récepteur CB 120<br>Canaux contre un lecteur de disquettes Commo canaux contre un lecteur de disquettes Commo-dore <sup>1</sup> 541 En cherche un a prix sympa. Emma-nuel au (16) 60 08 53 23 a partir de 19h VENDS Aquarius 4K, extension mémoire 16K,<br>module adaptateur mémoire et cartouche, K7<br>de jeu Donjons et Dragon, manetie de jeu, le<br>tout pour 600F Dominique Boirard, Besson,<br>97190 Le Gosier FORMATION sympa : Denis su (1) 69 03 96 67<br>NDG :C'est un bon VENDS terminal Datapomt 1800. 64K. program- mable, a regler ou pour recuperation de com poaants st monitsur. 600F Cherche contacts avec possesseurs d'Amstrad avec lecteur de disquenes Remi Lanne au (16) 30 24 66 17 lesoir<br>CHERCHE généreux donateurs de tout ordina-<br>teur pour monter un club. Tél (16) 26 54 37 94.<br>94.

PESOLE, JE PEUX<br>RIEN POUR VOUS.<br>J'AI PAS DE

ದಾ

VENDS ou echange pour MOS, Pilot, Loto, 12 beel<br>jeux de l'HHIHHebdo, Flipper et Empire Tél (16)  $\overline{VEN}$ VENDS T07. clavier mecanique. cartouche <sup>carac</sup><br>Basic, lecteur de K7. extension 16K, manentes <sup>vre</sup><br>de jeu. 4099F letout, imprimante. cordon et cert<br>2000F Jean Robin au (1)80 15 78 42 après 18h Piratel<br>2000F Jean Robin au VENDS ou échange 9 jeux sur MOS, TO7, TO7<br>70 (5ém axe. Pulsar II. L'aigle d'or. Space<br>shuttle. Mandragore. Thésaurus. Super ten-<br>nis...), Jean Louis Gabignaud, Montazels, 11190 - décala<br>Couiza Tél. (16) 68 74 03 03. ECHANGE ou vends (20F l'un) divers jeux ou autre<br>éducatifs pour MO5. Sébastien au (16) 73 67 50 33 gr 38 après 5h.<br>VENDS Thomson TO7 (Mers 84), extension theorie<br>16K, cartouche Basic, K7 de 10 programmes. (18):<br>2000F Tél (1) 34 73 04 02. VENDS programme déplombant tous les logi-<br>Ciels pour T07, sans exceptions. Echange ou Delf<br>vénds de nombreux logiciels Nicolas Rieucan. 2000<br>11 résidence des Longues Rates, 95330 sors<br>Domont Tél (1) 39 91 80 63. VENDS TO7, lecteur de K7, Basic, Trap. Pic-<br>tor. Iivre. manettes. 3000F R De Fouille, 14 rue Das<br>Desmarets, 76200 Dieppe Tél (16) 35 82 44 16. Diel ZX 81<br>CHERCHE programmes de l'HHHHebdo sur K7<br>pour ZX 61, Marc Lafabreque au (16) 86 68 88 33 le week-end.<br>VENDS ZX 81. 16K, ZP 82, Iivres, K7 Cherche<br>Interlace pour Spectrum 48K et GP 100. P. Falk, 22<br>22 rue de l'Hôtel de Ville, 01130 Nantus. Tél (16)<br>22 rue de l'Hôtel de Ville, 01130 Nantus. Tél (VEN) VENDS ZX 61, extension 16K, magnétophone. programmes sur K7, programmes de fichiers et quelques jeux.<br>quelques jeux, clavier ABS. 2 livres sur le ZX. 9570<br>950F. Frédéric Chêne au (1) 30 56 35 39 951 2011 VENDS ZX 61, 18K, clavier ABS, 2 K7, cordon =  $\overline{\rm VEM}$ <br>magnétophone, manuel et 4 Irvres, 650F. = 64), r<br>Tchouan Phou, 22 rue A.BIanqui, 93430 = Enc / Villelaneuse Vends, stat neul, clavier mecanique VENDS ZX 81, stat neul, clavier mecanique VEN<br>externe, logiciels, interface téléviseur, livres, ves,<br>16K, 750F a débattre. Laurent Mazet. 7/2 ave-<br>nue de La Redoute, 92600 A

LOS

VENOS 2X 81, 16K lecteur de K7, clavéer mécée<br>
music, maritaire programmable, pognée de jeu,<br>
livres, listinga, K7 de jeu, 1400F P Marchard,<br>
S0 avenue de la Maine, 95120 Ermont.<br>
S0 avenue de la Maine, 95120 Ermont.<br>
VENO

VENDS plus de 500 programmes pour ZX 81. 5F le programme. Nicolas Cavoleau, 155 bou-levard Vincent Aunol, 75013 Paris. VENDS ZX 61, 16K, 300F, 2 livres de program <sup>- Sur l</sup><br>metion (langage machine), 100F, 9 K7 de pro- <sup>Advi</sup><br>grammes, 12SF ou le tout S00F Tél (16) 91 35 - Yale 03 11. VENDS ZX 81. 18K. Iivres, magnétophone, 5<br>
VENDS ZX 81. 18K. Iivres, magnétophone, 5<br>
emballage d'ongine, acheté 1606F. vendu<br>
1000F Guillaume Restedern, 29234 Ploui- nuell<br>
gneau Tél. (16) 98 79 80 41.<br>
UEN VENDS ZX 81, 16K, claver mecanique, 9 livres.<br>nombreuses revues et magazines, très nom-<br>breux programmes (40), en très bon état, valeur 2001<br>2300F, vendu 500F Ludovic Leflet au (16) 34 971<br>17 02 57. VENDS clavier ''Pro" pour ZX 81 (9 85). 4 logi-<br>ciels dont Cobalt et 3D Formule 1, valeur SOOF. VEN<br>vendu 400F. M.Chauvot, residence des Hauts<br>Lieux, 53 boulevard de La Liberie, 89100 Sens<br>Tsl (16) 86 85 00 48<br>sive

org<br>VENDS orgue Yamaha Portasound PS3, 9 ins-<br>truments, 4 rythmes. basses, adaptateur sec-<br>teur. notice détaillée, valeur 1300F. vendu 700F<br>Tál. (1) 46 44 63 79 après 18h.<br>Tál. (1) 46 44 63 79 après 18h.

CANON X07<br>VENDS Canon X07 (2 85), stat neul . extension 8 Buss<br>8K. documentation, cable magnetophone . vEN<br>1500F ou Apple Hc Tél (1) 45 32 30 42

VENDS Canon X07. 3 iivres. piles neuves. nom-breux programmes. Stat neul (2 mois). 1500F Sebastien Tisserant. 10 rue du Moulin. 57100 Thionville Tel (16) 82 53 70 45

COMMODORE ECHNOS<br>VENDS logiciels pour C64 avec 1541 Gills<br>DStornka. 32 rue StJust. 95400 Amouvile Tel (1)39<br>(1) 39 85 74 61

VENDS Commodore 64. drive 1541, 2 Datacas-<br>settes, 2 joysticks. 2 Iivres sur le Commodore, VEND<br>nombreux manuels. 100 disquettes sort 300 uti-<br>ntares st 700 jeux. 6000F Tel 063 22 68 61 Bel aprés<br>gique le samedi et le dima

v<br>VENDS ou échange originaux pour Commodo<br>64 Alexandre au (1) 48 04 40 77 avant 20! 54 Alexandre au (1) 46 04 077 avant 2011<br>VENDS Commodore 64 Ischer 1541 magné 7561<br>Isphone, symbolisativ vocal, Kosla Pad, Filiphi<br>Ismulator II, 10 lives, 5000F a debatte Posts<br>Bittle d'avoir ani plus 900 programmes pour<br>T

ACHETE Commodore 128 état neuf, pour il (a )<br>3000F, avec lecteur de K7 et manettes de jeu j F j<br>si possible. Alain Rodriguez, 6 rue d'Occitanie, [

31490 Leguevm ECHANGE environ 300 jeux pour C64 Xavier au (1)48 67 72 61.

VENDS Vic 20, lecteur de K7, 37 jeux sur K7,<br>5 cartouches (Gorf. Road Race...), extension 8K.<br>Hippojoyst Stan au (16) 26 54 05 64 après 18h VENDS logiciel pour C 64 pas char. Victor au (1) 48 21 98 08.

CHERCHE correspondant pour échange de pro-<br>grammes sur C 64. Philippe Fiacre, 62 rue All-<br>mend, 57200 Sarraguemines Tél. (16) 87 95 08

46<br>ECHANGE nombreux programmes de jeu el uti-<br>litaires sur K7 pour CBM 64. Luc Etieu, 99 rue<br>du Haur. 1180 Bruxelles. Belgique

VENDS, neuf, CBM 64 (Noël), garanti 1 an.<br>magnetophone, prise RVB 80, prise UHF, joys-<br>tick, jeux, 2300F a débattre Hervé au (1) 46.47<br>59 02.

VENDS Commodore 64. lecteur de disquenes 1541. lecteur de K7. joystick. 80 jeux, 4000F (valeur 6000F). Remi Ranguin, <sup>1</sup> rue du com- mandant Louis Bouchet. 92360 Meudon la Foret Tel (1) <sup>46</sup> X <sup>67</sup> 53.

ECHANGE jeux pour Commodore 64 <sup>J</sup> B Roger. RN <sup>1</sup> 5. 78270 Jeutosss Tel. (16)30 ECHANGE<br>J B Roger<br>93 20 91.

VENDS ou échange nombreux logiciels sur K7<br>pour CBM 64 L Boumeddane. 9 avenue de La CHI<br>Redoute. 92600 Asnières. Tél. (1) 47 96 86 39 ...

VENDS Vic 20 pal/secam, extension 16K, 8K.<br>3K, lecteur de K7. 4 cartouches de jeu (Woo-<br>utilitaires, manuels, sac de transport, très bon<br>utilitaires, manuels, sac de transport, très bon<br>état, 1300F Tel (16) 99 66 34 14.

ECHANGE logiciels de jeu et utilitaires pour<br>Commodore 64. Lytiane Beimonte, 4 rue la ba<br>J Richard Bloch. 38400 Saint Martin d'Heres<br>Tel. (16) 76 42 50 95.

VENDS 10F pièce ou échange logiciels sur C64 <sup>5378</sup><br>sur K7 En possède plus de 160 Christophe VEND<br>Kibleur, 65 avenue de l'Europe, 37100 Tours - <sub>féur n</sub>

Tel (15) 47 51 63 03<br>VENDS Commodore 64 périnel, lecteur de K7, 30<br>Dius de 350 logiciels, documentations, livres, 2<br>Posticks, 3000F Cherche correspondant pour (el. 3<br>éclange dans la région parsienne Tran, 2 rue mess<br>des Ly

VENDS Commodore 64 UHF noiret blanc pen-tel sous garantie, lecteur de disquenes 1541. logiciels. 4300F Tel (16) 94 63 67 56 VENDS jeux sur C64, une centaine. pour 10F Gang au (1) 48 87 98 19 apres 18h.

CCHANGE logicets pour CBM of a west 1541<br>
USBN 06-8646700 programme. V Boyer, vila EDF<br>
Les Hauta de Claindes, 97200 Fort de France<br>
USBN 06-20, 8K, K7, suddomnation, adapta.<br>
USBN 06-20, 8K, K7, suddomnation, adapta.<br>
CEN

VENDS ou échange plus de 200 logiciels sur QENI<br>CBM 64 sur disquettes Jérôme Le Hir, 20 rue phon<br>Gabriel Faura, 79100 Thouars Tél. (16) 49 66 - La réj

37 34 VENOS jeux pour CBM <sup>64</sup> en K7 ou disquenes de 10 a 50F Tel (16) 27 86 62 20

VENDS Commodore Vic 20, lecteur de K7, car-<br>touche d'extension 16K. 4 cartouches de jeu. 60<br>60 jeux. Irvre de logiciels. 3S00F Gérard Petrus. IVE<br>8 allee des Tamaris. 78440 Garganville Tel (1) 907<br>30 93 71 20

VENDS int d'adaptation reset général pour car.<br>Vouche Fast Load (arrêt de n'importe que) eu<br>evec conservation de la mémoire), 100F ou pro-<br>grammes récents. Patrice Mistretta, 104 avenue de C<br>Johns (4120 Fontensy sous Bois.

VENDS Vic20 pal/secam, 16K. magnetophone. joystick, 2 cartouches. K7 de jeu. manual, lis- tings, 850F Tel (1) 48 85 27 92

CHERCHE lecteur de disquettes 1541, bas prix 507<br>pour CBM 64 an détresse. Davy Courvoisier,  $\overline{VE}$ 

Les Vies de Bâle 188, 2942 Alle Suisse<br>CHERCHE correspondant(e) pour échange de <sup>Tél. I</sup><br>programmes sur CBM 64 En possède 200 Phi-<br>lippe Bletsch, 1 rue Rouget De L'Isle, 57200 Les ... gram

Sarreguemines.<br>VENDS CBM 64 pal. d'un mois. très bon état. .<br>sous garantie. lecteur de K7. joystick Quicks-<br>hot B, Inve. programmes. 2000F Sébastien Ber-<br>poion, L'Ensoleiado Bt B, 13400 Aubagne<br>tir c

VENDS C64. magnétophone, autoformation au VEND<br>Basic torme 1 et 2. drive 1541 (sous garantie). tateus<br>600 programmes. 6000F Cherche et échange ciels<br>notices de jeu Thierry au (1) 46 60 92 23 VENDS Commodore 64 pal. région Mulhouse. 1200F<br>1200F avec une cinquantaine de programmes CHE<br>Weber au (16) 89 48 72 14

CHERCHE contacts CBM 64 avec 1541 pour e<sup>ntega</sup><br>échanges de programmes (plus de 900). Lau- vEN<br>rent Brassart. 67 rue de l'Abbé Lemire. 59200 enne

Tourooing<br>VENDS Commodore 64. drive 1541. 1200 pro- <sup>Frany</sup><br>grammes divers. 5200F (sous garantie). Thao Phouang Kham.<br>Villepinte<br>Villepinte VENDS 1500 programmes sur disquette et K7 <sup>togick</sup><br>pour 2500 F. Marc Dulys, 106 rue Danremont, <sup>gyani</sup>

75016 Paris.<br>VENDS C128. drive. 120 jeux. téléviseur 36cm. – télévi<br>le tout sous garantie. 8500F Didier au (1) 43 60 - 3 dr.<br>82 67 ECHANGE programmes pour Commodore 64 Pierre Conche. <sup>1</sup> rue de Kirchheim, 67200 Stras- bourg Montagne Verte Tel (16) 88 76 03 60 apres 19h

8

# **C'EST TOUJOURS CA**

Loriciels, qui décidément n'arrête<br>pas de produire des trucs pour Thomson, nous a concocté deux<br>petits logiciels tout à fait sympa-<br>thiques. Collseum vous renvoie chez les romains, au pays de la<br>cinquieme chaine et des jeux du<br>cirque. C'est justement dans une<br>arene que vous vous retrouvez<br>de combattre un féroce gladiateur. La réalisation : migno nne et amu-

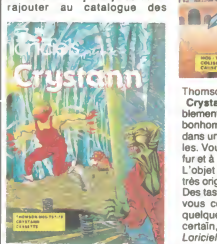

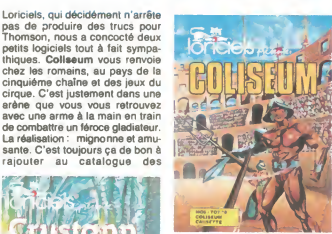

Thomson. Crystann est également agréablement realise. Vous etes un petit de locahomme et vous vous déplacez<br>dans un labyrinthe de soixante sal-<br>les. Vous récupérez des objets au<br>fur et à mesure que vous avancez.<br>L'objet de votre quête n'est pas<br>l'objet de vot tres original, une statuette de jade.<br>Des tas de bestioles dégueulasses<br>vous courent après, bref, pour<br>quelques moments d'amusement certain, Crystann et Coliseum de Loriciels pour Thomson.

# CREVER de bilan. Voilà que le D'INFORMATIQUE

Foire de Paris. Cette année, on<br>recommence, avec 3000 mètres<br>carrés de pavillon et des tonnes carres de pavilion et des tonnes<br>d'exposants. Jusque la, je ne suis<br>pas contre, je suis même plutôt<br>pour puisque les expos relatives<br>à la micro sont relativement peu<br>nombreuses en France. Mais attention, si vous nous relaties le<br>coup de "La Nuit des Puces", là,<br>rien ne va plus. On ne se redépla-<br>cera pas pour assister à un catouil-<br>lage technique d'une incompé-<br>que avail inferessé 30% des visi-<br>reurs de la Foiie dernière. On verra s'ils réussiron a battre les records cette annee. Ca se passe du 30 avril au 11 ma au bâtiment 8 du Parc des expo- ont d<br>sitions de la porte de Versailles. I vous<br>Dans le même style mais en sans I ment doute un peu moins grand, le liva f<br>Lions Club Perche-Thymerais trouv organise une exposition a Nogent le Rotrou dont le but est de repon dre a la question fondamentale : et :<br>''L'informatique familiale est-elle Nog<br>une mode ou une nécessité'' ? lis ète:

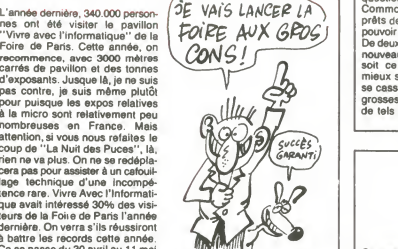

ont du boulot. L'expo est censée | m<br>vous montrer à quoi peut réelle- | m<br>ment servir un micro et la aussi, | So il va falloir être très ingénieux pour | | <sub>O</sub><br>trouver des réponses. Si tout ceci | | | <sub>|</sub> vous intéresse, il vous faudra<br>attendre les 8 et 9 novembre 1986<br>et aller à la salle des fêtes de<br>Nogent le Rotrou, sitoutefois vous<br>êtes encore vivant d'ici là.<br>no

## LE LOCKSMITH NOUVEAU EST ARRIVE

Alpha Logic Business Systems<br>aux États-Unis vient d'annoncer (0/1)<br>un truc qui va faire baver les plus (0/1) balezes de tous les pirates: **17∤F**<br>Locksmith 6.0. Est-il encore nécessaire de rappeler ce qu'est Locksmith et surtout ce qu'il repre-<br>sente ? Ce logiciel pour Apple est<br>sans doute le soft de copie le plus<br>dont circulent illegalement le plus<br>de copies !<br>Tous les Apple Maniacs du monde

possedent deja la version 5.0 de ce programme, maintenant ils vont controller<br>pouvoir aller encore plus loin avec clieu Lockmith 6.0. Au programme, un coûte<br>utilitaire de déplantage de dis- toute<br>quette avancé, un traceur de boot ter.<br>automatique. un disk-fixer classi- seurs<br>que, des tonnes d'autres utilitaires se p et bien sur, le plus puissant des - moye<br>copieurs bit par bit disponible, - sait q c'est pas moi qui le dis,c'est Alpha Logic Business Systems

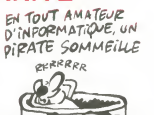

L'outil de copie par excellence

coute 80 dollars soit 800 balles, si toutefois vous décidez de l'ache-<br>toutefois vous décidez de l'ache-<br>ter. Détail amusant, les possesseurs vous ouvertuez de la posses-<br>ins de Locksmith 5.0 poyrront<br>procurrer la nouvelle version is bouche se procurrer la nouvelle version || la<br>moyennant 30 dollars ! Quand on || | gr sait que les possesseurs de la ver sion 5.0 se comptent sur les doigts de la main ...

 $\overline{\mathbb{A}}$ 

# **COMMODORE VIVANT?**

Depuis l'annonce du moratoire,  $\frac{1}{2}$  Suis SOR DE PAS<br>l'éventualité la plus probable sur  $\left[$  PEFAIRE SURFACE! l'éventualité la plus probable sur  $\left\{ \begin{matrix} \text{REFATE} \text{SuperACE} \text{?} \\ \text{Re sort de Commonodore de la} \\ \text{dépot de bilan. Voide que le 25} \end{matrix} \right\}$ fevrier dernier, Commodore Commodore<br>puter a trouvé un accord avec les<br>banquiers qui acceptent finale-<br>ment de lui prèter 135 millions de<br>dollars. Alors ? On se pose des<br>Commodore, même avec des<br>Commodore, même avec des prêts de banque , va continuer à<br>pouvoir trainer la patte longtemps.<br>De deux choses l'une, soit c'est un<br>nouveau démarrage pour la bolle,<br>soit ce n'est que réculer pour<br>mieux sauter et, éventuellement,<br>se casser la gueule.

grosses boites se mettent à avoir  $\overline{\mathcal{A}}$ 

### WOUAH LE DISNEY!

Cayest, its sy sont mis I Les pre-<br>trant (System State Walt Disney mots.<br>Walt Disney Personal Computer trois<br>Software, ga ronfle vrainent vous comme nom) viennent de franchir gagne<br>comme nom) viennent le prion à pusite<br>Com tés. Tous axés sur l'éducation, ces programmes mettent en scène les

avec une volonte didactique forte ment marquée

trant ses cours dans l'usine des<br>mots. Donald aimerait offrir à ses mots. Donald aimerait offrir à ses<br>trois neveux un portique, mais<br>vous devrez auparavant l'aider à context<br>gagner l'argent pour l'acheter, puis le monter dans le jardin. Enfin<br>Winnie I'Ourson doit retrouver litre tous les objets egares par ses amis, le tigre, I'ane, le lapin... La encore l'aventure est graphique,  $\begin{bmatrix} 0 \\ 1 \end{bmatrix}$ 

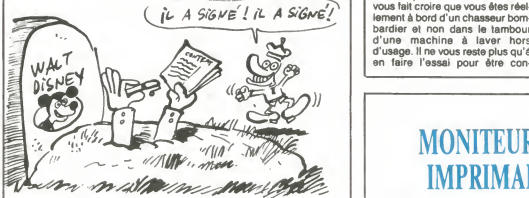

héros de Disney (Mickey et Pluto, pour ·<br>Dingo, Winnie l'Ourson ainsi que aquer · pour vous permettre de communi-quer avec les autres personnages

Donald) dans des jeux sans grande pretention ludique mais L'ensemble de ces produits est destine à des enfants d'une<br>dizaine d'années, à condition d'une<br>qu'ils manient à peu prés correctement l'anglais. Tous disposent<br>d'un graphisme soigné et de<br>avec la machine. Mickey's Space<br>avec la machine. Mickey's Space<br>Adventure, Gooty's Word Fac-<br>tory, Donald Duck's Pleyground<br>tory, Donald Duck's Pleyground<br>thundr

## Z'AVEZ VU  $L'ENGIN$  ?

de cet article. Qu'est-ce que ça troisi<br>vous inspire ? Dites voir... un pond compteur de cabine téléphonique, l'empecher les clodos de venir cou-<br>empêcher les clodos de venir cou- cher sur votre paillasson, une sou- au TE<br>cher sur votre paillasson, une sou- au TE<br>coupe volante, un distributeur de t que vous admirez

tous les TED de la chaîne. Si le Iroisième poste de travail corres-<br>pond à la pose d'un bouton,<br>l'employé devra par exemple à<br>chaque fois qu'il a posé un bou-<br>ton appuyer sur une pédale reliée<br>au TED. Quand l'ordinateur cen-<br>tral questionnera le poste, il évaluer avec précision le temps qu'il faut pour poser un bouton

la bouche<br>grande ouverte est<br>un terminal téléporté.<br>Vous n'y pigez que<br>couic. Je sais. C'est parti pour un

exemple concret, hue !<br>
Imaginez une chaîne de fabrica-<br>
tion de chemises. Observez atten-<br>
tivement : au départ, des grands misative<br>
rouleaux de tissus qui sont tout améli<br>
d'abord coupés puis cousus, ter le<br>
après qué o cols, dessine des motifs puis on type d'appareil est assez évident repasse le produit et on l'emballe III eut se<br>dépe correspond à un maillon de mateur<br>la chaîne et l'organisation totale I a modern<br>la chaîne et l'organisation totale I a modern<br>est loin d'étre simple. Le TED1 par TII<br>facil style. Chaque poste de travail,<br>chaque maillon de la chaîne, s'il chaque maillon de la chaîne, s'il erdiniest équipé d'un de ces bidules troncle<br>peut répondre aux questions que si dé<br>lui pose périodiquement l'unité font d<br>lui pose périodiquement l'unité font d<br>centrale à laquelle sont co

donc déceler<br>des erreurs d'orga-<br>nisation. Ainsi l'entreprise pourra<br>améliorer le rendement, augmen-<br>ter le profit, investir, augmenter les<br>salaires, embaucher et donc prospérer... L'intérêt industriel de ce type d'appereire assez encéperale<br>il autocomposite de la consecution de seconomier à rimporte qui de la caracteriste<br>instant equipé d'une RS232 pour<br>la modia point de la 300 balles<br>por l'ED, os qui est tiés exacte la<br>port font des bécanes qui ressemblent |<br>à des Ovnis !

## UN P'TIT TOUR

Allez, pour une fois que je ne vais ovainci<br>pas détruire complètement un jeu ou de.<br>où l'on vole, je vous conseille de l'âme vous précipiter dessus I Tornado Vonex<br>Low Level oftre plusieurs argu-<br>ments pour vous convaincre :<br>d'abord le graphisme est beau,<br>même si les décors sont particulierement simplifies, ils gagnent<br>ainsi en lisibilité et ressemblent à la de la BD. D'autre part le jeu est complètement delirant, entre autres grâce à sa rapidité vraiment<br>décoiffante et à son scénario pas decoiffante et à son scènario pas<br>trop débile : vous devez bombar-<br>der quelques positions stratégi-<br>dans un quelconque élément du<br>décor (pylones, maisons,<br>arbres...). Enfin la sonorisation vous fait croire que vous êtes réellement à bord d'un chasseur bom-<br>bardier et non dans le tambour<br>d'une machine à laver hors<br>d'usage. Il ne vous reste plus qu'à v<br>en faire l'essai pour être con-c r

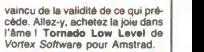

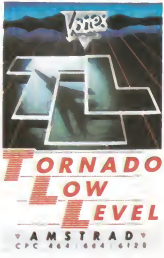

## MONITEUR BRONZE ET IMPRIMANTE CHAUVE

Les possesseurs de Commodore 128 vont pouvoir se rejouir. Rob-tek commercialise en Angleterre use vont pouvoir se réjouir. Rob-<br>tek commercialise en Angleterre de 6 Milliares<br>une interface d'enter permettant de 2 Milliares<br>de visualiser 80 colonnes sur le 2 Milliares Surf de visualiser 80 colonnes sur le  $A$ <br>vieux moniteur Commodore publication de la colonne University en Eliteration de la colonne<br>l'interface permet de passer de 40 16 colonnes à 80 colonnes vieux moniteur Commodore <sup>91</sup><br>monochrome. Un petit bouton sur TERE.<br>l'interface permet de passer de 40<br>a 80 colonnes. Le nom de cette<br>superbe chose : Magic Monitor LE BO<br>interface. Pour tout renseigne-<br>ment : Robtek en Ang Commodore de son cote sortira bientot un nouvelle imprimante agréablement nommée : MPS ser les<br>1000. La chose devrait coûter seconde<br>2800 balles (théoriquement) et fri- cps en l

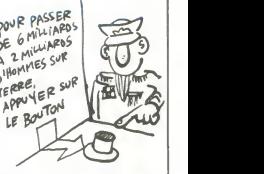

ser les 100 caractères par les 20<br>seconde en mode normal et les 20<br>cps en mode ''chicos''.

# STRATEGY ?  $\left|\int_{u\mu}$ AIE, AIE, AIE... WALLET

Norsoft récidive dans les logiciels au delà du lamentable. Ce coup- supré<br>ci c'est une millième version de ce = nuls :<br>qui aurait pu être un excellent war- = Merc game mais qui n'est qu'un excelent ratage, de ce qui aurait pu être un jeu de simulation passionnant mais qui n'est qu'une pâle copie<br>d'un grand jeu stratégique è<br>l'américaine. Strategy, puisqu'il<br>faut l'appeler par son nom est<br>faut l'appeler par superverte-<br>dition Norsoft. C'est à la limite du<br>comque. Encore, il aurait é ca pour aider les débutants en pro-<br>grammation avec des programmes<br>mes simples qu'ils peuvent lister<br>et comprendre pour faire mieux<br>après". Le problème, c'est que cel<br>après". Le problème, c'est que cel<br>sion cassette et 200

sion disquette.<br>Comment conclure ? En disant **distri** que s'ils continuent, on leur attr

buera le caca d'or, récompense<br>supreme que seuls les rois des<br>nuls sont susceptibles d'acquerir.<br>Merci Norsoft de nous montrer ce<br>qu'il ne faut pas faire.

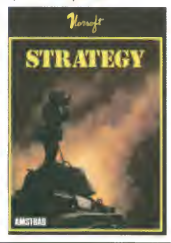

Mickey et son sympathique clé-<br>bard vous font découvrir le d'un<br>système solaire au travers d'un men<br>petit jeu d'aventure graphique tout avec<br>à fait alléchant. Ils doivent retrou- Advi ver les neuf morceaux du cristal de tory,<br>mémoire des habitants de la pla- et Mund<br>néte Oron. Dingo, pour sa part, se Hund<br>transforme en un prof de gram- ney /<br>maire tout à fait honorable perpé- ST.

 $\overline{a}$ 

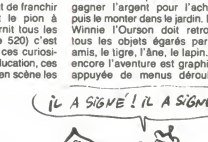

# C'EST LA RENTREE

Vous vous souvenez sans aucun - le réalisme de l'ambiance "coul<br>doute avec émotion du temps béni - d'école" vous confondra et vous doute avec émotion du temps béni où les seules personnes à vous emmerder étaient les adultes. A amére.<br>celle époque, vous vous baladiez rant à pans un lieu 3 combien éprou- du com<br>vant : l'école. Vous ellez pouvoir To Sky<br>vretourner, votre fronde dans la<br>poche el les points près à frap Dans ce jeu au graphisme pas trop<br>soigné mais rigolo, vous devrez<br>accomplir un maximum de mau-<br>vaises actions sans vous faire voir<br>des profs (aussi rigides que dans<br>la réalité). Si vous manquez le debut d'un cours ou frappez un de vos petits camarades, les lignes<br>de copie s'accumuleront sur votre de copie s'accumuleront sur votre<br>compte, jusqu'à un maximum de<br>ce platond, et ca ne pose aucun<br>ce platond, et ca ne pose aucun<br>problème en jouant au parfait gar-<br>memori, vous étes éjecté du banut<br>comme de juste, en face d filles,ce qui vous ouvrirait des<br>perspectives de drague complète-<br>ment démentes, s'il n'y avait le<br>chaperon des petites délurées qui<br>est un vrai dragon. Du côté du son,

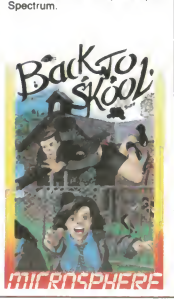

le réalisme de l'ambiance

# LES PROS DISENT N'IMPORTE QUOI<br>(2LON PATAKO FIZA) CONTO ANNO 10 groupe QU<br>ABQULÈK PRON

FA ALORS!) entre au  $(BLU)$ 

Une fois les années fiscales termi-<br>nées, constructeurs informatiques nees, constructeurs informatiques lum<br>tes livrent à une bagarre fout à fait la bax,<br>comique de chiffres et de résultats Apple<br>de vente. Ces "grands" de l'infor-<br>malièque professionnelle revendi-<br>tous la deuxième place de r

Cette annee, le groupe Olivetit<br>(donc Olivetti lui-même et Logabax<br>entre autres), d'après une étude<br>interne, s'attrobue 21% des ventes<br>alors qu'IBM attennérait las 29%,<br>elevient d'Ole, c'est quand Intelli-<br>pens. Electronic le domaine des statistiques de l'angles de vendes) fait le classement suivent :<br>l'BM, Apple, Bull, Olivetti, Loga-<br>bax, Goupil. Voyez-vous ça l'apple devant Bull, si c'est pas l'apple devant Bull, si c'est pas<br>maheureux i Vous voyez que les pros de I'infor matique peuvent s'amuser a imi-ter les petits de la micro familiale !

## BANDE DE **SIMULATEURS**

Les Américains sont fous ! Non de se jaulement ce sont des fanatiques Microprose<br>des sports dangereux mais en léristiques<br>plus ils en créent des adaptations invite è<br>informatiques. Microprose, une d'acro<br>boîte d'édition de cialisée dans les simulateurs en d'un g<br>tous genres et dans les wargames vous (des simulations de guerre). Dans les dermeres commercialisations, deux produits valent la peine d'etre auscultes.

crojet est un véritable avion à réaction d'acrobatie d'un volume - une l<br>ridicule. Son utilisation permet des - maîtri manceuvres complètement din-<br>ques du style voi à ras de terre. Si vous n'êtes pas tenté pa gues du style vol à ras de terre vrilles, loopings, tonneaux à des \_ l'avion, ·<br>vitesses époustouflantes. Comme \_ rabattre<br>tout le monde n'a pas les moyens \_ Silent :

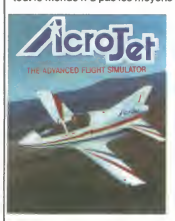

de se payer un coucou de ce style,<br>Microprose a reproduit les carac-<br>téristiques de cet engin et vous<br>invite à participer aux compétitions<br>d'acrobatie telles qu'elles se<br>déroulent dans la réalité. A l'aide d'un graphisme excellent, ce soft | | q<br>vous place dans les conditions | | n réelles y compris lorsque vous serasez ! Nec plus ultra de<br>
vous écrasez ! Nec plus ultra de<br>
sont rassemblées au joystick ! On<br>
est loin de l'ennui de Flight Simu-<br>
lator II où vous deviez taper sur<br>
implie Flight Simuune trentaine de touches pour maltriser votre aeroplane.

Si vous n'êtes pas tenté par<br>l'avion, vous pouvez toujours vous<br>rabattre sur les sous-marins :<br>Silent Service vous envoie en<br>mission sous-marine dans les mers bordant le Japon durant la<br>seconde guerre mondiale. Là<br>seconde guerre mondiale. Là<br>seconde se sont efforcés d'évi-<br>ler l'obstacle des cinquante-huit<br>louches à manipuler : louts les<br>commandes passent par la<br>vous allez manelle. Entiérement graphique,<br>vous allez de la salle de com-<br>mande au périscope ou à la carte en un coup de joystick. Facile<br>d'utilisation et fascinant de qua-<br>itié : une merveille dans ce<br>domaine.

Vous pouvez partir à l'aventure | | |<br>avec Silent Service et Acrojet de | | |<br>Microprose pour Commodore 64 | | | *|* 

## BAVEZ BONNES GENS, BAVEZ...

d'ecole" vous confondra et vous<br>transportera quelques années en<br>arriére. Un bon gag tout à fait mar-<br>anni à pratiquer longtemps : c'est<br>du comique de répetition ! Back<br>To Skool de Microsphere pour<br>ser II est peut-etre temps de vous faire<br>sortir vos mouchoirs pour que sortir vos mouchoirs pour que<br>sortir vos mouchoirs pour que vous puissiez baver devant ce que leurs<br>je vais vous dire sans dégueulas-leher<br>ser votre pantalon. Qui dit bave. parc<br>dit produits chers, qui dit produits s'agi chers dit produits rèvés! Parmi – Moin<br>eux.le Macintosh!Je vois déjàile – ser u lilet immonde et glant sortir de la liet<br>
volte immonde ortice buccal Le aputi<br>
Mac, quelle belle bète ! Regardez- copro<br>
mon celte gestion descoines, cette la vin<br>
rapoide d'affichage Bon d'accord, RAM<br>
il y a aussi les t n'a pas encore pu se payer un deuxième drive Ok, c'est sur. da<br>mais la souris, les fenètres, les fma

cise les produits de General Com-<br>
puter Hyperdrive-2000 est un de<br>
leurs nouveaux produits Allez<br>
chercher un deuxième mouchoir<br>
parce que ca va dégager sec il<br>
s'agir d'un disque d'unierne 20<br>
s'agir d'un disque d'uniern ajoute sans se gêner un troisième<br>coprocesseur arithmetique 68881 coprocesseur anthmetique 68881<br>
a virgule flottante ainsi qu'une<br>
RAM de 1.5 Mo. Avouez que c'est<br>
du solide pour un Mac. non ?<br>
Cette extension permet entre<br>
autres de lare des calculs de<br>
CA0-DAO de dernère les fagots et d'accèlérer toutes les opérations mathematiques

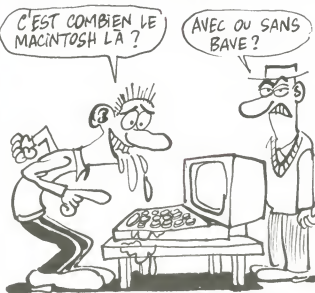

softs diaboliques disponibles Queli<br>n'importe où Inutile de conti- égale<br>nuer. vous m'avez compris<br>P-Ingénierie s'est spécialisee dans TML

la commercialisation de produits - Disk p<br>spécifiques au Mac Parmi eux. - un Par<br>Hyperdrive, un disque dur 10 ou - plet c<br>20 Mo intégré accompagné de - Làoù<br>quatre softs tout à fait balézes et - vous exploitant un max les possibilités de la bécane Inutile de vous dire que le Mac avec un disque dur coûte<br>que le Mac avec un disque dur coûte<br>vous en jette un sacré paquet selon<br>dans les mirettes ! La. les petits méga<br>cocos d'acces au lecteur trop lents sont u acces au lecteur trop lents sont<br>humiliés jusqu'à l'os !<br>P-Innénierie est une hoîte ieune et

P-lngénierie est une boîte jeune et pum<br>ympa filiale de Polygone- et j<br>Informatique qui importe et fran- qu

Goeiques aures papibles vierment<br>également de sortir de leurs labo-<br>ratoires sterilises Speedy 1 Mo et ratoires sterilises Speedy 1 Mo et TML Pascal Speedy est un Ram<br>TML Pascal Speedy est un Ram<br>Disk parametrable et TML Pascal un Pascal multi-fenètre tout com-<br>plet comme il faut

Quelques autres babiole

plet comme il faut<br>Là où vous arrétez de baver et où<br>sous êtes content de posséder un<br>Spectrum ou un Oric, c'est quant<br>le vous annonce que l'Hyperdrive<br>coûte 23 000 ou 30 000 balles<br>selon la version desire (10 ou 20<br>mégas) sent quand on vous annonce que<br>
I'Hyperdrive 2000 avoisine les 45.000 francs Je vous laisse vous<br>
putréfier dans votre fiel immonde<br>
et je retourne à mon Alice 32 Y a<br>
que ça de vrai !<br>
Nar<br>
Nar

## 3D A VOUS FAIRE CRAQUER Se veur en rie le constructeur (Lée au Constructeur du Californie de la Californie de la Californie de la Californie de la Californie de la Californie de la Californie de la Californie de la Californie de la Califo

Si vous deviez parler d'informati que à un cocktail réunissant les membres du gouvernement, il<br>serait fort malvenu de critiquer la serait fort malvenu de critiquer la més" ?<br>g'étre raccompagné chez soi par la par la<br>deux gonlles patibulaires. Par con- et vou<br>tre, si vous vouliez faire bonne labyrin<br>impression, une très bonne la fait al<br>minpression, un ter à la réception avec dans votre poche une des dernières réalisa- pouv<br>tions de Loriciels pour cette et to

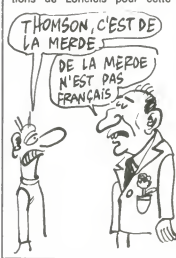

méthode consisterait à vous poin- tout ce qu'il y a de 3D avec en plus<br>ter à la réception avec dans votre une animation très réussie Vous gamme de bécanes : Minotaure.<br>Une fois de plus, nous avons tous décé<br>dés étonnés, que dis-je : Venn-<br>més : ? Interloqués, épousibuties<br>par la qualité graphique de ce soft.<br>Vous plutez un velaseeu spatial<br>al qui abominables pouvez accélérer ou ralentir, tirer<br>et tourner dans tous les sens. Le<br>vaisseau réagit immédiatement à<br>la moindre sollicitation. Certes,<br>l'intéret ludique de ce programme n'est pas évident. Se balader | D<br>dans un labyrinthe pour extermi- | D ner des envahisseurs, ga fait un peu réchauffé, mais la réalisation change tellement des habituelles<br>change tellement des habituelles<br>nullités dont les éditeurs nous sub-<br>nergent régulièrement que je suis reste<br>resté un bo devant mon pauvre vieux M05. Enfin, j'ai retrouve mes esprits.je vais donc pouvoir vous donner un<br>très bon conseil : si vous voulez<br>voir des beaux graphismes 3D ani-<br>sinon... sinon, attendez qu'un de<br>vos copains l'ait acheté pour y<br>ous copains I'ait acheté pour y

Jeter un ceil.<br>Applaudissez le beau Minotaure de la c'é<br>de *Loriciels* sur Thomson.

## DES PROGRES EN VUE

Les commerciaux de chez Amsoft<br>commencent tout juste à faire la<br>différence entre un programme nul commencent lout juste à faire la<br>différence entre un programme nul<br>el m produit commercialisable.<br>Dans leurs nouveautés, nous<br>remarquerons un programme nul,<br>ustifilant la réputation diversent<br>gagnée d'éditeur ringard, et u

Commençons par le pire : Centre<br>Court vous emméne du côté de Court vous emméne du côté de<br>Roland-Garros pour vous faire<br>tâter la baballe de tennis. A graphisme nul jeu nul, chacun sait  $\sum$ vision en 3D se fait à partir d'un<br>côte du court et non plus du fond,<br>ce qui donne une vue plus juste de<br>la hauteur de la balle. Malgré tout, semb<br>joueurs 6tent rapidement toute mule<br>joueurs 6tent rapidement toute mule envie de pratiquer ce noble sport. Pour vous dire, même Tie Break<br>de Sprites est largement meilleur. de Sprites est largement meilleur. vez d<br>Soulignons enfin que c'est le pre- qualif<br>mier programme en provenance voltur<br>d'Egypte, ce qui démontre que une l'informatique atteint les accrocs de<br>de tous les pays. seurs

Par contre. vous allez pouvoir vous ruer sur 3D Grand Prix qui res-

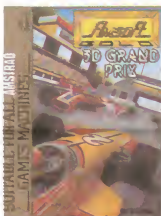

Tous les ansagrants vont le plaisir,<br>se troite les mains de plaisir,<br>se troite les mains de plaisir,<br>leur serveur : Le Gazette du<br>plaisir,<br>vancéeseu viert de partie du quatre pages en couleur, vous<br>quatre pages en couleur nord), les développeurs de logiciel,<br>les fabricants de périphériques et les utilisateurs. Ce mensuel est ses distribué gratuitement dans les - tions<br>écoles et attend des nouvelles de - 05 00

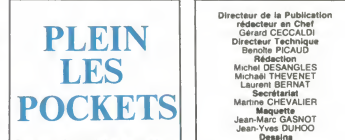

Depuis qu' Activision est coté en<br>bourse aux USA, les dirigeants ne<br>savent plus quoi faire de leur<br>pognon ! La semaine dernière, ils<br>ont racheté la société Infocom (le<br>spécialiste du jeu d'aventure en texte sur Apple) avec un joil<br>paquel de billets verts : le montant<br>de la transaction a été tenu secret,<br>mais l'on sait que le total compte<br>huit chiffres en dollars (soit un<br>mimum de 10 millions de fancs).<br>environ 70 millio rachat a bien entendu été accompli cash : on fait bien les choses ou on ne les fait pas ! Du coup c'est Loriciels qui heme de leur distribution en France.

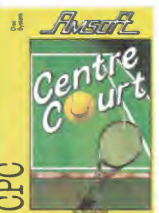

semble fortement à Pole Position en amélioré. A bord de votre For- |<br>mule 1, vous allez devoir courir |<br>quelques épreuves du Champion- | nat du Monde. Tant que vous arri-<br>vez dans les premiers, vous êtes vez dans les premiers, vous êtes<br>qualifié pour la course suivante. La<br>voiture propose quatre vitesses,<br>une marche arriére et un point<br>mort avec en prime deux rétrovi-<br>seurs parfaitement fonctionnels puisqu'ils vous montrent la route<br>même quand vous étes dans le<br>décor ! Le pilotage s'effectue sans<br>rong de problèmes, seule la sonori-<br>sation du moteur a été vraiment<br>ratée (elle rappelle de loin le bruit<br>d'une cocotte min été résolus par les program-<br>meurs : lorsque vous doublez une<br>voiture, le compteur de position<br>oublie d'en tenir compte (alors res-<br>tez en téte toute la course si vous<br>voulez vous qualifier) et la ligne de départ n'est pas figurée au s8l,66 |<br>qui empèche de savoir si on I'a ||<br>bien franchie.

Vous pouvez done faire une croix sur Centre Court,mais vous pou- |<br>vez vous laisser tenter par 3D |<br>Grand Prix *d'Amsoft* pour | Amstrad.

BON PLAN

 $(HEHE)$  QUAND T'AUPAS<br>FINI DE FROTTEP,<br>TU PASSERAS TU PASSERAS<br>L'ASPIRATEUR!  $CHL^2PA$ CHLIPA ses lecteurs. Pour plus d'inform

tions, appelez les numéros verts |<br>05 00 30 03 ou 05 15 00 00.

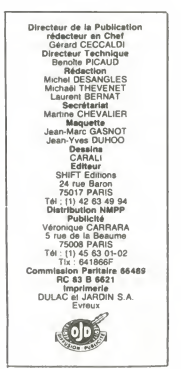

# **HACHETTE?**

II y a quoi ? Un an ? Oui, a peu pres un an qu'Hachette s'est paye le drugstore Opéra pour le trans-<br>former en Multistore. 45 millions former en Multistore. 45 millions piace<br>fourda de travaux pour arriver au de<br>résultat d'aujourd'hui :un immen- d'Has<br>peut acheter une baguette de coule<br>peut acheter une baguette de coule<br>pain, un journal un disque ou un an

Malheureusement, on peut effec Malheureusement, on peut effec-<br>tivement acheter, mais personne il a mi<br>n'achète chez Hachette et les place<br>ambitions de couler la FNAC n'ont pass<br>pes tenu bien longtemps : le (drug

culture égyptienne devrait vous<br>permettre de franchir la majorité

chargé avant de vous lancer dans

**QUI** drugstore est à vendre. Il est **a**<br>même acheté par Accor, le groupe<br>qui a essayé de se payer le Cnit.  $HACHETTE$   $C^{\text{de couple}}$ , ca a marché, c'est d'accord : Accor achète le drugstore Hachette(vous me suivez ?) et<br>on recommence tout. A la place<br>des restaurants, on fait des restau-<br>rants, à la place des disques, on<br>met des disques. A la place des journaux, on met des journaux. A<br>la place de la micro, on met en place un rayon micro. Et à la place de de la décration coûteuse<br>de la décration coûteuse<br>rappelle), on retait une décoration<br>coûteuse de 45 millions, Dans un accords avec un autre groupe pour remettre tout en place : 45

travaux. A la place de<br>la micro, on met de la micro. A la<br>place de ... For I = 1 to 10.000 :<br>Casse (drugstore) : Construit<br>(drugstore) : Next I

# **RA AU POUVOIR**<br>La société No Mán's Land ne pro- les, mais il souffre visiblement de salle en

La société No Man's Land ne pro-<br>
les prévides Normann de logiciels<br>
au til de l'an. Malgré l'out, nous escai<br>
pouvons souligner l'effort accom-<br>
pouvons souligner l'effort accom-<br>
pis ur Toutankhamon, leur de-<br>
l'outer au les,mais il souffre visiblement de lisalie<br>lumbago à le voir descendre les liume<br>escaliers (l'animation est alors lihase

permettre de franchir la majorité<br>des obstacles sans trop de proble-<br>mes. Bien entendu, un minimum<br>de mysticisme antique vous habite<br>et vous n'hésitez pas à vous équiper d'une bardée d'amulettes et d'une d'une de de<br>d'un flingue soigneusement d'a l'aventure. Et vous voila parti dans<br>le dédale de la pyramide servant<br>de sépulture à l'ancien roi. Le personnage, dirigé par la **le long de**<br>manette, se déplace avec agilité le long des couloirs et des échel-TOT-76/MOS AVEC MANETTES DE JEUX

passablement nulle). Passant de nouvelles amulettes ou l'un des Champollion, vous aure.<br> **He messages donn**<br> **INSTERNATION**<br> **INSTERNATION**<br> **INSTERNATION** salle en salle, il peut fouiller les urnes et les coffres, decouvrant au hasard de ses perigrinations de nouvelles amulettes ou l'un des<br>trois parchemins lui ouvrant le millie du tombeau. Tout comme<br>Champollion, vous aurez à décryp-<br>ter les messages donnés en hié- roglyphes<br>roglyphes pour parvenir à la cham-<br>de di bre mortuaire sans encombre. Passionné d'aventure archéolo-<br>gique, vous avez de quoi vous gique, vous avez de quoi vous m<sup>-1</sup> relativisme<br>sentir motivé : une croisière sur<br>le Nil est en jeu, si vous arrivez à les<br>depondre correctement aux sentir que<br>destions posées par les auteurs<br>dans le soft, avis aux maniaqu de la déplombe). L'action ne man- | | aut<br>que pas pour un jeu d'aventure et | | ava les appels au clavier ont été limi-<br>tés au minimum.ce qui rend le protes au minimum,ce qui rend le pro-<br>
gramme assez plaisant à l'utilisa-<br>
tion. Vous pouvez vous laisser ten-<br>
ter ! Toutankhamon de No Man's du<br>
Land pour Thomson.

EN

PARTOUT

VENTE **ANAlysis** 

### COMMUNISTES, NOUS ? JAMAIS

**LISTING BERRY ALLE** 

**FIEBDOGICIEL**<br>THE PROGRAMMES

Allez, allez, vous savez que pérées<br>
l'HHHHebdo a été recheté des<br>
milliers de fois par tous les cetter<br>
tructeurs de micro, tous les éditions<br>
teurs de softs et bien sûr, tous nos<br>
confrères. J'ignore pourquoi le lait le

m arrele pas.<br>Ce coup-ci, ce sont les communis-<br>dust, qui s'en sont pris plein la DTL<br>gueule il y a deux semaines. Le<br>pour de secolent (geste de la main carte<br>nécessare et obligatoire, Colucci seuls<br>nous regarde). Escopene groupe communiste de I'Assem-blee Nationale. La raison premiere de ce délire résidait dans le choix | mandei<br>du mot de passe lui-même : AN de passe<br>comme | Assemblée Nationale. | ques os<br>L'accès, lui, était quasi-impossible | <sub>2006</sub> er à trouver puisqu'il s'agissait de Malla III<br>MARCHAIS, nom inconnu dans Marcs,

les milieux politiques.<br>Il fallait que ca tombe sur des com-<br>munistes pour qu'on nous réponde<br>avec humour et sympathie, jugez<br>plutôt : quelques jours après la south a quelques jours après la contre du canard, nous recevions<br>notie du canard, nous recevions<br>me lettre signée d'André Lajoinie.<br>le président du groupe commun.<br>siste al l'Assemblée. On pouvait y autre de l'Assemblée. une lettre signee d'Andre Lajoinie. le president du groupe commu-niste <sup>a</sup> I'Assemblee. On pouvait <sup>y</sup> lire entre autres : "Nous avons appris avec beaucoup d'amuse-<br>ment - par un de vos lecteurs - que<br>votre revue a publié certains codes<br>d'acces aux bases télématiques produites par le secretariat de notre groupe. (...) Je comprends la curosité de vos lecteurs et images<br>gine : leur désappointement<br>lorsqu'en tentant de se connecter<br>lis constatent que ce n'est pas :<br>possible puisque nous avons<br>modifié les clés d'accès puisques<br>par votre revue. C'est pou vous propose, pour quelques<br>أصل jours, d'autoriser vos lecteurs à se<br>connecter sur notre base Ehou

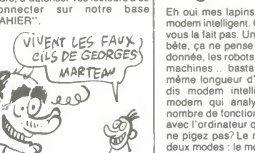

On a beau dire, les communistes<br>
sont peut-être nuls en politique, et des surfaits in mes is ont un certain sens de<br>
"(es) "(es) mode<br>
l'humour bien sympa que nous mode<br>
in coublerons pas. Alors, evis aux incredients : en

file des accès partori si vou-<br>
lez pas avoir l'air naze devant les littéreurs, non mais le c'est<br>
lecteurs, non mais le c'est<br>
On est prié d'aller priater en cour le set le serveur du groupe communiste le serveur du group

# MINI MIRE

**DEPROGRAMMES**<br> **CORPORATION** CONSIDERED TO PROGRAMMENT CONTRACT CONSIDER A CHARGE TO PROGRAMMENT CONSIDER THE CONSIDER THAT CONSIDER THE CONSIDER THE CONSIDERED TO PROGRAMMENT CONSIDER THE CONSIDERED TO PROGRAMMENT CONSID Vous savez ce que c'est une chaise — fois<br>d'essai ? Non. Ah, je savais bien — V21<br>que vous étiez à la limite du lamen- — porti nier, le DTL 2100, modem de course - duit |<br>et de classe à la fois. tique<br>Digitelec est une petite entreprise télép

fort sympathique qui casse la bara-<br>que à chaque produit qu'elle sort. atatu<br>Allez, faites un effort de concentra- A ch<br>tion et souvenez-vous du DTL 2000, mod<br>le petit modem qui avait fait parler exer de lui à cause de son prix petit et invalid<br>de ses agréables performances. A Pour t l'époque de sa sortie, il n'existait<br>rien de moins cher et les petites rien de moins cher et les petites ST parties<br>bécanes pour lesquelles une inter- FAS23<br>face était prévue se réjouissaient de et lou<br>pouvoir communiquer avec le ne p<br>monde extérieur. l'utilis

Petite note pour les pour les plus sent à balancer sur une ligne téléphonique fort et du des<br>des données sous un certain format teur les<br>référées par un autre modern de conne<br>pérées par un autre modern de conne<br>l'autre côté de la ligne qui les<br>une retransforme et parités et des bits de stop, pour le<br>moment, contentez-vous de ça. Digit<br>Jusqu'à maintenant, les modems de Autre<br>petit prix (inférieurs à 3000 balles) etaient<br>étaient fort peu nombreux. Parmi rrès eux, le DTL 2000 + (grand frère du sait q<br>DTL 2000 tout court qui possédait pour une<br>pour un prix un peu plus élevé une paue l carte Appel-Réponse) était un des que<br>seuls à proposer des sicis d'exten-<br>Enfinies de Secaras pour des tomes rables<br>de bécanas (Oric, Amstrad, Spec- Bien<br>trum, Apple, Commodore...), et des veurs<br>capacités (poilales (V21-V2 mander un modem de ce genre,<br>c'était la chienlit. Il fallait tester quelc'etat la chientil. Il tatlari tester quel quels<br>ques octets un peu partout dans la 2750<br>zone entrées/sorties de la mémoire, RS23<br>il allali gérer sans cesse des tas de cord<br>trucs, bref : avant j'étais moche, SI<br>vies, bioto

OH! UNE MINIMIRE! Cette bete sait faire.  $OVI$  MAIS ELLE FAITI  $\hat{\mathbf{S}}$ ىم  $\sum_{i=1}^n$ Eh oui mes lapins, le 2100 est un

modem intelligent. Oh, je sais, on ne vous la fait pas. Un ordinateur c'est Présultant<br>béte, ca ne pense pas, ca traite la 23.13<br>donnée, les robots ne sont que des par Er<br>machines... basta. On est sur la garde<br>méme longueur d'onde. Quant je l'humomodern qui an me pigez pas? Le modern possède avec<br>deux modes : le mode transmission aptio<br>elle le mode commande. Quand vous silde<br>éles en mode commande. la diode jeux :<br>"lest" du panneau de contrôle du ces.<br>"modem est allumée. C'est da alors comme si vous dialoguize en par Clic<br>1200 bauds avec un modem distant. 134000<br>Si vous ne possédez pas de soft GABI.<br>1540 dialogue au DTL 2100, il vous sul· N'hésid<br>fit de configurer votre RS232 (si Q2 63,<br>c'est l'int

parametres (un bit de stop, parité<br>paire, 7 bits de donnée). Après quoi pote<br>vous prenez le contrôle du DTL en Merc<br>lui envoyant des instructions com-<br>lui envoyant des instructions com-<br>posées de trois lettres et quelques

# lois de paramétres. Par exemple.<br>V21 pour indiquer que la prochaine<br>pour passer en mode acho, HPT<br>pour ouverir le haut—parleur du HPT<br>pour ouverir le haut—parleur du<br>modem pour entendre la communie<br>une connexion immédiate dement lavie du programmeur Mais ce n'est pas tout REP intro duit la tonction de reponse automa-<br>tique, CRN suivi d'un numéro de<br>téléphone compose ce dernier, RAZ<br>statut du DTL.<br>A chaque commande envoyée, le<br>modem répond par trois lettres, par<br>modem répond par trois lettres, par

exemple INV si la commande est<br>invalide ou VAL si elle est bonne<br>Pour tout vous dire, nous avons<br>essayé cet engin sur un Atar 520<br>ST par l'intermédiaire de l'interface<br>RS232 avec un soft un peu chiant<br>el purd à ulitiesr (P l'utilisation de cel appareil est des<br>plus faciles. Un petit détail pour les<br>possesseurs de ST : Ataria fait très<br>fort en se plantant avec le connec-<br>teur RS232 sur les premiers modè-<br>les. En effet, au lieu de loutre un<br>co

se retrouve dans le caca si on ne<br>sait pas manier le fer à souder. Mais<br>l'erreur vient d'Àtari et non pas de<br>Digitelec, l'incident est clos.<br>Autre détail propre au modern,cette<br>fois-ci : pas d'interrupteur. Trés, très<br>sait cher pour retrouver la main parce

que le sott s'est emballé ou parce<br>due le modern ne répond plus.<br>Enfin, là encore, l'erreur est répa-<br>rable en bidouillant un brin.<br>Elen sûr si vous voulez faire un ser-<br>veur, c'est tout à lant réalisable. La<br>seule différa

Le prix de l'engin est le même<br>quelle que soit l'interface choisie :<br>2750 francs. Si vous le prenez en RS232,renseignez-vous à propos du<br>cordon et prévoyez le ter à souder.<br>SI vous le prenez sur Apple ou<br>autre, vous avez le droit à un petit<br>soft destiné à vous montrer ce que

cette bete sait taire.<br>Digitelec n'en a pas encore terminé<br>avec la télématique puisqu'ils espè-<br>rent montrer au Sicob leur peili der-<br>nier, un modern disponible en<br>RS232 seulement, intelligent<br>comme le 2100 mais compatible américains et muni d'un symétriseu (vous discutez avec le modem en V22 et il vous genere du V23). Le prix sera sans doute un peu plus eleve, mais la qualite sera des

meilleures.<br>Comme je me suis bien amusé avec ce modem, j'ai pu récolter les der-<br>nières nouvelles du petit monde des micro-serveurs. Par exemple, un<br>petit nouveau, le Bit Fou au (1) 48<br>06 47 01 (dont l'opérateur n'est ni<br>plus ni moins que le concombre<br>masqué). La nouvelle version de<br>Cider-1 est prête. Le serveur a été<br>entièrement remodel boîtes aux lettres ont été vidées Résultat : votre connexion au 38 90<br>23 13 est attendue impatiemment 23 13 est attendue impatiemment par Eric. I'operateur alcooliquo de garde Cosmos 6502 fait de I'humour de bon gout cette annee avec ses pronostics electoraux au

(1) 42 33 86 00.<br>Pour en finir avec les micro-<br>serveurs, le brave Evil Dead s'éclate<br>avec des tonnes un sex-shop, un<br>options comme un sex-shop, un<br>slide show, un jeu d'arcadé, deux-<br>jeux d'aventure, des petites amon-<br>ces.

43.<br>Un code diabolique m'a été envoyé par Chariot, un pirate d'enfer 134000348 suivi de TS2AIPERIG et

GABI. N'hesitez pas a vous jeter au 05 00 02 63, c'est le correspondant qui offre I'appel. Vous pouvez done y faire ce que vous voulez, c'est **absolument gratuit (**C'est mon<br>pote "le 613" qui m'a filé le plan).<br>Merci de votre amicale collabora-<br>tion. A la semaine prochaine.<br>Escapeneufgé.

## EURÊKA: AVANT-DERNIÈRE! Le cinquiéme et avant-dernier cha-<br>pitre d'Eurèka est avancé. Si

pitre d'Eurèke est avance. Si Dan<br>Madame veut bien se servir...<br>Madame sait sans aucun doute les<br>quiène poème n'e de rapport rapiqué<br>quième poème n'e de rapport rapp<br>qu'èvec le jeu d'aventure en lui-l'ave<br>même, jout comme ces. Par contre, ce que Madame<br>ne sait peut-être pas, c'est la signi-<br>fication cachée du troisième para-<br>graphe. En effet, lorsqu'il est dit que von Berg pointe vers vous perme<br>que von Berg pointe vers vous perme <sup>f</sup>arme qui vous appartient, il fau se reporter au début du jeu pour l<br>d'aventure où ilest dit que vous - un ét<br>possédez un pistolet 22. Madame - nant, li sait certainement que le terme - de<br>technique utilisé pour désigner un - pour<br>22 est ''.22''. Or, lorsqu'il est - mon

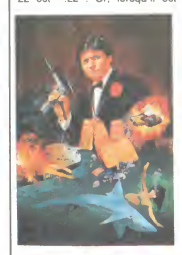

"retourne", le<br>mot ".22" donne<br>"22.". Ce qui est confirmé par les deux vers sui- <mark>à:</mark><br>vants : il peut **encore marquer :** le point (dans le senstypographi-<br>senstypographi- que du terme) que du terme)<br>dans le dos,<br>c'est-à-dire à la c'est-a-dire a la<br>Dans la qua<br>Dans la qua<br>trième strophe,<br>les deux pre-<br>miers vers se<br>l'aventure. Les deux derniers sont par contre parties and the series of the unit of the series of the series of the series of the series of the series of the series of the series of the series of the series of the series of the series of the series of tion, que je vais<br>expliquer, si expliquer, si<br>Madame me le<br>permet. II est dit<br>"Tu trouveras<br>pour les perles sun étui rayonnant, la première de **I**<br>de l'emblème

cause des tubes fluorescents, si

1984 1984 1984 1988 CHAPITRE CINO AVENTURES AUX CARAlBES Tu le cherches par-ct, tu le cherches par là.<br>Von Berg, le docteur (ou est partout a la fors.<br>Jusqu'a ce qu a la fin tu decouvres la place.<br>Ou tu pourras enfin l'affronter face à face

> Tu devras arrache Le demier morceau qui manque au talisma Pour reconstit Et empecher la lune d'exploser da

Cache sous les palmiers Von Berg va Callendre.<br>Il a pointé vers toi l'arme qui l'appartient.<br>Sachant tres bien qu'il peut cricore n'arquer le point.<br>Dans le dos, pas devant, dans la tête uu les membres

la lerreur, tu iherther.isa larundc.

Si tu oublies de prendre ta monture d'argent.<br>La dermère bombe de Von Berg, quel affront.

Madame veut bien me pardonner<br>cette intrusion dans le domaine aralifiechnique), c'est l'embléme d'une précompagne pétroller<br>de compagne pétroller e bien con-<br>cure : Shell. Or, la première lettre aréca<br>de Shell est S. Ce qu Dans la cinquième strophe, on ne<br>trouve rien de plus concernant de diff<br>possibles indices. Ce ne sont que die m<br>des indications pour le jeu d'H''<br>d'aventure.<br>Par contre, la phrase obtenue à la diff précédentes.<br>
Si Madame me le permet, je vais<br>
récapituler tous les indices, afin<br>
recapitule puisse tenter encore de<br>
rouver la solution et de gagner un<br>
logiciel offert par Eureka en dépo-<br>
elec sant une bafouille sur le serveur<br>HG. Premiere énigme : "T" et<br>"13". Seconde : "C" et ".". Troi-<br>sième : "RE" et "N". Quatrième :<br>"H" et "D". Cinquième : "S" et | De

fin du jeu est : ''La munition est en je m<br>version courte''. Or, les munitions la\_ri<br>pour un pistolet 22 se font effecti-La semaine prochaine, Madame, je me permettrai de vous devoiler la reponse finale...

re de l'embleme pourra sauver le monde.

pourra sauver le r<br>monde". Quel est généralement vem<br>l'étui dans lequel sont les perles ? Long<br>Les coquillages, bien entendu. Et viati<br>le seul coquillage qui rayonne (à vous vement en deux versions : 22<br>
Long (rifle) et 22 Short. Et I'abré-<br>
viation technique de 22 Short, si<br>
vous voulez bien prendre la peine<br>
de consulter un catalogue<br>
d'armes, est "22. S" Ce qui vient<br>
rat ifier nos trouvail

".22".<br>La semaine prochaine, Madame

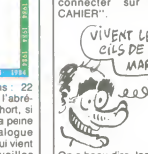

11

Tiens, l'autre jour, j'ai rencontre - door,<br>Milou, celui qui fait les critiques BD. - kill m<br>D'habitude, on ne se voit pas parce - take qu'on est pas au journal aux mêmes dow, th<br>heures. Là, j'avais dù passer plus windov<br>tôt parce que j'avais un truc à faire windov<br>après, alors on est allés boire un open m coup au troquet qui est en bas de la rue. Un jour, je vous causerai du<br>troquet perce qu'il est très rigolo. troquet perce qu'il est très rigolo. Duy p<br>C'est une vieille dame qui sert, et n, wai<br>elle est incapable d'aligner trois wait, mons à la suite sans perdre totale go for<br>ment le fil de ses idées. Comme dit on, d<br>notre cours heures pour comprendre que les pact<br>mots "deux cafés s'il vous plait" s'adr<br>s'adressent à elle et qu'il s'agit den<br>d'une commande qu'elle doit appor-<br>cher. Lorsqu'enfin elle se décide à - EC<br>apporter les dits cafés, elle s au milleu de la salle, prend l'air me propries<br>dubitatif et on l'entend presque pen-<br>ser : "Mais qui suis-je ? Ah oui, je jamancière d'un bistro. C'est<br>suis tenancière d'un bistro. C'est - Qu'<br>quoi, les machins que j'ai da

steur qui vent tousles jours. Je vais<br>lui... Euh... Merde, j'ai oublié !'' S, fc<br>Mais bref, revenons à Milou. II est n, me<br>gentil, mais à part la BD, il n'a pas casses<br>beaucoup de conversation. J'éloge du Téles-ler po<br>en t trat qui vient de sortir, il me coupe : "Je m'en fous, de tes ordinateurs<br>à la con. Ce qui m'intéresse, c'est à la con. Ce qui m'intéresse, c'est pot, s,<br>l'art, si tu veux, ce qui sort des tri- vrir p<br>pes. Tu vois, le plus beau truc que prend<br>j'ai vu, c'était un dessin de Clopi- e, tuei<br>nette Masqué Connection. Pas vrai- ouvrir<br>me dessous, qui disait :

"Solution de "The sword and the

Mace" sur CBM 64.<br>E, w, s, w, look box, puss button, cler,<br>push devil, say "no", listen devil, laiss<br>take box, n, n, w, open door, enter b, n,<br>door, lock door, n, u, break chest, h, s,<br>take hammer, go table, eat jam, look all (usqu'à ce que le maître d'hôtel dre ce<br>arrive), say "hello", give hammer, n, n, r<br>take key, read key, e, call lift, enter s, e, lift,<br>lift, press red button, wait, wait, e, prend<br>unlock door, give key, open door, go 0 w, look all, take sword, score, e, go

disparu depuis fort longtemps. -=~§-

1 TEXT : HOME : HTAB 5: PRINT<br>
REMPLISSAGE INSTANTANE" ; :B4<br>
"«.'-=\_a+'\$": FOR I = 1 TO 1<br>
0:A\* = \_a+'\$": FOR I = 1 TO<br>
2: FOR K = 1 TO 500: NEXT K<br>
1: HOME : HTAB 15: PRINT "A<br>
TOI: ";: FOR I = t TO 2 STEP

0 + MTAB 25: GET A4 : 0.0510 2:<br>
1 = 1 + (ASC + A4) = 13:1 NEXT<br>
2 POKE 39, 44: POKE 39, 254: POKE<br>
2 POKE 39, 44: POKE 39, 254: POKE<br>
62, 2006 720, 0.057, 2006 21:1<br>
22: POKE 10.44, X; POKE 40, 40<br>
: POKE 404, 4, POKE 40,

 $\Rightarrow$ L'infame Fabrice Belief squatte allegrement une nou-

Listing Apple

door, d.d., d.r. breek door, with sword, search body,<br>talk man, with sword, search body,<br>take cart, take dagger, e. break win-<br>window, throw dagger, e. break win-<br>window, say "hello": show cart,<br>open mouth, say "yes", take take lamp, say ''thank'', take<br>money, e, goout, e, e, enter library,<br>buypaper, buypen, goout, n, n, e,<br>n, wai, wait, catch bus, give money, tien.<br>wait, wait, wait, wait, wait, leave bus, ment<br>goforest, e, s, s, enter cave, pack mace, with paper, write<br>address."

address.<br>Ben tu vois, ca, pour moi, c'est un

Ben tu vois, ca, pour moi, c'est un dessi<br>chef-d'oeuvre absolu.<br>- Ecouvre absolu.<br>- Ecoute, mon pti Milou, t'es bien derni<br>gentil, mais ta notion de la beauté il y a<br>me paraît un peu étroite. Ce que tu ''Dan viens de me décrire, ca ne vaudra i empres<br>jamais ce que fait Kilroy Wuzhere. magical<br>pas très bien qui c'est.<br>pas très bien qui c'est.<br>- Ben, c'est colui qui a trouvé la solui position<br>du "Mur de Berlin". Tu te rap-sième<br>

supers, dans le tas :<br>"S, fouiller caisse, prendre couteau, à la la<br>n, menacer balayeur, prendre balai, True<br>casser balai, e, assommer policier, teme<br>fouiller policier, fouiller policier, prendre Saur<br>ler policier, fouille dollar, prendre clé, o, o, n, échan-<br>ger dollar, échanger clé, prendre ger dollar, échanger ciè, prendre peut<br>pot, s, e, entrouvrir poubelle, entrou- x est<br>vrir poubelle, entrouvrir poubelle, 2733<br>prendre ticket, é, peindre ticket, s, avec<br>e, uer nageur, prendre masque, e, Sur N<br>ouvrir trappe tume, laisser pot, prendre grenade, n, o, n, o, s, degoupiller grenade, n,<br>s, prendre bague, n, e, louiller poli-<br>cier, fouiller policier, fouiller policier,<br>laisser montre, prendre carte, o, n,<br>b, s, o, o, n, prendre perruque, s, e,<br>h, s, o, o, n, prendre p e, e, laisser tout, prendre gilet, pren-<br>dre casquette, prendre perrugue, o 1.6 dre casquette, prendre perruque, o, n, n, n, prendre revolver, s, s, s, n, n, n, m, pendre revolver, s, s, s, 2 61<br>s, e, laisser tout, prendre masque, 3 62<br>prendre revolver, prendre lunettes, 4 621<br>o, o, n, menacer antiquaire. 5 63<br>Ça, c'est de l'art brut.<br>Ca, c'est de l'art brut.<br>d'as pas réu

PETARADEULIGNE

 $B$ IDOUILLE **GRENOUILLE** 

> 964 10 641 11 642 12 6421 13 643 14 6431 15 6432 16 64321 17 65 17 65<br>18 651 19 652 20 65210' Ouais... Tu m'excuses, mais le

Faut un jugement plus sur que le tien. Par exemple, ce qui est vrai- 1064<br>ment beau, c'est pas les broutilles dont tu me paries, c'est les trucs dont tu me paries, c'est les trucs dont 184<br>que fait John Difool. Tu sais ce

c'est, son dernier album ?<br>- Non, c'est quoi ?<br>- C'est "Trucs sur Spectrum". Alors 16 6<br>non seulement il a progressé sur les 17 6:<br>dessins, mais en plus ses scénarios 18 6:<br>sont de mieux en mieux. Dans le 19 6:<br>dernier, il

"Dans Fighting Warrior, on voit de<br>temps en temps défiler des jarres<br>magiques dans le décor. Les frances de la décor de la décor de la décorde de la décorde de la décade de la décade de la décade de la décade de la décade

la septième.<br>Sur Kokotoni Wilf, les possesseurs Sur Kokotoni Wilf, les possesseurs<br>de Spectrum Plus pourront appuyer<br>à la fois sur Inverse Vidéo et sur<br>True Vidéo, pour se retrouver direc-<br>tement en 1467, pendant la renaissance, avec 20 objets on plus.<br>Sur Arcadia, en faisant POKE<br>peut fairs aussi POKE 7339, x où<br>peut fairs aussi POKE 27339, x où<br>x est la valeur du temps et POKE<br>avec lequel on commence.<br>Sur Manic Miner, en faisant POKE<br>Sur

Lorsque le jeu est chargé, si on<br>appuis sur Enter puis sur les tou-<br>ches 6, 0, 3, 1, 7, 6, 9 un pied appe.<br>raît à côté des vies de réserve. On suis pa<br>peut alors accéder à n'importe quel un truc<br>tableau en appuyant simulta

code.<br>Tableau : Code : <sup>1</sup> 6

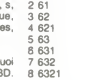

# uis pas convaincu. C'est vraiment un truc de spécialiste. Je préfère les<br>valeurs sûres, tu vois, les trucs valeurs sures, iu vois, les trucs SPCC<br>
- Mais y a pas de trucs grand (20<br>
- Diais y a pas de trucs grand (2013)<br>
public I Ca existe pas l Le grand (2013)<br>
qu'on veut, il suffit de lui donner le SPCC<br>
temps de l'apprécier

qu'il rentre dedans, le public, et il<br>aimera ca l aimera ça !<br>- Mais non, enfin. Tu raisonnes SPC(;<br>encore en critique. Tu te mets pas 160 IF

au niveau de tes lecteurs. Tiens, je THEN<br>vais t'expliquer ce qu'il aime, le ''NOM<br>public, c'est les trucs du style de FR = 1<br>Clot-Giral. Dans le dernier, il y avait GOTC

ca: "Pour avoir des vies illimitees sur Knight Lore pour Amstrad, taper ce programme :

<sup>10</sup> OPENOUT "d" 20 MEMORY &10FF 30 LOAD " !",&1100 40 FOR <sup>I</sup> = <sup>1</sup> TO <sup>7</sup> 50 READ ADS, BY\$ 60 POKE VAL('& "+AD\$). اس الله<br>70 NEXT I 9Y 102, 0, 1103, 0, 1999<br>80 DATA 1101, 0, 1102, 0, 1103, 0, 1109<br>1132, C9, 1148, 31, 1149, FF, 114A, 100 BF 90 CALL &1100

100 LOCATE 12, 25 : INPUT

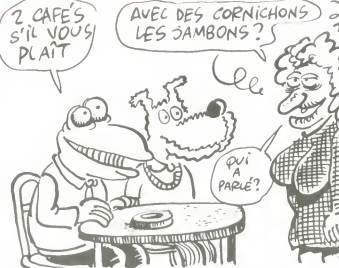

A PEU DE CHOSES PRES

SINCLAIR FRANCE EST BELGE COMITY OF OUTQUOI NT GEL-CO PAR implicite vir ? Pourquoi n'est-ce pas implieit§.<br>comme sur tous les autres micros ?<br>Vous tapez PRINT A, hop, ça ne<br>marche pas parce que la variable<br>n'est pas déclaré. Jamais, on tient<br>compte des valeurs par défaut, chez

THEN LOCATE 12, 25: INPUT<br>"NOMBRE DE JOURS :";ND :<br>FR=1 : IFND(> ) 99 THEN<br>GOTO 160<br>170 ND = VAL("&" + STR\$(ND))<br>180 LOAD :"!", &2000<br>190 POKE &3AFF, NO 170 ND = VAL("&" + STR\$(ND)) 180 LOAD " !".&2000 <sup>190</sup> POKE &3AFF, NO 200 IF CJ\$ = "o" THEN POKE

jeu.<br>Pour Alien 8. toujours sur Amstrad Pour Alien 8, toujours sur Amstrad,<br>tapez ce programme :<br>10 OPENOUT "d"<br>20 MEMORY &10FF<br>30 LOAD "!". &1100<br>40 FOR I = 1 TO 7<br>50 READ ADS, BY\$<br>50 POKE VAL("&" + AD\$),

60 POKE \<br>VAL("&" + BY\$)<br>70 NEXT I

&49C9, 0<br>210 IF DG\$ = "o" THEN POKE<br>&3C4E, 0 : POKE &3C4F, 0 : POKE<br>&3C50, 0 ELSE IF FR THEN POKE<br>&3C6T, ND<br>230 CALL & 11148<br>Et tapez RUN avant de charger le<br>Et tapez RUN avant de charger le

70 NEXT I<br>80 DATA 1101, 0, 1102, 0, 1103, 0,<br>1128, C9, 113E, 31, 113F, FF, 1140,<br>BF 90 CALL &1100 100 LOCATE 12, 25: PRINT SPC(25) : LOCATE 12, 25 :INPUT " VIES INFINIES ";CJ\$

tement à quel niveau mettre le tape<br>magnéto. Pour charger un logiciel dN'im<br>du premier coup, c'est champion. derre Le basic 128 est pratiquement le mememe que le basic 46. Pratique- puisq<br>même que le basic 48. Pratique- puisque<br>ment, pas complètement : la diffé- Vous<br>rence majeure est le codage des mas p Sinclair ?<br>En plus, tout à fait entre nous, ce<br>nouveau basic est buggé. Vous<br>tapez un numéro de ligne.<br>N'importe quoi, 10, 20, 23784, ça marche parell. Vous tapez ensuite<br>n'importe quoi, pas des mots-clés.<br>Une suite de L, par exemple, ou de<br>K si vous êtes sectaire. Vous faites<br>Enter : votre ligne est refusée.<br>puisqu'elle n'est pas comprise.<br>Vous tapez trois

bas pour aller à la fin de la ligne, et<br>là, ça dépend : soit vous perdez la<br>mmin, soit vous retournez en mode<br>48, soit il se passe n'importe quoi<br>d'autre, tout est possible.<br>Au l'ait, les -128 kilogrammes<br>d'octets, ils son d'abord, I'instruction FRE n'existe<br>pas, et ensuite la Ram n'est gérée<br>que comme un disque virtuel. Sauf<br>en langage machine, bien sûr. Ah.<br>Mais il y a des instructions en plus,<br>zicheune Mabuse ! Play, ca fait du<br>zicheune M

son I Sur trois voies, comme au<br>manège. Ne nous gaussons pas :<br>c'est pas trop mai fait.<br>Nous trouvons aussi, à l'intérieur<br>Mous trouvons aussi, à l'intérieur<br>même du basic, une lenètre semba-<br>outre une recopie d'écran, un

Nous cherchons encore un peu, mais ne trouvons rien d'autre.

#### Jusqu'a present, sur un Spectrum, il fallait appuyer sur un bon paquet de touches pour avoir un mot-cle qui s'affichait instantanement. Mamte-CONCLUTATION

nant, on peut taper les lettres indée.<br>Le produmment, un beau P, un joil R, des s<br>un subili I, un N et un T qui trai- ne s<br>naient par là et on a un superbe D'aut<br>PRINT en bonne et due forme qui sembre<br>ne marche pas parce q clarminal antite travail qui at motté. Et et pas<br>quand je dis qu'on peut taper les let. Qui vites indépendamment, je pêche par posse<br>omission : on est obligé, pas le Spec<br>choix. Ce qui fait que les habitués mach<br>du Spectru Le problème de la maintenance et<br>des services est résolu : personne<br>D'autant que la solution choisie<br>D'autant que la solution choisie<br>semble bonne. Reste le 128 Ko, est-<br>de un coup dans l'eau, on le saura<br>plus tard. Toujou Qui va acheler ça "/ Les anciens<br>possesseurs de Spectrum ou de<br>Spectrum Plus ? Ils ont déjà leur<br>machine, celle-ci n'est pas assez<br>différente. Les autres ? Ils achèle-<br>officient le pastrum Plus, d'un<br>meilleur rapport quali euh... Ben, reste personne. Si le prix baisse, on changera peut-être d'avis.

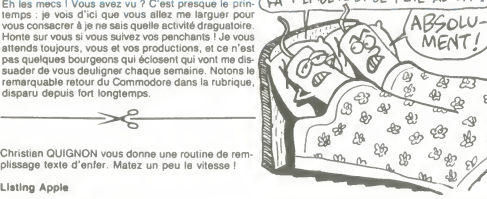

Francis BENOIT vous offre une bonne tranche de gra- le b<br>phisme comme vous n'en aviez pas encore vu ! pén

#### Listing Amstrad

- 1 CLS:MODE 1:BORDER 15:INK 1،9:INK | Reg:<br>|1,1:INK 0,14:LOCATE 1,1:LEFINT a- | réjou<br>|2:r=100:t=55
- 2 IF INKEY\*=CHR\*6(13) THEN 1 ELSE a served a served a served a served a served a served a served a served a se<br>3-2:F0R u=1 TO a:PLOT r,t,y:r:101 6<br>40-r,t:PLOT 640-r,400-t:PLOT r,400 -tertettes:<br>:t:r=r+cx:t=t+1:r=r=533\*INT(

### $\Rightarrow$  $\xi$

velle place dens nos deuligneries hebdomadaires avec vent vel<br>sa fonction PUT. Lancez le deuligne et implantez vos ront pa<br>codes machines directement sous le forme PUT la ligne<br>adresse d'implantation, codes sous formes hex J(ean, acques ... ?) LE ROUX empoche les deux logi-<br>
d'esta en jeu cette semaine avec son deuligne génial :<br>
Vas allez pouvoir taper des lignes de la longueur dés-<br>
vous allez pouvoir taper des lignes de la longueur dés-<br>

Laing Thomas (1997)<br>
2011 - CHERA (1997) - THEREN (1997) - THEREN (1997) - THEREN PORCEV, PEEK<br>
2012 - THEREN CONTROL INTERNATIONAL CONTROL INTERNATIONAL CONTRACTOR CONTRACTOR (1997) - THEREN (1997) - THEREN (1997) - THERE Using Commodore<br>
1. IFPEEK(1,44)=587HENPOKEV,PEEK(1,);<br>
POKEV+1,FEEK(1,45)=TOPIET\_1TOF-1N:PO<br>
2. V=L=2191%(V=0):L=PEEK(1,9-2560PFEEK)<br>
2. V=L=2191%(V=0):L=PEEK(V+0,9-2560PFEEK)<br>
2. V=L=2191%(V=0):L=PEEK(V+0,9-2560PFEEK)<br>
3

Q ♔ T<br>C

le bus d'expansion, le troisieme la peritel et le quatrieme lasortie UHF De quoi passer d'interminables soi rées d'hiver dans la joie et la bonne

presentation proposant cinq choix :<br>Tape loader, 128 basic, Calculator, 48<br>8 basic, Tape tester. Et attention : avec le mouvement des fléches, les<br>options passent en vidéo inverse, sant<br>indiquant par là qu'elles sont sélec

trum normal, nen a dire la-dessus, a la<br>et "Tape tester" est une excellente Et p<br>idée, qui plus est bien réalisée : pou<br>vous mettez votre magnéto en mar- = q

#### standard du tout. Pire : c'est la prise che<br>par laquelle transitent les informa- nive<br>tions Midi (permettant de connecter cmod Suite de la page <sup>1</sup> che et un indicateur vous donne le compt<br>niveau d'écoute de la bande. Vous - Sincla<br>modifiez le réglage de volume, hop, - En-plu I'indicateur suit et vous savez exac-

un synthétiseur), mais on ne peut<br>qu'émettre vers le synthé (ce qui est qu'ement versie synthé(ce qui est temes<br>pourgement génant, surtout si l'on magne<br>veut garder un clavier maître, je ne du p<br>vous submergerai pas de détails<br>mais sachez que c'est drôlement le P<br>embétant) et que no saulement

# repassera vers deux heures.<br>Et derrière, alors là, c'est un vérita-<br>ble festival de trous. Il n'y en a pas<br>moins de 4, ce qui est positivement<br>incommensurable. L'un se con-<br>necte à l'alimentation, le second est mote-clée

humeur.<br>Regardons dedans, c'est plus **de la propriet de la propriet de la p**rop<br>réjouissant que dehors.

#### **SPECTRUMINTOSH**

Lorsqu'on le branche, on... Atten<br>dez, je vais procéder méthodique-<br>ment pour ne rien oublier, je vais<br>tout passer en revue.<br>Lorsqu'on ne le branche pas, il ne<br>fait rien. Au moins, je l'ai dit.<br>accueilli par une superbe pa

tionnées ! II ne reste plus à l'utilisa-<br>pendique de la comparation de la maisonne<br>presque comme le Mac.<br>"Tape loader" sert à charger les PRIN<br>programmes spécifiques du 128. ne m<br>Nous reviendrons sur le basic 128 rajou<br>tou cateulatrice toute bete, saut qu'elle clair<br>c'hest pas pratique du tout puisqu'il quant<br>abtenir le plus ou le moins lorsqu'on<br>obtenir le plus ou le moins lorsqu'on<br>obtenir le plus ou le moins lorsqu'on<br>obtenir le plus de d espace entre chaque mot-clé, Sin-<br>clair n'a fait le travail qu'à moitié. Et habitués vont ramer pour s'adapter<br>à la syntaxe.

a la syntaxe.<br>Et pourquoi, ô Dieu des yaourts, bai:<br>pourquoi faut-il taper LET variable d'av<br>⇒ quelque chose avant de s'en ser-

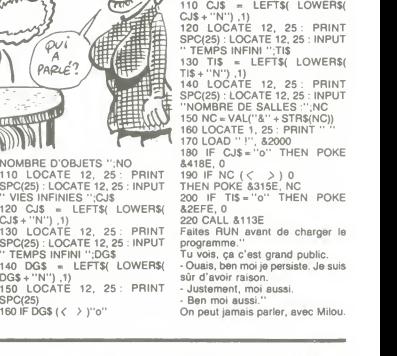

Au fait, vous aimez Renaud ?Vous etes fan, dites vous, et vous aimeriez bien connattre sa vie ?... Seulement, vous n'avez pas de quoi vous payer un bouquin cher. Pas de probleme, ce que vous cherchez existe.<br>Ca s'appelle "C.V. STARS", ça se trouve chez tous les bons marchands de journaux, c'est entièrement consacré a la vie de Renaud, c'est plein de photos, c'est pas bidon et ça ne coûte que 25 F. Après ça, ne me dites pas que je ne vous file pas les bons

edito

**NUSION** 

tuyaux... BEN.

# **MICRO...**<br>SILLONS SILLONS Sant encore au clim GHETTO Autour d'elle, d'excelle

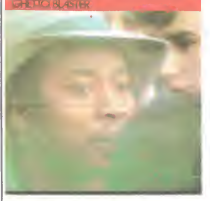

Depuis environ trois ans, les amateurs de<br>primes africains ont eu maintes occasions m/thres africains ont eur maintes occasions<br>de voir Ghetto Blaster électriser des sales<br>basés à Paris, il est pratriu les groupes<br>basés à Paris, il est pratriquement le seul<br>(Cheap Vaihty mis à part) à jouver les<br>proprimpi donc fort agréable d'avoir a présent grave ces six titres de leur répertoire de scène, ces forts de la comme<br>ces six titres de leur répertoire de scène, ces forts de l excellents pour danser. Entre son premier \_ |<br>Maxi 45 tours et ce nouvel album, Ghetto

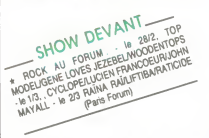

Blaster aura perdu sa chanteuse (noyée<br>acodemielment) et gagné un saxonto-<br>poiste. Sa musique n'en est que plus ten-<br>poiste. Sa musique n'en est que plus ten-<br>due, plus concertitée. Un disque à danser,<br>mais aussi à écouter accidentellement) et gagne un saxopho-niste de renom, en la personne de Steve Potts. Sa musique n'en est que plus ten due, plus concentrée. Un disque à danser.  $\vert$  \_

## JONI **MITCHELL**

#### Dog Eat Dog (Geffen/CBS)

Régulièrement, après une longue période<br>sans nouvelles, arrive un album de Joil<br>Mitchell. Heureusement, il est rarement<br>précédé ou accompagné des bulldozers<br>de la promo, contrairement aux albums de<br>la plupart des stars de

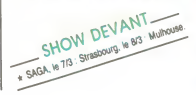

approcio. Jon Michell est définitivement (che<br>
propose de la pius intelligentes, des plus hon-<br>
on son tencore au cliché "folk", aux sar-<br>
pars ont encore au cliché "folk", aux sar-<br>
scamps des orétris branchés de la prese

BLASTER SHOW DEVANT

cette fois Thomas Dolby, Larry Klein, Mike Landau, etc... et quelques invités de pas-<br>sage comme Michael MacDonald aux vocaux sur "Good Friends" et Wayne et "Lucky Girl". Enchantement des har-<br>monies de cette musique complète, abou-<br>tie, mûre, sans faille... Et si I'on se pen-<br>che sur le sens des mots - ici tous les tex-<br>tes figurent sur la pochette - on perçoit la sensibilité ainsi que le point de vue très cri-<br>tique de la dame sur la connerie qui pré-<br>side aux destinées de la masse améri-<br>caine. "Dog Eat Dog", un nouvel album<br>jalon qui devrait satisfaire les gens de goût.

# **EVENING**<br>LEGIONS

Maxi 45 tours (Divine/Madrigal)

Issu de la mouvance rennaise, Evening<br>Legions distille une new wave assez éner-<br>gique. Franco-anglais, puisque le chan-<br>teur, Leaf, géant rouquin, a traversé le

SHOW DEVANT

Chanel pour se joindre aux bretons, le une<br>groupe présente une "London side" et une "labe<br>"Paris side" de deux titres chacune. "Soft sit larg<br>Silk Pillow", sur la face anglaise, se déta-

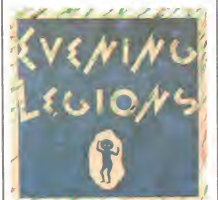

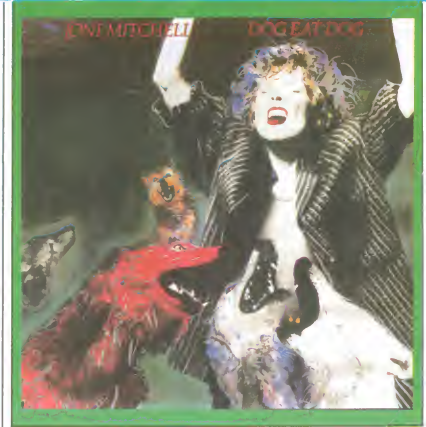

me étant sans doute le titre le pl original, la production de I'ensemble etant tres soignee. C'est maintenant aux pro- grammateurs radio de jouer.

### THE BANGLES

Des groupes de filles, il n'y en a pas tant alors autant marquer le coup, quand cel- |<br>les qui succèdent aux pauvres Go Go's |

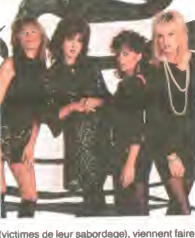

#0". && \7P>'- LEGIONS<br>
Au départ, Vicki et Debbi Peterson, les deux blondes, respectivement guitariste et de deux deux blondes, respectivement guitariste et les<br>
deux blondes, respectivement guitariste et le Men<br>
batteuse, qui veulent l voyage éclair sur le vieux continent (Aux prises avec une grippe sauvage impossible de rencontrer les quatre belles<br>pour vous... Deeply sorry !) A défaut de<br>vous détailler les charmes de Debbi, Vicki, an ci<br>brinne l'risottée, chanteuse-guitariste - d'éti<br>brune l'risottée, charteuse-guitariste pluie pourpre, voulait récemment débau-<br>cher pour soumettre à sa loi : elle l'a cher pour soumettre a sa loi : elle l'a | taite<br>envoyé paître ses cordes de guitares - on | salle<br>s'en tiendra à un bref résumé de carrière. | déco

18 Montperies (Zenith), " 893 : Strasbourn, le 130

petite annonce. Elles jouent en trio pen- droid<br>dant deux ans, devenant un peu le groupe<br>mascotte du "Paisley Underground" de group<br>Los Angeles, enregistrent avec un petit<br>label sous le nom de Bangs, avant de tout larguer pour entreprendre une tournée de<br>six mois. Obligées de changer leur nom,<br>groupe de New York, elles deviennent les<br>groupe de New York, elles deviennent les<br>siste Michael Steele. Au printemps 83, leur<br>camére peut var Incontestablement, on a affaire à des nos<br>talgiques amoureuses du son des années talgiques amoureuses du son des années<br>So : fans avouées des Bealles, des Beach<br>Boys, etc. Ça marche. Leur disque "All<br>Over the Place", est fort remarqué en 84.<br>Elles feront, dans des stades, les premiè-<br>res parties de Cyn gistrer leur tout récent album "Different Light". A constater les compromis tous azi-<br>muts, les belles cherchent manifestement<br>à amorcer la pompe à fric avec un tube.<br>Toujours dans l'ambiance années 60, on

pioche du son dans tous les coins : Beat-<br>les et Beach Boys, toujours, mais aussi tout<br>Byrds (certaines guitares), Crosby, Stills, *i le che*<br>Nash & Young (certaines harmonies voca-<br>les) ainsi que Marma 's and Papa 's. Un d'un savoir-faire seducteur. Bref, c'est du riciel et ca plait

BLA BLA... LES PORTE-MENTAUX

Bon, ben ga va, assez ri !C'est le nom du groupe qui vous surprend ? Alors, atten- dez de les voir sur scène et c'est là qu'ils vair.<br>Vont vraiment vous surprendre. Un sont vraiment vous surprendre. Un son d'une incroyable concision, un gang de quatre musiciens déterminés à tout pour secouer les murs de n'importe quel lieu de<br>concert. Si à leurs débuts au Golf Drouot, sur d<br>juste avant sa fermeture en 81, les Porte-

Mentaux étaient encore apparentés punk<br>SHOW DEVANT SHOW DEVANT

en cinq années, ils ont évolué vers un uni-<br>vers rock où la musique ne se satisfat plus<br>d'étiquettes restrictives. Bien sûr, ils sont Alors<br>suivis dans tous leurs concerts d'une<br>bande de l'idèles déchalinés du pogo - plus<br> salle - mais si les abutis se décidient à le pour de décidient à le pour décidient de si décidient de la propriété de la siècle propriété de la propriété de la propriété de la propriété de la propriété de la propriété de l

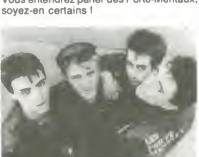

# INFOS TOUT POIL

\* Chartel\* Couture, en finde contrat avec sa mason de disques Island, s'offre une joyeuse promenade autour de. Année avoir donné sent concerts en Australie, il ira chanter en Chine, en Thailande et en Inde

». Alain Bashung est en train d'enregister son nouvel album, oont is sorte est prevue au primeimps, in meir -<br>quera la réconciliation avec son meilleur parolier et ami Boris Bergman et sera produit par Nick Patrick, déjà<br>

\* Sapho quitte nos fnmas pour leMexique. puis t'Egypte (veinarde). oil elle donnera quelques concerts, avant de smstaller pour deux jours a I'Orympia. es 4et 5 avril prochains.

∗. Une bonne nouvelle pour les accors du Voodoo Chile. On annonce la sortie, chez Polydor, de l'enregistre-<br>ment intégral du concert donné par Jimi Hendrix le 18 juin 1967 au Festival Monterey Pop. Il y a de quoi cra-<br>me

nes au concours Rock Envol, on fait vrai-<br>ment la différence : on est le seul groupe<br>rock. Le seul groupe noir et blanc. Notre<br>clip a d'ailleurs été fait en 35 mm noir et<br>blanc, par Christian Paligliano, le frère de Fabrice, notre guitariste, et par ailleurs<br>excellent réalisateur. II n'y a pas d'histoire,<br>rien. C'est une répétition avec nos copains,<br>comme ça se passe généralement à Cri-<br>mée, au Parking 2000, où on tient tou-

*jours...*<br>Certains se souviendront que depuis avril **a** 85, les 49 groupes associés qui répétent [<br>au quatrième sous-sol de Parking 2000, [<br>rue de Crimée, sont menacés d'expulsion [ par l'office parisien des H.L.M., mais sont |<br>soutenus par le Ministére de la Culture. |

of TV-114 UC V m/114 (TMM 06)<br>
STTV-116 (MT 06) - Paris (TMM 06)<br>
P PADIO CONTE (SAMTOR) - 023 : Manay space SHOW DEVANT-

''On est toujours en procès avec la Mairie | de Paris, mais on est toujours là et on veu

y rester...''<br>Eux qui reprennent à leur façon "Ah ! Ça<br>ira, ça ira, ça ira !'' L'hymne de la Révolu-<br>tion française, on peut leur faire confiance pour avoir encore un tant soit peu l'esprit<br>de lutte, ce qui fait plaisir à voir.

de lutte, ce qui fait plaisir à voir<br>"Pour le 45 fours, comme pour le clip, on<br>"Pour le 45 fours, comme pour le clip, on<br>C'est-à-dire qu'il n'y a pas d'ambiguïle :<br>Cots-à-dire qu'il n'y a pas d'ambiguïle :<br>le clip. Quant a

un peu laux-jetons de certains punk-<br>rockers qui se prétendent purs et durs. Ils<br>sont fils de protos et le proclament. Ils<br>vivent de leur musique et ne s'en cachent<br>pas. Plan boulot, FR3 Marseille contacte<br>récemment Bébé,

 $DE$ <sup>N</sup>  $683 \cdot m$ **Merienaleman** 

pour jouer sensiblement le même rôle

dans une fiction. Bébé parvient à faire<br>s'incruster tout le groupe.<br>''On est descendu travailler un mois à Mar-<br>seille. On a gagnè de la tune. On s'est<br>payé 5 briques de matos. Des instruments neufs, parce que jusqu'a présent on jouait |<br>sur du matériel qu'on nous prêtait. L'année<br>dernière, on avait fait une pub kodak pour<br>se payer une estafette. On investit tout

dans le rock."<br>Les Porte-Mentaux, aujourd'hui, c'est un Les Porte-Mentaux, aujourd'hui, c'est un<br>groupe sur lequel il va falloir compter Leur<br>45 fours devinti étre la pour le protoner, il<br>ser distribué par Barcley : c'est Francé<br>ser distribué par Barcley :<br>5 ade, qui produit au

alors, si vous êtes de la région parisienne Alors, si vous âtes de la région parisienne<br>et que vous avez envie d'en savoir un peu<br>plus sur les Porte-Mentaux, soyz le 14<br>mars à 17h à l'auditorium de la FNAC<br>Forum : leur clip y sera projeté à l'occe-<br>sion de la sorie temps de Bourges le 30 mars.<br>Vous entendrez parler des Porte-Mentaux, .<br>soyez-en certains !

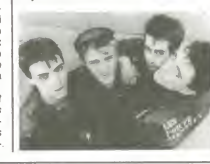

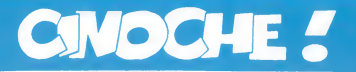

A TUE MA SOEUR de Jacques ROUFFIO

### EDITAGLAGLA

Jouissez hemoglophiles chevronnes, cou-rez hysteriques assidus, on annonce votre messe noire annuelle. Du 7 au 15 mars<br>Paris vivra sa semaine la plus folle, la plus Paris vivra sa semaine la plus folle, la plus<br>déjantée... la plus comique aussi pour les<br>vicieux très atteints. Le Grand Rex (Bou-cieu<br>vicieux très atteints. Le Grand Rex (Bou-cieu<br>ouvre les portes damnées de son 15ême<br>Fes

et de Science Fiction. Chaque soir, deux<br>films et un court-métrage seront projetés,<br>de 19h30 à minuit ! Pas moins de 6 (j'ai bien dit six) avant-premieres mondiales<br>sont offertes aux 30.000 "mordus" qui<br>hantent chaque année la salle aux mille<br>perversités... Si vous étées ages, vous sau-<br>réz tout la semaine prochaine sur les déli-<br>cieuses nuits d renseignements se crachent et se bavent |<br>au 42.36.83.97. Rex fluctuat nec mergitur ! |

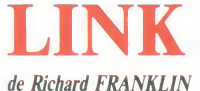

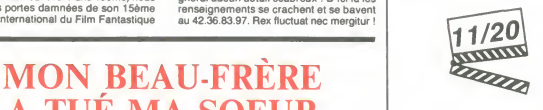

avec Terence STAMP (Docteur Phillip), Elisabeth SHUE (Jane Chase) et LINK, VAUDOO et IMP.

Link accueille les visiteurs, Link leur sen a boire, Link ne rote jamais a table, Link

# $14/20$ **RANDON**

avec Michel SERRAULT (Octave Clapo-<br>teau), Michel PICCOLI (Etienne Semba-<br>del), Juliette BINOCHE (Esther Bou- Iom<br>loire), Jean CARMET (Jocelyn Bouloire) plus<br>et Tom NOVEMBRE (Léon). Plus sen

Dans Mon beau-frère a tué ma sceur a déjà quelque chose en trop : le titre ! La frair<br>frangine est morte donc personne ne peut four<br>plus lui causer, le beauf accusé est un pau-fiche

rants numéros d'acteurs. Plus cabot<br>qu'eux tu meurs ! Georges Conchon (le scénariste) a beau hurler à la lune : "plus di b<br>c'est fou, plus c'est vrai", il s'est surtout<br>laissé aller à un divertissement carnassier qui n'a absolument rian de réaliste le l'occasion révée de déterrer aphorismes L'occasion révée de déterrer aphorismes<br>et de mondialisation de la constantinon de la pretieur de la procession de la procession de la procession<br>sonnages surfaits. Le dernier est non seu-<br>lement surfait mais polonais. "On

Pierre Desproges.<br>Rien de bien entrainant donc (le film se<br>traine d'ailleurs plus souvent qu'à son<br>tour !) s'il n'y avaient EUX. Elle, c'est Bino-<br>che la sublime, hilarante en oie blanche

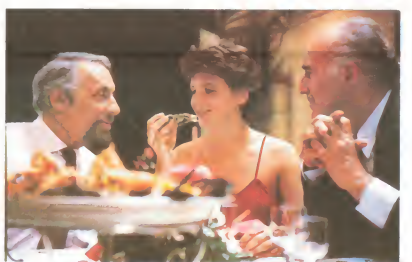

vre hère insignifiant et le meurtre en ques<br>tion n'est qu'une trame mafioso-policière tion n'est qu'une trame mafioso-policière ermente pour du beurre !<br>qui compte pour du beurre ! Imaginez sont<br>deux secondes (si vous lisez vite !) que tout<br>vous receviez une pile de softs hyper- gam iadés emballés dans un paquet d'enfe Vous êtes comme moi, vous jetez l'embal-<br>lage vite fait, bien fait et vous vous ruez lage vite fait, bien fait et vous vous ruez, comme la bete assoiffee de bits que vous

etes, sur les logiciels nouveaux. Et ben e'est kif-kif pour lefilm de Rouffio : I'histoire n'est que I'emballage, le pretexte a des dialogues fantasques et a de deli-

LE JUSTICIER DE NEW-YORK hystérique et paumée qui tente désespé gamins. Mauvais coucheurs, plaisantins<br>débiles, intellectuels dépravés, ils s'amu-

rement de denoncer son beauf ! Eux, ce sont Carmet en bossu magouilleur et sur-tout Piccoli et Serrault en academiciens débites, intellectuels dépraves, ils s'annu-<br>sent à l'évidence comme des pelits lous<br>sent à l'évidence comme des pelits lous<br>l'ans ce luparar incohérent et jubilatoire.<br>Ce film ne ressemblé à rien d'autre, ce qui<br>l'ant lou

s'offre loujours un Davidoff en fin de repas.<br>Rien que de très normal si Link n'était un de Minpanzé ! Ces charmantes besticles à plan<br>la force discrété mais dévastante (l'équi-<br>valent de plusieurs hommes) me man-<br>qualent Cheetah. Les voilà de retour mais dans le<br>genre amis de l'homme, ca serait plutôt<br>des cousins à Rambo qu'à Blanche-

des cousins à Rambo qu'à de l'alcane<br>
Mègle Tout ca parce que cet illuminé de décidat de sudébarraser de cet illuminé de décidat de sudébarraser de d'Augle<br>
Euric par de sudébarraser de d'Augle Touris, en la contre les<br>
L ront l'impossible pour avoir la peau du<br>chaînon (Link en anglais) manquant

enragé.<br>L'intérêt de toutes ces horreurs (y a pas  $\begin{array}{|l|} \text{pt} \text{es} \end{array}$ beaucoup de sang, je vous rassure), c'est de montrer que les chimpanzés ne sont les chim<br>pas plus pacifiques que ca; nous voila enfin<br>enfin délivrés du mythe hollywoodien de le nous<br>enfin délivrés du mythe hollywoodien de l'animal garant de la sécurité de l'homme l'une d'animale de l'animale de l'animale de l'animale de la proces<br>
est délayé dans une pâtée roman-photo Un filmspide. Tous les ressorts éculés du thrile pas de le partie de la p chée sur une falaise anglaise et l'éventail eto<br>étonnant des pitreries de Link, les supri- s' ses sont inexistantes. Un comble pour un film recompense du Prix Special du jury a Avoriaz ! !

# **MYSTERE**

de Carlo VANZINA

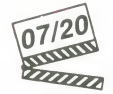

avec Carole BOUQUET (Mystère), Dui-<br>No DEL PRETE (Inspecteur Levi), John STEINER (Iranov)

Et voilou le western pour togolais troglody-tes, de ceux qui n'auraient jamais vu lemoindre petit bout de cinoche. Pour eux on a concocté des situations et des dialo-<br>gues d'une indigence rare. Petit échantilien<br>lon croustillant : Mystère, pute de luxe, pes<br>refuse de payer son "loyer" à son mac; Par<br>lout ce qu'elle daigne lui laisser, c'est de alors que la dose soit doublée et Mystère qu'<br>de répondre : ''A voir si tu vas pouvoir Bel<br>assurer deux fois dans le mois'' Mé<br>Bouououhh !! !

Mystère est la pute la mieux rétribuée de lapas<br>la Via Veneto à Rome. Ferrari, appart la ça s<br>luxueux, on se demande pourquoi elle la opé tapine sur le trottoir alors qu'elle pourrait<br>fricoter peinarde avec le téléphone rose. Tricoler peinarde avec le téléphone rose. Ingo<br>Passons ! Elle aura le tort d'avoir passé un réal<br>(court) moment dans le même pieu que Car<br>Reinhard, un gros porc qui cache de terrr-<br>vous<br>massif. Pamela, la meilleure co-pine Mystère, a eu la délicieuse idée de piquer dit briquet et de le planquer dans le sac a Malice ! Un tueur masque (le genre de plan original oil tu lui vois que les pom-

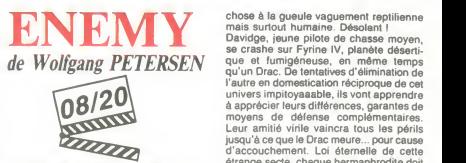

avec Dennis QUAID (Davidge), Louis mouri<br>GOSSETT, Jr. (Le Drac) et Bumper queb<br>ROBINSON (Zammis) donn

Dans le cadre de la campagne d'intoxication sur la pseudo-réconciliation des peu-<br>ples, j'ai la tristesse de vous présenter une mas odyssée-métaphore "touche pas à mon inquienement de la fin voltage de la maissée d'arge de la vie d'arge de la<br>Fetersen nous remet ca, prisonnier de l'énocorme budget qui le tient en otage,<br>l'énocorme budget qui le tient e

merci ! Un film fout en décalages gluants : c'est<br>pas comme chez nous, mais pa n'en est<br>pas comme chez nous, mais pa n'en est<br>mais à la fin du XXème sécle l Deuxio<br>exemple : loute les nations de la terre<br>vélie Alliance colonises, aurait pu sympathiser avec des masses gazeuses. des araignees poilues ou des cactus a pois jaunes, ilsnous refilent une

**AMUSE-GUEULES** revé : modeste employé, catholique mysti révé : modeste employé, catholique mysti-<br>que, asthmatique fiévreux, c'est un perro- ava<br>quet zélé qui applique à la lettre les prin- dû la<br>cipes sanglants des meneurs conserva- puis<br>teurs. Tueries, expulsions, viols à la l'oiseau de proie qui se jette sur les victi- de<br>mes sans défense. Mais même les con- ge dors ont une fin ! Un survol alléchant d'un deu<br>destin "malgré lui", malheureusement la m<br>noyé sous d'interminables mises en place de la<br>historiques soporifiques à la longue. tous

> Re-destin tragique, re-mitonné de somi magouilles politiques dans ELENI. Nick<br>Gage, journaliste au New-York Times, est nommé correspondant à Athènes. Nick nommé<br>nommé correspondant à Athènes. Nick nommé<br>avait fui tout petit son village grec, dévasté chi

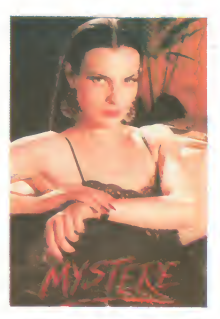

pes !) va faire la peau à Reinhard, à<br>Pamela et à... Eh ben non, notre amie<br>s'terre chez un flic viril qui la protège et<br>qu'est derrière tout ca ? Les Russkofs.<br>qu'est derrière tout ca ? Les Russkofs.

Ben voyons !<br>Méfiance, on essaie de nous refaire le Mefiance, on essaie de nous refaire le<br>coup de Commando : paraîtrait qu'y faut<br>pas prendre tout ca au premier degré, que<br>ca serait du roman-photo mélo, du soap-<br>opéra tendance Berlusconi, gnagnagna ! Alors vous laites pas avoir : c'est sûr qu'on<br>rigole, mais je suis pas convaincu que le<br>réglisateur l'ait vraiment voul s l'Alais y a<br>Carole Bouquet, belle, virevoltante, elle<br>vous pête le disjoncteur au premier déhan-<br>che gente créature a-t-elle pu se fourvoyer<br>dans un tel minestrone débandant ?

universi impitoyaatable, ils vont apprendre<br>à apprécier leurs différences, garantes de<br>moyens de défense complémentaires,<br>Leur amitié virile vaincra tous les périls<br>lusqu'à ce que le Drac meure... pour cause<br>d'accouchement mourir pour permettre sa succession (uni que bonne itrouvaille du film). Davidge, en<br>bon papa remplaçant qu'il deviendra, don-<br>nera à Zarmnis (le liston Drac) toutes les<br>bases d'une éducation saine et morale. Le<br>brave petit sera même kidrappé par d'inflà-<br>mes esc

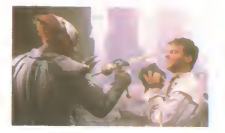

Bien sur les effets spéciaux sont irrépro-<br>chables, mais à quoi ça sert qu'ils se<br>décarcassent si c'est pour en faire de la<br>bouillie pour reaganien chronique?

02/20)<br>AHHHHH

avec Charles BRONSON (Kersey), Deborah RAFFIN (Kathryn). Martin BALSAM (Bennett) et Gavan O'HERLIHY (Fraker).

Au top 50 des films à suite, Bronson toujours dans le coup. Loin derrière Stal- litran<br>Ione, Spielberg ou Schwarzenegger. Mais liune<br>à égalité (nulle) avec Chuck Norris ou sen<br>Terence Hill/Bud Spencer ! Certains litri

de Michael WINNER d'auto-dé esprits innocents (comme le mien) espé-<br>raient qu'on en avait fini avec les massaincres sol-disant "humanitaires" du justicier<br>dans la ville. Mais non, Bronson persiste<br>à symboliser depuis 12 ans le délenseur<br>du gazon piét

et autes tragolaises des citations en mai<br>
d'auto-délense. Kerasy répond au S.O.S.<br>
d'auto-délense. Kerasy répond au S.O.S.<br>
d'auto-délense. Kerasy répond au S.O.S.<br>
d'abdic la pote spirite au moment où Ker-<br>
de blompe de

rir ! Pire, a mourir de rire !

Halte à la politique de l'autruche dans LES<br>CONDORS NE MEURENT PAS TOUS LES JOURS. Nous sommes en 1948 : les vautours rodent au-dessus de la Bolivie, dont<br>théâtre d'une énième guerre civile. de<br>Comme les étourneaux vont et viennent noy<br>sur les lignes électriques, les conserva-<br>his ur les libéraux se succédent au pou-<br>voir, de put beaux qui dirigent le cours cahotique de<br>l'histoire trouvent en la personne de Gag<br>pigeons ambitieux l'occasion d'assouvir à nom<br>distance leur soif de massacres et de pil-le s'arai<br>lages. Leon Maria Lozano est le pigeon av

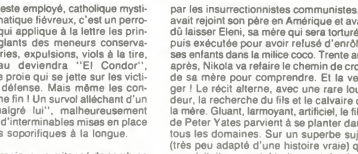

avait rejoint son pere en Amérique et avait<br>dû laisser Eleni, sa mère qui sera torturée,<br>puis exécutée pour avoir refusé d'enrôler ses enfants dans la milice coco. Trente ans apres. Nikola va refaire le chemin de croix de sa mère pour comprendre. Et la ven-<br>ger ! Le récit alterne, avec une rare lour-<br>deur, la recherche du fils et le calvaire de<br>la mère. Gluant, larmoyant, artificiel, le film<br>de Peter Yates parvient à se planter dans<br>lous (très peu adapté d'une histoire vraie) qui ne méritait pas un tel traitement de choc.<br>Même les comédiens peuvent aller se faire<br>voir chez les Grecs : John Malkovich (le<br>photographe de LA DECHIRURE) en tête,<br>lassant avec sa sempliermelle tronche de<br>chien battu et bu

# CLUB HEBDOGICIEL

# REGLEMENT

- L'achat des logiciels, des fourni-<br>tures et des matériels à prix pêtés<br>est réservé aux membres du club Hebdogiciel.<br>Hebdogiciel.

Les petites annonces gratuites envoyees par les membres du club Hebdogiciel sont prioritaires.

- Les membres du club Hebdogi-ciel beneficient d'une remise de <sup>10</sup> % sur I'abonnement annuel et semestnel <sup>a</sup> Hebdogiciel.

- Les membres du club Hebdogi-<br>ciel ont accés à tous les services ciel ont acces a tous les services<br>du serveur minitel Hebdogiciel<br>HG, y compris la section pirate et<br>les boîtes aux lettres (mise en ser-<br>vice Avril 86).

- Les membres du club Hebdogi-cel beneficient de tarifs reduits sur les badges, tee-shirts, casquettes et autres gadgets inutiles édités ||<br>par Hebdogiciel.

- Les membres du club Hebdogiciel recoivent une carte et un insi-<br>gne gratuit lors de leur adhésion<br>(à choisir parmi 9 modèles origi-<br>naux de Carali).

- Les membres du club Hebdogi-ciel beneficient de la benediction permanente de Ceccaldi.

- Le club Hebdogiciel apportera son aide aux membres du club en cas de litige avec des vendeurs ou des revendeurs des revendeurs de matériel informatique.

- Les membres du club Hebdogi ciel sont les meilleurs.

- Les membres du club Hebdogi-<br>ciel disposent d'un numéro de<br>téléphone direct où une char-<br>mante personne leur fournira tous<br>les renseignements sur les activi-<br>tés du club et sur les logiciels du<br>u soft-parade.

Les non-membres du club Hebdogiciel sont des cons.

- Un concours de pronostics reserve aux membres du club est organise chaque mois. Le premier prix est beau. Reglement debut Avril, surprise !

- La cotisation annuelle pour<br>l'adhésion au club Hebdogiciel est<br>fixée à 150 francs.

- La carte du club Hebdogiciel est<br>strictement personnelle, elle ne strictement personnelle, elle ne ||<br>peut être vendue ou prêtée.

- Hebdogiciel se réserve le droit de<br>refuser l'adhésion au club à qui<br>bon lui semble, non mais !

- L'adhesion au club Hebdogiciel entraine I'acceptation du present reglement.

Un club pas comme les autres : au lieu de se contenter de vous pomper 150 francs et de partir aux Baha mas avec votre fric, on se décarcasse pour vous trouver les dernières nouveautés à des prix que même les énormes et gras grossistes, ils ont jamais vu ça. Regardez le règlement, là, à côté, tout est expliqué. En plus, les 500 premiers adherents auront droit a 3 badges et a un bouquin gratos. Magnez-vous le train avant qu'on augmente les cotisations.

# 3 badges et un bouquin gratuits aux 500 premiers adhérents.

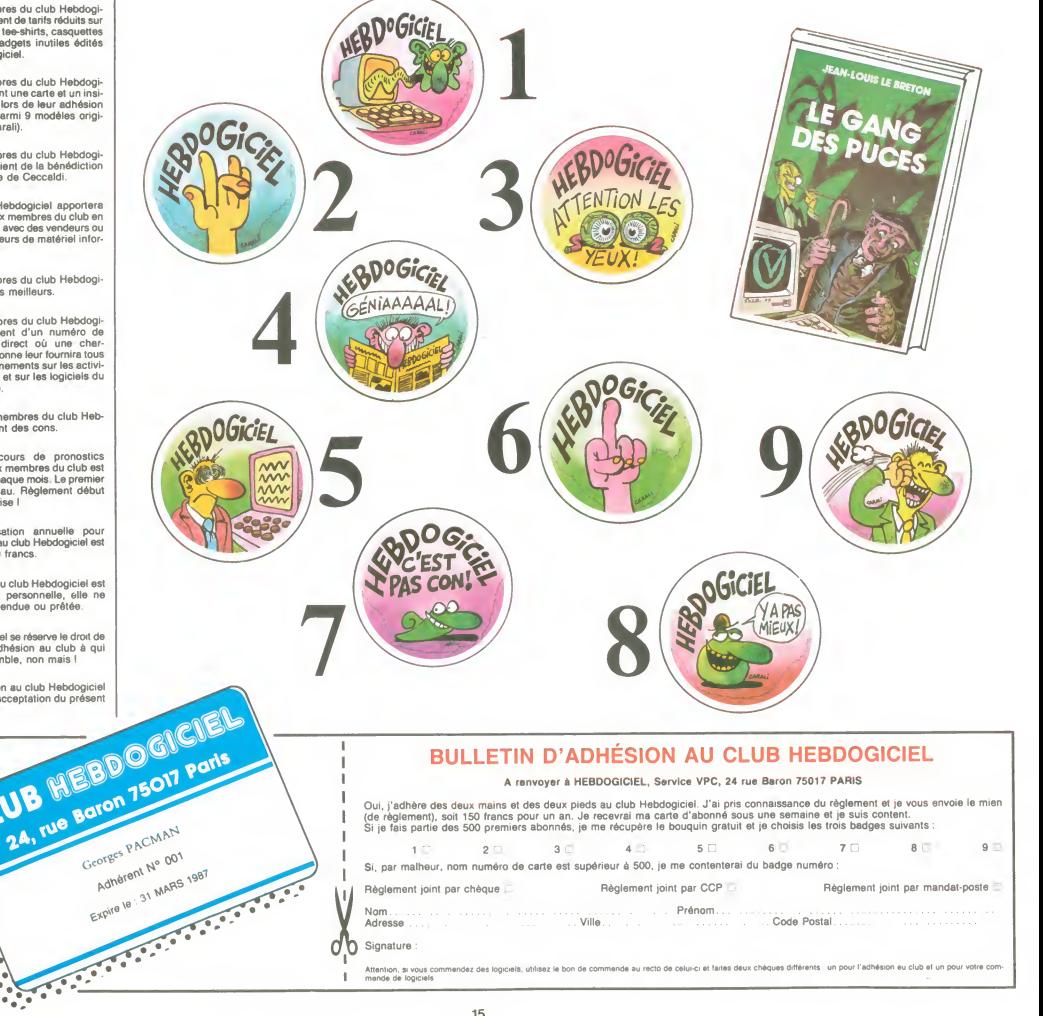

KORONIS RIFT sur Commodore

 $\mathbf{C}$ 

 $^{69}_{69}$ 

 $\frac{69}{75}$ 

 $^{71}_{92}$ 

92 108 140  $K7$ 

117<br>149<br>108  $\frac{80}{100}$ 

 $\frac{85}{85}$  $\frac{94}{96}$ 

 $\frac{85}{96}$  $\frac{94}{106}$ 

 $\frac{103}{109}$ 

 $\frac{130}{165}$  $\frac{K7}{kT}$ 

 $\frac{114}{140}$ 

 $rac{K7}{K7}$ 

 $K_{7}^{7}$ 

 $K<sub>7</sub>$ 

-CA VIENT DE SORTIR

KORONIS RIFT<br>KORONIS RIFT<br>COQ'INN

RASPUTINE

RASPUTINE

**COQ'INN** 

SUPER BOWL

 $\begin{array}{l} \star\star\star\\ \star\star\star \end{array}$ 

 $\frac{\star\,\star\,\star}{\star\,\star}$ 

**A** 

 $\mathbf{A}$ 

 $\frac{\pi}{\pi}\frac{\pi}{\pi}^{\frac{1}{\pi}}$ 

COMMODORE

SPECTRUM

AMSTRAD

 $100N$ 

MSX

Numbers mir aur Commonson<br>
The Caroline and Security Caroline and Security methods of the parties with<br>
The Caroline and Security methods of the Caroline and Security<br>
and Security and Security methods of the Caroline and

### COQ'INN sur Commodore, MSX et

Ce petit divertissement s'adresse<br>spécialement aux plus jeunes joueurs<br>d'arcade : un courageux poulet doit<br>faire prolifèrer sa progéniture en la<br>nourrissant, en rendant visite è sa

poulaliter des intrusions renardes-<br>ques Crisce à otte idée originale, le<br>super statué d'une note plus catas-<br>propose : l'administrative d'une note plus catas-<br>interprojections d'une des situations d'une des superiors<br>d'u

### RASPUTIN sur Amstrad et

Fidéle à la tradition des logiciels<br>d'arcade finement travailles, Finébric<br>propose une quête à la mesure de<br>propose une quête à la mesure de<br>bus les cheoristes de notre temps<br>des constructiurs, un cheroilles de<br>arcades de

superbe ! Sa rapidité n'e d'égale que<br>sa beauté, un chef-d'œuvre d'arcade

#### SUPER BOWL sur MSX

SUPER BOWL and MS and MS and MS and MS and MS and MS and MS and MS and MS and MS and MS and MS and MS and MS and MS and MS and MS and MS and MS and MS and MS and MS and MS and MS and MS and MS and MS and MS and MS and MS

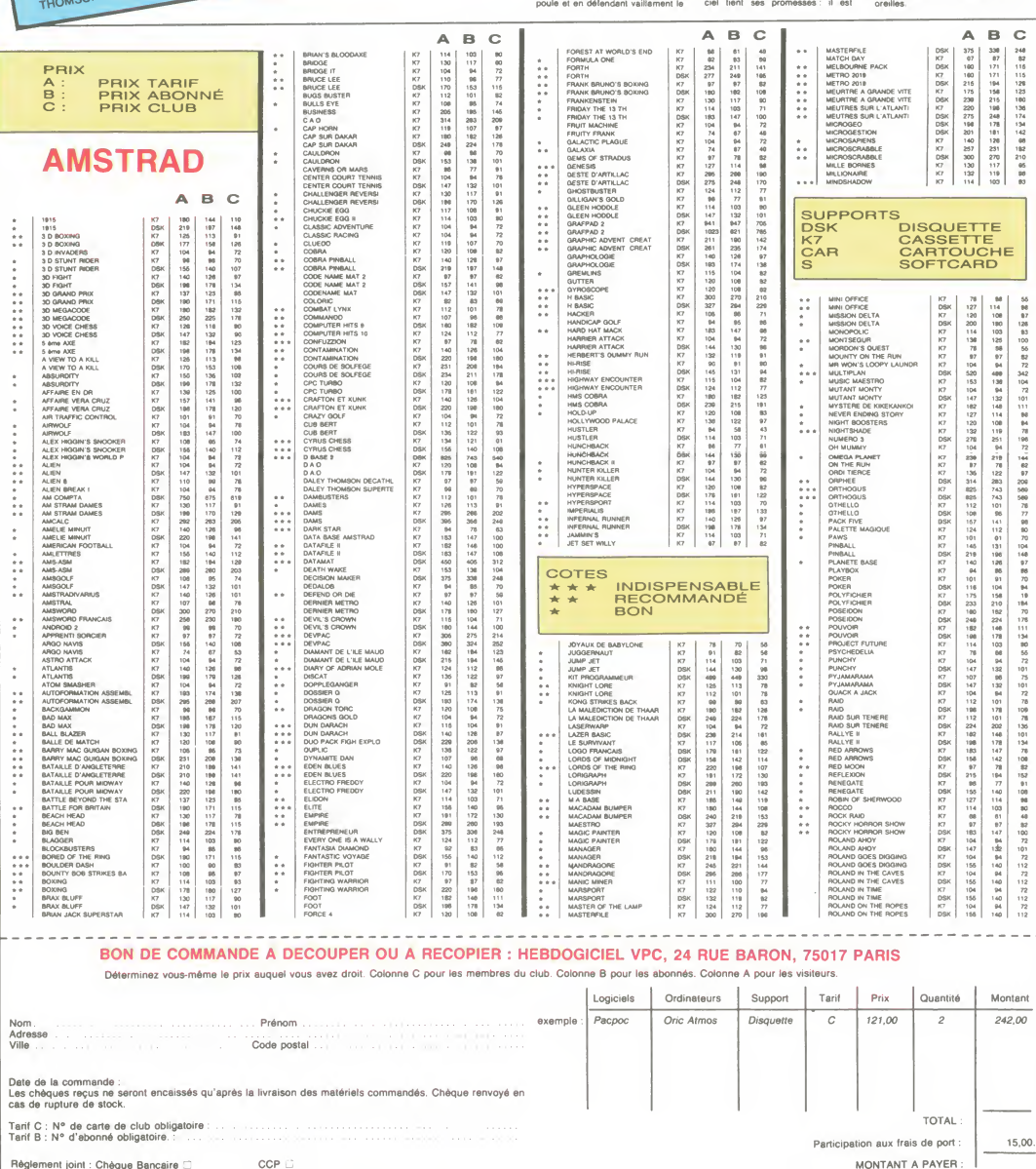

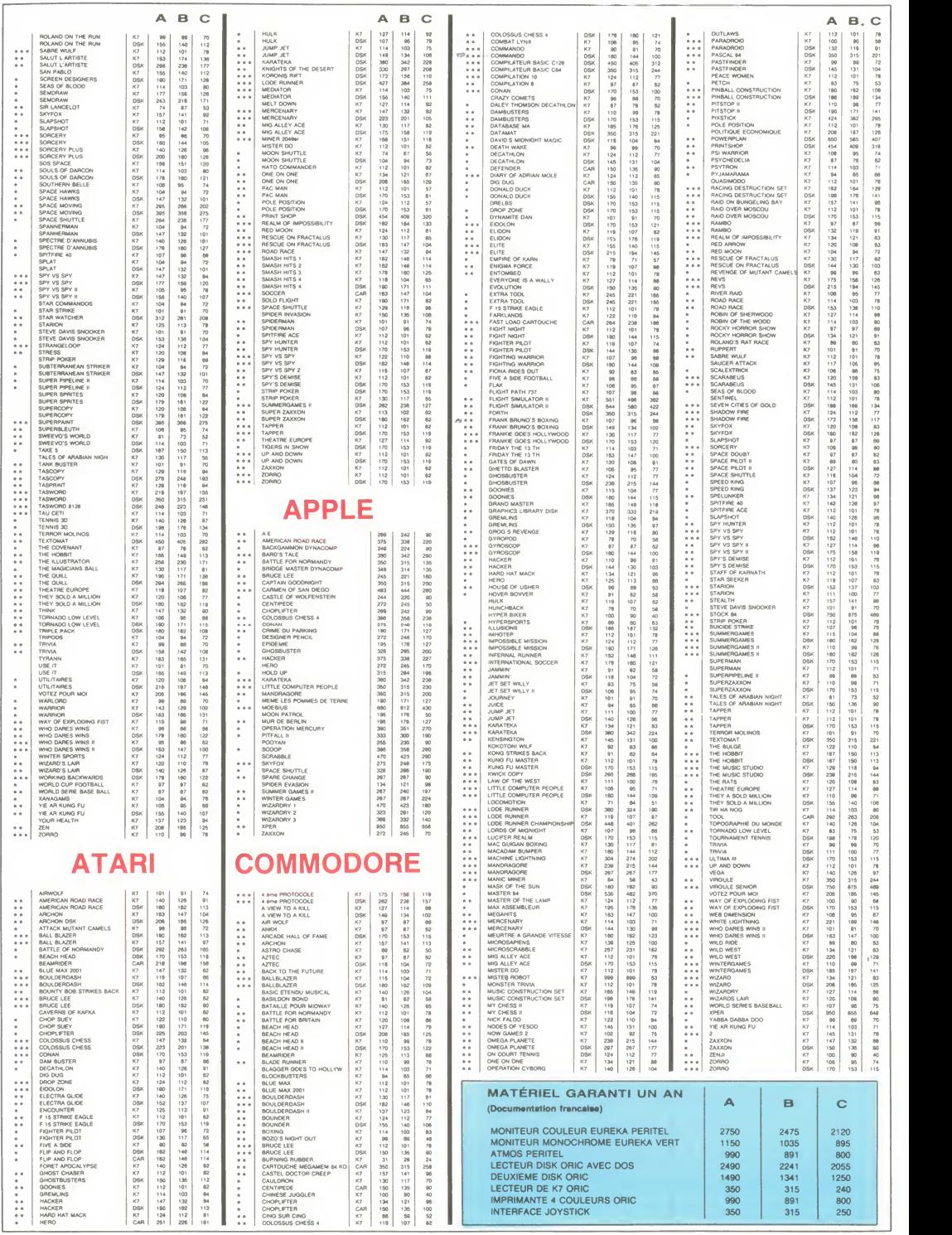

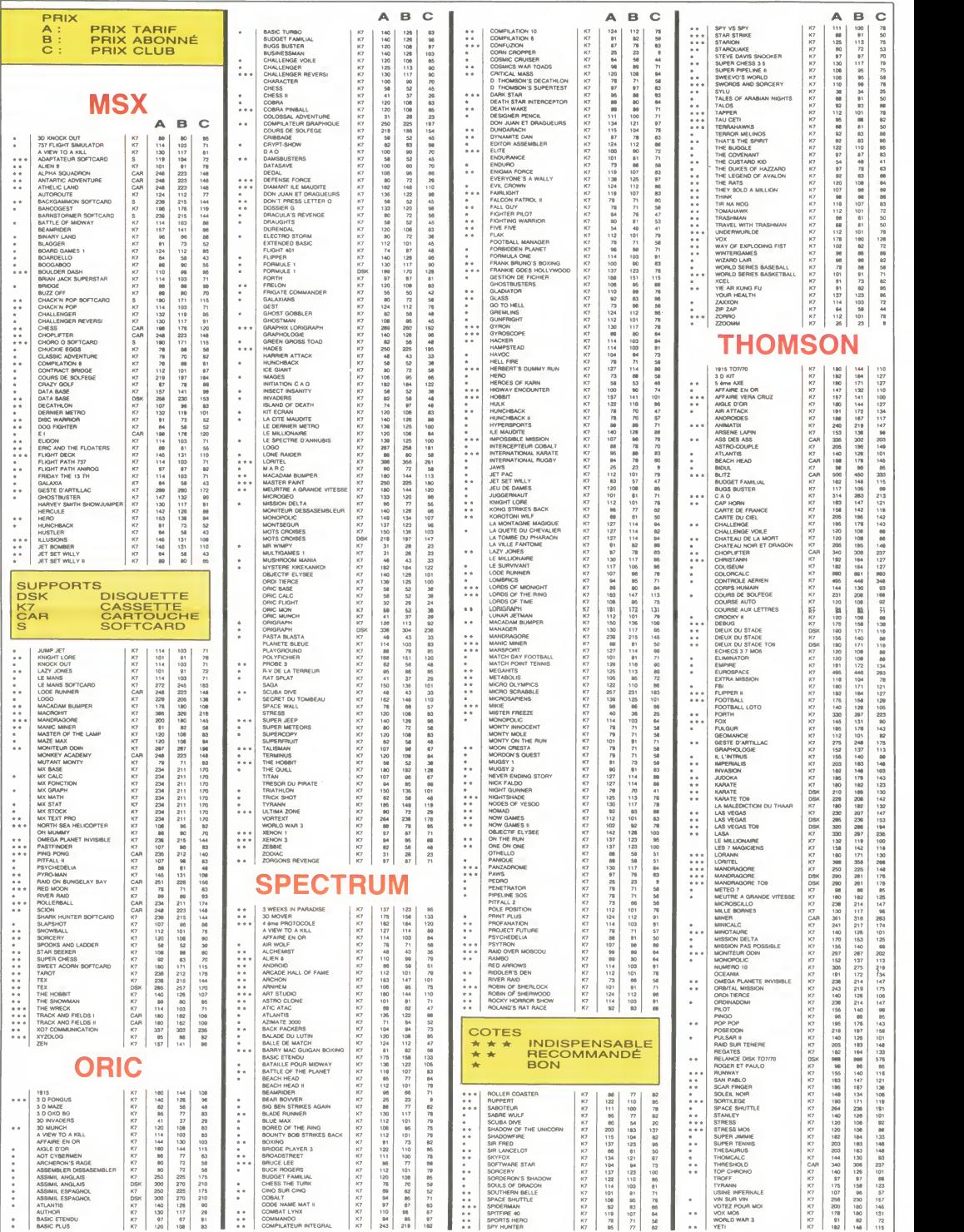

### DEUX SUPER-CONCOURS PERMANENTS

<sup>20</sup> <sup>000</sup> francs de prix au MEILLEUR LOGICIEL du MOIS etun VOYAGE pour <sup>2</sup> personnes en CALIFORNIE au meilleur logiciel du TRIMESTRE.<br>Un concours de plus ! cessaires à l'utilisation de ce ture du conc

Un concours de plus l<br>Rien de bien original dans program<br>cette formule, pourtant nous Bonne<br>essayons de faire quelque Régien<br>chose de différent : nous or-ART:<br>ganisons un concours perme- de laça<br>nent lous les mois et tous

vous allez nous envoyer ! ART.2<br>De plus, ce seront les lecteurs à toul<br>eux-mêmes qui voteront pour que so<br>leurs programmes préférés est ré

sur la grille récapitulative en cass<br>Pas de jury, pas de décision découp<br>arbitraire, HEBDOGICIEL n'in- constitue<br>des programmes qui devront GICIEL<br>dére ORIGINAUX et FRAN- selection<br>QIAS SI votre programme qualité<br>QAIS. Si n'est pas tout à fait au point, ciels qui<br>un de nos spécialistes vous journal<br>dir comment l'arméliorer pour ART 4<br>nous le proposer à houveau. par le nous<br>Pour participer, il vous auffit mellieu<br>de nous envoyer vos pro-mest

cessaires à l'utilisation de ce programme.<br>Bonne chance !

Reglement : ART.1 : HEBDOGICIEL organise de façon mensuelle et trimes-<br>trielle un concours doté de prix trelle un concours dolé de prix <sup>else</sup> de<br>récompensant le meilleur pro- <sup>tres</sup>, 1<br>gramme du mois el du trimeste. Paris<br>ART.2 : Ce concours est ouvert ART.8<br>À RT.2 : Ce concours est ouvert ART.8<br>est réalisé. L'envoi d'un lo constitue l'acte de candidature. Par in<br>ART.3 : La rédaction d'HEBDO- réglérique de la MEB<br>selectionner sur la base de la MEB<br>selectionner sur la base de la MEB<br>qualité et de l'originalité les logis pour<br>joural.<br>pour les d

mestriels. ART.5 : Le prix alloue pour le concours mensuel sera remis au les c<br>plus tard un mois après la clô- ou tr

ture du concours mensuel.<br>ART.6 : Le prix alloué pour le concours timestriel sera remis<br>au plus tard un mois après la<br>dévue du concours timestriel.<br>ART.7 : Le présent réglement a<br>été déposé chez Malles, 75001<br>te, 1 rue des ART.8 : HEBDOGICIEL se ré-

ART.8: HEBDOGICIEL se ré-<br>serve le droit d'interrompre à<br>tout moment le présent<br>concours en avisant les lecteurs<br>un mois avant.<br>ART.9: La participation au<br>parties concurrents du présent<br>péglement.<br>péglement.

HEBDOGICIEL : 24 rue Baron<br>75017 PARIS.

75017 PARIS.<br>Sara déclaré gagnant le pro-<br>gramme qui aute obtenu le Sal<br>plus fort pourcentage de vote<br>par rapport à la totalité des<br>programmes reçus pour un cham<br>linsi, pas de favoritisme pour con<br>les ordinateurs plus puis

Nom<br>Prénom<br>Age Professe Profession<br>Al' téléphone<br>Nom du matériel utilisé<br>Nom du matériel utilisé

déclare être l'auteur de ce programme qui riest ni une imitation ni une<br>copie d'un programme existant Ce programme reste ma propriété et<br>j'autorise HEBDOGICIEL à le publier La rémunération pour les pages<br>publiées sera de 1

Signature obhgatoire (signature des parents pour les mineurs)

Le programme doit etre expedie sur support magnetique (cassette ou disquette) accompagne d'un descriptif detaille du matériel utilisé, disquette) accompagné d'un descriptif détaille du matériel utilisé, d'une notice d'utilisation du programme. Les supports des program- mes publies sont co

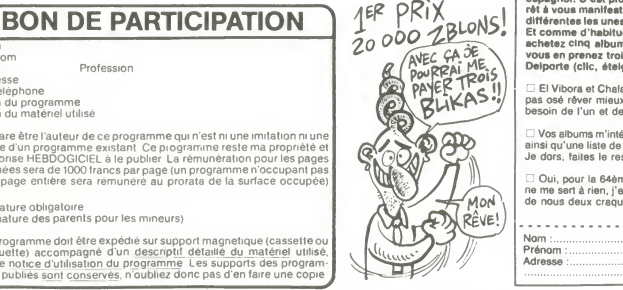

# Vous détestex votre libraire ? Bravol i SALUT LA<br>PROMO est faite pour vous Chaque semaine les plus<br>maintes d'entre vous pourrent profiter d'une drie spé-<br>dale mais sussi nous commander lous les albums<br>d'el partes desemées  $OE$  VEUX  $70\%$ , LES vas faites un prix)

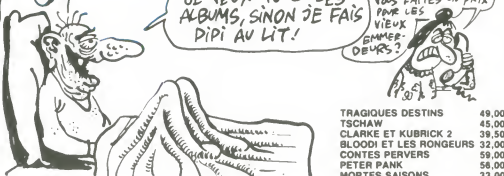

Salut les stops.

Stop, à propos. Stop, je n'ai plus d'affiches de Tardi. Inutile de vous<br>lamenter, vous n'aviez qu'à la commander avant.<br>Ch'est quoi, la promo, chette chemaine ? Ch'est le Chaland, ''la

iamenter, vous n'avisez qu'à la commander avant.<br>Ch'est quoi, la promo, chette chemaine ? Ch'est è Chaland, "la LES Hight commete de Carthage". Certhago delenda est, comme almatia régle de GE GR<br>terme prof de latin, qui av

D El Vibora et Chaland dans une seule et même promo ? Je n'aurais PEA<br>pas osé rever mieux. Envoyez, car ca tombe bien, j'avais justement tuE N<br>besoin de I'un et de I'autre.

Vos albums m'intéressent. Vous trouverez ci-joint une liste d'albums ainsi qu'une liste de cadeaux, ainsi qu'une liste de cheques en blanc. Je dors, faites le reste.

D Oui,pour la 64eme fois, je commande votre catalogue gratuit. Qa ne me sert<sup>a</sup> rien, j'en ai deja <sup>63</sup> chez moi, e'est juste pour voir lequel de nous deux craquera le premier.

............................ Nom : Adresse Code postal <sup>+</sup> Ville : Envoyez ce bon <sup>a</sup> : IMPRESSION <sup>3</sup> impasse du Colombier 95230 SOISY. Prénom<br>Adresse

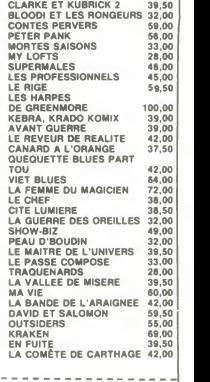

ABONNEZ-VOUS A HEBDOGICIEL ! ECONOMISEZ **8 FRANCS** ECONOMISTS LE NUMERO

Eh oui, ca augmente, 11 balles au lieu de 10. Dur, n'est-il pas ? II va vous falloir sortir <sup>1</sup> franc de plus pour vous procurer votre dose hebdomadaire. Finies les depenses somptuaires de Malabar, terminees les visites rui meuses chez le patissier, envolés les espoirs d'économie sur le budget informatique, vous devez y passer ou مستعد<br>— mourir idiot sans l'Information qui fait la différence entre les lecteurs branchés de l'HHHHebdo et les qui ne lisent que l'Ordinateur Solitaire, Micro Veau ou Science et Vie Choucroute. A vous de choisir.

Comment, on se rebelle ? On n'est pas d'accord ? Ecoutez, on a bien une solution pour vous faire gagner quel-<br>ques ronds sur le prix de votre canard : abonnez-vous, on vous fait une fleur : ques ronds sur le prix de votre canard : abonnez-vous, on vous fait une fleur

# GAGNEZ 156 FRANCS SUR VOTRE ABONNEMENT.

572 francs pour 52 numéros achetés chez votre marchand de journaux, c'est le nouveau prix à 11 balles I'exempiaire. Remplissez lebon ci-dessous et vous n'aurez a debourser que 416 francs, soit 8 francs le numéro. Envolée l'augmentation et, en plus, le facteur vous portera votre HHHHebdo chez vous, le posera à côté de votre ordinateur et viendra vérifier les datas de vos programmes, sans supplément. Contents, les gâtés ?

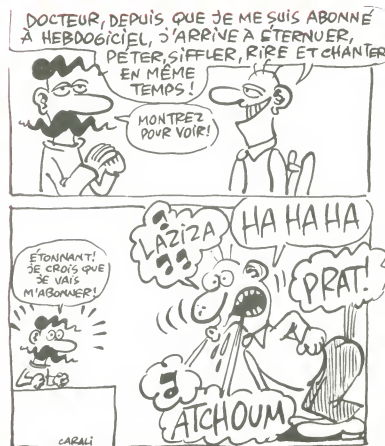

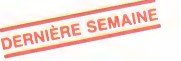

# OFFRE SPECIALE !

A renvoyer <sup>a</sup> HEBDOGICIEL, Service Abonnement, 24 rue Baron 75017 PARIS.

Je m'abonne au tarif super-extra génial de 416 francs pour 52 numéros, au lieu de 52 x 11 = 572 francs. Pour France : "Etranger : "Etranger :<br>26 numéros, j'en prends pour 216 francs au lieu de 286, ce qui n'est déjàpas si

Nom: Adresse complete :. Ordinateur utilise :.. Prenom : Reglement joint : CCP <sup>D</sup> Cheque bancalre ou postal

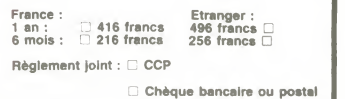

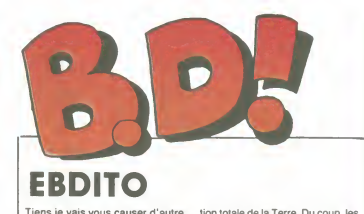

Tiens je vais vous causer d'autre tion to<br>chose que de bd, cette semaine.<br>Dans I'edito, je veux dire. II y a un tés, r<br>jeu de rôles (vous savez ce que them c'est, j'espère : un truc style Don-<br>jons et Dragons) qui sort le 10<br>mars chez "Jeux actuels" et qu jons et Dragons) qui sort le 10 garanne<br>mars chez "Jeux actuels" et qui C'est s'appelle "La compagnie des gla- tient<br>ces", basé sur la série de GJ person<br>Arnaud. L'histoire se déroule en la des<br>2300 et quelques, après une

tion totale de la Terre. Du coup, les<br>gens vivent sous des dômes iso-<br>lés, ne communiquent que par **vivent de fer**<br>chemins de fer, tout ça, j'y ai joué samedi dernier et je peux vous<br>garantir que c'est le panard total.<br>C'est un livret-porteleuille qui consumer de la Baltier un scénario, des feuilles de la Minister<br>personnages, les règles du jeu et<br>la description du monde. rien de nouveau sous le soleil. Milou.

# SELF-MADE ALBUM

Bon. J'ai un problème, je ne peux<br>pas vous parler de la teneur de cet<br>album. Ça me fait ça depuis le prealbum. Ça me fait ça depuis le pre-<br>mier tome (celui-ci est le quatrième), 4. En fuit c je n'arrive pas à le lire. Deuxième<br>fois que ça m'arrive en deux semaines, faudrait peut-être que je com-<br> mence à me poser des questions.<br>Pas de lézard : je n'arrive pas à lire<br>ne serait-ce que la première case de<br>petit, les cases sont surchargées, le<br>petit, les cases sont surchargées, le dessin hesitant et tremblant, j'ai<br>beau faire des efforts, savoir<br>qu'après tout.ce ne sont que des<br>mots qui mis bout à bout forment<br>des phrases, je n'arrive pas à me<br>décider à lire les mots en question.

Ca ne m'intéresse pas du tout.<br>Ceci dit, comme dirait un coursier de mes amis. Bel Abbés, comme j'ajouterais, je connais des gens tout<br>à fait estimables qui aiment beau-<br>coup. Pas un peu comme ça, non, ble<br>beaucoup, genre à donner 15 sur m'a<br>qu'on a rait l'errort de rentrer, ça dont<br>qu'on a rait l'errort de rentrer, être sympa.<br>Ceci dit, le gens tout à fait estima-

'it? C'est difficile, de ne pas coller d'6ti-

quettes pour définir un album. Là<br>j'ai envie de dire que ça ressemble j'ai envie de dire que ca ressemble<br>à du Baru. Plusieurs choses sont [1] Mo<br>communes : le style des thèmes [tacule<br>choisis, le dessin, les chutes...<br>C'est une succession d'histoires [2] Mo<br>vous raconte la première pour vou faire envie : des jeunes qui font un | ser li<br>fanzine de lycée vont interviewer un | 3) La

ex-rocker du groupe "Teppaz", qui jamais<br>a connu son heure de gloire au connu<br>début des années 60 mais a été 4) Le<br>rapidement oublié depuis. Or, ce<br>chanteur a envie de reformer le 5) II<br>groupe. Il va voir tous les musicos

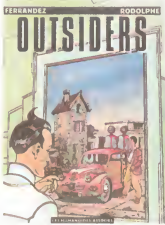

ns après les autres, l'un est garagiste, I'autre clochard, un troi sième directeur d'une maison d'édi- et directeur d'une maison d'édi- et directeur de la maison d'édi- et dire<br>ambiance. Finalement, les jeunes de comme décident de ne pas en parler, parce<br>que ça n'intéressera personne. Et ode B<br>le pauvre chanteur reste tout seul ode k dans ses rêves de gloire, comme on important dit quand on mange des dictionnai- d'ailleurs dit quand on mange des dictionnai-

res au petit déjeuner.<br>Y a pas que ça, hein, croyez pas. et j'<br>Y a des histoires de science-fiction<br>tres bien foutues, des trucs sociaux-<br>crados, un peu de tout. Le dessin. FEE<br>justement, ressemble de loin à celui NO3

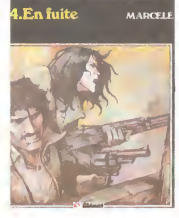

(car ils sont un) dont je parla m'a dit que c'était une série de EN FUITE de MARCELE chez GLE-

NAT, 39.50 conseils estimable

## EXCEPTION | ÉNERVÉ

Première partie. Les faits.

1) Moliterni est un poulpe. Ses ten-

tacules sont partout dans le milieu de la bd.<br>2) Moliterni avait déjà fait un scéna-<br>rio de bd sur la religion, ce qui lui<br>se valu le "privilége" de bai-<br>ser la main du pape.<br>3) La couverture est la plus nulle des

jamais faite en bd, toutes catégories influites.<br>confondues.<br>4) Le dessin est le plus nul jamais meil<br>dessiné, toutes etc...<br>5) Il y a une préface du Cardinal

Poupard qui est, je cite, ''Président du secrétariat pour les non-cro-durant du secretaire du secretaire du se<br>du secrétariat pour les non-croyants".

Deuxiéme partie.<br>Les commentaires.

1) Par son omnipresence. Moliterni<br>énerve. C'est normal. D'autant que<br>comme croque-mort, on ne fait pas mieux. C'est pas grace a lui que la

bd se porte bien.<br>2) C'est peut-être le souvenir saint<br>de son baise-main qui l'a poussé à<br>récidiver dans le créneau "divin".<br>3) Faut vraiment s'acharner pour<br>arriver à faire une couverture aussi

ringarde.<br>4) Où est-ce qu'ils ont trouvé un des 4) Où est-ce qu'ils ont trouve un des-<br>sineux aussi nul ? Ils doivent recru-<br>ter dans les ANPE, ça leur permet<br>d'avoir des abattements sur les<br>charges. Mais ils ont tort, c'est pas

vraiment lameilleure ecole. 5) Le Cardinal Poupard, c'est

de Baru. Notez que Baru est en train | Cec<br>de devenir une référence, c'est | tout<br>important. Surtout pour lui, | la pl d'ailleurs.<br>Bon, ben c'est un trés bon album, sants

et i'ai rien d'autre à dire

OUTSIDERS de RODOLPHE et FERRANDEZ Chez LES HUMA-NOS, 55 etiquettes.

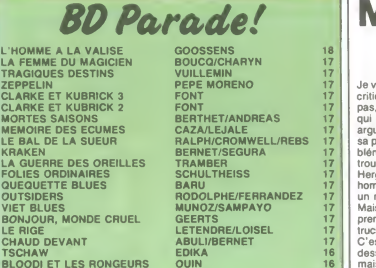

OLPHE/FERRANDEZ 17<br>|OZ/SAMPAYO 17<br>|RTS RTS 17<br>|ENDRE/LOISEL 17<br>|LI/BERNET 16 **IOZ/SAMPAYO** BLOODI ET LES RONGEURS OUIN 16 Mai<br>MY LOFTS KAFKA 16 MY LOFTS KAFKA 16 plai<br>LE REVEUR DE REALITE CABANES 16 Moi

## FELICITATIONS  $\mathbf{m}$

pulsqu<br>temps).

 $| \nabla \mathbf{A} |$ VOIR PAGE 19

ADAPTATURE

 $\bigcap$ 

SATUTI

PROWE

mes, que dis-je, je sommes en face

d'Harry Dickson de Jean Ray. Plu-<br>sieurs sentiments contradictoires

Quelque part dans cette page, je

parole.<br>"Alors tu vois, Chaland, on a beau

ment nouveau, pour moi c'est l'évé<br>nement de la semaine, stuveux

coups les gros. C'est fabuleux, is

Ah ! Un album dont il y a beaucoup<br>a dire. D'abord, c'est Bernet qui a sente<br>reçu le prix de la meilleure bd etran- me la<br>gére à Angouléme. A juste titre, victim<br>c'est un dessinateur excellent. dir, mang<br>Ensuite, un bon po sort un quatrieme album se démar-<br>quant des trois précédents, plutôt genreurs, et quatriement de la<br>guerriers, et qua réussi à annexer d'oil de<br>les œuvres de Bernet avant qu'il Notor<br>de lair, havec J'avais un peu peur brev méritoires KRAKEN de BERNET et SEGURA

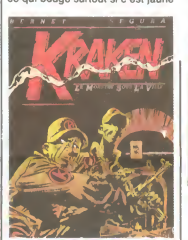

et si ça a des yeux bridés, pas du<br>tout, c'est carrément de la SF. tout, c'est carrément de la SF.<br>Et de la bonne, espére un peu ! Dans un certain temps (non définit)<br>dans une certaine ville (Métropol),<br>l'arrestation de trois braqueurs dans<br>des égouts donne lieu à la décou-<br>verte du ''Kraken'', un machin<br>bizarre dont on es sait pas grand-<br>chose, sinon

quelqu'un qui est chargé d'aller voir des mômes assez jeunes pour être influençables, pour les conveincre que la religion catholique est un des<br>que la religion catholique est un des<br>meilleurs trucs inventés . Je<br>ne suis pas vraiment d'accord. Si on

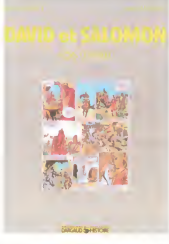

at qu'ils soient d'essayer de leur bourrer le mou ?

Troisiéme partie La conclusion.

Ceci est le plus mauvais album de toute l'histoire de labd, paru dans la plus mauvaise collection de l'his toire de la bd. Nul doute que les sui vants arriveront a faire plus fort.

DAVID ET SALOMON de RUF- ('arrête<br>FIEUX et MOLITERNI chez DAR- gusqu'a<br>GAUD, 59,50 batfes dans la jemétr<br>gueule de l'instigateur de la série. Loups

# MECHANT

Je vais être méchant. C'est con de Deuxiquer un bouquin qu'on aime il écritiquer un bouquin qu'on aiment les<br>pas, en fait. Parce que quelqu'un léterneur<br>qui aime trouverait surement les dessis<br>arguments pour vous faire par bleme. j'aime pas laligne Claire. Je trouve inutile de refaire ce qu'a fait<br>Hergé il y a des années. Si c'est un

Hergé il y a des années. Si c'est un<br>hommage, il s'éternise, sinon, c'est<br>Mais peul-être aussi que je ne comprends pas. C'est possible. Il y a des<br>prends pas. C'est possible. Il y a des<br>trucs, comme ca, je n'accroche pas.<br> plait à des tas de gens, mais pas à<br>moi. Ceci dit, il y a des trucs qui me<br>plaisent et qui emmerdent les est conventions<br>autres. Bon. J'aime pas Floc'h.<br>Par contre, une fois de plus, les text- de Fromental sont en bélon. F centimetres de plus que moi. Rien que ça, ça le range dans la catégo- MA<br>rie des types bizarres. Et puis on n'a PAL<br>pas du tout les mémes gouts en bd. app

Deuxieme difference entre nous. Et il ecrit drolement bien, troisième dif-<br>férence. Alors il a beau illustrer des<br>dessins que je n'aime pas, je dis<br>bravo quand même.

 $\odot$ 

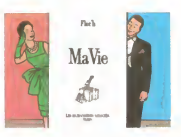

En passant, l'album (demi-format)<br>est constitué de 22 "cartes posta-<br>les" de Floc'h et d'autant de textes<br>de Fromental. Gag : il est édité dans<br>la collection "Yeux de la tête" et<br>coûte 60 balles. Pour une fois, je ne dirai rien.

MA VIE de FLOC'H et FROMENchez LES HUMANOS, 60 appels au dictlonnaire par page.

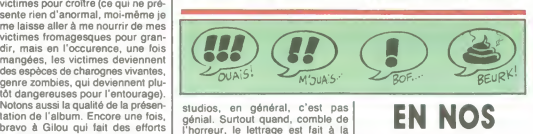

studios, en général, c'est pas<br>génial. Surtout quand, comble de<br>I'horreur, le lettrage est fait à la<br>machine à écrire.<br>I'horreur de Jean Ray que l'esprit<br>susceptibles de provoquer un quel-<br>susceptibles de provoquer un quel

chez GILOU, 69 belles (et le pro- chain sera surement molns cher, puisqu'lls s'amiliorent tout le conque enthousiasme, ni même un<br>semblant d'interêt. Ca rappelle à<br>peu près tout, en vrac : Floc'h,<br>Clerc, Chaland, Hergé bien sûr,<br>Swarte, le tout mélangé dans une au sauce un peu insipide.<br>sauce un peu insipide.

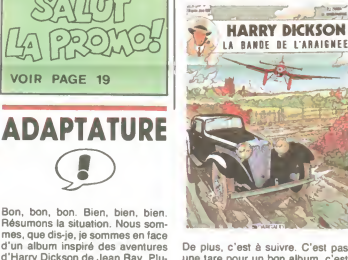

une tare pour un bon album, c'est | l'un<br>génant pour un moyen.<br>L'histoire est bonne. Voilà. | Dor

sieurs sentiments contradictoires génar<br>ne submergent.<br>D'abord, Jean Ray, on en pense ce<br>qu'on veut, mais c'est de la bonne LA B<br>mécanique bien huilée. Du polar 'ZANC<br>solide, qui tient la route. RHAE Mais les adaptations faites par des *mes à venir* 

> 44 peux pas te dire mieux, fabuleux.

Extra."<br>"Personnellement, j'aime pas trop. | Mol<br>parce que ça fait un peu déjà vu. | J'ai

vous cause d'un ami à moi qui aime<br>bien Marcelé. Pour vous dire à quel<br>point il est bizarre, il aime bien aussi parce<br>Yves Chaland. Je lui laisse la mais mais il y a tellement de fans que je n'oserais jamais le répéter en face

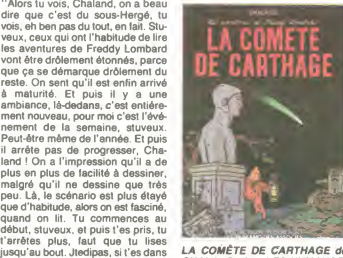

le métro, tu rates ta station en deux **CHALA**<br>couns les gros C'est tabulaux is 42 fans

**EN NOS** VERTES BD If

Au debut, ga apparait comme un album de bandes dessinees, avec une couverture cartonnée, proba-<br>blement des dessins dedans soute-<br>nus par un scénario, c'est un objet<br>classique en papier, en vente en<br>librairie, bref, quelque chose de

banal.<br>Ben cal'est pas. Parce qu'au tout<br>début de cet album apparemnent<br>banal, il y a une préface de Robert<br>banal, il y a une préface de Robert<br>banal, il y a une préface de Robert<br>C'est un des trois ou quatinents<br>C'est un romancée mi-documentaire la jour-<br>née du 22 mars 1968 à l'université née du 22 mars 1968 à l'université<br>de Nanterre (je rappelle aux jeûnôts<br>que c'est le jour où les étudiants ont<br>envahi le tour administrative de<br>l'université, le déclic qui a mené aux<br>évênements de Mai).<br>Donc, je reviens à

LA BANDE DE L'ARAIGNEE de la Sicre qui retrace la vie de Pierre.<br>ZANON, DUBOIS et VANDE- de Sicre, sous Henri III et IV, avec<br>RHAEGHE chez ART&BD, 42 volu- vivacité hors du commun. Visible RÉFÉRENCE une verve, une truculence et une<br>vivacité hors du commun. Visible-<br>ment, Bardet et Dermaut s'en sont<br>inspirés largement pour écrire leur<br>saga à eux. C'est pas au niveau de<br>Merle, mais c'est amusant dans la mesure où ca permet de retrouver

l'ambiance de l'époque.<br>Par contre, il y a un truc extraordi-<br>nairement énervant : c'est une asté-<br>risque dans une bulle qui renvoie à<br>une note en bas de page qui<br>n'existe pas. La, première page,<br>paf, y en a une. Alors com ce que ca veut dire, je vais vous en faire profiter : Camarde signifie<br>Mort. Voilà.

J'ai encore oublie de parler de la bd même. C'est le troisièn

LA COMÉTE DE CARTHAGE de │ LA VALLEE DE MISERE de BAR-<br>CHALAND chez LES HUMANOS, │ DET et DERMAUT chez GLENAT,<br>42 fans.

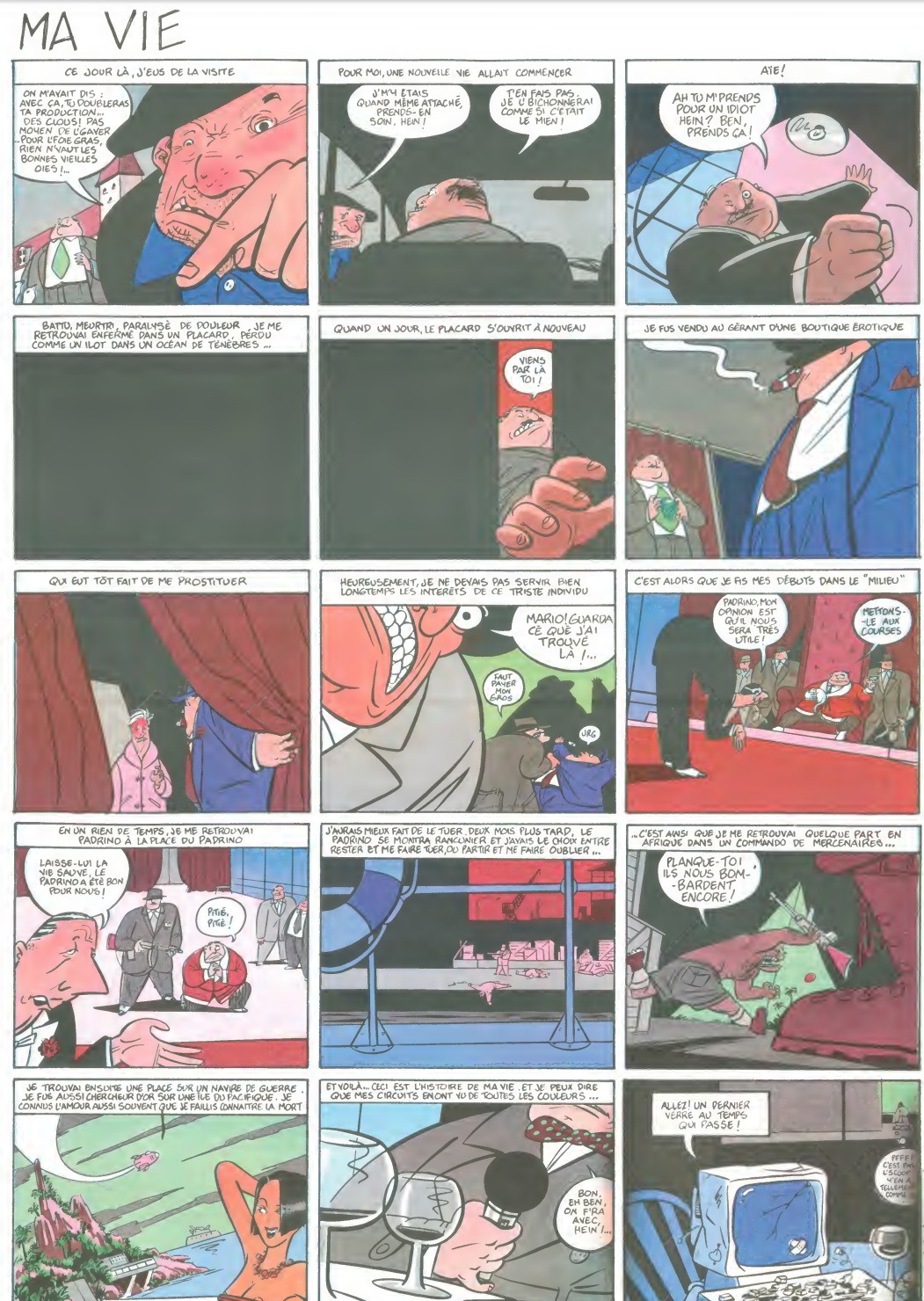

# **TARO1**

Prenez plaisir à disputer des parties de tarots contre votre APPLE, simulant avec bonheur vos trois adversaires.

 $\theta$ 

 $\bar{N}$ 

M GENEVE

8336 IF CX = 21 THEN GOSUB 851

 $101838 \times 101836 \times 101836 \times 1018$ 

 $\begin{array}{r} \mathbf{1}_{\{3,4\}} \mathbf{1}_{\{2,5\}} \mathbf{1}_{\{3,6\}} \mathbf{1}_{\{3,6\}} \mathbf{1}_{\{3,6\}} \mathbf{1}_{\{3,6\}} \mathbf{1}_{\{3,6\}} \mathbf{1}_{\{3,6\}} \mathbf{1}_{\{3,6\}} \mathbf{1}_{\{3,6\}} \mathbf{1}_{\{3,6\}} \mathbf{1}_{\{3,6\}} \mathbf{1}_{\{3,6\}} \mathbf{1}_{\{3,6\}} \mathbf{1}_{\{3,6\}} \mathbf{1}_{\{3,6\}} \mathbf{1$ 

 $10,7 * 22$ <br>  $8360$  IF C2 > 31 THEN 8700<br>  $8370$  Z = C2 - 21<br>  $8380$  IF Z = 10 THEN 8401<br>  $8390$  ON Z 603UB 8510, 8520, 8530,<br>  $8390$  ON Z 603UB 8510, 8520, 8530,

8540,8550,8560,8570,8580,8590

8340 RETURN<br>
8400 RETURN<br>
8400 RETURN<br>
8400 RETURN<br>
8400 RETURN<br>
8400 RETURN<br>
8400 RETURN<br>
8400 RETURN<br>
8400 RETURN<br>
8400 RETURN<br>
8400 RETURN PRINCIPLE<br>
10.11 PLOT X + 6,Y + 13 TO X +<br>
10.11 PLOT X + 6,Y + 13 TO X +<br>
10.11

### **SUITE DU Nº124**

7290 IF NL = 0 THEN 60T0 2570<br>7300 FOR F = 1 TO 18 - PLI<br>7310 IF AX(JR,F) (AC OR AX(JR,<br>F) > AD THEN 7330 7320 60TO 4300 7330 NEXT F<br>7340 AE = 0: 60TO 7150<br>8100 PRINT "APPUYEZ SUR LE 80UT 9100 PRINT "APPDYEZ SUR LE BOUT<br>THEN RETURN 122<br>THEN RETURN BID<br>THEN RETURN BID<br>SURD POR BID<br>9130 POR P = 1 TO 18 - PLI<br>9130 PRAC(JR,F) = 99 THEN AC(J<br>1)) = 99<br>1200 RECT 1 RETURN C(JR,F)<br>0200 RECT 1 RETURN PORT<br>9200 REC 8200 REM<br>8201 2 = C%: 60SU8 1900  $\begin{array}{llllll} \texttt{6201} & Z & = \texttt{C2}: & \texttt{60S10} & \texttt{1900} \\ \texttt{8202} & \texttt{GALL} & - & \texttt{198} \\ \texttt{8203} & \texttt{HCLO} & \texttt{6} \\ \texttt{8210} & \texttt{HPLOT X} & - & \texttt{1, Y TO X} & + & \texttt{17, Y} \\ \texttt{T0 X + 17, Y} & * & 27 & \texttt{T0 X} & - & \texttt{1, Y} & + & \texttt{27} \\ \texttt{T0 X - 1, Y} & & & &$ 10 X - 1, Y<br>
02213 HCDLOR= 3 OR NCT = 5 THEN<br>
0223 IF NCT = 00 B NCT = 5 THEN<br>
0223 IF NCT = 00 B300<br>
02240 IF NCT = 2 THEN 0450<br>
02240 IF NCT = 2 THEN 0450<br>
02240 IF NCT = 4 THEN 0440<br>
0240 IF NCT = 4 THEN 0440<br>
0240 IF N  $8260$  IF NCT = 4 THEN 8440<br>  $9300$  HPLOT  $X \div 3, Y \div 12$  TO  $X \div 13, Y \div 13$  TO<br>  $X \div 13, Y \div 13$  HPLOT  $X \div 3, Y \div 13$  TO<br>  $8303$  IF CZ,  $>$  9 THEN 8315<br>  $8305$  FOR  $6 = 1$  TO 10: IF CZ<br>  $-1$  THEN  $X = X \div 4$ : ON 8 805U8 8<br>  $5$ ,8570,8580,8590 9306 NEXT 8<br>9306 NEXT 8<br>9307 X = X - 4:Y = Y - 10: RETUR N<br>8315 IFC% ) 19 THEN 8330<br>8320 FOR 6 = 1 TO 10: IFC% = 6 9 THEN 8322

TAS TRICHE!)<br>SE VAIS TE<br>CASSER LA VIACE<br>CAUEULE!  $CAD$ **Bart**  $\sqrt{2}$ 玉 **Communication** 8322 805U8 8510<br>8323 x = x + 6<br>8324 ON 6 805U8 8500,8510,8520,<br>8530,8540,8550,8560,8570,8580,859  $\begin{array}{c} \textbf{8500} \quad \textbf{HFLOT X} \;\star\; 4_1 \text{Y} + 31 \quad \textbf{HPLOT X} \\ \ast\; 2_1 \text{Y} + 3 \quad \textbf{TO X} \;\star\; 2_1 \text{Y} + 91 \quad \textbf{HFLOT} \\ \textbf{X} \;\star\; 4_2 \text{Y} + 3 \quad \textbf{TO X} \;\star\; 4_3 \text{Y} + 91 \quad \textbf{HFLOT} \\ \textbf{X} \;\star\; 4_1 \text{Y} + 91 \quad \textbf{RETUBN} \\ \textbf{8510} \quad \$ -<br>8325 Υ = Υ - 10:Χ = Χ - δ: RETUR v<br>8330 GOSU8 8520<br>8332 X = X + 8<br>0335 IFCX = 20 THEN GOSU8 850

 $C_{O'AS'}^{CARPE}$ 

PLUIATH

 $\begin{array}{c} * \begin{array}{c} * \begin{array}{c} * \end{array} \\ * \begin{array}{c} * \end{array} \\ * \begin{array}{c} * \end{array} \\ * \begin{array}{c} * \end{array} \\ * \begin{array}{c} * \end{array} \\ * \begin{array}{c} * \end{array} \\ * \begin{array}{c} * \end{array} \\ * \begin{array}{c} * \end{array} \\ * \begin{array}{c} * \end{array} \\ * \begin{array}{c} * \end{array} \\ * \begin{array}{c} * \end{array} \\ * \begin{array}{c} * \end{array} \\ * \begin{array}{c} * \end{array} \\ * \begin{array}{c} * \$ 

 $\begin{array}{l} \chi\ast\; \epsilon_1\ast\; \gamma\ast\; \gamma\ast\; \text{H+DT}\,\, \chi\ast\; \gamma\ast\; \text{ST} \\ \chi\ast\; \epsilon_0\ast\; \gamma\ast\; \text{H+DT}\,\, \chi\ast\; \gamma\ast\; \text{ST} \\ \text{R3595}\quad \text{H+DT}\,\, \chi\ast\; \epsilon_0\ast\; \gamma\ast\; \text{ST} \\ \text{R4596}\quad \text{H+DT}\,\, \chi\ast\; \text{G+PT} \\ \text{R5967}\quad \text{H+DT}\,\, \chi\ast\; \text{H+PT} \\ \text$ 

 $\begin{array}{l} \mathbf{K} = \mathbf{1}_{\mathbf{S}^{2}} \mathbf{V} + \mathbf{S}^{\top} \mathbf{H}^{\top} \mathbf{H} \mathbf{F}^{\top} \mathbf{X} + \mathbf{S}^{\top} \mathbf{Y} + \mathbf{S}^{\top} \\ \mathbf{R} \mathbf{E}^{\top} \mathbf{U} \mathbf{S} \mathbf{N} & \mathbf{H}^{\top} \mathbf{H}^{\top} \mathbf{X} + \mathbf{Z}^{\top} \mathbf{Y} + \mathbf{S}^{\top} \mathbf{H}^{\top} \mathbf{D} \mathbf{T} \\ \math$ 

 $\leq$ 

(TV ME FAIS)

Tamman and annual  $\begin{array}{c} 15 \, \, 70 \, \times \, 8 \, \mathrm{s} \, \mathrm{Y} + 15 \\ 850 \, \mathrm{M} \\ 950 \, \mathrm{H} \\ 950 \, \mathrm{H} \\ 950 \, \mathrm{H} \\ 195 \, \mathrm{V} + 164 \, \mathrm{H} \\ 950 \, \mathrm{V} + 164 \, \mathrm{H} \\ 950 \, \mathrm{V} + 164 \, \mathrm{H} \\ 950 \, \mathrm{V} + 5 \, \mathrm{V} + 170 \, \mathrm{V} \\ 950 \, \mathrm{V} + 5 \, \mathrm{V} +$  $3T0 \times 1$  $\begin{array}{l} \chi^2 \to \gamma \star \chi^2 \to 201 \text{ keV} \text{ or } \chi^2 \to \gamma \star \chi^2 \to 21 \text{ keV} \text{ or } \chi^2 \to \gamma \star \chi^2 \to 21 \text{ keV} \text{ or } \chi^2 \to \gamma \star \chi^2 \to 21 \text{ MeV} \text{ or } \chi^2 \to \gamma \star \chi^2 \to 22 \text{ MeV} \text{ so } \chi^2 \to 22 \text{ MeV} \text{ so } \chi^2 \to 22 \text{ MeV} \text{ so } \chi^2 \to 22 \text{ MeV} \text{ or } \chi$ 8 10 X + 8 <sub>1</sub> + 3 1 KELURN<br>8725 KBXT 8<br>IF CX = 8 THEN HPLOT X + 4 <sub>1</sub> Y + 3<br>IF CX = 8 THEN HPLOT X + 4 <sub>1</sub> Y + 3<br>Y + 4 TO X + 2 <sub>1</sub> Y + 3 1 HPLOT X + 2<br>Y + 9 1 HPLOT X + 6 <sub>1</sub> Y + 9 1 RETURN<br>Y + 9 1 HPLOT X + 6 <sub>1</sub> Y + 9  $8730 \text{ NEX} \text{ F}$ <br>  $8730 \text{ NEX} \text{ F}$ <br>  $1 \text{ F} \text{ C} \text{ X} = 54 \text{ T} \text{ O} \text{ X} \text{ S} \text{ T} \text{ B}$ <br>  $1 \text{ F} \text{ C} \text{ X} = 6 \text{ THN} \text{ HPLOT} \text{ X} + 2_1 \text{ Y} + \text{ T} \text{ O} \text{ X} + 2_1 \text{ Y} + \text{ T} \text{ O} \text{ X} + 2_1 \text{ Y} + \text{ T} \text{ O} \text{ X} + 2_1 \text{ Y} + 2$ 

ETTENS!

BOM

ù

E

⋸

 $\equiv$ 

ever

OF White "? 3

行

द्वो

Coo

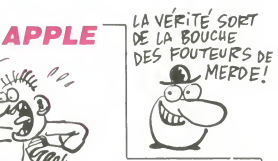

### $\begin{array}{l} \textbf{8750} \\ \textbf{8750} \\ \textbf{8761} \\ \textbf{8762} \\ \textbf{8774} \\ \textbf{8774} \\ \textbf{8774} \\ \textbf{8774} \\ \textbf{8774} \\ \textbf{8774} \\ \textbf{8774} \\ \textbf{8774} \\ \textbf{8774} \\ \textbf{8774} \\ \textbf{8774} \\ \textbf{8774} \\ \textbf{8774} \\ \textbf{8774} \\ \textbf{8774} \\ \textbf{8774} \\ \textbf{8774} \\ \textbf$ 8890 FOR F = 18 TO 1 STEP - 1<br>8860 IF AX(1,F) = 99 THEN 8890<br>8870 IF AX(1,F) < 0 OR AX(1,F)<br>H THEN 8890 8880 60TD 9020  $8895 L = 0$ 8900 FOR F = 18 TO 1 STEP - 1<br>8900 FOR F = 18 TO 1 STEP - 1<br>8910 IF AZ(1,F) > 0 AND AZ(1,F)<br>(22 THEN L = AZ(1,F): GOTO 8940 8920 NEXT F V740 NLXTF<br>8930 80TO 1395<br>8940 IFCX > 21 THEN 9020<br>8950 Z = 0 8950 2 = U<br>8960 FOR F = 1 TO CRT 8780 FOR F = 1 TO CRT<br>8970 IF PX(F) > 21 THEN 8990<br>8980 IF Z < PX(F) THEN Z = PX(F 8990 NEXT F<br>8995 IF 2 = 0 AND CX < 22 THEN IF L > 2 AND CX < 2 THEN 9  $9000$  $020$ 020<br>9010 GOTO 1395<br>9020 FLASH : PRINT : PRINT "1L<br>NE FAUT PAS TRICHER !!!"<br>9025 NORMAL : PRINT "RECOMMENCE  $7<sup>4</sup>$ .<br>9030 FOR F = 1 TO 2000; NEXT F<br>9040 HOME : HTAB 1: VTAB 21: 80 TO 1370

# **WARS-STAR**

Vous êtes un pilote rebelle déterminé à la destruction de "l'étoile noire" : toute ressemblance avec un film existant<br>ou avant existé, est fortuite et indépendante de la volonté de l'auteur...

Rémi LAUGER

V.

 $\cup$ 

Mode d'empioi :

8321 NEXT 8

 $\overline{\phantom{1}}$  $\rightarrow$  N  $v_{\text{max}}$ 

DECOLLAGE (P0) : en appuyant alternativement sur "X" et "Y", tentez<br>d'atteindre ";" avant que N = 10.

#### $1...$   $\sharp$  1  $\boxed{N}$

COULOIR SPATIO-TEMPOREL (P1) : évitez d'en sortir par appui sur "("<br>et ")", pour vous rendre à proximité de la "Dark-zone".

 $*$  $\overline{\mathbf{H}}$  –  $\overline{\mathbf{H}}$ Votra tir Mine Chasseur

DARK-ZONE (P2) : vous devez détruire les chasseurs impériaux " \* " par<br>appui sur " \* " et éviter les mines volantes "signe Pl" par " \* ".

Vue latérak Vue du cockoit

BLACK-STAR (P3) : dans le couloir de l'étoile noire, vous devez rejoindre<br>l'entrée du couloir d'aération ' $\langle \star \rangle$ " en évitant les chasseurs ennemis "W"<br>et le tir des batteries laser "=".

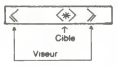

BLACK-STAR, suite et tin (P4) : arrivé enfin à l'embouchure du couloir<br>d'aération, vous devez viser " $\langle \star \rangle$ " en utilisant "(" et ")", de manière à<br>obtenir " $\langle \star \rangle$ ", puis tirer par "F".

En P9 : calcul du score.

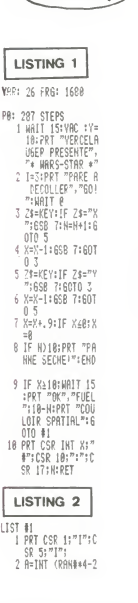

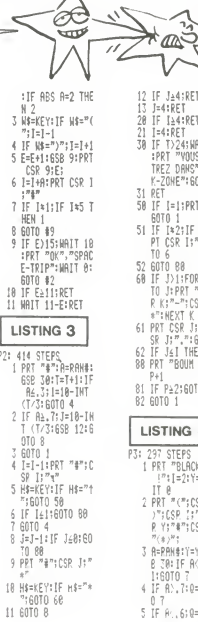

 $\mu$ 

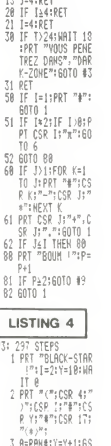

8 30:15 AV<br>| 8 30:15 AK, 3:0=<br>| 1:60TO 7<br>| 4 15 AX, 7:0=3:60T

5 IF A., 6:0=2:60T

12 IF Ja4:RET

**FX 702 P** 

AIE! TU PIQUES!

CIE": 60TO #4

:1-1+8:685 1<br>:1-1+8:685 1:<br>:⊧AEY:1F A\$

7 IF I-C=1:IF<br>=1:6SB 15:60

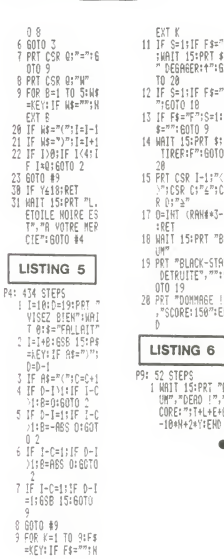

# **DIABLOTIN**

Dévoré par une faim atroce, un diablotin friand d'hosties, décide d'aller quérir ces friandises dans quelques Lieux Saints. Vade retro Satanas !..

Stéphane CAYLA

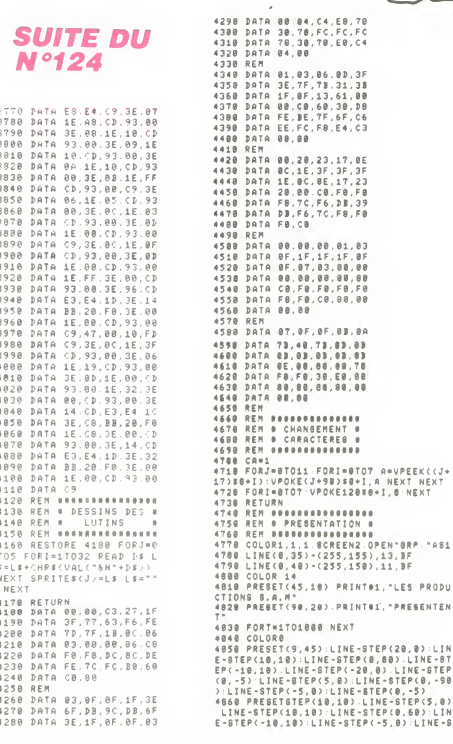

![](_page_22_Picture_4.jpeg)

TEP(0,-00)<br>0) IRESETSTEP(25,-10) LINE-STEP(15,<br>0) LINE-STEP(0,5) LINE-STEP(-5,0) LINE-STEP<br>0) LINE-STEP(0,5) LINE-STEP(-5,0) LINE-STEP<br>0) LINE-STEP(5,0) LINE-STEP(0,-10)<br>0) LINE-STEP(5,0) LINE-STEP(0,-05)<br>000 PRESETSTEP(30 )<br>#890 PRESETSTEP(0,10).LINE-STEP(5,0)<br>LINE-STEP(5,3).LINE-STEP(0,33) LINE-S<br>TEP(-15,0).LINE-STEP(0,-33) LINE-STEP<br><< \_<\

TEP(-15, 0) LINE-STEP(0, -3)<br>
1980 PRESETSTEP(20, -19) LINE-STEP(15)<br>
1991 PRESETSTEP(20, -19) LINE-STEP(15)<br>
1991 LINE-STEP(10, 10) LINE-STEP(0, -3)<br>
1992 PRESETSTEP(10, 10) LINE-STEP(0, -5)<br>
1992 PRESETSTEP(10, -19)<br>
200

0,-30).<br>4920 PRESETSTEP(0,50) LINE-STEP(5,0) THE-STEP(5,5).LINE-STEP(0,20).LINE-STEP(0,20)<br>TEP(-5,5):LINE-STEP(0,20).LINE-STEP(0<br>.-30)

(\* 1923)<br>1938 PRESETSTEP(25,-68) LINE-STEP(5,8<br>- STEP(8, -5) LINE-STEP(5,8) LINE-STEP(5,8)<br>- STEP(8,-5) LINE-STEP(5,8) LINE-STEP(8,9)<br>1.1NE-STEP(5,8) LINE-STEP(8,-95)<br>1.1NE-STEP(5,8) LINE-STEP(8,-95)<br>1.1NE-STEP(5,9) LINE-S

#### 100)<br>5000 005UB+120

 $\frac{1}{2}$ 

 $5290$ .......<br>5388 RÉTURN<br>5318 REN 888888888888 5328 LOCATER, 2 JH=6H18 JB=6H78: LH=124<br>|LV=19: CH=6H1A CB=6HA4 8H=29 SV=163 I H=1.I3=137<br>5338 PRINT" Innhhnhhnhhnhhnhhnhhnhh nna – .<br>5348 PRINT<sup>-</sup> ......................... ..w<br>5358 PRINT"ihl.ehd.o.o....o....o.o.eh a.knj:;<br>5368 PRINT:@.......@.g...ibj...g.g... Suite page 24 5,255,255,164,255,255,255,255,255,<br>255,255,255,165,254,254,254,254,24<br>8,248,224,224<br>3310 'fantomesaasasasasasasasasasasa

DARTIR (EN BAGNOLE)

PNEUS !

e'EST DOURRIR

 $SES$ 

**MSX** 

5818 00SUB1428<br>5828 SCREEN1<br>5838 00T06838' MENU<br>5848 00T0138

3948 GUTO138<br>1968 REN 88888888888888888<br>1968 REN 8 DESSIN TERRAIN 8<br>1968 REN 8 DESSIN TERRAIN 8<br>1988 LOCATES,2 JH=BH18 JB=BH62 LH=12.<br>19419 CH=BH18 CB=BH38 JB=BH62 LH=12.<br>LV=19 CH=BH18 CB=BH38 SH=125.5V=163 I kei 19eis?<br>5090 PRINT'innhhannhhannhhannhhann hhhhj",<br>5100 PRINT"g.........................

....9",<br>5110 PRINT"g.o......o.....................

..o.g",<br>5120 PRINT"g,khhhd,g,ehhhhbhhhhd,g,eh hhl.g";<br>5139 PRINT"e........e...............e... ,...9",<br>5148 PRINT"khhhj.c.g.c..........o.g.o. IhhhI",<br>5150 PRINT" = g.g.g.g.ihj.ihj.g.g.g. g<br>5168 PRINTTihj g.g.g.g.g g.g p.g.g.g. g ihj",<br>5170 PRINT"g.g g.b.b.b.g g.g g.b.b.b. g g.g",<br>5180 PRINT"g.khl.......khl.khl........

.<br>5198 PRINT"g.....ehhhd........ehhhd.

....g",<br>5200 PRINT"g.1hj.......ihj.1hj....... .<br>1971 - The Marchand State Co. 1989 - 1989 - 1989 - 1989 - 1989 - 1989 - 1989 - 1989 - 1989 - 1989 - 1989 - 19 a a.g".<br>5228 PRINT"khi g.g.g.g.g a.g g.g.g.g. g khi",<br>5230 PRINT" – g.g.g.g.khi.khi.g.g.g. g<br>5248 PRINT";hhh].b.g.b.........b.g.b.

khhhj",<br>5258 PRINT"g........g................g...

....g",<br>5260 PRINT"a.Ihhhd.a.ehhhhohhhhd.a.eh hj.g",<br>278 PRINT"g.b.....b.......b.......b...

b.g",<br>80 PRINT"g..........................

 $5278$ 

 $5288$ 

Suite de la page 3 2520 mb(i,j)=INT(w/(vt/a))<br>2530 IF mb(i,j)=0 THEN m\$(r,j)="v: ue<br>2540 CALL 18818<br>2550 CLS#4:LOCATE #4,1,2:PRINT#4," force";force<br>2560 GDTD 2730 -----<br>2570 S70 'finssesseressessessessesses<br>S80 LDCATE #3,5,5:PRINT#3,"VOUS E TES MORT" ES MURIT<br>1530 LOCATE #4,1,2:PRINT#4,"IL VOU 2530 LOCATE #4,1,2:FRINT#4,"IL VOU<br>2600 DATA 153,100,100,100,60,153,50,14<br>2600 DATA 153,100,190,60,153,50,14<br>2,70,190,30,142,50,127,20,0,1,127,2<br>0,0,1,127,20,0,1,127,20,0,1,127,2<br>0,0,1,127,20,142,25,127,25,119,50, 0,0,1,127,20,142,2<br>159,50,239,100<br>2610 RESTORE 2600<br>2620 FOR t=1 TO 22 2630 READ \$, tps<br>2630 READ \$, tps<br>2640 SOUND 1, s, tps 2650 NEXT t<br>2650 NEXT t<br>2660 CALL 18818:CLS#4:LOCATE #4,1,<br>2:PRINT#4,"LA SOLUTION:"A;" ";Z 2670 CALL 16818<br>2680 MODE 1<br>3690 CLS:LOCATE 10,10:PRINT "VOULE<br>Z-VOUS REJOUER ?" 2700 2710 LSE END  $C1 \leq 1$ 2240 LDCATEB4.1.2:PRINT B4."force" 2740 Librical<br>1750 CALL IBB18<br>2750 CLESS4:LOCATEB4,1,2:PRINTB4,"n<br>2760 CLESS4:LOCATEB4,1,2:PRINTB4,"n b de coups joues<br>2770 CALL 18818

**AMSTRAD** 

2780 LOCATE #2,6,3:PRINT #2,hishi<br>2800 LOCATE #2,6,4:PRINT #2,waga<br>2810 LOCATE #2,6,5:PRINT #2,sumpa<br>2810 LOCATE #2,6,5:PRINT #2,sumpa<br>2820 LOCATE #2,6,7:PRINT #2,hashi<br>2830 LOCATE #2,6,8:PRINT #2,histo 2840 CLSN4 2850 LLS\*'<br>2850 IF r\$≈"h" OR r\$≈"H" THEN h=1<br>2870 IF r\$≈"b" OR r\$≈"B"\*THEN h=2 2880  $\begin{array}{lll} \mbox{IF} & \mbox{r} \ast \ast^{-1} \mbox{d}^{\,0} & \mbox{OR} & \mbox{r} \ast \ast^{-1} \mbox{d}^{\,0} & \mbox{THEN} & \mbox{h=3} \\ \mbox{IF} & \mbox{r} \ast \ast^{-1} \mbox{d}^{\,0} & \mbox{OR} & \mbox{r} \ast \ast^{-1} \mbox{G}^{\,0} & \mbox{THEN} & \mbox{h=4} \\ \mbox{hh} \ast \mbox{D} \ast \mbox{h} \ast \mbox{D} \ast \mbox{D} \ast \mbox{D} \ast \mbox$ 2890<br>2900 hr=0:hb=0:hg=0:hd=0<br>
COSU8 3960<br>
IF h=1 THEN GOSU8 4040<br>
IF h=2 THEN GOSU8 4080<br>
IF h=2 THEN GOSU8 4110<br>
IF h=4 THEN GOSU8 4140 2910 2920 2930  $2940$  $7950$  $2950$  $2a=INT(RND(1)*4)*$ <br>IF  $za=1$  THEN 2960<br>FOR  $p0=1$  TO  $za$ 2970 2980 2990 zb=INT(RND(1)\*4)+  $2.30\times20^{20-4H+18R0G+11+4.1+1}$ <br>
3000 IF zb=2 THEN GOSUB 4040<br>
3010 IF zb=3 THEN GOSUB 4110<br>
3020 IF zb=4 THEN GOSUB 4140<br>
3030 IF zb=4 THEN GOSUB 4080<br>
3040 NEXT po<br>
3050 LUCATE H4,1,2:INFUTH4,"H B 0<br>
3050 LUCATE H4,1,2  3180 'ssxassassassasdessinskeekee яя<br>3190 'fioleнниннинниннинниннинн \*\*<br>3200 DATA 142,0,0,0,0,0,0,0,0,143,<br>0,0,0,2,3,3,3,57,144,0,0,0,0,0,0,128<br>.192.194  $\begin{array}{l} \left(189,183,64\\ 2320\ 0 \mathrm{A}74\ 153,0,0,0,0,0,0,0,0,121,112,\\ 154,8,24,154,44,32,24,132,155,2,\\ 154,257,2,2,3,3,3,15,64,132,132,154,13\\ 2,2,2,2,3,3,3,15,64,132,132,154,13\\ 2,142,132,143,24,8,12,45,2,3,13\\ 2340\ 0 \mathrm$ 15)<br>3250 DATA 152,14,3,0,0,0,0,0,0,163 , 1, 128, 208, 63, 0, 0, 0, 0, 164, 192, 193,<br>71, 252, 0, 0, 0, 0, 165, 112, 192, 0, 0, 0, 0 /!;<br>,0,0<br>3260 'serpentжжжнимимиминимимимим 255<br>3300 DATA 161,252,252,254,254,254,

254, 254, 254, 162, 127, 127, 127, 127, 31<br>31. 7. 7. 163. 255. 255. 255. 255. 255. 25

3310 '(antones announcement and any of  $3,0,0,0,6,4,1$ <br>
3420 0ATA 142, 0,015, 0,000,000,000,000<br>
3300 0ATA 146, 0,00144, 0,00154, 0,000<br>
90,00145, 0,02524, 11.45, 0,000,000,000,000,000,000,000,000<br>
3330 0ATA 146, 0,000,00 2<br>3360 DATA 157,0,0,0,0,0,0,0,0,0,158,<br>255,255,255,15 

, 255<br>3410 DATA 152, 3, 3, 255, 255, 255, 255,<br>252, 255

Suite page 26

# **EXL CAR**

Votre habileté est sans faille et vos nerfs à toute épreuve ?<br>Essayez de franchir cinq tableaux au volant d'un tel bolide... Jean-François SORTINO

**SUITE DU**  $N°124$ 194 NEXT 1<br>195 FOR 1≈5 TO 18<br>196 LOCATE (5,I):FRINT " "<br>197 LOCATE (17,I):FRINT " " 198 TE(5.I)=3 198 TE(5,1)-3<br>199 TE(17,1)-4<br>201 EC(17,1)-4<br>201 FOR I-7 TU 16<br>202 LOCATE (7,1):FRINT " "<br>203 LOCATE (15,1):FRINT " "<br>204 TE(7,1)-5<br>206 TE(7,1)-5<br>206 NEXT I-206 NEXT I<br>207 FOR I® TO 16<br>208 LOCATE (I,3):FRINT " "<br>209 LOCATE (I,20):FRINT " "<br>210 TE(I,3)=7 210 TEC1,39=7<br>211 TEC1,20)=8<br>212 NEXT I<br>213 FOR T=11 TO 12<br>214 LOCATE (10,1):PRINT " "<br>215 LOCATE (10,1):PRINT " "<br>215 TEC10,1)=9<br>217 TEC10,1)=9<br>230 MEVT 1 218 NEXT I --- ---- -<br>213 GOTO 292<br>220 | жиннинининининин 223 CALL COLOR("Obb")<br>224 FOR I=3 TO 13<br>225 LOCATE (I,3):PRINT " "<br>225 LOCATE (I,20):PRINT " TE(I,3)=1<br>TE(I,20)=2 220 229 NEXT 229 NEXT I<br>230 FOR I=7 TO 16<br>231 LOCATE (3,1):FRINT " "<br>232 LOCATE (13,1):FRINT " "<br>233 TE(3,1)=3

234 TE(13.I)=4 235 NEXT I<br>235 NEXT I<br>236 FOR I=5 TO 18<br>237 LOCATE (5,1):FRINT " " 238 LOCATE (17,1):FRINT " "<br>238 LOCATE (17,1):FRINT " "<br>240 TE(17,1)=6 241 NEXT I<br>
242 FOR I=7 TO 15<br>
243 LOCATE (I,6):PRINT "<br>
244 LOCATE (I,6):PRINT "<br>
244 LOCATE (I,17):PRINT "<br>
245 TE(I,6)=7 245 [E(1,17)=8<br>247 NEXT |<br>248 FOR I=7 TO 11<br>248 FOR I=7 TO 11<br>250 TE(1,100)=8<br>251 NEXT I<br>251 NEXT I 252 FOR 1=11 TO 15 -34 FeR 1811 10 15<br>253 LOCATE (1,13):PRINT " "<br>254 TE(1,13)=10<br>255 NEXT 1<br>256 GOTO 232 257  $758$ 253 260 CALL COLOR("Obb")<br>261 FOR I=3 TO 13 261 FOR I=3 TO 13<br>262 LOCATE (1,3):PRINT "<br>263 LOCATE (1,6):PRINT " "<br>264 LOCATE (1,6):PRINT " "<br>265 LOCATE (1,7):PRINT " "<br>266 TE(1,3)=1  $265$ <br> $266$ <br> $267$ 259 TE(1,17)=3<br>258 TE(1,17)=3<br>270 NEXT I<br>271 FOR I=8 TO 15<br>272 LOCATE (3,1):FRINT " "<br>272 LOCATE (3,1):FRINT " " 273 LOLAIE (19,11):<br>274 TE(3,11)=5<br>275 TE(49,11)=6<br>276 NEXT I<br>279 LOCATE (1,91):PRINT " "<br>278 LOCATE (1,94):PRINT " "

hhhhl";<br>5690 PRINT"

STOO PRINT-

 $g, g, g, e$ hhhhhhhd.g.g.g

5710 PRINT" ihl...k.ehhhhhhhd.l...k

455 . . . . . . . . . . . 280 TE(1,9)=7<br>281 TE(1,14)=8<br>282 NEXT 1<br>282 NEXT 1<br>284 LOCATE (5,1):FRINT " "<br>284 LOCATE (5,1):FRINT " "<br>285 LOCATE (17,1):FRINT " "<br>208 TE(5,1)=9<br>280 NEXT 1 288 NEXT<br>283 | жижникий и критикий<br>290 | жиж PREP, JEU ичи<br>291 | анижикижникий<br>292 CALL DULOR("1RE"):LOCATE<br>293 CALL COLOR("1RE"):LOCATE  $(X, Y)$ : FRINT CHR\$(1)  $294 0=0:PE=1:N=2$  $\frac{295}{236}$ 237 \*\*\*\*\*\*\*\*\*\*\*\*\*\*\*\*\* 239 - American Brazil, American Brazil<br>238 - Call Keyita, Animal Brazil, American Brazil<br>300 - France Theodor Delenion Brazil<br>300 - France Theodor Delenion Brazil<br>302 - France Brazil, American Brazil, American Brazil<br>302 ----<br>304 305 306 CALL COLOR("1RB")<br>307 LOCATE (X,Y):PRINT " "<br>308 X=X+0:Y=Y+F 309 IF TE(X, Y)()0 AND TE(X,Y)(11 THEN GOSUB 316 310 IF TE(X, Y)=11 THEN SC=SC+10 : TE(X,Y)=0:CROIX=CROIX-1 311 IF CROIX=0 THEN EC=EC+1  $315$ 316 ! \*\*\* S-P \* FIN \*\*\*<br>317 ! \*\*\*\*\*\*\*\*\*\*\*\*\*\*\*\*\*\*<br>318 CALL COLOR("OGB")

瘱

 $\left\{\begin{matrix} 0H & \text{if} & \text{si/5} \\ \text{defsoLE} & \text{if} & \text{if} \end{matrix}\right.$ 

319 LOCATE (13,23)<br>:PRINT "C'EST FINI I"

6888 LOCATES, 7: PRINT">- MANETTE 14"<br>6889 LOCATE18, 9: PRINT"- MANETTE 2"<br>6188 LOCATE18, 11 PRINT"- CLAVIER"<br>6118 LOCATE18, 13 PRINT"- REBLES"<br>6128 LOCATE18, 13 PRINT"- JEUX"<br>6128 LOCATE18, 15 PRINT"- JEUX" é138 COLORT<br>1988 PORT<br>1988 PORTBASE(6)\*7,1633+1<br>1988 PORTBASE(6)\*7,1633+1<br>1988 Pi=PORTBAS248<br>1989 Pi=PORTBAS248<br>6288 IF A=1ANDPODYTHENPO=PO-2<br>6228 IF A=1ANDPODYTHENPO=PO-2<br>6228 IF A=1ANDPODYTHENPO=PO-2<br>6228 IF A=1ANDPODYTH 6228 LOCATES, P1 PRINT" " LOCATE21, P1:<br>PRINT" " rKINT" \*<br>6230:LOCATE9,PO.PRINT"}" LOCATE21,PO<br>PRINT"<" 6238 LOCATES, PO. PRINTTS<br>PRINT TRUSTRIER (RESPONSER)<br>6268 IFPO-TTHEMARA<br>6268 IFPO-TTHEMARA<br>6268 IFPO-TTHEMARA<br>6298 IFPO-TTHEMARA<br>6298 IFPO-TSTTEMARA<br>6298 IFPO-TSTTEMAROTO338<br>6338 IEPO-TSTTEMAROTO338<br>6338 IEPO-TSTTEMAROTO3 00000";<br>6370 PRINT"o 6388 PRINT" O DEVORE PAR UNE ATROCE FA IM O";<br>6390 PRINT"o VOUS,DIABLOTIN,RENDEZ VI SITEo";<br>6400 PRINT"o AUX TERRIENS, EN FAIT VO 6418 PRINT": ETES TRES BOURMAND ET LA 6428 PRINT": FOLIE VOUS BABNE QUAND O N 0",<br>6430 PRINT"o VOUS PARLE D'HOSTIES. 6440 PRINT O OR LES HOSTIES SE TROUVE 6460 PRINT's VOTRE REPULSION POUR CE 6470 PRINT'O BENRE D'ENDROIT LA 6488 PRINT" O BOURHANDISE EST PLUS FOR TE. o";<br>6490 PRINT"o MALHEURESEMENT LES HOSTI ES o",<br>6500 PRINT"o SONT SDUS BONNE GARDE,UN 6518 PRINT's ECCLESIASTIQUE VOUS POUR SUITO",<br>6520 PRINT"o ET SI IL VOUS TOUCHE C'E ST o",<br>6530 PRINT"o LE RETOUR EN ENFER. 6548 PRINT's  ${\small \begin{array}{cc} 0 \end{array}} {\small \begin{array}{cc} 0 \end{array}} {\small \begin{array}{cc} 0 \end{array}} {\small \begin{array}{cc} 0 \end{array}} {\small \begin{array}{cc} 0 \end{array}} {\small \begin{array}{cc} 0 \end{array}} {\small \begin{array}{cc} 0 \end{array}} {\small \begin{array}{cc} 0 \end{array}} {\small \begin{array}{cc} 0 \end{array}} {\small \begin{array}{cc} 0 \end{array}} {\small \begin{array}{cc} 0 \end{array}} {\small \begin{array}{cc} 0 \end{array}} {\small \begin{array}{cc} 0 \end{array}} {\small \begin{array}{cc} 0 \$ 00000"<br>6560 COLOR15<br>6570 VPOKEBASE(6)+13,16%6+1

CECCHS 13 320 LOCATE (14,23)<br>:PRINT "SCORE :";SC LOCATE (15,23)<br>LOCATE (15,23)<br>PRINT "ECRAN :";EC 321 322 LOCATE (16,23)<br>:PRINT "UNE AUTRE PARTIE ?" 323 LOCATE (17,23): PRINT "1=0UI ET 2=NON"  $\frac{324}{325}$ ASEKEYS HEFRETH<br>IF AS="1"THEN GOTO 72<br>IF A\$()"1"AND A\$()"2"THEN 324<br>CLS "RBB":END  $\frac{326}{327}$  $328$ 329<br>329<br>330 331 SUB INIT 331 SUB INIT<br>332 CALL POKE(50688,165,8,6,10)<br>333 CALL POKE(43155,198)<br>334 CALL POKE(50850,162,5,45,162,136,45,10)  $335$ CALL EXEC(50850) 335 CALL EXEC(50850)<br>336 SUBERNO<br>338 DAEL COLOR("ORHL")<br>338 DAEL COLOR("ORHL")<br>338 DAEL COLOR("ORHL")<br>340 DACATE (1,244):PRINT "EEXXEELL''CCAARR"<br>342 LOCATE (1,224):PRINT "EEXXEELL''CCAARR"<br>342 LOCATE (1,223):PRINT RPT\$(" 344 LOCATE (S) (S) (S) (S) (S) (S) (S) (S) CALL COLOR("OVE") (S) (SCORES SERONT"<br>344 LOCATE (7,23):PRINT "VOS SCORES SERONT"<br>345 LOCATE (3,23):PRINT "PARTIEL"<br>345 LOCATE (3,23):PRINT "PARTIE."<br>345 LOCATE (1,2,23):PRINT RPT 343 CALL COLOR("OYB") 351 CALL COLOR("Obe")<br>352 LOCATE (19,23):PRINT "\_(C)\_NOVEMBRE 85\_\_"<br>353 LOCATE (20,23):PRINT "----------------"<br>354 LOCATE (21,23):PRINT "SORTINO JF\_EXL 100" 351 CALL COLOR("ObA") 355 SUBEND 356 SUB ECR(B.R\$) 357 LOCATE (B,(40-LEN(R\$))/2)<br>358 PRINT R\$ 359 SUBEND 

**EXELVISION EXL 100** 

C'EST PAS GRAVE! J'AI LES<br>NERFS À TOUTE ÉPREUVE!

IL NE FAUT<br>JURER DE RIEN

 $\bullet$ 

SAUF DE CE PROVERBE

 $\rightarrow$ 

6500 IFNOTSTRIB(MA)THEN6588<br>6598 CLS COLDR@,0,0.LOCATE0,3<br>6609 PRINT\*oooooooooooooooooooooooooo ooooo";<br>6610 PRINT"o O";<br>6620 PRINT"o VOTRE SCORE AUBMENTE DE:  $\begin{smallmatrix}&&&0\\6&6&3&0\end{smallmatrix}^n;\quad\begin{smallmatrix}&&&\\&1&1&1&1&1&0\end{smallmatrix}$ 6648 PRINT'o - 5 POINTS QUAND VOUS 6658 PRINT" O DEVOREZ UNE HOSTIE. 6660 PRINT<sup>\*</sup>o 6678 PRINT"o - 158 POINTS QUAND VOUS 6600 PRINT" O ABSORBEZ UNE PASTILLE DE 6698 PRINT" & SUPER EPOUVANTE. 6788 PRINT" . DANS CE CAS VOTRE FAIM E ST c",<br>6710 PRINT"o TELLE,GUE VOUS VOUS 6728 PRINT": COMPORTEZ COMME UN VAMPI RE. o";<br>6738 PRINT"o A VOUS DE DECOUVRIR VOS 6748 PRINT\*o NOUVELLES POSSIBILITEES.  $6758$  PRINT's  $\frac{1}{6798}$ 6890 90TO6939<br>6820 REMO AFFICHE 9<br>6830 REMO AFFICHE 9<br>6830 REMO SCORE 9<br>6850 LOCATE0.0 PRIN<br>6850 LOCATE0.0 PRIN<br>"7,89," VIE 3" e apple (montes = 1988)<br>
1998 (montes = 1998)<br>
2009 (montes = 1998)<br>
2009 (montes = 1998)<br>
2009 (montes = 1998)<br>
2009 (montes = 1998)<br>
2009 (montes = 1998)<br>
2009 (montes = 1998)<br>
2009 (montes = 1998)<br>
2009 (montes = 1998 PRINT" SCORE 00000 HI

![](_page_23_Picture_9.jpeg)

5378 PRINT\*9.0.0...9.9..11.kj..g.g... o.o.g‴;<br>5380 PRINT\*g.b.khd.b.b.il...kj.b.b.eh 1.b.g\*;<br>5398 PRINT\*g......................... ....g";<br>5400 PRINT"g.:hhhj.ihj.ehhhhhd.ihj.ih hhj.g";<br>hhj.g";<br>5410 PRINT"g.g — g.g g..........g g.g | 8.9";<br>5420 PRINT"g.g | g.g khhhj.ihhhl g.g 9.9";<br>5448 PRINT"g.g 9.9 ihhhl.khhhj g.g 8.9";<br>5450 PRINTT<sub>9</sub>.9 9.9 9..........9 9.9 g.g";<br>5468 PRIHT"g.khhhl.khl.ehhhhhd.khl.kh hhl.g";<br>5470 PRINT"g......................... ....#";<br>5488 PRINT"q.c.ihd.o.o.kj...il.o.o.eh J.o.g";<br>5490 PRIHT"g.b.b...g.g..kj.il..g.g... b.b.g";<br>5500 PRINT"g.......g.g...kol...g.g... ....#",<br>5510 PRINT"khj.ehd.b.b....b....b.b.eh d.ih!",<br>5520 PRINT" - 9......................... 5538 PRINT" khnhhhhhhhhhhhhhhhhhhhhh hhi ",<br>5540 RETURN<br>5550 REMONOGOGOGOGOGOGOG эээм кылимимининининин<br>5560 LOCATE0,2-JH=6H10-JB=6HFB-LH=124<br>-LV=51:CH=6H1A-CB=6HB0 SH=125.SV=163 IH=1:ID=68<br>5570 PRINT"ihhj - ihhhhhhhhhhhhhhh : ihhj";<br>5580 PRINT"g..g = g.................. g..g",<br>5590 PRINT"kj.khj g.ihhhhhhhhhhh,sg i hl.11";<br>5600 PRINT" 9...9 9.9  $9.9.9$ ...9 ",<br>5610 PRINT" khj.khd.khhhhhhhhhhh.ehl .ihl ",<br>5620 PRINT" g...b................b., 5630 PRINT" khj...i.ehhhhhhhd.j...i 5648 PRINT" 9.0.9.............9.0.9 S658 PRINT<sup>+</sup> g.g.g.ehhhhhhhd.g.g.g 5668 PRINT-INNNh.b.b.................. hhhhj",<br>3678 PRINT"e............ehhhd........ :...9";<br>5600 PRINT"khhhhj.o.o.................

.g<br>5738 PRINT" ihl.ihd.ihhhhhhhhhhhh,.ehj .khj ";<br>5748 PRINT" 9...g 9.9 ....<br>5750 PRINT"il.ihl g.khhhhhhhhhhhi.g k ;",<br>"PRINT"g..g g................. 9..9";<br>5778 PRINT"khhi khaahaanahaanaha hhhhj",<br>5820 PRINT"g........g  $\overline{0}$ ... .....",<br>5838 PRINT"g.ihhhj.g  $9.1h$ hhj.g",<br>5040 PRINT"g.g.....khhhhhhhhhhhhhh... ..9.9",<br>5850 PRINT"9.9...9...................9. ..9.9";<br>5060 PRINT'9.9.....ihhhhhj.ihhhhhj... ..g.g",<br>5870 PRINT"g.khhhl.g  $9.9$  $g: kh$ hhl.g";<br>5800 PRINT"g........g  $\cdots$  ,  $\cdots$  $\overline{a}$ ... ....9";<br>5890 PRINT"khhhhhj.g  $\alpha$ .  $9.15$ **5918 PRINT**\* 5928 PRINT" g.ihhhhhj.ihhhhhj.g  $9.9$ 5930 PRINT"ihhhhhl.g  $9.5h$ hhhhj";<br>5940 PRINT"g.......g  $9.9$  $\alpha$ ... ....9",<br>5950 PRINT"g.ihhhj.g  $\alpha$ .  $a.1h$ hhj.e";<br>5968 PRINT"e.e.....khhhhhl.khhhhhl... ..g.g".<br>5970 PRINT"g.g...g..................g. ..g.g";<br>5988 PRINT"g.g.....ihhhhhhhhhhhhhh.... ..g.g",<br>5998 PRINT"g,khhhl.g  $q, kh$ hhl.w",<br>6000 PRINT"g........g  $9.11$ ....g\*;<br>6010 PRINT\*khhhhhhhl khhh **6828 RETURN**<br>6838 REM ## 6020 RETURN<br>6030 REM @ MENU @<br>6040 REM @ MENU @<br>6050 REM @@@@@@@@<br>6060 CLS:COLOR0,0,0<br>6070 POKE5HE034,0

# **LA GRANDE** RAVERS Où un célèbre et courageux petit gaulois risquera une lapi

dation, après la traversée d'une forêt maléfique et d'un désert particulièrement aride.

Pierre-Emmanuel GOUGELET

## **SUITE DU Nº124**

1110 V=-1<br>1120 FOR 1=-16 TO 0 :: CALL MOTION(#1,1, .<br>FOR 1=0 TO 16 :: CALL MOTION(#1,1,\<br>: NEXT I

\*1):: NEXT 1<br>1912: NEXT 1<br>1920 001 1626<br>1920 1920 1920 1921<br>1920 011 1626<br>1920 1921 1921 1931 1932<br>1930 1931 1044<br>1930 1937 1934<br>1930 1937 1934<br>1930 1937 1934<br>1930 1937 1934<br>1930 1937 1934

.<br>ΠQ 1240 IITU BUTU IZAU<br>1700 îf varmior then varmiiz else varmio

8<br>1210 CALL PATTERN(#2.VAR,#3,VAR÷8,#9,VAR

1210 CML PRTTERMINE2.VRN, #3, VAR+8, #9, VAR<br>1220 RETURN<br>1220 CETURN<br>1230 CML DELSPRITE(ALL): CALL SPRITE (#<br>1230 CML DELSPRITE(ALL): CALL SPRITE<br>1230 PALL DELSPRITE(ALL): CALL SPRITE<br>1230 VICEVIE-1 : CALL PRTTERMINE, 124

1300 BOTO 390<br>1310 FOR GW=1 TO 5<br>1320 DISFLAY AT(12,11)SIZE(9):""<br>1330 DISFLAY AT(12,11)SIZE(9)BEEF:"=1><<br>1340 DISFLAY AT(12,11)SIZE(9)BEEF:"=1><

 $\mathbf{1}$ 

īй

 $\frac{15}{20}$ 

25<br>30

**NFX1** 

1340 0134444<br>1980 061444 FOR 1046454 11 1F 540 THEN 1360<br>1310 CALL FRY CH, S111 1F 540 THEN 1360<br>1310 CALL CHAR 1300, "00000000001C1B3D3E3E<br>1380 OALL CHAR 1300, "00000000001C1B3D3E3E<br>1390 OALL CHAR 1352, "000004040241330F0

1000 7<br>1400 CALL HCHAR(7.1.83.32\*18)

1410 RESTORE 1460<br>1420 CALL COLOR(1,5,5,2,6,11,3,16,12,4,1<br>6,12,5,16,12,7,11,12)

![](_page_24_Picture_25.jpeg)

€ 1430 FOR 1-8 TD 17 :: READ 0,W<br>1440 IF 1'12 THEN E-140 :: R=3 ELSE E=10<br>0 :: R=15

 $\triangleq$ 

۸

**K** 

Þ

, .<br>1450 CALL SPRITE(#1,E,R,D,W):: NEXT 1<br>1460 DATA 41,9,73,73,161,65,137,137,97,2

)9<br>1470 DATA 81,9,153,33,81,113,41,193,137,

1,0,01:1 GDT0 1580<br>1690 V=V+0.5<br>1690 V=V+0.5<br>=19 THEN 1710 ELSE 1580<br>=19 THEN 1710 ELSE 1580<br>1720 CALL HOTION(#2,0,0,03,0,0)<br>1730 CALL PATTERN(#1,549;1 CALL COLOR(#1

1755<br>169<br>D(-1,1\*5,1/26):: NEXT I<br>D(-1,1\*5,1/26):: NEXT I<br>1750 VIE=VIE-1 :: CALL PATTERN(#1,36)::<br>CALL COLOR(#1,8)

300 SYS7550<br>320 IFPERK(7648)THEN500<br>320 IFPERK(7647)=20THENPINT"SMOOD<br>330 FOP2=10THENF<br>340 ROP0300<br>340 REPERTHY<br>500 REPERTY<br>500 REPERTY IFPEEK(7648)=255THENGOSUB1200<br>IFPEEK(7648)=128THENGOSUB1300<br>GOSUB1400:NV=NV-1:POKE36878,15 540 :<br>550 POKE7693,67<br>560 POKE36877,.:POKE36876,.<br>620 PPINT"എസിഡിസ്::FORZ=.TO16:PRIN<br>7-NEXT 640 PRINT" OF DRAWING APPROPRIATE  $\rightarrow$ 660 PRINT"PROSESSOR - PRESERVED .<br>670 Z=PEEK(7668):Z\$=MID\$(STR\$(Z),2 **STERN PROFILM AND SERVE AND SERVE AND SERVE AND SERVE AND SERVE AND SERVE AND SERVE AND SERVE AND SERVE AND SERVE AND SERVE AND SERVE AND SERVE AND SERVE AND SERVE AND SERVE AND SERVE AND SERVE AND SERVE AND SERVE AND SER** WE TEANSTREAM THE WARREN OF THE PARTIES<br>MEDDATION " : GOTOZ10<br>705 PRINT " XIDODDEN ITOUT POINT PODDO!" .<br>218. PRINT" SINNING TEINISRI IVEINNING I .<br>720 PRINT"MUSHTTENTIONUCAWPEPAPTW! 730 M\$="00011114001111400666680014 999 REM POIN<br>1998 POKEZS3.19:POKE7672.89:POKE76<br>675.1.POKE7652.1.POKE7674...POKE76<br>675.1.POKE7667.1.POKE7669.1:POKE766<br>1919 POKE7678.1.POKE7669.1:POKE766<br>189.POKE7678.1.POKE7669.84:POKE76<br>64.96.POKE7665.2.POKE7665.84:POKE7 001:24:FUNCTOGE:24:FUNCT033:71 FUNCT038<br>1030 POKE7655.89:POKE7656.82:POKE7<br>659...POKE7645...POKE7648...POKE76<br>46.80:POKE7644.9:POKE7643.104.POKE7

641, 172: POKE7642, 93: POKE7640...

 $-2\frac{5}{2}$ 1760 IF VIE=-1 THEN 1310 ELSE CALL HCHAR<br>(24,9+VIE,83):: 60T0 1510<br>1770 CALL GEHAR((X1+15)/8,(Y1+7)/8,CAR1)<br>17 CALL GCHAR((X1+15)/8,(Y1+15)/8,CAR2)<br>1780 IF CAR1=46 OR CAR2=46 THEN V\*1 ELSE

QUELQU'UN PEUT M'AITI 99/4A BASIC ETENDU

Ξ

 $22^{12}$ 

 $\mathcal{L}_{\mathcal{D}}$ 

 $\sim$ 

 $\left(\frac{1}{2} - \frac{1}{2}\right)$ 

 $1.41111$ 

1780 18 LARI=46 OR CARZ=46 THEN V\*1 ELSE<br>1810<br>1790 CALL SOUND(-4,131,1,110,2):: CALL S<br>DUND(-5,262,1,220,2):: CALL SOUND(-6,523

UDMOV-3,202,1,220,271: LALL SUUND(-6,323)<br>1800 CALL HCHAR((X1+15)/8,(Y1+7)/8,83):<br>CALL HCHAR((X1+15)/8,(Y1+15)/8,83):<br>1810 RETURN<br>1820 IF VAR=116 THEN VAR=120 ELSE VAR=11

6<br>
1830 CALL PATTERN(#2,VAR,#3,VAR+8)<br>
1830 CALL POTIDN(#2,-RND\*18+2,RND\*18+2,#<br>
3,RND\*17+2,-RND\*17+2)<br>
1850 RETURN<br>
1860 CALL EFF<br>
1800 CALL CHR (100,"00028BADFF6F77373F1F<br>
1870 CALL CHR (100,"00028BADFF6F77373F1F<br>
1870 C

'0CO")<br>880 CALL HCHAR(16,1,83,32\*9):: CALL HCH<br>R(8,28,88,5)<br>890 CALL HCHAR(6,29,98):: CALL HCHAR(7,

29,99)<br>1900 CALL CDLOR (1,5,5,3,16,12,4,16,12,5,<br>1900 CALL CDLOR (9,75)<br>1920 CALL MCAR(9,75)<br>1920 CALL MCAR(24,9,67,VIE):1 SC-SC-123<br>1920 CALL MCAR(15,30,CR):1 CR-CR-1<br>1930 CALL MCAR(15,30,CR):1 CR-CR-1<br>1930 CALL MCAR(15,3

, 9,41,0,-2)<br>1960 CALL SPRITE(#4,136,16,17,153,0,-2,#<br>1970 CALL SPRITE(#7,140,13,105,89,#8,140<br>1970 CALL SPRITE(#7,140,13,137,25,#10,14<br>1980 CALL SPRITE(#9,140,13,137,25,#10,14<br>1990 CALL SPRITE(#2,100,15,41,209,10,-15<br>1990

.<br>2000 IF TB=0 THEN CALL SPRITE(#1,36,8,10<br>2020 IF TB=0 THEN CALL SPRITE(#1,36,8,10<br>2020 CALL JOYST C<sub>A</sub>X, Y):: CALL KEY(2,K,S)<br>2020 CALL JOYST C<sub>A</sub>X, Y):: CALL KEY(2,K,S)<br>2020 CALL POSTTON(#1,X1):: FRITE(#1,36)<br>2020 CALL

2060 IF TB=0 THEN 2080<br>2070 IF YI<9 AND X=-4 THEN CALL MOTION(\*

1859 POKE7624.4:POKE7655.3:POKE763<br>1969 POKE7637.5:POKE7635.4<br>1969 POKE7637.5:POKE7638.4<br>1969 POKE7633.7<br>1978 RETURN<br>1979 RETURN<br>1979 RETURN:POKE5-12.34<br>1970KE5-13.11:POKE5-12.34<br>1970KE349702.POKE54523.94<br>1970KE349701285TE 497-FEER(372)<br>45 POKES-13,24-PEEK(5-13):POKES-<br>,76-PEEK(5-12) 1250 NEXT<br>1250 POKES,, :<br>1260 POKES+2, 24 :POKES-13.12:POKES-12 1270 RETURN: FUEL 2012<br>1299 REM FUEL 2012-128: POKES-1, 12<br>3829 REM FUEL 2012-128: POKES-1, 12<br>3829 REM CREAT 2014-128: PEEK (253)-11<br>1200 Z24: FOR2-102: PORT 2012-128: PORT<br>1200 Z24: FOR2-102: IFPEEK (7690+23<br>1200 POKE768 1270 RETURN 1332<br>ETURN **240 00T01310** 400 POYE (PEEK (7642) #256+PEEK (7641 1410 Z1=(PEEK(7658) #256+PEEK(7657) ): IFPEEK(Z1)=93THENPOKEZ1,64<br>1420 Z1=(PEEK(7661)\*256+PEEK(7660) 430 FORZ=, TO3: POKEZ1, 64: Z1=Z1+16 IFZ1>24544THENZ1=22784+PEEK(7662)<br>1440 NEXT 450 Z1=(PEEK(7651) \*256+PEEK(7650) 1968 Propries The Magnetic Control (1976)<br>1968 Propries The Magnetic Control (1976)<br>1979 RETURN PRODUCT - 2012<br>1979 RETURN<br>1979 RETURN PRODUCT - 2013<br>1978 PROPRES - NAVALON (1984/1974)<br>1978 PROPRES - NAVALON (1984/1974)<br>20  $B a-$ 2025 PRINT"@@DDDDDDDFF";PEEK(7668)

**SOBBBBBBBBBBBBBBBF"**; PEEK (7647)

2030 PRINT"-: ; <=-

X <u>لاتوالي</u>

CHOSE PROMISE.

CHOSE DURE A TENIR!

> $\blacksquare$  $\cdot$ )( $\cdot$

**Urb** 

L

Brun

OUI! MOI!

 $\mathbb{R}^{\sum_{2}^{n}}$ 

 $\gamma\tilde{\gamma}\tilde{\gamma}$ 

**RANCISCO CONTROLLER** 

 $\begin{tabular}{|c|c|} \hline & $1.33$ \\ \hline $160,111$ & $0.079$ & $1.370$ \\ \hline 100,0111$ & $0.079$ & $1.000$ \\ \hline 210,00111$ & $0.079$ & $20.00$ \\ \hline 210,00111$ & $0.079$ & $20.00$ \\ \hline 210,00011$ & $1.0079$ & $20.00$ \\ \hline 210,00011$ & $1.0079$ & $20.00$ \\ \hline 210,0001$ 

.<br>2230 SC=SC+525 :: CALL SCORE(SC)<br>2240 T8=1 :: 88TD 2010

2230 SC=SC-525 :: CALL SCORE(SC)<br>2240 T8=1 :: 0TO 2010<br>2260 CB=1 :: 0TO 2010<br>2260 CALL DELSPRITE(ALL)<br>2260 CALL DELSPRITE(ALL)<br>: NEXT 1<br>2290 SUBEND<br>2290 SUBEND

-----<br>190 SUB<br>00 SUB SCORE (SC)

2310 DISPLAY AT(24.15):USING "A:?@< #### :5C<br>CALL SOUND(—50,262,5):։ CALL SOUND(<br>94,4):։ CALL SOUND(–50,330,3)<br>¤:տ⊑խո

![](_page_24_Picture_86.jpeg)

![](_page_24_Picture_87.jpeg)

Suite page 28

25

annon

98 88)<br>1890 L

ಫಿ

**CONTRACTOR** 

 $\mathcal{L}_{\mathcal{L}_{\mathcal{L},\mathcal{L}}}^{(2)}$ 

1650 IF Y12-238 AND X-4 THEN CALL HOTION(<br> $n=0.02$  PT Y1-G AND X-4 THEN CALL HOTION( $n=0.02$  PT Y1-G AND X-4 THEN CALL HOTION( $n=1.0$ ) IF Y12-238 AND X-4 THEN CALL HOTION( $n=0.02$ )<br> $n=0.02$  PT Y12-38 AND X-4 THEN CALL HOT

![](_page_25_Picture_0.jpeg)

Suite de la page 23

 $\begin{smallmatrix} 2420\ 0.014\ 153\ 1, 121\ 1, 21, 134\ 1, 255\ 1, 225\ 1, 248\ 1, 235\ 1, 255\ 1, 255\ 1, 255\ 1, 255\ 1, 255\ 1, 255\ 1, 255\ 1, 255\ 1, 255\ 1, 255\ 1, 255\ 1, 255\ 1, 255\ 1, 255\ 1, 255\ 1, 255\ 1, 255\ 1, 255\$ 3420 DATA 153, 128, 128, 128, 224, 248,

 $4.192.224$ 

3450 "trausниканивниканивникинини

2,  $148, 18, 137, 182, 36, 18, 144, 32, 64, 150$ <br>
9,  $9, 9, 9, 9, 9, 9, 9, 9, 16, 36, 72, 84, 66, 65, 64, 153, 64, 153, 67, 133, 16, 32, 54, 153, 154, 155, 154, 153, 156, 154, 156, 156, 157, 158, 159, 0, 0, 128, 182, 224,$ 

 $.28.60.24$ 

,0,0,0,0<br>3560 'таоісіспиннинниннинниннинн

 $\begin{array}{l} 35, 30, 30, 111, 73, 132, 30, 72, 72, 726, 309, 114, 751, 728, 149, 154, 161, 751, 761, 761, 761, 762, 763, 764, 761, 761, 761, 761, 761, 761, 761, 762, 762, 763, 764, 761, 762, 763, 762, 763, 762, 763, 764, 761,$ 

 $5.8.8$  $8.8.8.8$ , 8 , 8<br>. 159 , 8 , 20 , 0 , 0 , 0 , 160 , 64 , 16  $\begin{smallmatrix} 3600&0.016&159,89,20,0,0,0,160,64,16\\ 0,160,8,20,0,0,0,22,112,32,161,89\\ 163,89,819,90,62,88,18,98,915,0,0,\\ 163,0,0.010,0,0,225,36,36\\ 163,0.0010,0,0,225,36,36\\ 163,0,0,0,0,0,225,3,3,16\\ 163,0,26,0,0,0,0,0,0,0,0,$ 3600 DATA

 $\begin{smallmatrix} 3520 & \texttt{C} & \texttt{C} & \texttt{R} & \texttt{R} & \texttt{R} & \texttt{R} & \texttt{R} & \texttt{R} & \texttt{R} & \texttt{R} & \texttt{R} & \texttt{R} & \texttt{R} & \texttt{R} & \texttt{R} \\ 9580 & \texttt{D} & \texttt{A} & \texttt{A} & \texttt{D} & \texttt{D} & \texttt{A} & \texttt{D} & \texttt{D} & \texttt{D} & \texttt{D} & \texttt{D} & \texttt{D} & \texttt{D} & \texttt{D}$ 

 $0.0.0.0.0.2.151.0.0.0.0.0.0.0$  $60.07$ 0.0.0.0.0.0.0.0.163.0.0.0  $162$ 65, 249, 234, 252, 184, 252, 226, 225, 23

 ${\small \begin{array}{l} 2650 \\ 2660 \\ 1870 \\ 2870 \\ 2981 \\ 2992 \\ 2082 \\ 2093 \\ 20947 \\ 20947 \\ 2095 \\ 2096 \\ 2096 \\ 2096 \\ 2096 \\ 2096 \\ 2096 \\ 2096 \\ 2096 \\ 2096 \\ 2096 \\ 2096 \\ 2096 \\ 2096 \\ 2096 \\ 2096 \\ 2096 \\ 2096 \\ 2096 \\ 2096 \\ 2096 \\ 2096 \\ 2096 \\ 2096 \\ 2096$ 

DATA 154, 0, 0, 0, 0, 0, 7, 14, 27, 15 5, 3, 3, 3, 3, 3, 3, 3, 3, 156, 255, 255, 255,<br>255, 142, 142, 142, 142, 157, 254, 255, 255, 255, 142, 142, 142, 157, 254, 254, 25<br>0, 242, 149, 149, 149, 0, 158, 31, 12, 127, 158<br>159, 30, 30, 18

 $M$  M  $M$ 

ямя<br>3730 DATA 142,0,0,64,224,224,224,2  $\begin{array}{l} 0,0,148,224,124,224,1224,1244,124\\ 4,224,147,30,31,15,3,77,15,15,1\\ 2740\,0071\,49,124,254,254,254,2524,252\\ 252,248,225,225,227,227,231,230,238\\ 0,224,225,225,227,227,231,230,238\\ 151,255,255,191,191,163,163,63,$ 

**A SUIVRE...** 

**TOUCH AND GO** CLES MON MENTER AMILDIS-MOIL Réduit à l'état de pixel pour servir de projectile dans un jeu ignoble, votre meilleur ami vient d'être projeté dans le microcosme d'un ordinateur. Il ne tient qu'à vous qu'il reprenne forme humaine

Stanislas KLISZOWSKI

### **SUITE DU Nº124**

2210 RETURN<br>2220 PLOT 28,14,11:DRAWR 580,0:DRA<br>WR 0,338:DRAWR -580,0:DRAWR 0,-338

WR 0,33810NAWN -380,011DNAWN 0,-338<br>2230 PLOT 128,6,1010RAW 512,51PLOT<br>128,3601DRAW 512,3601PLOT 16,7110<br>RAW 16,2951PLOT 624,2951DRAW 624,7

1<br>2240 IF NIV>O THEN PEN 1:LOCATE 2<br>1:PRINT"TOUCHE->";:LOCATE 2,2:PEN<br>;PRINT"TOUCHE->";

:PRINT"IOUCHE-)";<br>2250 RETURN<br>RAMR 0,-4,0:DRAMR 640,0,12:D<br>RAMR 0,-4,0:DRAMR -640,0,13<br>2270 PLOT 0,368,12:DRAMR 640,0,13<br>ORZO PLOT 0,368,12:DRAMR 640,0,13<br>2200 LOCATE 2,1:PEN 4:PRINT"SCORE-

-)";<br>2230 RETURN

.<br>.... Appreciations du score 2300

<sup>288</sup><br>
2310 score(tbl) sscoilf tbl=3 AND s<br>
2320 MODE 1:FRM 1:LOCATE 11,2:FRIN<br>
2320 MODE 1:FRM 1:LOCATE 10,3:FRN<br>
1"AFFRECIATIONS":LOCATE 10,3:FRN<br>
:FRINT STRING4(15,""):P:FRINT:FRINT<br>
:FRINT STRING4(15,""):P:FRINT:FRINT<br>

:PRINT<br>2330 PEN 1:PRINT" - Votre score e<br>etait d i l'occurence ; letait de la de la de la de la de la de la de la de la de la de la de la de la de la de la de<br>Prise de la de la de la de la de la de la de la de la de la de la de la de la de la de la de la de la de la de Ŧы

First Control School (1997)<br>
2340 JF scotement vu aussi null "PRINT"<br>
2340 JF scotement vu aussi null "PRINT"<br>
24 I Terms equate voir ses exclusions<br>
de consequence voir ses exclusions<br>
24 I Terms (2001)<br>
2350 JF scotsulf

2380<br>2350 WHILE INKEY(47){)O:WEND<br>2370 ON tbl GOTO 310,910,1390<br>2380 IF tbl≅3 THEN soma=1:GOTO 312<br>^

o<br>2330 PRINT": Votre habilete vous p

ermet d'acceder<br>ant Hill (PRIMT:PRIMT:PEN 2:PRIMT<br>BONNE CHANCE...":TBL=TBL+1

2400 LOCATE 10,23:PRINT"-ESPACE- p<br>our jouer":IF niv)0 THEN LOCATE 10<br>,25:PRINT"-ENTER- pour instruction

 $\frac{\partial}{\partial t}$ 

**COD** 

 $\parallel$ 

₩

g

s"<br>2410 IF INKEY(47)=0 THEN 2370<br>2420 IF INKEY(18)=0 AND niv)0 THEN 2450

2430 GOTO 2410

2430 PEN 21100AP<br>ACE- pour Jouer"<br>2500 WHILE INKEY(47)()0:WEND<br>2520 PRINT" - Vous devez toucher u

 $\begin{tabular}{l|c|c|c} \hline cusp PERIT^c & \hline \multicolumn{4}{c}{\textbf{C}}\xspace: \hline \multicolumn{4}{c}{\textbf{C}}\xspace: \hline \multicolumn{4}{c}{\textbf{C}}\xspace: \hline \multicolumn{4}{c}{\textbf{C}}\xspace: \hline \multicolumn{4}{c}{\textbf{C}}\xspace: \hline \multicolumn{4}{c}{\textbf{C}}\xspace: \hline \multicolumn{4}{c}{\textbf{C}}\xspace: \hline \multicolumn{4}{c}{\textbf{C}}\xspace: \hline \multicolumn{4}{c}{\textbf{C}}\$ 

2600 RETURN

2600 RETURN<br>2610 DATA 239,268,0<br>2620 DATA 213,284,0<br>2630 DATA 190,319,0

 $\begin{tabular}{|c|c|} \hline \hline \textbf{0.85\textwidth} & \textbf{0.86\textwidth} & \textbf{0.87\textwidth} \\ \hline \hline \textbf{0.86\textwidth} & \textbf{0.87\textwidth} & \textbf{0.87\textwidth} & \textbf{0.88\textwidth} \\ \hline \textbf{0.86\textwidth} & \textbf{0.87\textwidth} & \textbf{0.87\textwidth} & \textbf{0.87\textwidth} \\ \hline \textbf{0.87\textwidth} & \textbf{0.87\textwidth} & \textbf{0.87\textwidth} & \textbf{0.87$ -1,1<br>2970 ENT -2,2,1,1,4,-1,1,4,1,1,2,-1,1<br>2980 READ A,B,C<br>2990 CO=CO+1:IF CO=61 THEN GOTO 30 3000 IF A=393 THEN RESTORE 2610:60 TO 2980 TO 2980<br>3010 SOUND sona,A,20,5,0,1<br>3020 SOUND 4,C,20,5<br>3030 SOUND 4,C,20,5,0,2<br>3040 IF INKEY\$=" "AND sona=0 THEN  $\begin{array}{c} 3040 \text{ IF } \text{INKE} \text{'s} \text{ = }^{\text{in}} \text{ } ^{\text{in}} \text{ } ^{\text{in}} \$ 3130 '\*\*\*\*\*\*\*\*\*\*\*\*\*\*\*\*\*\*\*\*\*\*\*\* 3140 REM - Mon record est 16462<br>3150 MODE 0

MAIS NOOOON!<br>RASSURE-TOI, T'AS

CRETIN COMME TOUT

UNE GUEVLE DE

LE MONDE!

(TU DIS CA POUR ETRE GENTIL

William

 $\frac{1}{\sqrt{2}}$ 

W

LES VOYAGES<br>FORMENT LA JEUNESSI **AMSTRAD** ET DE FORMENT Les ROUTES χ.

UTOV FUR I=1 TO 3:score=score+scor<br>@{i):NEXT<br>3170 FÖR n=1 TO 5 STEP 4:PEN 6:LOC<br>ATE 1,n:PRINT STRING\$(20,CHR\$(237)<br>):NEXT 7:NEXT<br>3180 PEN 12:LDCATE 2,3:PRINT"JUGEM<br>ENT";:PEN 13:PRINT" DERNIER":PEN 1 O<br>
3130 LOCATE 1,7:PRINT"VOUS AVEZ ER<br>
ILLAMENTREMPORTE LES TROISEPREUV<br>
ES , VOTRE AMIVA POUVOIR REPRENDRE<br>
FORME HUMAINE."<br>
COLL DEN REPRENT-PRINT"VOTRE FORME HUMAINE,"<br>
2020 FRN 7:FRINT:FRINT:FRINTURITY (1976)<br>
2020 FRN 7:FRINT:FRINT:FRINT:FRINT<br>
2020 FRN 7:FRINT:FRINT:FRINT<br>
2020 FRN 2:FRINT:FRINT:FRINT:FT UQ<br>
1020 FRN 2:FRINT:FRINT:FRINT"UUS<br>
1020 FRN 102",FRIOT" (111": 50 یں<br>3240 LOCATE 6,20:INK 3,23:PEN 2:PR 3240 LUGREE 6,2011MK 3,231PEN 21PK<br>
1MT"BRAVO":GOSUB 2340<br>
3250 LOGREE 6,251PEN 11PKINT"-ESPA<br>
CE-":WHILE INKEY(47)()O1WEND<br>
250 CLS:PEN 11LOGATE 5,101PRINT"<br>
-1- pour jouer"<br>
3270 FEN 41LOGATE 5,151PRINT"-F- p our fin."<br>3280 IF INKEY(45)=0 THEN 180 ELSE<br>IF INKEY(53)=0 THEN CLEAR:MODE 2:P<br>EN 1:END 3290 GDTD 3280<br>3300 'MMM Pre-<br>3310 ' ..<br>esentation \*\*\* 3310<br>3320 MODE 1:INK 3,5<br>3330 CLS:INK 0,0<br>3340 ORIGIN 320,200 3350 DEG ззэо и⊵ь<br>3360 х=0:∨ar=0<br>3370 n=1<br>3380 PLOT х\*SIN(x),х\*COS(x),n:DRAW 3380 PLDT x\*5IN(x),x\*COS(x),n:DRAW<br>x\*5IN(x+30),x\*COS(x+30):DRAW x\*5I<br>h(x+180),x\*COS(x+180):DRAW x\*5IN(x<br>x270),x\*COS(x+270):DRAW x\*5IN(x),x<br>xcOG(x)  $*200 \times 10^{18}$ <br> $*200 \times 10^{18}$ <br> $*300 \times 10^{18}$ <br> $*300 \times 10^{18}$ <br> $*300 \times 10^{18}$ <br> $*300 \times 10^{18}$ <br> $*300 \times 10^{18}$ <br> $*300 \times 10^{18}$ <br> $*300 \times 10^{18}$ <br> $*300 \times 10^{18}$ <br> $*300 \times 10^{18}$ <br> $*300 \times 10^{18}$ <br> $*300 \times 10^{18}$ <br> $*300 \times 10^{18$ r -ESFACE-"<br>3450 sona=0:GOTO 2940  $\bullet$ 

![](_page_26_Picture_237.jpeg)

# **AVENTURIER**

**CANON X07** MIEUX VAUT PISSER<br>
L'AVENTURE EST AV RISQUER LE DE PIRE, QUE **BS PIRE!** Risquez votre vie d'intrépide aventurier, à la recherche Voltre but est d'aller quérir une statuelle ransame située au bout d'une<br>série de cinq salles parsemées de pièges mortels (tapis roulants, colon-<br>nes mouvaries, bulles d'acides, losses sans fond etc.) Vous dingez voire<br>per d'une statuette sacrée plutôt... inaccessible. 是 os. Pierre DOR 55 罩  $\mathsf{S}^*$ Mode d'emploi :<br>Mécassite une extension 8 ko. ATTENTION, soyez très attentif lors de fa<br>riappe de Ce (Pogramme qui comporte énormément de caractères gra-<br>i emplois, douent étre lapés en mode GRPH (hormis bien évidemment le H. • Fleche haut :petit bond - Fleches haut/droite : grand bond - Fleche droite : avance - Fleche gauche : recule - Touche centrale F6 demi-tour sur place ÷ 252 ONT (2) GOTO2400, 2500, 2600, 2700, 3000<br>300 J=STICK (0)<br>302 ONJGOSUB1000, 1100, 1200, 308, 308, 308 O ' AVENTURIER par PIERRE DOR sur CANON <sup>2220</sup> LOCATEX, YIPRINT" " <sup>I</sup> : X-X <sup>+</sup> <sup>I</sup> :F-249: GOT <sup>09010</sup> 2300 IFFX-8THENFF-RND( 1)\*6+1 2302 FX-FX-l: IFSCREEN(FX,2)< >32THEN9O0O 2304 IFFX< >7THENL0CATEFX\*1 ,2:PRINT" "; <sup>2306</sup> LOCATEFX, 2: IFFX< >FFTHENPRINT "N" ( :GO T0300 XI:REIURN<br>2956 ONH(HIGOTO2958,2960,2962,2966,2970<br>2956 ONH(HIGOTO2958,2960,2962,2066,2394,1<br>2960 LOCATE1394,0:PRINT<br>2960 LOCATE1394,0:PRINTV"1:LOCATE1394,1<br>2962 LOCATE13344,0:PRINTV"1:LOCATE1344,1<br>2962 LOCATE13344,0:PRINT" X-07 (16K) 10 CLEARSO, 13999 300 J=STICK(O)<br>302 J043 J0400000,1100,1200,308,308,308,1<br>300,1400<br>304 IFX=18THEN200<br>304 IFX=18THEN200<br>308 0070230<br>308 0070230<br>308 0070230 12 F0RX-16000T016011:READA\*:P0KEX, VAL <sup>I</sup> "I\* H"\*A«) INEXT 14 DATA3E.2B,CD,28,E4,C9,3E,2C,CD,28,E4, C9 16 CLSIGOSUBSOOO 2308 PRINT"M"|!FORH=0T0200:NEXT<br>2310 LOCATEFX,2:PRINT" "|!LOCATEFX,3:PRI 2<br>NT"^"|!BEEP-1,4 1000 IEV=1THENRETURNELSE0NDIG0T01002 100 2308 2964 ifjj (h)--lthenlocate13\*h,2:print" " 50 DEFINTA-Z: A-RNDIO): DIMYY (26) , Y& (26) : R<br>ESTORE62<br>60 M&(O) = "^": M&(1) = "D": M&(2) = "0": M&(3) = "40<br>D"<br>62 DATA8, 2, 8, 1, 8, 1, 7, 2, 6, 2, 5, 2, 4, 2, 3, 2, 2, 10( 41002 IFX<17THENN-l:M-4:G0T01600ELSERETUR ) : next ireturnelsenext: return 2966 ifjj (h)-ithene-screen! 13\*h, 2) : ife< <sup>&</sup>gt; 2312 FX-8:G0T0300 2400 GOSUB2900:GOSUB2910:GOSUB2920:GOT03 32THEN9000<br>00 2968 LOCAT N1004 IFX>1THENN-13:M-18:G0T01600ELSERETU LOCATE13+H.1:PRINT"V"I:LOCATE13+H.2 00<br>2500 00SUB2920 2968 LOCATE13+h, 1: print"v" i: locate13+h, 2<br>: print "x" i : next: return<br>2970 Locate13+h, 2: print" c" i : next: return<br>3000 LOCATE16, 2: printchr@(135) i : 00SU8550<br>3002 LOCATE16, 2: printchr@(135) i : 00SU8550 ,2.1.1<br>|4 | COMPOSTRADX(11),XY(11):NEXT<br>|37 | 1.94,2,157,2,11,12,12,2,2,2,1,1<br>|6 | DATA1,2,3,1,10,1,1,3,2,1,2,2,1,1,1<br>|6 | DATA1,2,7,1,10,1,1,4,2,1,3,1,2,11<br>|20 | DATA1,2,1,1,10,1,1,4,2,1,2,1,2,11,1,1,1,2,1,1<br>|20 | DATA1,2 RN 1100 IFY-10RDI-20RX>13THENRETURN 2500 008UB3720<br>2502 1FX13110RT=11HEN300<br>2502 1FX13110RT=11HPN10F111-11LOCATE11,2<br>2502 1CR1310RT=11HPN117F1<br>2508 DORH=0T05003NEXTPRINT7F1<br>2506 UCR1FE11,1JPRFRITTF1<br>2700 UCRUB275031FK65EENIKK(1),2)(3321HEN<br>2600 UCR130F20531F 1102 N-3:M-9: GOTO 1600 1200 di-i:f-screen(x\*i, y)1202 IFF<>32THEN9000<br>1204 F=SCREEN(X+1,Y+1):LOCATEX,Y:PRINT" 3004 LOCATE13, I:PRINT \*H" I ILOCATE13, 2:PR1<br>NT\*0" i LOCATE13, 3:PRINT \*F\*|<br>3006 FORH-OT0400:NEXT<br>3008 LOCATE13, L:PRINT \*1" i :LOCATE13, 2:PRI<br>NT\*0"| "|!X=X+1 | N1<br>|206 IFF=2400RF=1390RX<10ANDX<>4ANDT(1)= 25<br>3THENL0CATEX,Y:PRINT" I "|!RETURN<br>|208 IFF=133THENL0CATEX,Y:PRINT" I "|:GOTO GÖ 102 F0NT\*(144)-"0,0,48,4e, 100, 120,240, 13 1300<br>1210 IFF(7321HEN90IO) 3010 FORH-OTO4OO:NEXT<br>3012 LOCATE13,0:PRINT\*H\*I:LOCATE13,1:PRI<br>NT\*0\*1:LOCATE13,2:PRINT\* \*;<br>3014 FORH-OT0400:NEXT\*1\*1:LOCATE13,1:PRI<br>3014 LOCATE13,0:PRINT\*1\*1:LOCATE13,1:PRI ~l2 <sup>10</sup> " IFF? >5SYHCN9oTo" - 1212 L0CATEX,Y;PRINT"3-| 1214 F-SCREEN(X,3) 1216 IFF0232THEN1222 1218 LOCATEX, 11PRINT\* " <sup>I</sup> : LOCATEX , 2: PRINT •3' <sup>I</sup> : F0RH-0T0300: NEXT 2<br>104 FONT#(145)="24, 24, 48, 112, 176, 32, 192, 00<br>2800 PRINT\*02222200000\*;:LOCATE2,2:PRINT\* 128 106 FONT«( 146)-'0,48,48,96,96, 116,76,0 108 FONT\*! 147) -"24,24,48, 112, 176, 16,8, 12 110 FONT\* (236) -48, 48, 132, 120, 24, 48, 76, <sup>1</sup> 80' ILOCATEO, 3: PR <sup>I</sup> NT- «a W««j\_. 2802 PL-3: <sup>I</sup> I-l:EX(l)-B: RETURN 2810 PRINT-S0S8Q8SSQQ- <sup>1</sup> : LOCATEO, 3: PRINT NT"B"I 3018 f0rh-0t0400:next 96<br>112 FONTS (224)="0,0,40,48,152,120,60,100 1220 LOCATEX,2:PRINT" \*|:00T09010<br>1222 FORH=0T0200:NEXT:LOCATEX,Y:PRINT" \* B---I--I 2812 HC(1)-0:HC(2)-2:HX(1)-2:MX(2>-4:XC- 3020 locateis,o:print-o\*i :locateis, i:pri NT\* \*l 112 FONTW22421="96, 96, 96, 98, 129, 129, 60, 100<br>
114 FONTW22421="96, 96, 40, 58, 52, 16, 12, 4<br>
116 FONTW22421="96, 96, 40, 58, 52, 16, 12, 4<br>
116 FONTW1381="96, 96, 40, 58, 52, 32, 64, 192<br>
120 FONTW1381="96, 96, 40, 5 <sup>i</sup> :y-y\*i:locatex,y:print\*i\* ...<br>3022 forh=0t0400:next<br>3024 LOCATE15.0!print=0"&:Forh=0t04ng:nf 3<br>2814 RETURN<br>2820 PRINT-8888088888°1:LOCATEO,3:PRINT+ X **1224 IFF-153THEN1500ELSERETURN<br>1300 IFX-0THENRETURNELSERI-2:F** 3024 LOCATE13,O!PRINT"@"|:F0RH=0T0400:NE<br>XT:00T09022<br>5000 FONT#(144)="252,232,232,252,252,252 1300 IFX®OTHENRETURNELSEDI®2:F®SCREEN(X-<br>1,Y) -1 : HJKL— "1 2822 EX ( <sup>1</sup> ) -4 : RETURN 2830 PRINT-BSBBQaaaSB- <sup>I</sup> : LOCATEO, 3: PRINT -| : LOCATES, 2: PRINT'S- 2832 FX-B: RETURN 2840 L0CATE10,0:PRINT"SeeOeeO0QM : LOCATE 10, 31 PRINT' IE"II-"I 2842 EX(l)-13:EX(2)-17:CX(l)-16:CN-l:RET URN 28SO L0CATE10.0: PRINT -ZZZBOeBOB- <sup>I</sup> : LOCATE 1,Y)<br>1302 IFF<>32THEN9000 ,252,252<br>5002 FONT#(146)="252,252,252,252,252,224 1304 F=6CREEN(V-1,Y+1):LOCATEX,Y:PRINT\* 200<br>1304 F=6CREEN(V-1,Y+1):LOCATEX,Y:PRINT\* 2<br>1306 DEF(X)371HEM=1370HK(COANDX)X:AANDT[1]=3<br>2308 DEF(X)371HEMOIO \* 18ETURN<br>1308 DEF(X)371HEMOIO \* 16<br>1302 DEF(X)371HEMOIO \* 16<br>1312 POM , 192, 192<br>5004 FONT&(147)="252, 252, 252, 252, 204, 12, 5004 FUNT81147)="252,252,252,252,204,12,<br>12,28<br>5006 FONT81236)="252,252,252,252,252,252,248 3006 FONT\* (236) = \* 252, 252, 252, 252, 252, 258<br>, 240, 248<br>5008 FONT\* ( 224) = \* 128, 132, 140, 28, 28, 28, 28<br>, 60 2,232 130 F0NT»(246)-"72,4B, 72,48,72, 232, 132,2 32 132 FONT#(151)="0,24,160,184,116,20,96,0 13)<br>134 FONT#(150)="0,96,20,116,184,160,24,0 14(<br>138 FONT#(249)="48,72,120,252,132,132,13 10,3:PRINT'--E"I"-I-"I 2S32 CX!1>-14:CXI2)-17:H<1>-0:CN-2:T-0:<? ETURN 5010 FONT#(242) -- 28, 28, 28, 28, 28, 28, 28, 28<br>5012 FONT#(241) -- 28, 240, 224, 224, 224, 192<br>192, 192, 192<br>3014 FONT#(138) -- 156, 152, 144, 144, 132, 132<br>5016 FONT#(240) -- 156, 152, 144, 144, 132, 132 2,232 140 FONT\* ( 138) --232, 132, 132, 132,232, 120, 2860 Locateio,o:print- 0BB8 XXXX0- I:LOCATE<br>10,3:PRINT "9"------"<br>2062 NX(1)-11:MX(2)-13:MC(1)-2:MC(2)-0:N<br>Mag: FORM=1704:JJ(Mi=14M(Hi=6:NEX<br>2047 LOCATE10,o:print-geobxeo60-1:LOCATE<br>2870 LOCATE10,o:print-geobxeo60-1:LOCATE 72,48<br>142 FQNT81247)="32,32,16,40,72,80,32,16<br>144 FONT8(231)="16,48,72,132,136,80,80,3 , 148, 148<br>3018 Fants(252)="48,96, 240, 240, 240, 240, 2<br>3020 FONT8(139)="28, 60, 252, 60, 120, 248, 48<br>, 112 1602 FORN=NTOM:FORG=0T0200:NEXT:IFH=NAND 4602 FORTHEN<br>1603 1971 - NCYPTHEN1610<br>1604 IFN=HTHEN1612ELGEF=SCREEN(X+1,YY(H) 1872 NN=1: 2<br>146 FONT\* (132) =\*0,0,0,0,48,72,72,48 10, 3: PRINT"--1^-^1--"<br>2872 NN=1: JJ=1: JJ(1)=1: EX(1)=12: EX(2)=16 + 10,31<br>1604 IFN=HTHEN1612ELSEF=SCREEN(X\*I,YY(H) 2872<br>1651: المحمد 148 FONT#1136)="40,72,72,48,48,72,72,48<br>150 FONT#1139)="40,72,72,40,0,0,0<br>152 FONT#(239)="0,0,252,132,252,0,0,0<br>154 FONT#(253)="0,0,252,132,132,132,132, C<br>252 : RETURN 2880 L0CATE10,0:PRINT'Seee 8B-|:LOCATE 3022 FONT#(251)=\*48,16,4,4,68,76,204,204<br>3024 FONT#(153)=\*192,192,240,240,240,228 1606 IPF(>J3ZTHENY=YY(H-1):BOTOVOOCELSELO<br>CATEX,YY(H-1):PRINT" \*|<br>1608 X=X+11:PFY(H)=ITHENIFBCREEN(X,2)=13 10<br>1608 X=X+11:PFY(H)=ITHENIFBCREEN(X,2)=13 20<br>1610 LOCATEX,YY(H):PRINTY@(H)|:NEXT ==<br>1614 IFT(1)=3ANDX(@THENIFK(>4 10, 3: PRINT' '| 2882 L0CATE16,2:PRINTCHR\*(134) <sup>I</sup> : RETURN <sup>2900</sup> H-RND ( <sup>1</sup> ) #3: IFEE ( <sup>1</sup> <sup>&</sup>gt; -OTHENIFH< >OTHENR ETURN ,229,228<br>5026 FONTS(246)="24,24,248,248,240,240,2 <sup>136</sup> FONT\*(137)--120, 96,48,200, 140,232, <sup>13</sup> 2,232 40,248<br>5028 FONT@(151)="72,72,76,140,156,156,28 138 F0NT\*(234)--0, 0,0,0,0,48, 48, 100 160 F0NT\*(229>--60,88, 180, 172,88,60,0,0 162 FONT\* (133) -232, 46,104,88,48,232,0,0 164 FONT\* (244) ••240, 104, 212, 180, 104,240, 2002 EE(11)=ET(1)=IFEE(1)-O3THEMBER-1,<br>2004 IFEE(1)=IFHEMCOATEEX(1),13PEEF-1,<br>2004 IFEE(1)=IFHEMCOATEEX(1),13PEEF-1<br>2006 IFEE(1)=IFHEMCOATEEX(1),13PEEF-19<br>2006 IEE(1)=IFHEMCOATEEX(1),13PEEFF-9<br>2006 LOGATEEX(1),13PEEFF-11CO ,60<br>3030 FONT@(150)="12,4,228,12,12,36,48,56<br>3032 FONT@(249)="228,228,228,228,204,204 E9010 1616 IFFO240ANDFO139ANDF< >1S3ANDF<>231 , 204, 204<br>3034 FONT#(1381+\*192, 128, 204, 192, 196, 204<br>1128, 1317<br>3036 FONT#(247)+\*64, 192, 248, 224, 224, 228,<br>3038 FONT#(231)+\*124,60,60, 124, 124,60, 13<br>6,220<br>6,220 0,0 166 FONT\*! 130)-"60,88, 172,180,88,60,0,0 168 FONT\* (129) -"232, 48, 88, 104,48,232,0,0 170 FONT\* (133) -240, 104, 180,212, 104,240, THEN9010<br>1610 LOCATEX, YY (H) : PRINTY#(H) | : Y=YY (H) 1620 IFF=153THEN1500ELSERETURI<br>2000 006UB2900 2000 G0SUB2900 2002 e-8creen(pl,2).:l0catepl,2:print- -| 0,0 172 FONT\* (223) -'232, 132,132, 132,232,0,0, :LOCATEPL,3:PRINT"-"|<br>2004 PLPPL+1I:IFE<>32THENX=X+1I<br>2006 IFPL=40RPL=7THENII=-1I<br>2008 LOCATEPL,3:PPINT"W"|:LOCATEPL,2:PRI 29<br>NTCHR@(E)|:00T0300<br>HTCHR@(E)|:00T0300 ETURN<br>2912 EE(2)=EE(2)+1:1FEE(2)<>3THENBEEP-1. 5040 EXEC16000<br>5100 LOCATEO,1:PRINT"22670-^GWERTY10P822 174 FONT#(152)="132,132,252,0,0,0,0,0,0<br>176 FONT#(220)="132,132,132,132,132,132, 22 22914 IFEE(2)-1THENL0CATEEX(2) , 1:PRINT'P\* 222908222222222222222\*1 :C0NS0LE0, <sup>1</sup> 3102 LOCATEO, 3: PRINT -2222222222222222222 232,0 178 FONT\* (149)-- 132, 132, 132, 132, 132, 132, <sup>I</sup> :locateex(2> ,2:print's'i : return 2916 IFEE(2)-2THENL0CATEEX(2> , I: PRINT'S' 2100 JFGERERH (MX11), 21 (322 THENOSUB2944E<br>1880 Burger – Mass IFRC – ISTN (MX1500 – 2012)<br>210 Mars – In State – ISTN (MX1500 – 2022)<br>210 JFC (2211 MX1500 – 2023)<br>210 JFC (2211 MX1500 – 2023 JFC – 2023<br>232 JFC – ISTN (MX15 2\*]<br>3104 CONSOLEO,4:LOCATEO.9:PRINT\*22245222<br>222222222222\*]:EXEC16006 132, 132 180 FONT\* ( 237) -"120, 132, 132, 120, 48, 48, 12 I:LOCATEEX(2),2:PRINT'P"|:RETURN<br>2918 LOCATEEX(2),2:PRINT'P"|:RETURN<br>,2:PRINT\* "|:EE(2)=0:RETURN<br>2922 FORN=1TOCN<br>2924 LOCATECX(H),1:ONC (H)00T02926,2928,2<br>2924 LOCATECX(H),1:ONC (H)00T02926,2928,2 0,252<br>182 FONT#(137)="0,112,140,152,96,0,0,0 3300 REST0RE3310 5502 FORH≈1T039:READA,B:BEEPA,B<br>5504 IFINKEY®=""THENNEXT:RETURNELSERETUR 184 FONT®{245}="0,28,36,104,144,144,96,0 21(<br>186 FONT®{136}="48,48,100,120,100,60,16, N<br>1930 DATAIO.6,11,3,13,6,10,12,0,6,10,3,1<br>1931 DATAIO.6,12,5,2,3,13,2,2,2,3,2,3,10,3,10<br>1941 DATAIO.6,10,12,20,6,22,3,23,3,0,5,10<br>1941 DATAIO.7,2,3,1,3,3,13,3,3,3,3,3,2,2,9,<br>20,6,13,3,22,9,20,3,13,3,13,3,3,2,2,9,<br>20,6,13, 24 188 FONT\* (134) -"48, 48, 132, 120,132,240,32 930,2932 2926 PRINT-A-i :LOCATECX(H) ,2:PRINT" "|:N EXT: RETURN 2928 PRINT" <sup>t</sup> "I :LOCATECX(H> , 2: PRINT'S\* <sup>I</sup> : EXT: RETURN 2930 PRINT\* "| :L0CATECX(H>,2:PRINT'A'i:N EXT: RETURN ,96 190 F0NT\*(128)--0,0,0,204,72,48, 180, 120 192 FONT\* (131) -'204, 72, 48, 180, 120,232, 13 2112 LOCATEXX(XC),XY(XC):PRINTCC#i<br>2114 IFXC=9THENFORH=0T0100:NEXT:LOCATE1,<br>1:PRINT" "{!XC=10 2,232 194 FONT\* (134) -'120, 180,72,48,48,48, 120, 232 196 FONT\* ( 133) =-0,0,0.0,48,48, 120,232 200 x-o:y-2:di-i:ta-ta+i 202 T(l)-RND(l)#4+l:T(2)-RND(l >\*4+l: ifti 2) -4AND ( <sup>T</sup>( <sup>1</sup> )-10RT ( <sup>1</sup> ) -3) THEN202 204 IF(T(2)-lANO(T(l)-10RT(l)-3) )0R(T(1 2116 G0T0300<br>2200 GOSUB2900 2200 000112700<br>2202 100412701271131314-1107073210<br>2202 000112123200<br>2202 001:PRINT:111.114-1107073210<br>2200 001:PRINT:11.111-11<br>2210 0-02:PRINT:714.111-11<br>2212 1FX:0ANIX:4THENI=11:FX:5THEN.0GATE<br>2214 1P104401X:4THENI=11:FX: 2932 PRINT'S" <sup>I</sup> :LOCATECX(H) 2:PRINT"t " ; :N EXT: RETURN 2940 HCIl)-MC(l) tli IFMC (1) -4THENMC ( <sup>1</sup> ) -O <sup>2942</sup> LOCATEMX(l) , <sup>3</sup> : PRINTM\* (MC ( <sup>1</sup> <sup>&</sup>gt;) 2944 IFSCREEN ( MX ( 2 ) , <sup>2</sup> X >32THENRETURN 9002 G0T09020 9010 LOCATEX, 2:PRINT" "1 9012 IFF-2320RF-239THENL0CATEX,3:PRINT"7 \* | ELSELOCATEX, 2: PRINT" / " |<br>9020 FORH=-30T0-1: BEEPH, 1 : NEXT : FORH=0T03<br>00 : NEXT <sup>2946</sup> MC(2)-MC(2> !: IFMC (2) -4THENMC (2) -O <sup>2948</sup> L0CATEMX(2) , 3: PRINTM\* (MC (2) ) <sup>I</sup> :RETUR =2ANDT (2) =3) THEN202<br>206 EXEC 16000: CLS: 1FTA=5THENT (2) =5 n<br>2950 FORH=1JONN 9022 cls:print, -desirez vous rejouer 208 ONT(1)GOSUB2800,2810,2820,2830:ONT(2 ) G0SUB2840, 2830, 2860, 2870, 2880 9<br>2932 E=RND(1)#H: IFE=OTHENH(H)=H(H)+JJ(H) =<br>ELSENEXT:RETURN ==<br>ELSENEXT:RETURN<br>2934 IFH(H)=ODRH(H)=6THENJJ(H)=-JJ(H);NE 9 (O)ui (N)on"<br>9024 IFTKEY("N")THENCLS:END<br>9026 IFTKEY("O")THENRUN<br>9028 G0T09024 210 L0CATE0,2:PRINT-1-| :EXEC16006 230 IFX<9THEN0NT ( <sup>1</sup> 1G0T02000, 2100, 2200,23 00

![](_page_27_Picture_5085.jpeg)

# la page pédagogique a la page pédago

Le programme exceptionnel de Yves-Louis GUEGUEN, vous invite à prendre part à de célestes et instructives contemplations.

![](_page_28_Picture_2.jpeg)

# **ASTRONOMIE DE BASE SUITE DU**

 $N°124$ 1151 INTERVALOFF.60SUB1370<br>1160 COLOR7,12:M=4 00SUB320 I=VAL(V\$)<br>:J=I:ST=10fI LOCATE11,3.PRINTTT\$<br>1161 LOCATE10,5.PRINT"VERTICAL REPERE 1162 LOCATE12,7 PRINT"ACTUEL ", V#<br>1163 LOCATE9,9 PRINT"SECTEUR de 1 à 3 1164 LOCATED, 12 PRINTSPC(36) 1164-LOGATER 12, PRINTSPC(36)<br>1165 LOGATER 12, INPUTVALEUR | ",J<br>1166 IF1=JTHEN9-1-00701170<br>1166 FF3=GTHEN9-1-00701170<br>1166 FF3=GTHEN3-3-1-73367HEN1164<br>1155 VE-35RE(3):VE-REGHTECVE, LENCOR<br>12 JT2-10021ER3-8 PRINTSPC, TRINT 1173 LOCATES, 18 PRINTKS: LOCATES, 20 PR **INTPS** .....<br>1173 LOCATE8 .<br>LOCATE®, 22 PRINTO\$ 1176 IFA#=CHR#(27)THEN950<br>1177 IFA#=CHR#(13)THENIFYP(>0ANDI=JTH 1180 Fun-<br>1981 FS(4, W)=-10R>\1,...<br>1181 FS(4, W)=-10R>\1,...<br>1182 FC=-1THEN1185ELSE1184<br>1183 BOSUB39 S(7, W)=X S(8, W)=Y<br>1185 HEXTM<br>----- USC ----- USC 3, W)-10<br>---- USC ----- USC 3, W)-10 4,175), ..., .<br>2210 FORN=0TOE: 005<br>RE(4, N)=-1THEN2230<br>2215 X=E(5, N): Y=E( nexim<br>FORW=0TOE.2=E(3,N)/10:C=E(2,N)<br>IFE(4,N)=-1ORE(1,N)=-1THEN1180EL  $SFAAR$ SE1199<br>1888 | FC=-1THEN1191ELSE1190<br>1199 | 003UB39 | ECS, N>=V: 00701108<br>1190 | 003UB35 | ECS, N>=V: 00701108<br>1191 | NEXTN: VP=1<br>1201 | OFFERENZ, Ø SP=0<br>1202 | ONSTELSGOSUB1300<br>1202 | ONSTELSGOSUB1300<br>1203 | ONSTELSGOSUB13 **FYT** PSET(X.Y).C **2230 NEXTH** 2248 1205 STRIAC 0001<br>1206 005UB1370<br>1206 005UB1370<br>1206 005UB1370<br>1210 00701474<br>1210 00701474<br>1208 PLEP AF="V1505T92S0M1605" PLAYAB<br>1300 PLAY"LSA.D", "LSF,D", "LAAF." RETU<br>1300 PLAY"LSA.D", "LSF,D", "LAAF." RETU<br>1300 PLAY"LSA. ...<br>1370 60SUB1350 PLAY"L36.C","L36C.","L 48.C".RETURN<br>1400 DATAGB, 5, A, 15, F, 3, G, 11, K, 9, 1450 DATASOLEIL, VENUS, MARS, JUPITER. SA TURNE MIE IURNE<br>1432 DATA16, 84, 36, 136, 68, 48, 88, 8<br>1433 DATA8, 35, 68, 84, 68, 36, 89, 8<br>1434 DATA112, 136, 136, 136, 112, 32, 112, 3 

la page pédagogique =

EXTH: PSET(X, Y), C<br>2075 FORT=1T04:00SUB3101: IFS(4, T)=-10<br>2075 FORT=1T04:00SUB3101: IFS(4, T)=-10<br>RS(1, T)=-1THEN2096<br>2090 N=5(0, T): V=S(1, T): IFX=-1THEN2096<br>2090 N=50.00X00801, 2092, 2093, 2094<br>2090 N=50.00X00804 2090 0HT00702093, 2092, 2093, 2094<br>2091 0-3:00102095<br>2091 0-3:00102095<br>2092 0-4:1:00102095<br>2093 0-4:1:00102095<br>2099 0-4:1:00102095<br>2090 0S4-31:52411:53-450:54-239:005UJ3<br>2200 0-5:4:1:25411:53-450:54-239:005UJ3<br>2200 0-4:01:  $3855$  $3864$ 5),12,9<br>FORM=0TOE:60SUB3101:IFE(2,W)=-10 3865 nc\+,m;--1!MtHZZJU<br>2215 X=E(5,W):Y=E(6,W):U=U(2,W)<br>2220 RESTORE1400:FORT=1TOU READA#,C.N FORM=1T04.IFS(2, W)=-10RS(4, W)=-1 THEN2260<br>2245 X=S(7,W):Y=S(8,W)<br>2250 ONN60T02251,2252,2253,2254 2228 0MNH0702231, 2232, 2233, 2234<br>2231 C+3 80702235<br>2233 C+3 80702235<br>2235 C+3 80702235<br>2255 PUTSPRITEH, (X, Y), C, 8<br>2264 CHIM PUTSPRITE®, (71, 93), 12, 1<br>2278 GOSUB1360<br>2275 GOSUB1360 2288 S1=5: \$2=7: \$3=177. \$4=137<br>2285 DRAW\*BM162, 170": COLOR12: PRINT41, 2286 DRAW"BM154, 182": COLOR12 PRINT#1, "Tof=";T\$;" ";F\$<br>2287 LINE(154,112)-(250,120),13,BF:DR<br>AW"BM163,113":COLOR1.PRINT@1,"ASTRONO Mines<br>
228 LINE(19, 122) - (250, 130, 13, FF . DR<br>
228 LINE(19, 132) - (250, 130, 13, FF . DR<br>
228 LINE(19, 132) - (36, 132) - (1, FF . DR<br>
228 LINE(19, 132) - (36, 132) - (1, FF . DR<br>
229 LINE(26, 132) - (36, 132)<br>
229 LI .<br>2293 LINE(146,145)-(250,153),13,BF<br>2294 DRAW"BM149,146":COLOR1:PRINT®1,6 1299 005U32308 00T03893<br>2299 005U32308 00T03893<br>2318 LINE(126, 13-1025, 13-15, 13-15<br>2318 LINE(126, 13)-(255, 25), 13, 3F<br>2318 LINE(134, 40)-(258, 26), 13, 3F<br>2328 LINE(134, 40)-(258, 00), 13, 3F<br>2348 LINE(134, 80)-(258, 0 4.175),11,9<br>2347 LINE(132,173)-(143,186),12,B<br>2347 LINE(132,173)-(143,186),12,B<br>2368 U=18:RETURN<br>2408 FORZ=5TO8:PUTSPRITEZ,(200,209),0,1:RE<br>,1:NEXT2:PUTSPRITE11,(200,209),0,1:RE

sikumuni⊑ LUCHLET<br>3007 DRAW≙9M32,102" COLOR1 PRINT#1,L\$<br>;" ";9\$∶V=10 RETURN 3889 AS=INKEY\$<br>3818 IFA\$=CHR\$(13)THENONOGOTO3188,328 U<br>3011 IFA#=CHR#(127)THENONO6OSUB3002,2 300<br>3015 IFA≢=CHR#(11)THEND=0+1+2#(0)1):S<br>3015 IFA≢=CHR#(27)THENSCREEN0:00T0900<br>3020 IFA#=CHR#(24)THENSCREEN0:00T0116<br>3021 IFA#=CHR#(24)THENSCREEN0:00T0116 3021 | FRA=CHREC427 | MENSCREEN® | 60701518<br>| 3022 | FRA=CHREC427 | MENSCREEN® | 6070958<br>| 3022 | FRA=CHREC | SVITC", AB3 | I FRA3THENN=<br>| 3023 | SHTTL(KOR)| ITS-BTHENN8089<br>| 3046\_3087\_30004\_1\_3042\_3043\_3044\_3045\_<br>| 3044\_3 3051 IFX>S4THENX=S2<br>3052 IFY>S3THENY=S1<br>3053 IFY<S1THENY=S3 PUTSPRITER (X.V) 12 1 80T03831 3868 IFO=2THENIFS(2.H)=-1THEN383SELSE 3861 IFS(4.W)=-1THEN383SELSEIES(1.W)= -1THEN3@35ELSEIFS(@,W)=-1THEN3@35<br>3@62\_0N080T03@63,3@64<br>3@63\_60SUB3@02:X=S(@,W):Y=S(1,W):80T0 3065<br>3064 80SUB2300:x=S(7,W):Y=S(8,W)<br>3065 SB="S":X=X;3:Y=V-3:IFM(>0THENX=X<br>11E0,(X,Y):ISPRITE5,(X,Y):IZ,1.PUTSPR<br>3060 PUTSPRITE6,(X,Y),11,2<br>3060 PUTSPRITE6,(X,Y),6,3.PUTSPRITE0, (200,209), 0,1<br>3070 SPRITES(9)=SS(5) JUTU SPRITE≯(9)=S9(3)<br>3071 B\$=CHR\$(34):IFN=0THENB\$="´"<br>3072 RESTORE1450 FORI=0TON READC\$ NEX 3075 60703144 3975 BOTO3144<br>3180 X1=X+1:Y1=Y+1:ON060T03184,3185<br>5180 X1=X+1:Y1=Y+1:ON060T03184,3185<br>5180 X1=X+1:Y1=Y+1:ON060T03118<br>3185 X=T:Y=8:C+2<br>3180 FORN=1T04 608UB3181:IFS(C,H)=-1T<br>3188 FORN=1T04 608UB3181:IFS(C,H)=-1T<br>3128 FORN=1T 0%12<br>
2323 003U33101<br>
244 | NEXTT: NEXTO 700<br>
244 | NEXTT: NEXTO 700<br>
244 | NEXTT: NEXTO 700<br>
244 | NEXTT: NEXTO 700<br>
244 | ATABI 2-553, NJ/A: 19159-LEN(C8) 8-8<br>
2535 007003U33300, 3000<br>
2536 007030U33300, 3000<br>
2536 00703 0X1+2<br>3135 60SUB3101 3280 D=NIT(SOR((((X-71)%1,33)~2)+(Y-9)<br>2012 D=NIT(SOR(((X-71)%1,33)=20123ELSE<br>2020 PUTSPRIEN: (20,167),1,8<br>2020 PUTSPRIEN: (20,167),1,8<br>2020 PUTSPRIEN: (20,167),1,8<br>2010 D=NIT(E0,167)=(20,101).10,3<br>2020 D=Nit(176,167)=(20, 

.<br>3575 DRAW"BM160,184".COLOR14 PRINT#1,<br>USING"D - ###.##".D #1,B#:RETURN<br>3660 PRINT#1,"Typ : ";TP#:RETURN<br>3700 Y1=Y1+1:S#=""<br>3701 FORT=Y1TOY1+2 3181 FORU=X110X1-2<br>3785 FORU=X110X1+2<br>8718 G=POINT(U,17:1FC=1THEN80SUB3181:<br>80T03715ELSE3728<br>8475 BEK63:80T03835<br>8475 BEK63:80T03835 3728 0N080SU83882,2388 3721 PUTSPRITES,(U-2,T-3),12,1<br>3722 PUTSPRITES,(U-2,T-3),12,1<br>3725 X1=U:Y1=T 3726 0N060T03738,3735<br>3738 X=0:Y=1:C=4:36=246:S7=102:00T037 9788 XMB1V41.C44:864246:574182:807037<br>9785 X45:V46:C42:S64229:87491<br>9785 X45:V46:C42:S64229:87491<br>9749 IFE(C,T)=-17NEN3755<br>9768 IFE(V,T)=-17NEN3755<br>9758 NEXTTE(X,T)ANBV1=E(V,T)7NEN3768<br>9768 SPRITE#(9)=86(S):24E(V,T)7NEN376 Т)<br>3765 АВ≡STRB(U(8,Т)):808UB20:READC8<br>3778 RB≡STRB(U(1,Т)):808UB20:READE8<br>3778 READAR,D,MA,TP:T≡U(2,Т)<br>3780 RESTORE1400:FORU≈1TOT:READTP\$,C<br>4787:! NEXTH ncail<br>3785 A=100:AR=AR≠A:J=∋≠A:H=H≠A:MA=MA≠<br>3789 M19#(C#,1,1)=" ":C#=" "+C#:S=VAL<br>{E#}:IFS=0THENHID#(C#,1,1)=LEFT#(E#,1 )<br>3791 MiD#(E#,1,1)=" ":B#=RI8HT#(E#,1)<br>3792 E#=LEFT#(E#,LEN(E#)-1)<br>3794<br>2794 этэь<br>3795 IFO=1ТНЕNС#=С≴+\* 3795 IPO=INENCI=C4+" -"+2F<br>3796 A=VAL(2B)+13:SPRITES(11)=PS(A):P<br>3796 A=VAL(2B)+13:SPRITES(11)=PS(A):P<br>3798 A=LEN(CB)\$4:B=180-A:I=1:00SU3309<br>3799 A=LEN(CB)\$4:B=180-A:I=1:00SU3309<br>3800 LNE(16,160)-160":COLORI:PRINTB1,C<br>3810 2023 BRAN-BHG2,184-1001081.PRINTR1.US<br>1802-20288-1:2<br>2063 LINE(9):104-1223-1231.printrn.us<br>2063 DRAW-BH11,184-1000814-PRINTR1.<br>2063 DRAW-BH11,184-1000814-PRINTR1.<br>2020 DOU33608<br>2027 DRAW-BH104.184-1000935<br>2020 NOV132608<br>20

la page pédago

**MSX** 

# la page pédagogique **la page pedago** Formation à l'assembleur pratique

### Langage machine... Sur THOMSON

LA REVOLUTION CONTINUE <sup>I</sup>

Les micros, ci-après nommés, ont déjà cem<br>hérité d'un nombre de cours consé- Espi<br>quents dens les numéros ci-dessous preur<br>décrits.

2X 81 - 55 56 61 68 71 76 81 86 91 95 <sup>Com</sup><br>100 105 110 114 118 122<br>COMMODORE - 60 65 70 75 80 85 90 déco<br>95 99 104 109 114 118 122<br>0 RIC - 57 62 67 72 77 82 87 92 96 101 du co <sup>106</sup> <sup>111</sup> <sup>115</sup> <sup>119</sup> <sup>123</sup> AMSTRAD - <sup>111</sup> <sup>115</sup> <sup>119</sup> <sup>123</sup> APPLE - <sup>58</sup> <sup>63</sup> <sup>68</sup> <sup>73</sup> <sup>78</sup> <sup>83</sup> <sup>88</sup> <sup>93</sup> <sup>97</sup> <sup>1</sup> <sup>02</sup> 107 112 118 120 124 SPECTRUM -- 112 118 120 124 FM<br>SPECTRUM -- 112 118 120 124 THOMSON -- 59 64 69 74 79 84 89 93 881011<br>98 103 108 113 117 121<br>MSX --- 113 117 121

ASSEMBLEUR PRATROLE THOMAS enterpretations of desired the system of the system of the definition of the system of the system of the system of the system of the system of the system of the system of the system of the syste

#### DEFINISSONS

Les registres du monitor, abritent un potntwr apeels USERAF en S602D sur TO7-T07/70 et S2O70 sur M05. Ce poin ieur est destiné à recevoir l'arbesse où<br>
1 RAF, par la début de la table (ou généra-pas par la filosofie<br>
16 par le début de la table (ou généra-pas par la filosofie<br>
16 RAF (CEF-GHS), la lectrice de la Basic Apple<br>
16 RA

L'affichage aux coordonnées X et Y d'un DESSI<br>caractère défini, est réalisé de la même affiche maniere que pour un caractere courant : notre<br>mise en CHDRAW (\$6041 ou \$2036 sur Moes<br>MO5) du code ASCII du caractére, mise (donn<br>puis JSR en CHPL\$ (\$E833 ou SWI \$0A). 1'acc<br>puis JSR en CHPL\$ (\$E833 ou SWI \$0A). 1'acc

Bien, revenora à notre sesemple : un bon-<br>momme court inlassablement de droite à le de<br>gauche ou inversement à la manière du vers<br>délètre "Lode Runner". Arrivé au bord "ORIG"<br>de l'écran et en l'absence d'une linerver-<br>bon-

eccélère la vitesse de deplacement. desceiere la vitesse de

deplacemenl Fleche direclionnelle de droite : deplace- menl vers la droite. Fleche direclionnelle de gauche : depla cemenl vers la gauche. Espace : retour sous Basic.

#### PRINCIPE DE FONCTIONNEMENT

Comme pour la réalisation d'un des<br>animé, il est nécessaire au préalable<br>pour le préalisation de la mouven anima, il est nécessaire au présiable, de<br>décomposer solgenus au présiable, de<br>décomposer solgenus ambitume.<br>Els contenues décomposé en huitime.<br>The contenues dans 2 caractères acco-<br>casa, la pour domes de la huitime.<br>The

#### NOTRE ' OEUVRE"

Tout d'abord, la mise à 0 du bit 2 du SI<br>registre STATUS (en \$6019 ou \$2019) (\$7D.<br>est destinée à interdire l'affichage du cur- SI '

OBSERVEZ CETTE IMAGE<br>PENDANT 3 HEURES, DUIS<br>REPONDEZ A CETTE ((G))))) Brethe Eyeer .<br>- EV AV ree Aenks HE HE Biedne

seur. Le principe est désormais connu : le contenu de STA<br>le contenu de STATUS est modifié par un lie - Si<br>AND D \$FB (soit 11111011). La variable il (\$7C<br>VITESS (en \$7CFE) est ensuite initialisée il de & SOFF-F, puls la plie utilisateur est posi-<br>
Touch se rest parties de la plie de la plie de la plie de la plie de la plie de la plie de la plie de la plie de la plie de la plie de la plie de la plie de la plie de la plie

value and ensuing a charge of the control of the space of the space of the space of the space of the space of the space of the space of the space of the space of the space of the space of the space of the space of the spa ode ASCII du dernier caractère<br>retour (RTS) à la suite du prograison<br>\$7D27. La comparaison de B av

(370B0)<br>
Si "Espace" (\$20) : branchement à FIN<br>
(\$70C6), où un PULS D dépile 2 octats<br>
de la pile système. Cet astuce fait<br>
"oublier" au programme l'adresse ou il table<br>
adrit se rebrancher après le FTS. De la (base<br>
sorte

Alustrate de estados anos en el contenente de la marmada de la contenente de la contenente de la contenente de la contenente de la contenente de la contenente de la contenente de la contenente de la contenente de la conten

Voilà, nous vous offrons le "source" et l'edaptation MOS à inclus et la publication de l'internation de l'internation de l'internation de la publication de l'internation de la publication de la publication de la primera de

avec éditeur de tableaux et tout et tout...<br>veinards que vous ètes I<br>Si après ca on ne commence pas à rece-<br>voir des jeux "animés", nous nous ins-<br>crirons de rage au parti communiste...<br>rirons de rage au parti communiste..

Les "camarades" Jean-Michel MAS-<br>SON, Franck CHEVALLIER et Jean- sais<br>Claude PAULIN.

INC CHDRAH LEAX l,x 7E31 00 10 90 60<br>7E35 E0 C0 60 60<br>7E39 D0 00 01 06 FCB 0,410,49<br>FCB 4(0,4C0, 10) 10:14<br>FCB 0,0,1,0, 10:1 E886 GETC EGU #E886 | 7D8<br>E833 CHPL EDU #6841 | 7D8<br>6841 USERAF EGU #682D | 7D8<br>682D USERAF EGU #682D | 7D8  $71$ <br> $5933$ <br> $15$ 7088 BD<br>7088 38<br>7080 8F<br>7098 BD JSR CHPL 263<br>LEAX -1,X 754<br>STX PLA<br>JSR CHDRAH 754<br>LDR CHDRAH 754 7D8B 38 IF 7D8D BF 7CFC 7098 BD 7D89 7D93 F6 6841 7D96 39 7D97 BD E996 7D9A CI 2B 7D9C 27 89 7D9E CI 2D 7DA8 27 8E 7DA2 CI 28 7DA4 27 29 7DA6 39 7DA7 B6 7CFE 7DAA <sup>88</sup> <sup>84</sup> 7DAC B7 7CFE 7DAF 39 7DB8 B6 7CFE 7DB3 <sup>88</sup> B4 7DB3 B7 7CFE 7DB8 <sup>39</sup> 7DB9 18BE 7CFE 7DBD <sup>31</sup> 3F 7DBF <sup>26</sup> FC 7DC1 198E 888E 7DC3 <sup>39</sup> 7DC6 <sup>33</sup> M 7E3D 00 00<br>7E41 80 00<br>7E43 80 00<br>7E49 00 00<br>7E49 00 00<br>7E53 30 00<br>7E53 30 00<br>7E53 00 00<br>7E64 14 18<br>7E64 34 18 ee ee ee ee<br>88 E8 38 38 88<br>88 E8 38 38 88 88<br>88 E8 38 38 88 88<br>18 18 18 18 18 18<br>88 88 88 88 88<br>88 89 88 89 88 ee ee<br>30 38<br>30 38<br>60 88<br>68 48 68<br>68 68 68<br>68 68<br>68 68 7CFE VITESS EOU «7CFE <sup>6819</sup> STATUS EOU • <sup>6819</sup> 7CFC PLA EM «7CFC 7D99 UPC, t7D88 7D99 B6 6819 LDB STATUS 7D93 <sup>94</sup> FB ANDA • \$FB 7D93 B7 <sup>6819</sup> STB STATUS 7D99 198E 8FFF LDY •98FFF 7D8C I9BF 7CFE STY VITESS 7D1B CE 7DC9 LDU • CRA1 7M3 rr682D STU USERAF 7D16 8E <sup>8814</sup> LDX 9\*14 7DI9 IPSE 889E LDY \*\*0E 7DID C6 99 DROIT <sup>1</sup> LDB ••99 7D1F F7 <sup>6941</sup> STB CHDRAU 7D22 <sup>38</sup> <sup>81</sup> LEAX 1, <sup>X</sup> 7D24 BD 7D88 DROITE JSR DESSI 7D27 CI 8F CHPB • \*8F 7D29 <sup>27</sup> <sup>86</sup> BEfi PLUSD 7D2B 7C <sup>6841</sup> INC CHDRAH 7D2E 7E 7D24 JMP DROITE 7D31 C6 <sup>81</sup> PLUSD LdB ••91 7D33 F7 <sup>6841</sup> STB CHDRAH 7D36 BD E833 JSR CHPL 7D39 <sup>70</sup> <sup>6841</sup> DEC CHDRAH 7D3C 38 <sup>81</sup> LEAX IrX 7D3E B6 7CFD LDA PL A\* <sup>I</sup> <sup>7041</sup> <sup>91</sup> <sup>27</sup> CHPO ••27 7D43 <sup>24</sup> e« 8HS CAUCH1 7D43 BD 7D97 JSR TOUCHE 7D48 CI <sup>M</sup> CMPB • «99 7D4B <sup>27</sup> <sup>83</sup> BEO CAUCH1 7D4C 7E 7D24 JMP DROITE 7D4F C6 98 CAUCH1 LDB •«98 7D31 F7 6841 STB CHDRAH 7D34 39 IF LEAX -1»X <sup>7034</sup> BD 7D88 GAUCHE JSR DESSI 7D39 CI »F CMPB • »9F 7DSB <sup>27</sup> <sup>86</sup> BEO PLUSC 7D5D 7C <sup>6641</sup> IMC CHDRAH 7D68 7E 70S\* JMP CAUCHE 7D63 C6 <sup>98</sup> PLUSC LDB • <98 7D63 F7 <sup>6841</sup> STB CHDRAH 7D68 <sup>38</sup> <sup>81</sup> LEAX 1,X 7D6A BD E833 JSR CHPL 7D6D <sup>38</sup> IE LEAX -l,X 7D6F B6 7CFD LDA PLA»i 7D72 <sup>81</sup> <sup>92</sup> CMPA •\*2 7D74 2B A7 BMI DR0IT1 7D76 BD 7D97 JSR TOUCHE <sup>7079</sup> CI If CHPB •> 7D7B <sup>27</sup> «e BEO DR0IT1 7D7D 7E 7D36 JMP GAUCHE 7D88 BD E833 DESSI JSR CHPL FCB 0,8<br>FCB 9B6 FCB 9, B, 11-CB, PO10<br>FCB 11-B0, 11-E8, PO10<br>FCB 0, 0, 0, 0, 9, taup LDB CHPRA<br>TOUCHE USR GETC<br>CHPB 8828<br>BEO RED B828<br>CHPB 8820<br>CHPB 8820<br>CHPB 8828<br>CHPB 8828<br>CO FIN FCB 814<br>FCB 435<br>FCB 0.4 CETC 75<br>• «28 75»<br>• «28 75»<br>• «28 75»<br>• «28 75<br>• 18 75 FCB 81<br>FCD 83:<br>FCD 0.1 •19,«!9, «34,<19, 9,9,9,9, 7E69 00 00<br>7E71 15 20<br>7E71 15 20<br>7E75 30 30<br>7E79 05 06<br>7E70 05 06 RTS PLUSV LDA VITESS 7E7:<br>SUBA #184<br>STA VITESS 7E7: ee ee ie <sup>28</sup> <sup>38</sup> <sup>38</sup> ee ee ee ee <sup>28</sup> <sup>28</sup> <sup>48</sup> <sup>49</sup> <sup>88</sup> <sup>88</sup> ee ee ee 48 88 88 ee ee <sup>83</sup> <sup>81</sup> <sup>88</sup> <sup>48</sup> ee 8e ee <sup>88</sup> <sup>87</sup> <sup>83</sup> ee ee ee ee <sup>18</sup> <sup>19</sup> 9D <sup>17</sup> <sup>88</sup> <sup>88</sup> ee ee FCB 616<br>FCB 636<br>FCB 6,4 «I9,«29, •38, »38, 8,8,8,1,  $\frac{9804}{7671}$ ee ee<br>02 02 91 91<br>91 91 91 92<br>93 93 93<br>93 93 94<br>94 96 96 96<br>93 98 98 96<br>93 98 96<br>93 98 98 98<br>93 98 98<br>93 98 98 RTS<br>ROINV LDA VITESS<br>ADDA 4404<br>RTS<br>RALLEU LDY VITESS<br>RALLI LEAY -1,Y<br>RALLI LEAY RALLI VITESS 7EB<br>
VITESS 7EB<br>
VITESS 7EB<br>
-1,Y<br>
-1,Y<br>
7E99 7E81 20 20<br>7E93 40 40 40<br>7E93 40 40 40<br>7E9D 60 40 40<br>7E99 7E99 7E94 7E99 7E93<br>7E99 7E91 80 40 50<br>7E94 7E91 80 40 50<br>7E91 7E84 7E91 80 60 50<br>7E89 7E91 80 60 50<br>7E7E21 80 60 50<br>7E89 7E89 80 60 50<br>7E89 80 60 50<br>7E7E21 80 60 5 FCB FCB FCB •29,»29, •48, «48, 8,8,2,1, FCB<br>FCB<br>FCB FCB 0,440,44<br>FCB 180,980, 114<br>FCB 0,9,4,3, 110 RALLI 70<br>##E 70 LDY RTS<br>FIN RTS<br>FIN PULS D<br>CRAI FCB 81C, 67<br>FCB 81C, 67<br>FCB 816, 6, FCB 0,1<br>FCB 0,1<br>FCB 0,1 e,«4p,»8 P.J8P.8. 0,8,9,6, 7DC9 98 88 28 58 68 81<br>7DC9 10 88 88 28 58 68 81<br>7DD1 88 88 88 88 88<br>7DD3 88 88 88 88 88<br>7DD9 88 88 88 88 88<br>7DD9 88 88 88 88<br>7DC1 88 88 88 88<br>7DC1 80 88 88 84 86<br>7DC9 88 88 88 86 •99, »88, «1C,«79, 9,9,9,9, 8,e,»88, FCB<br>FCB<br>FCB FCB **\*89,\*88,**<br>FCB **42C,419,**<br>FCB 8,9,8,8, FCB #10,#10,<br>FCB #D,#17,# 170 X<br>FCB 0,0,#88, END FCB «08,404,<br>FCB «00,900,<br>FCB 0,0,0,0,0, 7DFI 88 88 88 88<br>7DF5 88 88 88 88<br>7DF9 84 84 83 83<br>7DFD 82 82 83 83 eeeee Tot»i Error» FCB \$94,984,<br>FCB \$82,482,<br>FCB 8.9,9,91 7E81 80 B0 88 88<br>7E85 88 08 88 89<br>7E89 88 82 82 81<br>7E8D 81 81 91 81 FCB 9,2,2,1,<br>FCB 9,840, H201P<br>FCB 9,2,1,0, II6H3<br>FCB 9,8,1,0,<br>FCB 9,0,1,0, 0156,7<br>FCB 9,0,1,0, D66,7 198 FOR 1=1T09:REAGABIPORTUL "SH"+48), 6<br>128 FORE-1T04:REAGABIPURE 2014-81-125 DOMESTIC DURING 1<br>1565 FORE-1T04:REAGABIPURE 2014-81-126 DOMESTIC<br>1565 FORE-11-126 CORPORATION (1567-1268)<br>61-1647214:PORTL-54628 PORTL1-164728 7E11 00 09 40 89<br>7E13 00 DB 80 80<br>7E19 89 82 81 80<br>7E1D 88 81 88 89 7E21 09 10 20 C0<br>7E25 C0<br>7E25 G0 C0 C0<br>7E2D 80 00 01 00<br>7E2D 00 00 00 09

(143) permet de vérifier une éventuelle<br>arrivée en fin de séquence. Si ce n'est pas le cas, on passe au caractère suivant<br>par incrèmentation de CHDRAW et JMP<br>DROITE (\$7024, déjà expliqué).

Si B est égal à 143, nous sommes en fin<br>de séquence (affichage successif des 8<br>\* 2 caractéres). B est chargé du code<br>ASCII 129, qui correspond en fait à un caractere vide (GRA2) et son affichage<br>permet l'effacement de la dernière repré-<br>sentation. On retourne ensuite au début<br>de la séquence par décrémentation de la sensuite<br>CHDRAW, puis X ast incrémentation de la sensu<br>permet contenu de PLA + 1 (voir plus haut) avec a<br>spersonnege au bout de l'écrite. Auque et par cause de la personnege au bout de l'écrite. Auque de les<br>cas, un BHS (biten-therment al supprend les dus<br>cas, un BHS (biten-therment

Le reste vous est désormais connu : la Pestier<br>sous-routine TOUCHE permet de vérifier. Par I'emploi de GETC\$ en \$806 (ou SWI aux SV<br>\$1 A), si une louche a été tapée :<br>- SI '' + '' (\$2B) : branchement à PLUSV | le VDP

(\$7DA7) - Si "-" (\$2D) : branchement a MOINV

### Langage machine.. Sur MSX

#### ASSEMBLEUR PRATIQUE MSX

AU "COEUR" DU VOP Before de "Se passage le sérieux de "su de passage le sérieux de "su de passage le sérieux de "su de passage le suite de la constant par le suite de la mateix de la mateix de la mateix de la mateix de la

Réfléchissons : que fautil comme infort-<br>Tèmes sur un écrim propriétie un affi-<br>Shèmes sur un écrim couleur. Voyons,<br>pub... il nous taut:<br>- Une information précisant la forme vant<br>d'affichage désirée.<br>- Une indication sur

- Une definition de 1'emplacement de l'affichage.

Nous allons voir que le VDP classe tous <sup>Tec</sup><br>ces renseignements dans des tables de<br>travail, dont chacune est affectée à con-<br>server un type de précision sur l'affi-<br>chage en cours. Mais d'abord, une table qu'est-ce ? Et a quoi sert-ce ?

A "TABLE" I..

Une table sat une suite order of the formula control of the distance of the distance of the base members of the base members of the base of the base of the base of the base of the base of the base of the base of the base o

A (N) = B + (N \* n), avec A (N) adresse<br>de l'élèment N.

Donc, N (A) = INT((A-B)/n), avec N (A)<br>numéro de l'èlément comprenant l'octet d'adresse A.

En fait, il s'agit d'une structure de ran-<br>gement d'informations, analogue à celle<br>gement d'informations, analogue à celle<br>pour la création de tableaux à une differe-<br>pour la création de tableaux à une differe-<br>pour la cr

vous avancer au maniement des tables<br>saus de contrar parameter des tables<br>contrar de contrar parameter au moyen de contrar de contrar de contrar de contrar de contrar de contrar de contrar de contrar de contrar de contrar

Precision : une table créée directement<br>
en mémoire, en rangeant ses éléments<br>
par POKE, présente quelques avantages<br>
par rapport à une table d'organisation<br>
par rapport à une table d'acces au précision<br>
place est appréci toute façon, vous ne disposerez pas de<br>DIM en assembleur, alors que vous aurez frequem<br>fréquemment besoin de tables; donc...

Revenons aux tables du VDP en rapport 20 l<br>avec nos formes, couleurs et autres 30 <sup>1</sup>

Si vous nous avez suivi jusqu'a présent Habitan<br>sans trop nous précéder, loin d'étre à Z80,<br>même de programmer en L.M, vous infon<br>savoir. D'accord, le "presque" est des<br>génant, alors optimisons : à a affi - La Korre de State de State de State de State de State de State de State de State de State de State de State de State de State de State de State de State de State de State de State de State de State de State de State de

---- Bits 76543210

ler code 001<br>29me octet 100<br>44me octet 100<br>59me octet 111<br>59me octet 100<br>79me octet 100<br>89me octet 000 octet 01010000<br>octet 01010000<br>octet 10001000<br>octet 111111000<br>octet 10001000<br>octet 00001000<br>octet 00000000

D'ailleurs, le petit programme Basic sui- vant vous leprouvera :

19 FOB <sup>I</sup> •»«•••• '8IBSC CO" >>T0»H999«< 8« • »CCA"))»T 29 ••1IN«(VPEEK<I>) 39 IFLIN(«t!<8THEN««. ••-.»! 80 T03B 49 PB INTO! NEXT <sup>39</sup> REM En iegi t««t«. It •••• •• !• T9C »«•. Iilrtm 6H999 •• V»P.

• L'emplacement

C'est l'affaire de la TNC (Table des Noms PRINT)<br>des Configurations). Cette table regroupe Ay + 25 es<br>les emplacements dans lesquels on peut Les co<br>ranger les "numéros" de configurations. tions s<br>Ainsi, pour situer une con cer le numéro de la configuration désirée, configur<br>dans l'emplacement de la TNC -Bits 4 correspondent.

Vous commencez a saisir 1'interactivite entre la TGC et la TNC 7.. Oui ? Bon <sup>I</sup>

Précisons avant de passer a la suite, que<br>le VDP met encore deux tables à votre<br>disposition pour la gestion des sprites :<br>- La TGS (Table Génératrice des Sprites),<br>où sont stockées les diverses configura-

tions de sprites. - La TAS (Table des Attributs des Sprites), qui contient les autres informations<br>concernant ces demiers.

- La couleur :<br>Hormis en mode taxta (SCREEN 0) et<br>multicolore (SCREEN 3, c'est... spécial),<br>multicolore (SCREEN 3, c'est... spécial),<br>pour définir les couleurs d'affichage : la<br>pour définir les couleurs d'affichage : la<br>gè

Bientôt. vous saurez tout : comme microprocesseur qui se respecte, le VDP utilise 9 registres de 8 bits pour definir les emplacements de ses tables et autres renseignements personnels. La dissec-tion s'effectuera prochainement sous vos yeux...

Rejouons encore : en SCREEN 1 et<br>SCREEN 2, la table den couleurs débute<br>en 6192. A titre indicatif, cette adresse<br>est contenue dans deux variables systeme de la zone de communication<br>- Mode 1, en &HF3BF<br>PRINTPEEK(&HF3BF) + PEEK(&HF3C

0) ★256<br>- → Mode 2, en &HF3C9 :<br>PRINTPEEK(&HF3C9) + PEEK(&HF3C<br>A) \* 256<br>Les couleurs d'affichage de 8 configura-<br>tions sont déterminées par quartets de

bits, soft - Bits a 3, couleur de fond (les des configurations). - Bits 4 a 7,couleur de I'encre (les <sup>1</sup>des

configurations).

LE PROVERBE TROUNEZ UN PROVERBE CONNU, SACHANT QUE  $\Box = i$  ET  $\bullet = L$  O=T  $\Box = \Box$ 

SOLUTION LA SEMAINE PROCHAINE

Récapitulation : nous avons vu dans le Ces bit:<br>N° 121 qu'en mode "t'exte", VPOKE 1111, s<br>0,65 provoque l'affichage d'un ''A'' en ponden<br>haut à gauche de l'écran.

Ces bits prementi les valeurs de 0000 à<br>1111, soit 0 à 15 en décimal qui corre-<br>pondent, c'est évident, aux couleurs 0 à<br>15.<br>15. marché de produit par le "poloige"<br>14. décimaire de la configuration (marché de la configurat

10 SCREEN1 3-8192<br>20 INPUTTCOULEUR\*, CS C-VALITS<br>30 IFLEN(C8)(2011KENCL9 60T028<br>46 PRINT PRINT\*Soit: VPOXE",S.",",C P

RINT<br>58 VPOKEB.C FORI-69TD96<br>68 PRINTCHR«(1),CHR«(1), NEXT<br>79 PDRI-32T0254<br>96 PRINTCHR#(1), NEXT<br>190 9=B-(8€0224) 8DT024<br>190 9=B-(8€0224) 8DT024

- Dites les gars, vous ne nous avez pas<br>beaucoup parté de langage machine<br>aujourd'hui I..<br>- Et alors 7 C'est reculer pour mieux sau-<br>ter, faites-nous confiance...

Bon, pour terminer un petit exemple en<br>LM, histoire de justifier le titre de notre<br>"cours d'assembleur" :

3 PEPUSH=19999<br>9 PEPUSH=1912 FRADA# POKE(919989\*l),V<br>NL(\*51"+A4). NEXT<br>26 BATA2N.C9,F3.1.0,10.29,5F,91,CD,4D<br>10.23.8.T9,88,20,F4.C9<br>39 SCREEN2 PRINTUSCI)<br>40 KS=[NPUTG(1) 60T039

Les escrocs Nicolas BOURDIN et Jean- Claude PAULIN.

![](_page_29_Picture_85.jpeg)

Solution du jeu : eh bien, c'est parce

- VPOKE 40.66 placera un "B" en des- sous du "A"

Jouons encore :

10FORJ-1TO32 20FORI-0TO919 30 VPOKEI.J 40 NEXTI.J

30

![](_page_29_Picture_92.jpeg)

tapée). L'appul sur une touche qu<br>que relance la "partie".

•19,«19, •38, »E,» 8,8,0,0, JOUONS UN PEU

#### -•-•-•-•. .•.•.•-•-•. :!:!:: ::::•:•:•:•:= :•:.:.:•:•!.:

![](_page_30_Picture_1.jpeg)

MITTERRAND (-moi la cle) Le soir des élections, le service public rediffuse une superproduction foireuse avec Marchais (à l'ombre), Jospin (est chocolat), Léotard (truffe), Giscard (heure americain), Chirac (Time), Le Pen (à jouir d'une chatte anglaise). BOMBYX

# EN DIRECT DES ETOILES | VIVEMENT | | | | | | | | | | | | |

#### LA NUIT DE LA COMETE

Alio la terre, ici, Giotto, la sonde euro péenne qui se trimbale dans la chevelure<br>de la comète de Halley. Je compte aller<br>lui chercher des poux dans la tèle.<br>Rendez-vous à 01h00 si tout se passe

bien.<br>Pour une star qui ne fait qu'une apparition tous les 76 ans, le petit écran vous propose<br>une grande séance de médiaphysique, un une grande séance de médiaphysique, un<br>ahow de cinq heures en direct simultané,<br>multiplex et tout, et tout, de Paris avec tout<br>le gratin à La Villette (plateau illustré par<br>Ph. Druillel), de Darmstadt (centre de<br>réception tial soviétique qui reçoit les photos de<br>VEGA 1 ET 2, les sondes russes). Les pho-<br>tos numérisées, traitées par ordinateur tos numerises, traitées par oridinateur<br>vous seront lournies toute chaude en noir<br>et blanc, un peu plus tard en noiries.<br>A 20h00, le speciacle commence, Giotto<br>servient à 1 million de kilomètres de la<br>sonde. À 20h35, le fi de la comète, si tout se passe bien. Rien<br>n'est moins sur, la comète possédant des<br>moyens de rétorsion. Elle risque de se inism<br>défendre contre la pénétration à coup de inén<br>éNORME.

#### PLANETE INTERDITE

Film de Fred McLéod Wilcox (1955) avec Walter Pidgeon, Anne Francis, Leslie Nielsen et Robby le Robot.

En l'an 2200, une fusée d'exploration hostile galactique quitte la terre pour la planète | De |<br>Altaîr 4 à la recherche d'une précédente | B-D expédition dont on reste sans nouvelles<br>depuis vingt ans. Sur Altair, le vaisseau terdepuis vingt ans. Sur Altair, le vaisseau ter-<br>rien dirigé par le commandant Adams, baig<br>alterri sans dommage. Adams et son dem<br>second partent explorer les environs et<br>découvrent une demeure somptueuse. Diffu<br>Accueillis et qui parle le terrien, les militaires sont amenés devant Altaira, une charmante incon-<br>nue au physique superbement terrestre er

nue au physique superbement terrestre en<br>
train de nager dans sa piscine.<br>
Un grand barbu se pointe et leur explique.<br>
Il s'appelle Morbius, Dr Morbius, unique<br>
survivant de l'autre expédition, Allaira est<br>
Sa fille, Robby

A Amityviile, jolie station balneaire de la côte de Floride, un abruti de touriste vient

nière se venge LES DENTS DE LA MER

![](_page_30_Picture_12.jpeg)

nismes éléctroniques contruits par lui-<br>même pour résoudre le problème du<br>ménage et de la conversation. Tous les autres ont été victimes d'une entité invisi-<br>ble, laquelle s'attaque au reste de l'équi-

ble, laquelle s'attaque au reste de l'équi-<br>
page pendant que je suis en train de vous<br>
pare, dare, le pauvre Adams organise un<br>
des camp retranché autour du veisseau avec<br>
comme sui mon d'ordre : halte à les cette nost<br>
p

De la S-f comme on n'en fait plus, de la De la S-I comme on n'en fait plus, de la<br>B-D en scope et technicolor, avec un robot<br>gouailleur et pro-alcoolique, des effets spéents<br>ciaux qui tiennent encore le coup et une<br>baignade nue (en 55, fallait le faire). Evidemme

Diffusion de <sup>I</sup> 'ensemble lejeudi 13a par-tir de 20h00 sur FR3.

Le super robot gracieusement offert par | peti<br>Cine Plus : 2 rue de l'Étoile 75015 | d'él

#### STAR TREK

LA MER D'ALORS

Film de R. Wise (1979) avec William Shatner, Leonard Nimoy, De Forest Kel-ley, Persis Khambatta.

DIMANCHE Bosser en usine, sur une chaine, c'est I'enfer. Heureusement.le dimanche.on se

repose, on va respirer à la campagne, ren-<br>dre visite à la famille. La vraie vie quoi !

#### UN DIMANCHE A LA CAMPAGNE

Film de B. Tavernier avec Louis |<br>Ducreux, Sabine Azéma et Michel |<br>Aumont. Musique : Gabriel Fauré.

Eté 1912, un vieil homme (Louis Ducreux), resse<br>peintre de son état, attend dans une men<br>grande maison vide la visite de sa famille. grande<br>Il y vit seul depuis des années en compa-<br>cine d'une sevanne affectueuse et ron-<br>c heure de gloire officielle; sa vie ressem-<br>ble à sa peinture, sensible, délicate mais<br>sans éclat. Son fils (Michel Aumont) est un **Diffuse de la conception**<br>amphyé modeste, sans talent et sans<br>amphéire sa fille (Sabine Azé

Ce film magique nous entraîne dans un † Film<br>monde oublié, celui de la douceur de vivre, † chei<br>du temps qui s'écoule lentement au milieu des fleurs et des oiseaux, d'une musique | Deux<br>intérieure qui conduit à la sérénité. Cette | de ta<br>nostalgie parfois acide se teinte d'amer- | chou<br>mais la lucidité de ce vieillard réjouit la jeu- | retro<br>nais la lucidité

nesse. Louis Ducreux joue les papys à | A sa<br>merveille et Sabine Azéma raprésente la cher<br>grande sœur idéale. Le bonheur est diffi-<br>cile à palper, encore plus à filmer. Taver-<br>nier a réussi cette gageure par petites tou-<br>c heur.

Diffusion le mardi 11 a 20h35 sur A2. Antenne 2

#### A NOUS LA LIBERTE

Film de R. Clair (1931) avec H. Mar- chand, R. Cordy et R. France.

A sa deuxième sortie de prison, Marchand<br>cherche du travail, et atternit dans la bolte<br>de Cordy qui l'engage comme ouvrier, un<br>boulot dans ses cordes.<br>Victime des matires chanteurs du groupe<br>Mafia et ses Thomson girls qui ree de galette. Mais au cours de la pour-suite la mallette tombe et les billets s'envolent.

Deux potes, Marchand et Cordy, s'évadent (4 ans.<br>de taule. Rattrapés par les cognes, Mar- pas.<br>chand se sacrifie et se retrouve seul au qu'il.<br>trou. Libre, Cordy fait son chemin et se qu'il.<br>retrouve à la tête d'une usine Curieux film où alternent des charsons<br>d'opératte et une dénonciation du capita-<br>lisme. La critique du machinisme à<br>outrance reste aigué et le parallèle pri-<br>sontusine, du travail remarquable. Réalisé<br>4 ans seulement avant

Diffusion le 14 a 23h00 sur A2.

LA FIEVRE AU CORPS Film de L. Kasdan (1982) avec William Hurt, Kathleen Turner, Mickey Rourke, R. Crenna et K. Zimmer.

Coucou, Spock, le navigateur, et Kirk, le<br>capitaine, sont de retour sur Enterprise, le fameux vaisseau interstellaire.<br>fameux vaisseau interstellaire. Une nouvelle mission les entraîne au fin fond de<br>l'espece pour la plus grande joie des tous<br>petits, fans de grands spectacles à base<br>d'électroniques et d'inserts vidéo et pas<br>trop regardant sur l'histoire et le rythme.<br>De la télé

Diffusion sur la 5 le mardi 11 mars à<br>20h35, le mercredi 12 à 00h30, 08h30, 1<br>2h30 et 16h30 (ouf I).

du squale. Quint, un vieux pécheur qui a | Fair<br>les crocs et un dentier à retaper, relève le | exig<br>défi et reprend du service avec Ray Mora. | taler

Petit Spielberg devenu grand prend plai-<br>sir à nous faire peur. Cette mécanique la ch<br>infaillible du suspens broie nos neurones le tou<br>comme la raie Mantal les barques de ment<br>pécheurs le soir au large de la Floride.<br>Super

Diffualon le mardi 11 mars à 20h35 sur FR3. Photo FR3.

### UN BRUIT QUI COURT

Film de J.P.Sentier et D. Laloux (1983)<br>avec aux-mémes et la chèvre Florence avec aux-mémes et la chèvre Florence | sent<br>dans le rôle d'Athalie.

Au Ministere du Labour en pleine mutation, on demenage les meubles. Derriere une armoire, on decouvre les fiches signaleti ques de deux employés du ministère, sec-<br>tion fromage. Abandonnés sur une lie mott<br>déserte, Georges (Laloux) et Piotre (Sen-<br>tier) attendant depuis vingt ans des vaches<br>pour se consacrer à la fabrication de<br>camemberts.<br>cam

Le ministére leur confie une nouvelle mis-<br>chérie de la maission de l'emboltage de picc-<br>dons. A cet effet, on leur parachute de la maission de la maission de la maission de la maission de la maission<br>(ver, avec le materie

Diffusion le 12 a 20h35 sur FR3.

![](_page_30_Picture_45.jpeg)

exige une multitude de concours et de<br>talents. Raconter une histoire où les héros se fabrique leur petit cinoche complique la chose mais réaliser un long-métrage sur<br>le tournage d'un film confine au dédouble<br>ment de personnalité. Chapeau !

Film de F. Truffaut (1973) avec lui- **anno**<br>même, J.P. Léaud, J. Bisset, J.P. **Aumont, A. Stewart et N. Baye.** 

A Nice, Victorine possede un studio qui donna le jour a de nombreux enfants pres-tigieux dont ceux du paradis.'La nuit americaine" nous propose d'assister à la nais- sance d'un nouvel enfant : "Je vous pré-Autent l'avouer tout de suite. L'accouche

Autant l'avouer tout de suite, l'accouche-<br>ment sera douloureux, les forces du mail<br>(les forces-heps) ayant mis toute leur éner-<br>gie pour aboutir à la fausse couche. De la<br>dépression du comédien principal (Léaud)<br>qui pour motte de beurre, sic, aux costumes blo-<br>qués dans un train, jusqu'à la mort réelle<br>dués s'accumulent. Heureusement, Trut-<br>des s'accumulent. Heureusement, Trut-<br>faut (qui pous son propre rôle), le médecin-<br>blo-des plus beau

de références discrètes sans jamais tom- | couple<br>ber dans l'autocomplaisance médiocre. On | pour él assiste a l'élaboration d'un film en passant | L'exemparisses et les joies des uns, les<br>déprimes et les caprices des autres, mais | avata<br>tout cela avec une pudeur rare. L'accou-<br>chement toujours difficile, aboutit parlois

![](_page_30_Picture_52.jpeg)

ventre. La rencontre de leurs épidermes pelviques aboutit à l'anéantissement respectif de leurs connexions neuronales (pour des éclaircissements, consulter Tout

ce que vous avez toujours voulu savoir sur<br>le sexe sans jamais oser le demander par<br>le Dr Woody Allen).<br>Une grande passion naît. Exigeante. Le<br>couple met en branle un plan diabolique<br>pour éliminer Edmund, le mari de Matty. avalanche d'emmerdements dont Ned<br>aura bien du mal à se dépêtrer. aura bien du mal à se dépêtrer.<br>Recette classique du thriller. Mais la réa-<br>lisation sans temps mort et le casting<br>d'enfer le transforment en futur classique.

Diffusion le 10 mars a 20h35 sur TF1. Diffusion le 16 <sup>a</sup> 20h35 sur C +

225

L'homme vit de la mer, tantot dans un rap- port harmonieux, ecologique, non-violent, tantot il I'exploite, la detruit et cette der- Film de Staven Spielberg (1975) avec | sion<br>Roy Scheider, R. Shaw et R. Dreyfus. | touri minuit, le chic de l'été. Les recherches infail<br>mènent à un corps déchiqueté, le choc de<br>I'été. La lecture du rapport d'autopsie (au jechoc de<br>l'op : Scie) cisaille Martin Brody, le chef de ji Supe la police : tuele par un requin gigantesque.<br>Aussitöt, Martin interdit les baignades à la<br>des requins qui le traitein minimispies, Diffraga de les requins qui le traiteint de marteau. Le<br>médecin légiste revenant sur ses co

porter le pet dans le commissariat : sa copine a disparu au cours d'un bain de Lorsqu'une petite fille disparaît à son tour la panique déferle sur la ville. Une forte | ave<br>récompense est promise pour la dépouille | da

![](_page_30_Picture_59.jpeg)

![](_page_30_Picture_61.jpeg)

Faire du cinoche est un art difficile qui

#### LA NUIT AMERICAINE

### LE LOGICIEL DE LA SEMAINE

# **CYBORG**<br>
Sure of a grandes characteristics conductions of the state of the state of the state of the state of the state of the state of the state of the state of the state of the state of the state of the state of the sta de RADARSOFT pour Commodore 64

La ve d'un robot éguolien n'a rien nemens<br>de ragoùtant. Pourtant, notre job ne chose<br>manque pas d'émotions diverses et concrec<br>d'instants palgitiants. Il laut dire que dotés<br>les humains souffrent de claustro-<br>les phobie et tilentielle qui flotte dans les conduits vous d'évacuation des grandes villes.<br>niers d'evacuation des grandes villes. Mais ils nous ont créé , nous les blieq<br>nettoyeurs de bas étage, les mine<br>cyborgs aux pieds d'acier et a

nerfs du même métal. La seule chose que je regrette, c'est que nos défru<br>concepteurs ne nous aient pas réso<br>dotés des connaissances suffisan- l'enc<br>tes pour nous reprogrammer tout<br>seuls comme des grands. Mais pas-<br>sons sur ces vétilles et laissez-moi é vous conter quelques-uns des der- son<br>niers épisodes de la lutte intermina- éloi ble que nous menons contre laver- mine proliferante des sous-sols. Chaque jour, nous nous attaquons

performant. Le pire, c'est que carja<br>détruire les formations végétales ne sans o<br>résoud pas le problème de<br>l'encrassement.

II faut, parallèlement à cette action, éradiquer toute vie animale de ces vie d'<br>sombres tunnels. Dans ces lieux et la éloignés des yeux humains, les alli- Pou<br>gators, les chauves-souris et les rats a de<br>croissent et se multiplient allègre- din<br>ment, jusqu'à atteindre des popula- teui

tions de plusieurs centains à triduit<br>vidus. C est pour oss actions meuri<br>vidus. C est pour oss actions meuri<br>d'une programmation sophistique.<br>car mon opérateur, aussi doué soit-<br>il, manque régulièrement sa chiele.<br>qu'un d

En provenance directe de la Hoi-<br>lande, ce jeu vous ouvre au moins<br>trois perspectives passionnantes : la<br>et la programmation des robots. Peur<br>Pour épauler ces trois axes, l'auteur bruite<br>Pour épauler ces trois axes, l'aute a developpe un graphisme extraor-dinaire.qui ne souffre pas d'une len- teur excessive comme beaucoup de

![](_page_31_Picture_8.jpeg)

jeux ou tout bouge à l'écran Les<br>bruitages sont très évocateurs pour vic 2 une activite de ce genre, ce qui ne gâche en rien le plaisir que l'on a a pratiquer ces nettoyages.

![](_page_31_Picture_2284.jpeg)

![](_page_31_Picture_11.jpeg)

![](_page_31_Picture_2285.jpeg)

### **MENUI**